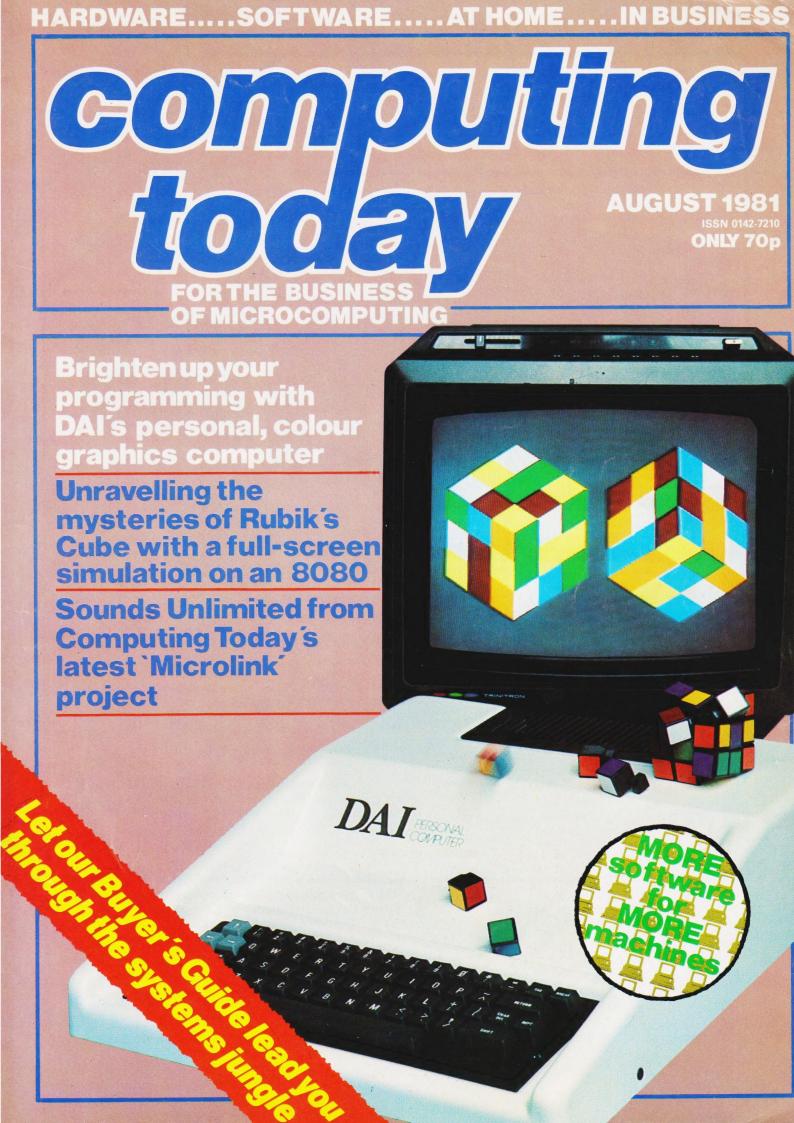

microta

designed with expansion in mind

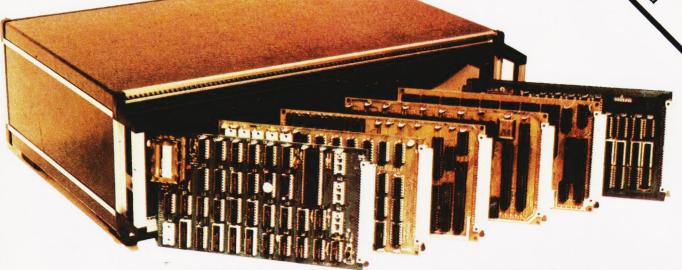

TANGERINE COMPUTERS get you into computing for less than £80 with

# microtan 6

a one-board 6502-based microcomputer

But it doesn't stop there - Microtan is a SYSTEM

Start your expansion with TANEX - cassette interface, 16 I/O lines, two 16 bit counter timers, data bus buffering, memory mapping and a further 1K of RAM. Just plug in extra chips for 8K of RAM, 16 more I/O lines, two more counter timers and a serial I/O line with RS232/20 mA loop and full modern control.

XBUG - a firmware package with cassette file handling routines and a line-by-line assembler/dis-assembler. 10K extended Microsoft BASIC (as used by Apple, Tandy and NASCOM).

TANRAM - up to 40K of extra memory.

Computer Systems Ltd CANASS. SENO NON FOR THE LATEST INFORMATION AVAILABLE ON THE IATEST MEDINATION AND STANDSTAND FOREHILL WORKS

The system rack houses up to 12 boards. Extra serial and parallel I/O boards offer up to 128 I/O lines (16 eight bit ports) and eight serial I/O ports.

Coming soon... 32K Eprom board, 6502 based Controller, 256 x 256 Graphics board and TANDOS — a CPM disc system utilising a Slave 280 accessible by the System.

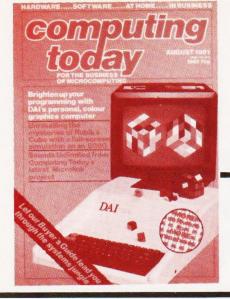

# CONTENTS

# **VOL 3 No 6 AUGUST 1981**

EDITORIAL & ADVERTISEMENT OFFICE 145 Charing Cross Road, London WC2H 0EE. Telephone 01-437-1002-7. Telex 8811896.

Acting Editor : Henry Budgett
Group Art Editor : Paul Wilson-Patterson BA
Advertisement Manager : Bill Delaney

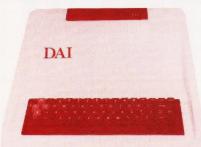

Technicolour dreaming? p.37

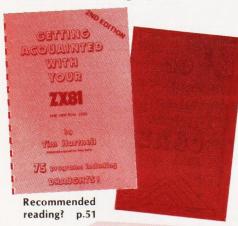

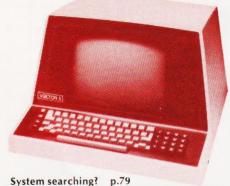

CONSUMER NEWS ......8

All the latest information for the personal computer user together with an elusive piece of program.

#### BUSINESS NEWS ......12

More new product information for the serious and commercial micro user.

#### **ELEMENTAL ANALYSIS ..... 17**

A program for the chemistry laboratory to help sort out complex compounds.

#### 

A full, on-screen simulation of that infuriating cuboid puzzle. Written for the Triton in 8080 code with documentation for conversion to other systems.

#### DOUBLE SPEED CASSETTE ... 26

Uprate your Superboard's cassette interface to run at twice the normal speed.

#### 

LISP certainly has no impediments when it comes to the fields of list processing and Artificial Intelligence!

#### DAIREVIEWED ......37

A high resolution colour graphics computer for less than £600? Yes, and it has more to offer as well! A full report can be found inside

#### SAVING BASIC STRINGS .... 45

Some versions of Microsoft BASIC which, particularly on the NASCOM, don't allow you to dump string arrays. This routine gets around the problem.

#### PRECISION TIMING ......46

The art of determining a precise delay loop simplified.

BOOK PAGE ......51

Three new books of programs for personal computers come under the reviewer's scrutiny.

#### MICROLINK ......53

If music be the food of microprocessors then you need this versatile effects unit.

#### 6502 PROGRAMMING COURSE ......61

The final part of the series is the promised MicroAssembler for the 6502.

#### PRINTOUT ...............68

Opinions sought, assistance requested and wrongs righted are just some of the readers' writes

#### CRYSTAL BALL ......74

Reveal your true personality with this amusing program. Based on magic numbers it has other applications, too.

#### 

Find out just how much you've got.

#### BUYER'S GUIDE...........79

Once again the Guide returns to the starting point and we take a look at the systems available on the UK market.

| Next Month's Issue  |    |    |    |   |   |   | , |    |   |  |  |  |   |  | 18 |
|---------------------|----|----|----|---|---|---|---|----|---|--|--|--|---|--|----|
| Subscriptions       |    |    |    |   |   |   |   |    |   |  |  |  |   |  | 41 |
| Binders             |    |    |    |   |   |   |   |    |   |  |  |  |   |  | 66 |
| CT Games Book       |    |    |    |   |   |   |   |    |   |  |  |  | × |  | 72 |
| Electronics Digest. |    |    |    |   |   |   |   |    |   |  |  |  |   |  | 76 |
| Book Service        |    |    |    |   |   |   |   |    |   |  |  |  |   |  | 77 |
| Electronics Today N | Ne | 2) | ct | ٨ | A | 0 | n | tł | 1 |  |  |  |   |  | 90 |
| Back Issues         |    |    |    |   |   |   |   |    |   |  |  |  |   |  | 91 |

Computing Today is constantly on the lookout for well written articles and programs. If you think that your efforts meet our standards please feel free to submit your work to us for

All material should be typed, but neat handwritten copy may be considered. Any programs submitted must be listed, cassette tapes and discs will not be accepted, and should be accompanied by sufficient documentation to enable their implementation. Please enclose an SAE if you want your manuscript returned, all submissions will be acknowledged. Any published work will be paid for.

consideration.

All work for consideration should be sent to the Acting Editor at our Charing Cross Road address. Editorial Assistants :

Tina Boylan Judith Jacobs

Drawing Office Manager : Paul Edwards

Assistant Art Editor : Alison Lilly Sales Executive : Claire Fullerton

Advertising Production

Sandie Neville,

Sonia Hunt

Managing Editor : Ron Harris BSc

Managing Director : T J Connell

ABC Member of the Audit Bureau of Circulation

Computing Today is normally published on the second Friday in the month preceding cover date. Distributed by: Argus Press Sales & Distribution Ltd, 12-18 Paul Street, London EC2A 4JS. 01-247 8233. Printed by: Alabaster Passmore & Sons Ltd, Maidstone, Kent.

©MODMAGS LTD 1981: All material is subject to worldwide copyright protection. All reasonable care is taken in the preparation of the magazine's contents, but the publishers cannot be held legally responsible for errors. Where mistakes do occur, a correction will normally be published as soon as possible afterwards. All prices and data contained in advertisements are accepted by us in good faith as correct at time of going to press. Neither the advertisers nor the publishers can be held responsible, however, for any variations affecting price or availability which may occur after the publication has closed for press.

Subscription Rates: UK £11.25 including postage. Airmail and other rates upon application to Computing Today Subscriptions Department, 513 London Rd, Thornton Heath, Surrey CR4 6AR.

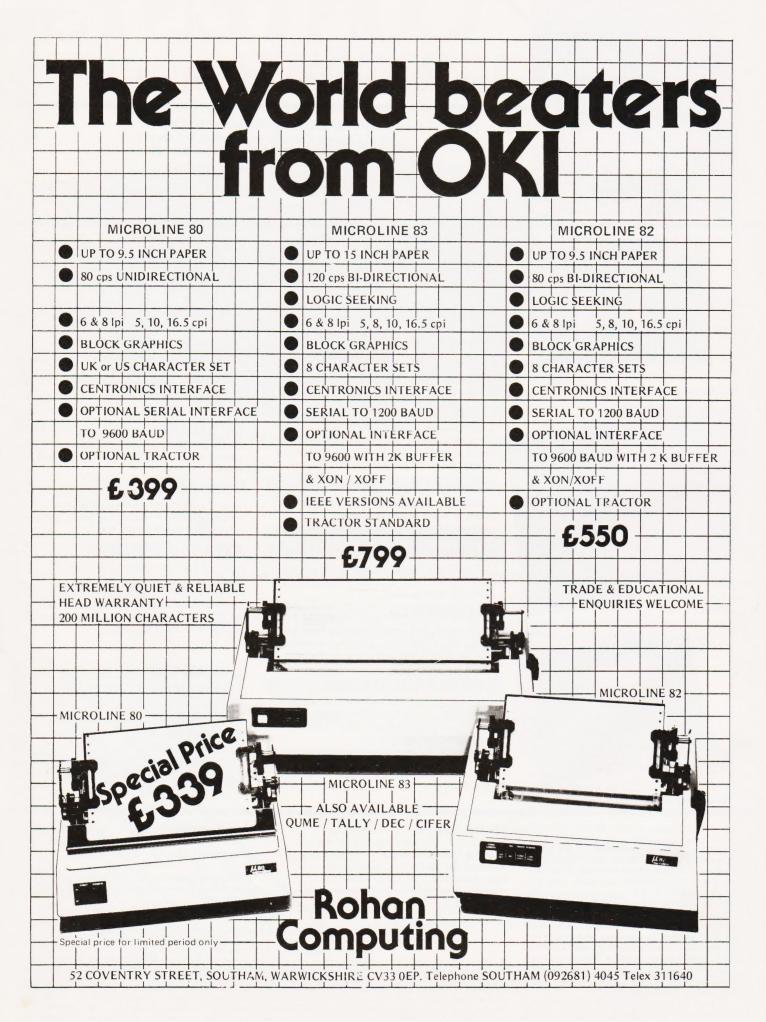

# ANY TIME NOW TWILLBE WORTH BUYING AHOME COMPUTER.

You haven't seen a real home computer until you've seen the VIC 20 by Commodore.

But by August you'll get your chance.

Because that's when the first VIC 20's will be arriving at your Commodore dealer.

Then you can take a good, long look at what makes VIC the best.

Like the real typewriter keyboard with

and 16 foreground colours. And music in three voices and three octaves, as well as language and sound effects.

So don't think of buying a home computer until then.

Because it simply isn't worth it.

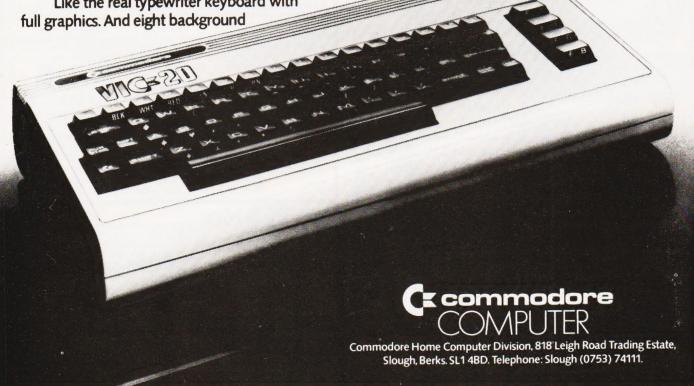

# THE Video Genie EG3000 Series

WITH \*16K user RAM plus extended 12K Microsoft BASIC in ROM \*Fully TRS-80 Level II soft-

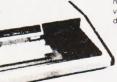

disks and printer \*Absolutely complete just fit into mains plug.

Simple to build, simple to operate. + VAT A powerful, full facility computer

expect.

to begin.

circuits

The most compact 80 column impact graphic-dot printer available at a very compact price

Graphics. Normal and Double- Width Characters can be printed on the same line. Pine Feed

Tractor is equipped as standard.

Two Line-Feed Commands (1/6 and 1/9 inch)

Print on Plain Paper with two copies

Continuous Self-Inking Ribbon for easy handling Centronics type Parallel Interface standard Wide Range of Optional Interface Boards Self-Test Programme standard

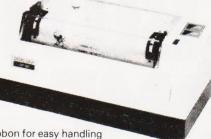

#### SUPERBRAIN

SuperBrain's CP/M operating system boasts an overwhelming amount of available software in BASIC, FOR-TRAN, COBOL, and APL. Whatever your application. . . General Ledger, Accounts Receivable, Payroll, Inventory or Word Processing, SuperBrain is tops in its class

320K £1850 700K £2400 1.5Mb £2750

#### COMMODORE **COMPUTERS**

PET 8K £415 PET 16K £525 PET 32K £650 **PET 8032** £895

**DISK DRIVES** 

4040 £695

#### PRINTERS

EPSON TX80B (inc. I/F & cable) £299 **EPSON MX80T** £395 £495 ANADEX DP8000 ANADEX DP9500 £895 ANADEX DP9501 £995

#### VIDEO MONITORS

10" BLACK & WHITE £85 10" GREEN SCREEN £95

CT/8/81.

MicroStu

Dept KAS, 29 Belvedere Lansdown Road BA1 5HR

### Aculah

Floppy Tape The tape that behaves like a disk.

Connects directly to TRS-80 level 2 keyboard. Operating and file handling software in ROM 8 commands add 12 powerful functions to level 2 BASIC. No. buttons, switches or volume controls. Full control of all functions from keyboard or program. Maintains directory with up to 32 files on each tape.

for all TRS 80 & Video Genie owners

**TRS80** version:

Video Genie:

Please add £10 Securicor delivery charge to all computers etc.

Plus 15% VAT on all prices.

**Acorn Atom** Unique in concept the home computer

> that grows as you do! Special features include

> > \*FULL SIZED KEYBOARD

\*ASSEMBLER AND BASIC

\*TOP QUALITY **MOULDED CASE** 

\*HIGH RESOLUTION **COLOUR GRAPHICS** 

cassette interface UHF TV output Full assembly instructions

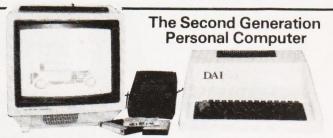

### Highest performance · lowest price

\*48K (8080A)

\*16 Colours or shades of Grey

\*Multiple High Resolution Graphics Modes (64 x 71, 129 x 159, 255 x 335)

with all the features you would

Just connect the assembled com-

puter to any domestic TV and

power source and you are ready

Full-sized QWERTY keyboard

6502 Microprocessor Rugged

8K HYPER-ROM 23 integrated

sockets Audio

injection-moulded case 2K RAM

and

\*Character mode (60 x 24)

\*Split Screen Modes

Personal Computer \*Full ASCII Upper & Lower Character Set

\*Unique graphical - Sound Commands for Smooth Music, random frequencies & enveloped sound!

\*RS232 I/F at only + VAT

# **P**aper Tiger 460

The Paper Tiger 460 sets by incorporating many features previously only available on units costing much more

eatures like a specially developed nine wire 'staggered column' head which overlaps the dots of each matrix character with just one pass of the printhead giving a dense, high quality print image without reducing the units 160 c.p.s. print speed.

It also offers a bi-directional logic seeking device to enhance its print optimisation characteristics and wide range of 'print versatility' features such as mono or proportional spacing, automatic justification, programmable horizontal and vertical tabbing, and 'fine' positioning for word processing applications.

# Paper Tiger 560

£795

The Paper Tiger 560 is the first printer which bridges the gap between convenitonal matrix and 'daisy wheel' types offering quality printing at a relatively low price

Full 'width' 132 column printing at 160 c.p.s., a unique nine wire 'staggered' print head, bidirectional printing, an inbuilt tractor feed and a host of selectable features set it apart from ordinary matrix printers.

Plus for even greater versatility a full dot plot graphics facility if supplied which includes a 2K

£995

#### Books & bits Books - Manuals -

Diskettes - ribbons - Paper chips (2114 x 2 1K) £4 pair.

RS232 to Centronics interfaces £40 etc. etc A variety of second-hand computer

equipment usually available, spares, repairs and service.

For further details please write to be as 1.

For further details please write to be as 1.

Microstyle, Road, BA1 SHR. CT (8)81.

Microstyle, Road, BA1 SHR. CT (8)81.

Address.

#### NASCOM SYSTEMS & PERIPHERALS

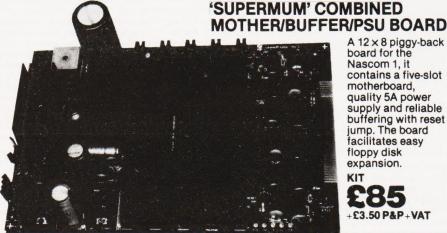

A 12 x 8 piggy-back board for the Nascom 1, it contains a five-slot motherboard. quality 5A power supply and reliable buffering with reset jump. The board facilitates easy floppy disk expansion.

KIT £85 +£3.50 P&P+VAT

#### FLOPPY DISC SYSTEM

Built and tested stand alone unit with 1/2 drives for both Nascom 1 & 2.

Single drive CP/M (160K)... £450 + £4 P&P + VAT Double drive CP/M (320K)... £640 + £4 P&P + VAT Single drive D-DOS system .. £395 + £4 P&P + VAT (enables existing NAS-Sys software to be used)
Spare drive ......£205 + £2 P&P + VAT Verbatim Diskettes £3.75 + VAT each 10 for £32 + VAT

Nascom 1 owners: Add £10+VAT to CP/M prices above for Reset Jump Kit.

Diskpen text editor for CP/M system £43.25+75p P&P+VAT.

NASCOM 1 kit NASCOM 1 built £140 NASCOM 2 kit £225 NASCOM 2 built £270

+£1.50P&P + VAT

#### RAM BOARDS

16K Kit £100 + £1 P&P + VAT Page Mode Kits £7.50 + VAT Additional 16K Upgrades £15 per set + VAT

SPECIAL OFFER 64K (inc. page mode) built & tested only £140 + £1 P&P + VAT

#### SOFTWARE ON TAPE

BASIC Programmers Aid £13 + VAT NAS-DIS/DEBUG £20+ VAT ZEAP 2 £30 + VAT

SHARP MZ-80K + Peripherals Bi-Directional Serial Board £99.50 + VAT MZ80FD (twin floppies 208K) £675 + £5 P&P + VAT MZ80P3 Printer £425 + £5 P&P + VAT

MZ80 I/O Interface £99 + £2 P&P + VAT CP/M 2.2 £200 + VAT

ECIAL INTERFACE

+ £10 carriage + VAT

#### **ENCLOSURES**

VERO Frame £32.50 + £2 P&P + VAT Microtype M3 Case £24.50 + £2 P&P + VAT Kenilworth Case £49.50 + £5 P&P + VAT 2-card support kit £7.50 + VAT 5-card support kit £19.50 + VAT

#### **PERIPHERALS**

3 Amp PSU £32.50 + £1.50 + P&P + VAT Motherboard £6.50 + VAT Mini Motherboard£2.90 + VAT VERO DIP Board £12.50 + VAT I/O Board £45 + £1 P&P + VAT Screenplus £40 + VAT EPROM Board kit £55, built £70 + £1 P&P + VAT A-D Converter £49.50 + VAT Dual Monitor Board £6.50 + VAT EPROM Programmer £29.50 + VAT Castle Interface £17.50 + VAT Port Probe £17.50 + VAT Wintech Colour Board £136 + £1.50 P&P + VAT

#### FIRMWARE IN EPROM

IMP-PRINT £30 + VAT NASPEN £30 + VAT ZEAP 2 £50 + VAT NAS-DIS/DEBUG £40 + VAT NAS-SYS 3 £25 + VAT Programmers Aid £28 + VAT

SHARP

#### SHARP PC-1211 POCKET COMPUTER

The PC-1211 uses BASIC and has up to 1424 program steps. 80 character input line with full editing facilities, 18 user definable keys, 24 character alpha-numeric LCD display. Optional cassette interface is available. PC-1211 is battery-operated, has auto power off function and maintains all programs and data in its memory even after the power has been turned off.

Printer/Cassette Interface £60.85 + VAT £86.92 + £1 P&P + VAT

#### CENTRONICS MICRO PRINTERS

High performance – Low cost 737 – £375 +£3 P&P+VAT.

737 Dot Matrix Printer runs at 80cps (proportional) or 50cps (monospaced) giving text processing quality print. This new printer is capable of printing subscripts and superscripts.

730-£295+£3 P&P+VAT.

730 Dot Matrix Printer can print 10cpl or 16.5cpl at 100cps and 165cps respectively.

Both printers have 3-way paper handling and parallel interface as standard. RS 232/V24 serial interface is optional. Fanfold paper (2000 sheets) £18 + £2.50 P&P

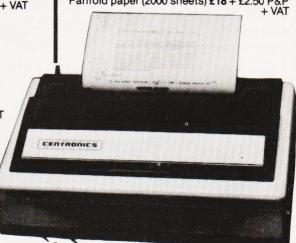

# MICRO

**T0220 1 amp** + 5, + 12, + 15, + 24V . 80p + VAT - 5, - 12, - 15, - 24V . 65p + VAT

104 + 5V LM309K ... 50p + VAT 3A + 5V LM323K ... £3.50 + VAT 5A ± 5V 78H05 ... £5.50 + VAT MK3881(PIO)... £5.00 + VAT MK3882(CTC). £5.00 + VAT

EPROMs 2708. £3.50 + VAT EPROMs 2716. £5.50 + VAT . £0.80 + VAT . £0.70 + VAT . £2.00 + VAT . £10.00 + VAT 211.02

4027 4116 4118 Z80 Devi version) MK3880

Also extensive range of standard and LS TTL, CMOS and linear ICs, plus other semiconductors, in stock. Send for list.

Unless otherwise stated add 50p P&P to all orders.

Prices correct at time of going to press.
\*New Interface catalogue now available on request. Access and Barclaycard accepted.

INTERFACE COMPONENTS LTD. OAKFIELD CORNER, SYCAMORE ROAD, AMERSHAM, BUCKS HP6 6SU TELEPHONE: 02403 22307. TELEX 837788

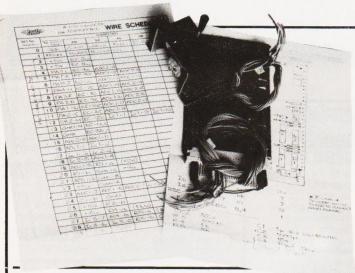

#### **B SERIES SHARP**

The long awaited variant of the popular MZ80K from Sharp is set to make its debut at the Compec North show at the end of June and will be available from August. Designated the MZ80B it has a typewriter style keyboard rather than the type fitted to the 80K, a green screen capable of displaying 80 columns or 40 and graphics resolution to 320 by 200 dots. The system is Z80A-based with 64K of dynamic RAM, and languages will be loaded in as required. Discs and printer will also be available the former store 560K per pair - and languages are BASIC and Pascal with a Compiling BASIC due in October. For more information see your local Sharp dealer.

#### ATOM GETS MAG

The Acorn ATOM has become so popular that one of the major software suppliers is starting up a magazine especially for users of that system. Called 'The ATOM' it will cost 70p per issue including postage or £3.95 for a year's subscription, at least six issues. The first issue will appear in late July and can be ordered from Bug Byte at 251 Henley Road, Coventry CV2 1BX. Interestingly enough we received more correspondence over the ATOM's review and Mr Rolinson's letter, printed in our June issue, than anything else this year. It will be interesting to see what happens when Acorn get the new BASIC out in ATOM form, something that they have promised for the near future.

## MAKING THE CONNECTION

Many and varied are the ways of connecting components together on a circuit board. CT's projects seem to be built on everything from Veroboard to PCBs using a wide variety of wiring methods, but one enterprising company has chosen to make a feature of its work. A couple of months ago we published the circuit diagrams for a dual channel analogue to digital converter. Con-struction was on the usual Veroboard with conventional wire links. As a demonstration of their company's product, the Roadrunner wiring pen, T J Brine Associates rapidly assembled the project using their

Eurocard-sized board and the wiring pen and sent it back to see what we thought. The result, as you can see from the photograph, is very neat and compact. All the interconnections are worked out before interwiring starts and it is then simply a matter of stringing the wire from point to point, soldering and cutting off as required. To ensure neatness on the underside the wire is fed through 'combs' made of plastic which are stuck between the rows of ICs. A complete kit with a sample board, wiring pen, combs and wire will normally set you back about £18. For further information contact T J Brine Associates at Unit 116, Blackdown Rural Industries, Haste Hill, Haslemere, Surrey GU27 3AY

#### **COLOUR FOR THE PET**

No, I'm sorry, this isn't an announcement that the 32K colour PET that I saw at the Hanover Messe a couple of months ago will come to the UK. The colour in this case comes from the Integrex CX80 printer which we featured a couple of months ago

which now has an IEEE interface and a set of PET graphics built in. The price of this special version is £895 plus VAT and it can be obtained from Davidson-Richards of 14 Duffield Road, Derby DE1 3BB although there probably are other local suppliers.

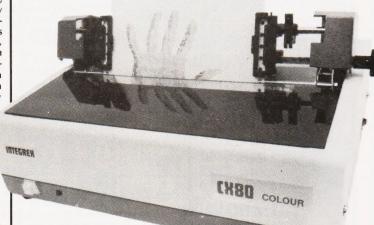

#### **TEXAS GO EIGHT**

Having spent several years producing 4-bit and 16-bit CPUs, Texas Instruments have finally gone into the 8-bit market. Both the TMS 7020 and the TMS 7000 devices, the first in the range, are single-chip microcomputers complete with I/O circuitry and these are currently being sampled in the field. The TMS 1000 family has not been neglected, however, as a new device called the TMS 2100 series has been introduced. Identical in architecture and instruction set these offer a number of features suitable for industrial control such as an A to D, an interval timer and a bidirectional I/O port. For information on TI's micros, contact their Customer Response Centre at Manton Lane, Bedford MK14 7PA.

### CAMBRIDGE EXPANSION

Cambridge Micro Computers, already well known for the courses they run, are offering expansion products for the Video Genie. The EG3013 Expander unit includes an \$100 interface, parallel and serial ports, memory expansion to 48K and a disc controller. A complete system with monitor, printer and twin TEAC 51/4" drives would cost about £1,700. The printer stocked by CMC is the bi-directional Epson MX80. Options are available including high resolution graphics depending on the model selected. For pricing details contact Cambridge Micro Computers at Cambridge Science Park, Milton Road, Cambridge CB4 4BN.

#### **ON COURSE**

A wide and varied selection of courses have been arranged for the next couple of months, judging by the information that has come in. First on the list is the Ties Computer Course, originally launched using the ZX80 as its training system and now upgraded to the ZX81 with larger systems also available. A full residential course, including seven days' full board at Nutford House, near Marble Arch, will cost £299 and that entitles you to take your ZX81 away with you. A non-residential course will cost from £144. Advanced courses are also available, in-cluding training on Pascal, for around £250. A new course starts virtually every week, and details are available from Ties Computer College, 18 Connaught Square, London W2 2HJ or you can telephone on 01-262 6956. The Society for the Study of Artificial Intelligence and Simulation of Behaviour, AISB, are holding an Autumn School at the Open University in Milton Keynes between September 21st and 25th. Residential fees are £195 for industrial, £105 for academic and £75 for students, with a day ticket available at £25. For further information contact Mrs Olwyn Wilson, IET, Open University, Walton Hall, Milton Keynes, MK7 6AA. Cambridge Micro Computers Ltd are offering even more courses and these now include a Z8000 workshop on August 4th to 7th, September 15th to 18th and November 3rd to 6th. The cost of the four days is £232. Other offerings include BASIC, Assembly language and Pascal. For a full timetable and the prices contact Cambridge Micro Computers at Cambridge Science Park, Milton Road, Cambridge CB4 4BN or ring on 0223-314666. And, finally, the Manchester Polytechnic is running a new course from September which is intended to support the BBC Computer Literacy course. It will cost £240 and includes the price of the upgraded Acorn ATOM which you will build as part of the series of tutorials. Full details can be obtained from John Applevard, Department of Mathematics, Manchester Polytechnic, Chester Street, Manchester M1 5GD.

# **CONSUMER NEWS**

#### **RALLYING TO THE** CAUSE

The 1981 Radio and Electronics Rally will be held at the Park School Further Education Centre, Marlowe Avenue, Swindon, Wilts on 23rd August. Starting at 10 am it will include displays of amateur radio and electronics, including the British Amateur Radio Teleprinter group and AMSAT-UK. As well as being of interest to current and potential users of amateur radio the rally should provide a valuable insight for computer enthusiasts wishing to expand their operations.

#### **MORE TALKING**

The General Instrument Microelectronics speech synthesis system that we have mentioned in these columns before is now generally available as a complete unit. Designated the VSM 2032 it consists of three devices; a PIC 1650A micro, the SP 0250 synthesiser and a 32K ROM. Various components are also fitted to provide a 200 mW audio output. The unit has a 32 word vocabulary and costs £49.50. It is available from a number of outlets such as Cambell Collins of 162 High Street, Stevenage, Herts who will also sup-ply such necessary items as the edge connector and speaker.

#### ALL SCRAMBLED UP

A press release concerning program security, a topic of considerable interest currently, caused mild hilarity in the office. The release concerned a device called the SCRAMBLER, known as a 'dongle' by the hardware buffs, which prevents your programs being listed or copied by the end user. Unfortunately, the device worked so well that no mention of the system for which it was designed was included! By some skilful detective work, reading it again, it seems probable that it is designed for the PET. To solve this puzzle for yourself contact Rick Holland at Microland, 56 Aberdeen Walk, Scarborough, N Yorks YO11 1XW.

#### **BUG BYTES**

It's sackcloth and ashes time again! By now the eagle-eyed among you may have noticed that the Holocaust program appears to have partly vapourised itself, ending rather abruptly at line 1990. The missing chunk is given here, and our appologies are humbly offered to those who may have suffered irreversible brain damage by sticking a RETURN at line 2000! The program itself, once complete, appears to be bug-free thus proving that the new system works even if human error intervenes.

It would also appear that, through no fault of ours, the machine code listing for ZALAMBDODONT has been produced 'back-to-front' by the Assembler. The mnemonics are quite correct, as is the code, but you must make this transition if you are keying in the Hex codes because the Z80 expects to get its low bytes first.

#### MORE SHARP **SOFTWARE**

The Newbury based Newbear Computing Store have announced some more software packages for the Sharp MZ-80K personal computer. The first is a machine code program called Apollo which is a word processing package. The editor section allows text to be created, modified and stored on cassette and features global search and replacement. The keyboard is automatically changed to operate in conventional typewriter mode and a range of printers are supported including the Epson. The processor section allows right justification and printer control. Newbear have also introduced a disc-based assembler configured around their popular ZEN package. The price of the assembler is £37.50 plus VAT. Two other programs recently introduced include a Music Composer for £10 and a Program Filing Index for £5. Full details are available from Newbear at 40 Bartholomew Street, Newbury, Bucks.

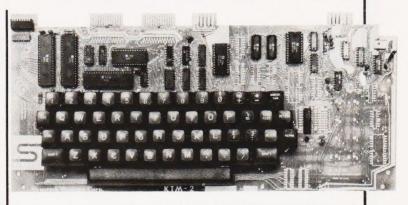

#### RETURN OF SYM

Micro owners looking for a cheap VDU may be interested to hear of the re-emergence of the KTM-2 terminal unit. Produced by Synertek, the people who brought you the SYM-1, it is available as a 24 by 40 or 24 by 80 format terminal capable of driving a TV or a monitor. A full 54-key ASCII keyboard is fitted and

interfacing is via an RS232 port with baud rates between 110 and 9600. An auxiliary port is also fitted. A number of cursor controls and simple editing functions are included. Prices are £226 for the 40 column version and £257 for the 80 column. Full details can be obtained from Pronto Electronic Systems at 466-478 Cranbrook Road, Gants Hill, Ilford, Essex IG2

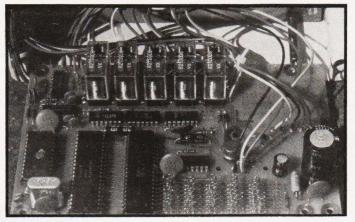

#### TIM TAKES CONTROL

Smallest in the newly announced range of industrial controllers from EME, TIM is based on a 6802 CPU and offers a number of dedicated inputs and outputs together with eight user programmable lines. Up to six eight-way DIL switches can be fitted to set parameters that may need to be altered without recourse to the original program. Applications include process control, alarm systems and coin-operated equipment and the unit is available in a number of variants; cased, open frame, bare board etc. For a full technical specification of TIM and his bigger brothers contact EME at 5 Port Hill, Hertford, Herts SG14 1TJ.

2000 FOR Y=0 TO 47

2010 SET(30,Y)

2020 SET(127,Y)

2030 NEXT Y

2040 PRINT @1,"DEVASTATION!";

2050 PRINT @128,"H BOMBS";HB;

2060 PRINT @192,"A BOMBS";AB;

2070 PRINT @256,"N BOMBS";NB; 2080 PRINT @384," SCORE :";SC;

2090 FOR V=1 TO 14

2100 POKE VA+V\*64+17+RND(40),42

2110 NEXT V 2120 PRINT @512,"CITIES ";CT;

2130 FOR V=0 TO 5

2140 AX(V)=62

2150 AY(V)=V

2160 AY(V+6)=11-V

2170 AX(V+6)=62

2180 NEXT V

2190 GOSUB 130

2200 GOSUB 130

2210 GOTO 1530

2220 REM\*\*ATTACKERS WIN

2230 SC=SC+1000

2240 GOSUB 2310

2250 PRINT @640,"COUNTRY OVERRUN";

2255 GOTO 2450

2260 SC=SC+1000

2270 GOSUB 2310

2280 PRINT @640,"OUT OF MISSILES";

2290 GOTO 2450

2300 REM\*\*END OF GAME

2310 FOR T=0 TO 5

2320 FOR T1=0 TO 200:NEXT T1

2330 PRINT @768," <BATTLE OVER>";

2340 PRINT @391,"[7 SPC]";

2350 FOR T1=0 TO 200:NEXT T1

2360 K\$=INKEY\$

2370 PRINT @768,"[13 SPC]";

2380 PRINT @391,5C;

2390 FOR T1=0 TO 200:NEXT T1

2400 NEXT T

2410 RETURN

2420 REM\*\*DEFENDERS WIN

2430 GOSUB 2310

2440 PRINT @640,"ENEMY SURRENDER";

2450 K\$=INKEY\$:IF K\$="" THEN 2450

2460 REM\*\*THAT'S ALL FOLKS!

2470 END

# Apple, Pet, TRS-80

# STAR WARRIOR

For the Stellar Union, it was just another war of conquest. For the peaceful people of Fornax, it was prelude to a year of subjugation, humiliation, and frustration. Finally, they had had enough: they called in the Furies.

Bound by a code of ethics as tightly as any Samurai or knight of the Round Table, the Furies were not soldiers of fortune but soldiers of justice, paladins for hire, mercenaries with a cause. Like their mythical namesakes, the Furies were agents of retribution.

In this second STARQUEST, you are one of the Furies, an interplanetary avenger on a mission of justice—and danger—as you take on an entire planetary occupation force alone. Although outnumbered, you're far from helpless. You may use any one of three quite different suits of energized armor, from the powerful Dragoon model to the faster Marauder or the nearly invisible Ninja. (With disk versions, you can even custom build a suit to your own specifications!) Each gives you the firepower of a regiment in the form of three diverse weapon systems designed to combat everything from airborne flitters and lightly armed skimmers to heavy tanks, deadly maulers, and fortresses you can't even scratch with a heavy blaster.

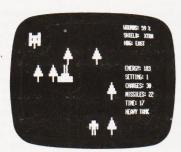

Star Warrior during play on the TRS-80 computer.

TRS8Ø 16k LII; (Cassette)

£16.95

TRSDOS 32k; APPLE 48k (Disk)

£18.95

# Rescue at Rigel

TRS8Ø 16k LII; PET 16k APPLE 32k (Cassette)

TRSDOS 32k; APPLE 48k (Disk) £13.95,

Rescue at Rigel, our first STARQUEST, brings the man-to-man excitement of our DUNJONQUEST series to the familiar universe of our ORION science-fiction games. It's a struggle not only against armed aliens, hostile creatures, and an unexplored environment, but also against time and the dwindling resources of the vital powerpack. As Sudden Smith, it's all up to you: You decide when to activate your force shield and at what setting to keep your powergun. You must pick your way through the convoluted levels of the base and, out of the five dozen chambers, find the rooms in which each of the captives are held. There's a stripped-down gunboat waiting in orbit, but it takes energy to make contact and get each prisoner beamed aboard. Can you rescue them all? Once your powerpack is depleted, you have only the handful of charges in your blaster to keep you alive long enough to get back to your rendezvous point and your last chance to escape the Tollah yourself!

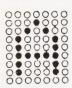

ALGRAY

DEALER INQUIRIES
INVITED

Please make cheques/PO's payable to Algray.

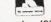

Tel: Barnsley (0226) 83199

Do You Write Programmes?

Do you want the best marketing for your programmes?

We at Algray are constantly looking for good programmes to expand our range.

You of course want the best return for your efforts.

We offer the best presented marketing in the U.K., and a dealer base.

If your programme is very good then the U.S. market is available.

Our royalties are very competitive, and if your programme requires documentation then it gets the best.

INTERESTED? Then send us your programme, or outline and we will evaluate it, and make you a no obligation offer.

Send to: Algray, Algray House, 33 Bradbury Street, Barnsley, South Yorkshire S70 6AQ.

All prices inclusive of VAT, Post & Packing

### **CROYDON COMPUTER** CENTRE

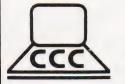

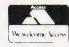

29a, Brigstock Road, Thornton Heath, Surrey. ENGLAND. CR4 7JJ. Telephone 01-689 1280.

**OKI 80 PRINTER** £285 + £5 carriage + VAT

Everything for microcomputer user. Phone for our free catalog. Unsure of what to buy? Why not hire and try?

|                     | 1 week's hire<br>£ | 1 month     | Deposit<br>£ |
|---------------------|--------------------|-------------|--------------|
| 32k PET             | 21.91              | 62.60       | 208          |
| PET Disc drive 4040 | 21.91              | 62.60       | 208          |
| PET 8032            | 31.33              | 89.50       | 298          |
| SHARP 48K           | 20.97              | 59.90       | 200          |
| VIDEO GENIE         | 10.46              | 29.90       | 100          |
| Superbrain QD 800k  | 8.75               | 250.00      | 833          |
| Apple 48K           | 28.00              | 80.00       | 267          |
| Ohio superboard 4k  | 10.92              | 21.30       | 71           |
| UK1. 1 8k           | 10.92              | 21.30       | 71           |
| Nascom 1 8k         | 10.92              | 21.30       | 71           |
| OKI 80 printer      | 10.47              | 29.90       | 100          |
| Seikosha printer    | 6.97               | 19.90       | 66           |
| Base 2 printer      | 11.17              | 31.90       | 106          |
| Anacom printer      | 24.66              | 69.90       | 233          |
| Carriage at o       | ost. Add VAT       | to all pric | es           |

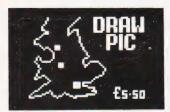

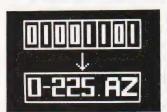

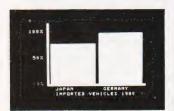

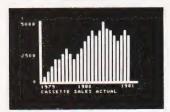

DRAW PIC: An amazing software system for ATOM. Full picture storage on cassette. Plus a fabulous AV sequence facility. Each frame loads in a matter of seconds. Ideal for training programmes and schematic drawings. £5.50 inc Cassette

BAR CHART: Another easy to use graphic system. Up to 52 columns. Vertical and horizontal detail, title lines and column heights all stored on cassette. Again the AV sequence facility is £5.50 inc included.

JUST TWO PROGRAMS FROM OUR RAPIDLY **EXPANDING RANGE OF** SOFTWARE FOR THE **ACORN ATOM** 

SUPERLEX (computers), 26 Harrison Street, London WC1

# Video Genie

# IN PERSONAL COMPUTERS

#### Latest version with Vu-meter and extra Keys

- EG 3003 Model 16k Ram, + 12K Microsoft Basic in Rom TRS80, Level II Compatible 100's of Programs Available Self-Contained Power Supply

- Integral Cassette, Plugs into TV or Monitor Ideal for Business, Education + Leisure Includes Demo Cassette with 5 Programs, 3 Manuals, and leads

Options:
Sound Unit, fitted when ordering £15 + VAT
Lower Case Characters fitted when ordering £38 + VAT
With 32K memory £325 + VAT

#### VG System Expansion

| Expansion Box Floppy Tape ACCULAB Single Disc Drive Disc Drive TEAC FD-50A Double Disc Drive Light Pen Seikosha GP/80 Printer Epson MX-70 Printer Epson MX-70 Printer Centronics 737 printer Printer Interface (CENTRONICS) \$100 RAM Card 32K Monitor 9" B/W Screen Monitor 12" B/W Screen Monitor 12" Green | £189<br>£168<br>£210<br>£140<br>£389<br>£16<br>£195<br>P.O.A.<br>P.O.A.<br>£349<br>£35<br>£129<br>£69 |
|----------------------------------------------------------------------------------------------------|----------------------------------------------------------------------------------------------------|
| Monitor 12" Green<br>Green/Amber Monitor Filter<br>Joy-stick with software<br>Colour (fitted) Board<br>Colour monitor uncased 14"<br>RS232 Interface<br>EPROM Programmer<br>Cassettes C12 10 for<br>Expansion Box plus 32K                                                                                    | £95<br>£9<br>£18.50<br>£49<br>£199<br>£50<br>P.O.A.<br>£5<br>£289                                     |
| Books TRS-80 Interfacing Book 1 TRS-80 Interfacing Book 2 TRS-80 Disk Mysteries TRS-80 Machine Language VG Service manual TRS-80 Basic                                                                                                    | £7.95<br>£6.95<br>£14.95<br>£8.50<br>£5.95<br>£5.95                                                   |

| SULLWAIG                                                                                                    |                                                                                                    |
|----------------------------------------------------------------------------------------------------|----------------------------------------------------------------------------------------------------|
| Space Invaders with Music Master with Cosmic Raiders So Meteor Mission So Z Chess III Chess Saragon II Chess Stock Control Word Processor Editor Assembler Monitor machine c System Loader / Ct Basic Level III Teach yourself macassettes plus m 780 in Circuit Emul. | und/Joysticks £10.00 und/Joysticks £10.00 £10.00 £22.50 £17.00 £19.50 £21.70 code £23.10 £8.50 £9.95 techine code-6 anual |
| Disc Adventure LDOS Z-Chess Verbatim 51/4 Disk 'Easy Writer' word suitable for MX-                                                                                                    | £19.50<br>£84.00<br>£17,45<br>10 for £19.50<br>processor £69                                                              |
| Kits Colour Kit Lower Case Sound Unit Keyboard Up Grad 16K Memory Upgr                                                                                                    |                                                                                                    |

#### **EPSON MX-80**

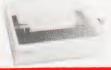

80 COLUMN DOT MATRIX PRINTER one of the worlds most advanced printers. Pinfeed and pinfeed/friction versions available. Phone for prices. Video Genie Printer Interface £35 + VAT.

INTELLIGENT EPROM **PROGRAMMER** 

Connects Directly to TV.

Develop, Copy, Burn, Verify 2708 & mod 2516
Softy is a versatile product and each application will
be different by definition. When Softy is connected
via a serial (RS 232) or parallel link with any small
computer capable of supporting an assembler a
simple and Capable Product Development
System is performed. For product developments less than 2k of firmware Softy
may be the only development tool
you need.

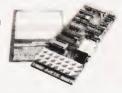

ONLY £115 + VAT Built & Tested £20 + VAT Built - Power Supply

| Best Memories       | 1+     | 100+   |
|---------------------|--------|--------|
| 2708 Eproms         | £2.50  | £1.50  |
| 2716 Eproms         | £2.60  | £2.45  |
| 2732 Eproms         | £7.45  | £6.99  |
| 2532 Eproms         | £7.45  | £6.99  |
| 2114 Rams 200ns     | £1.85  | 1.60   |
| 4116 Rams 200ns     | £1.60  | £1.45  |
| 6116 16K Static     | £16.00 | £13.00 |
| Character Generator |        |        |
| DO /3/3E13 LLC      |        | £4.50  |

SN74S262

Sound Generator Chip AY-3-8910

£6.45

5¼" DISC DRIVES

**Eprom Eraser** Low cost eraser

TEAC FD-50A

Uncased

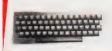

#### ACORN ATOM

BUILT £150 + VAT + £1.50 p&p

To use the ATOM immediately you just connect the plug to the power supply and cable into an aerial socket of TV. ACORN ATOM built 8K, 2K RAM £150 + VAT. Power supply £10.20 + VAT. Includes cassettes with programmes.

ek Systems Ltd

Send 50p for Latest Catalogue Please add VAT to all items

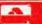

#### **OEM M TWO**

The M Two microsystem that keeps finding its way onto these pages has managed it yet again. LSI Computers are now offering it in OEM format for those wishing to create their own systems with the minimum of fuss. Based on an 8085 CPU with 64K of RAM and 4K of EPROM, the card cage has room for 12 boards. Apart from the CPU and RAM boards the other 'standards' are a peripheral board supporting two VDUs and a

printer, a floppy disc controller for twin double density 8" drives and a controller for an 8" hard disc. Operating systems are CP/M and the range of languages available is good. As well as supplying the 'bare bones' LSI will also provide cases, desk units and custom requirements as necessary. The basic system will cost around £6,000. More details are available from LSI Computers Ltd at Copse Road, St Johns, Woking, Surrey GU21 1SX or ring on 04862-23411.

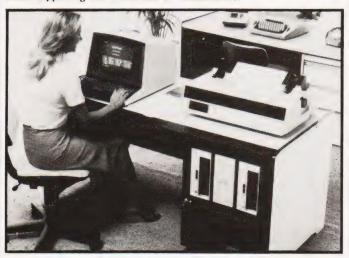

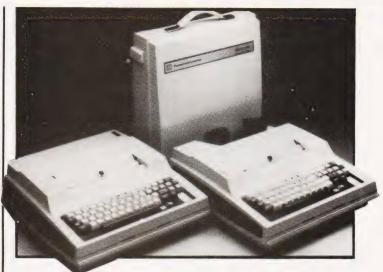

#### TI'S INTELLIGENT BUBBLES

Texas have announced two new bubble memory terminals which can perform their own data validation before transmitting the stored information to the host computer. The new models are the Silent 767 and 769 and, in common with the rest of the family, use a 5 by 7 thermal matrix head to live up to their name.

A full ASCII keyboard is standard on both models. The 769 incorporates an acoustic coupler running at 300 baud as well as the 3780 batch transmission mode for sending information to the host. Prices are £2,760 for the 767 and £2,960 for the 769 and they will be available in the third and fourth quarter respectively. Further technical information can be obtained from TI at Manton Lane, Bedford MK41 7PA.

#### ON THE ROUNDS

One of the areas in which microcomputers actually seem to be making a significant impact is the retail news trade. Yet another package has been launched, called Newsround, and this one comes from the Computer Room. Based on - and sold with a Superbrain for £3,790, complete with printer and the other necessities, the package is also available separately for £600 or you can lease the system. Its facilities include the production of customer statements, round lists, automatic substitution and holiday cancellations, adding-in of miscellaneous purchases and planning of forward orders. Although the press release doesn't make it clear it would appear that the program runs under CP/M so it should be possible to implement it on systems other than the Superbrain if you already have a computer. Further information can be obtained from the Computer Room on 0732-355962 or by writing to them at 87 High Street, Tonbridge, Kent TN9 1RX.

#### **DE MINI CAT**

Arriving just too late for inclusion in our media survey was a new A5-sized catalogue from Data Efficiency to supplement their bigger annual publication. Nothing drastically new is contained in the information, but many of the prices have actually dropped. One of the more interesting items that we only mentioned briefly in the survey is a custom desk for micro systems. The basic unit costs £48, with an extra shelf for monitors etc costing £31. For your copy contact Data Efficiency at Maxted Road, Maylands Avenué, Hemel Hempstead, Herts HP2 7LE.

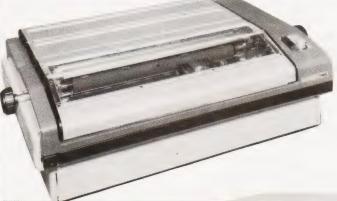

#### **LOW-COST DAISY**

Penny and Giles are now importing the Robotron daisy wheel printer at a one-off price of £863. The device prints at 40 cps and has programmable font change, pitch and format functions and can even be ordered as a split platten type allowing two sets of tractors to give an effective width of 253 characters. Ribbons and daisies are easily exchanged and the interfaces are Centronics or standard parallel types. For more information contact Penny and Giles at Mudeford, Christchurch, Dorset BH23 4AT.

#### HP MICRO RUNS MINI SOFTWARE

A new, lower priced entry-point into the HP1000 family has been introduced by Hewlett Packard. Called the Model 5 it costs under £6,000, a 40% reduction over the previous starter system. The package includes the L series microcomputer, twin 270K mini floppies and the VDU in a desktop configuration, expansion in I/O and discs is readily available. Two real-time operating systems are available, RTE-L which is executeonly for up to 64K of system RAM and RTE-XL, which is capable of handling systems up to 512K. Both are multi-user, multi-tasking in operation. Languages include HP's Pascal, FORTRAN, BASIC and a compiler. For further information on the basic system and the many options contact the Technical Computer Systems Group, Hewlett Packard, King Street Lane, Winnersh, Wokingham, Berks RG11 5AR.

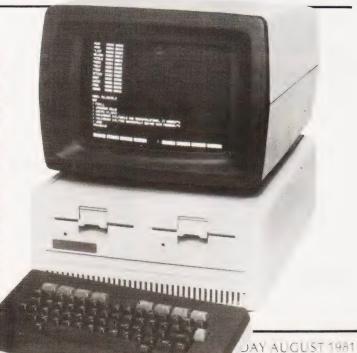

# BUSINESS NEWS

#### SEEDING THE MARKETPLACE

A new 6809-based system called the SEED System 19 is offered by Strumech from the beginning of June. It certainly seems to bear out the trend we outlined in a recent article on the revival of the SS50 bus as it uses this format. Associated with the 6809 is a serial port, 48K of RAM and a floppy disc in 51/4" or 8" available in any of the four options of size. A choice of operating systems is also offered; 0S-9 with BASIC09, a Macro text editor, an Interactive Assembler and the Stylograph wordprocessor or the DOS69 with a BASIC Interpreter, the SE-92 Editor and its companion Assembler, the TP-92 Text Processor and the MACRO69 Macroassembler. The system has been on field trials for the last month with existing SEED users. Typical prices are between £2,075 and £2,835 for the hardware and the operating systems about £500 extra. A terminal and a printer would add another £1,500 to the price. For full technical details and information on the rest of the range of equipment distributed contact Strumech at Portland House, Coppice Side, Brownhills, West Midlands.

#### MINI WINNIE FROM **BASF**

A new OEM 51/4" Winchester technology disc drive is being launched by BASF. The 6180, as it is known, will be available in 6.38Mb and 9.57Mb versions, two or three platters respectively. Up to four can be strung together or they can be used in conjunction with BASF's 6106 or 6108 mini floppy units to provide a total of 38Mb. The drives will be available in the second half of this year and information and prices can be obtained from BASF at 4 Fitzroy Square, London W1P 6ER.

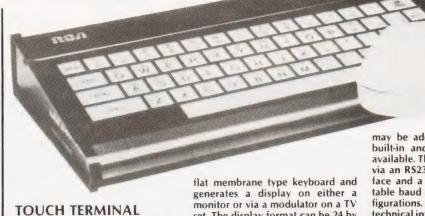

Newly introduced by VSI Electronics is an interactive data terminal from RCA. Called the VP-3301, it uses a set. The display format can be 24 by 40 or 12 by 20 and there is a choice of eight display colours or grey scales if required. User-defined characters

may be added to the 125 already built-in and reverse video is also available. The external connection is via an RS232 or 20 mA serial interface and a variety of switch selectable baud rates and interface configurations. For pricing and more technical information contact VSI at Roydenbury Industrial Park, Horsecroft Road, Harlow, Essex CM19 5BY.

#### **NEW NEWBURYS**

Newbury Labs, already well known in the VDU market, have announced a new range of devices under the 8000 series banner. The 8003 is effectively a re-cased version of the 7003 (they now use styled plastic instead of metal), and the 8009 comes in as the flagship of the range. Both feature V24 or current loop interfaces, 12" green screens, tiltable displays and detached keyboards. Prices start at £559 one-off end user. The 8009 VDU incorporates 10 software function keys which can be pre-programmed by the operator in addition to the common screen format programming which can be done on either. The format information is held in battery-powered CMOS RAM and will stay there for several months, even with the power off. Despite the new case styling facility Newbury will continue to produce metal cased VDUs. For a technical specification contact Andy Surtees at Newbury Laboratories, Arnhem Road, Newbury, Bucks or ring him on 0635-48864.

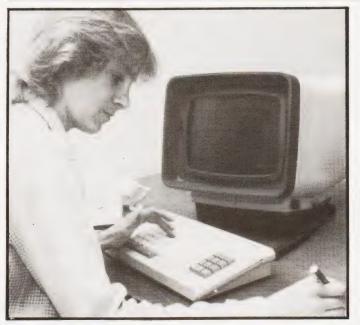

### PHL EXPAND RANGE

As well as marketing the Anadex, Teletype and DEC Writer ranges of printers, Peripheral Hardware are now stocking Okidata's Microline range. First to come in, by the end of June, will be the 82 and 83 models which print at between 120 and 180 cps. Also likely to make an appearance soon is the Florida Data Corporation's 600 cps matrix printer which can be slowed down to about 150 cps giving a correspondence quality output. This system costs £2,100 but it does offer two-in-one flexibility. For more information on

any of the ranges they stock contact Peripheral Hardware at Armfield Close, West Molesey, Surrey.

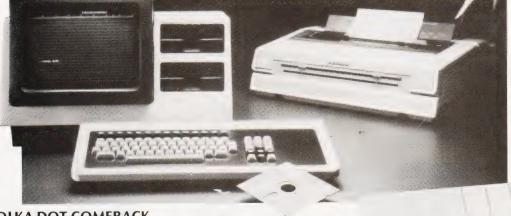

#### **POLKA-DOT COMEBACK**

Adler Business Systems are no more: their name is now Triumph Adler (UK) Ltd. With this change of identity they have launched, through OEM (an associated company), a pair of educational systems. The TA Tutor is 'computerised electronic typewriter' which can perform invoicing functions and sales and purchase ledgers. We covered its launch in the commercial field some months ago as the TA Invoicer. The second product is the Bitsy Tutor, a complete wordprocessing package designed for the educational market. It comes complete with a training programme and one of the new Triumph daisywheel printers. For information on both of these products contact The Marketing Department, Office and Electronic Machines, 140 Borough High Street, London SE1 or ring them on 01-407 3191.

# MicroValue

# New British Microsyst emini

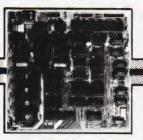

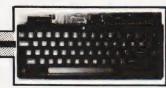

● Eight boards available NOW ● 8" x 8" board modules ● Z80A CPU board ● Z80A Video board ● 64K RAM ● Built and tested

Developed by one of the most experienced micro board design teams in the UK, Gemini MultiBoard\* is the ultimate modular board system. Unlike most systems of its kind, virtually nothing is made redundant when you expand it. And for those who want expansion this can be immediate, for we are launching eight boards simultaneously. No

other system has offered so much so soon. All MultiBoard modules are Nasbus† and Gemini 80-BUS\* compatible and can be used in a wide spectrum of application, e.g educational, personal, business, system development and process/production

MultiBoard modules are built and tested to the highest standards. And offer enormous computing power and potential at astonishingly low cost

#### MultiBoard Modules available now Z80A CPU

Processor: Z80A CPU at 4MHz. Optional wait-states. Reset jump to any 4K boundary.

Parallel I/0:8 bit ASCII keyboard socket. Uncommitted Z80A PIO giving two 8 bit bidirectional ports with handshake.

Serial I/0:8250 UART with programmable baud rates and software selectable between RS232 or 1200 baud CUTS cassette interfaces.

**Memory:** 4 'Bytewyde' sockets to accept EPROM/ROM/RAM.Memory switched in/out of memory map under software control.

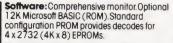

The CPU Board is fully buffered to the Gemini 80-BUS standard.

#### INTELLIGENT VIDEO

- Z80A microprocessor controlled.
   80 x 25 display controlled by 6845 CRTC chip.
- Adjustable dot clock for alternative screen
- Character set: 128 in EPROM + 128 in RAM which can be defined as the video inverse of the main set or as block graphics with 160 x 75 resolution.
- I/O port communication with host computer.
- ight pen socket.
- 8-bit input port allowing several video boards (each with its own keyboard) to be connected to a single CPU board.

#### FLOPPY DISK CONTROLLER

- Controls: Perfec FD250 5.25in 48 TPI, Micropolis 1015 5.25in 96 TPI, Pertec FD514 8in.
- Controls up to 4 drives of same type.
- Single/double density software selectable
   Single or double sided.
- Western Digital FD1797 controller.
- Up to 8 drives (2 boards) can be used
- in the same system.

#### 64K RAM

- Runs at 4MHz with no wait-states
- 4 banks of 16K dynamic RAM, each bank locatable on any 4K address boundary.

  • Page Mode supplied as standard allowing
- up to 4 memory boards to be addressed.

   All the memory can be used by switching out on-board CPU memory, e.g. in disk
- environment.

#### EPROM/ROM BOARD

- Accepts up to 40K of firmware. 4 banks of 4 sockets.
- Banks can be mixed between 2708 or
- 24-pin ROM socket. Wait-state generator.
- Supports Page Mode scheme

#### Software provided on tape. **3A PSU** Supplies 4/5 boards.

**EPROM PROGRAMMER** 

Connects to PIO on CPU board.

Programs multi-rail 2708 or single rail

LED on each output.

2716

5Vat3A; . 12 at 1A; -5Vat 1A; -12Vat 80mA

- Full alpha-numeric 59-kevs ASCII encoded . Exclusively designed for Gemini
- Auto repeat Cursor control keys

#### MULTIBOARD PRICES

| (excival)                                  |
|--------------------------------------------|
| (All built and tested except where marked) |
| CPU (G811) £125.00                         |
| Video (G812) £140.00                       |
| 64K RAM (G802) £140.00                     |
| FDC (G809) £140.00                         |
| EPROM/ROM (G803) £ 70.00                   |
| EPROM PROG. (G808) Kit £ 29.50             |
| 3A PSU (G807) £ 40.00                      |
| Keyboard (G613) £ 57.50                    |

#### **FLOPPY DISK UNIT**

Gemini unit suitable for MultiBoard, Holds one or two 51 in double sided, double density Perfec drives. Intergral power supply Price £375 plus VAT for one drive, £575 plus VAT for two drives.CP/M2.2 and documentation £90 plus VAT.

| KENILWORTH CASE            |              |
|----------------------------|--------------|
| for MultiBoard             |              |
| 5-Card Support Kit         | £19.50 + VAT |
| VERO Frame                 | £32.50 + VAT |
| (also suitable for Nascom) |              |
| PSU Enclosure Kit          | £24.50 + VAT |
| KEYBOARD enclosures avai   | lable soon.  |

MultiBoard Modules are available from the MicroValue dealers listed on facing page.

- Trademarks of Gernini Microcomputers Limited Trademarks of Nascom Microcomputers Division
- of Lucas Logic †Trademarks of Digital Research Inc.

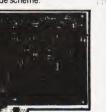

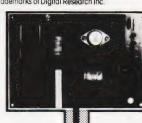

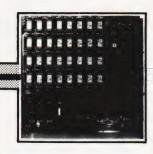

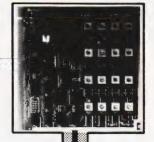

# MicroValue

# Nasbus products from your MicroValue Dealers

#### **GEMINI G805 FLOPPY DISK SYSTEM FOR** NASCOM-1 & 2

It's here at last. A floppy disk system and CP/M CP/M SYSTEM. The disk unit comes fully assembled complete with one or two 5½" drives (FD250 double sided, single density) giving 160K per drive, controller card, power supply, interconnects from Nascom-1 or 2 to the FDC card and a second interconnect from the FDC card to two drives, CP/M 1.4 on diskette plus manual, a BIOS EPROM and a new N2MD PROM. All in a stylish enclosure.

| Single drive system     | £450 + VAT |
|-------------------------|------------|
| Double drive system     | £640 + VAT |
| Additional FD250 drives | £205 + VAT |

D-DOS SYSTEM. The disk unit is also available without CP/M to enable existing Nas-Sys software to be used. Simple read, write routines are supplied in EPROM. The unit plugs straight into the Nascom Single drive system £395 + VAT

#### DISKPEN

The powerful text editor written for the Nascom is now available on a 5½ inch floppy disk with a number of new features. Price £43.25 + VAT.

#### NASCOM COMPUTERS

NASCOM-2 Microcomputer Kit £225 + VAT NASCOM-1 Microcomputer Kit

£125 + VAT Built and tested £140 + VAT

16K RAM KIT ..... £100 + VAT 3A PSU KIT ..... £32.50 + VAT

#### KENILWORTH CASE FOR NASCOM-2

The Kenilworth case is a professional case designed specifically for the Nascom-2 and up to four additional 8" x 8" cards. It has hardwood side panels and a plastic coated steel base and cover. A fully cut back panel will accept a fan, UHF and video connectors and up to 8 D-type connectors. The basic case accepts the N2 board, PSU and keyboard. Optional support kits are available for 2 and 5 card expansion.

£49.50 + VAT .. £7.50 + VAT £19.50 + VAT 2-card support kit. 5-card support kit.

#### CASSETTE **ENHANCING UNIT**

The Castle interface is a built and tested add-on unit which lifts the Nascom-2 into the class of the fully professional computer. It mutes spurious output from cassette recorder switching, adds motor control facilities, automatically switches output between cassette and printer simplifies 2400 baud cassette operating and provides true RS232 handshake. Castle Interface Unit

£17.50 + VAT

#### A NASCOM-2 BASED SYSTEM FOR LESS THAN £1500 + VAT

The proven Nascom-2 microcomputer can now be bought as a complete system from under £1500 + VAT. For this price you get the Nascom-2 kit, 16K RAM board kit, Kenilworth case with 2 card frame,

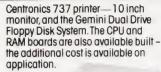

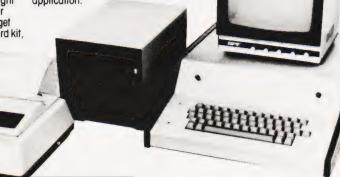

#### A-D CONVERTER

For really interesting and useful interactions with the 'outside world' the Milham analogue to digital converter is a must. This 8-bit converter is must be useful to the must with the world of the must will be useful to software selectable. Sampling rate is 4KHz. Sensitivity is satistations arring tale is Arriz, aerisimity is adjustable. Typical applications include temperature measurement, voice analysis, joystick tracking and voltage measurement. It is supplied built and tested with extensive software and easy connection to the Nascom PIO. Milham A-D Converter £49.50 + VAT

#### PROGRAMMER'S AID

FOR Nascom ROM BASIC running under Nas-Sys. Supplied in 2 x 2708 EPROMs. Features include: auto line numbering; intelligent renumbering; program appending; line deletion; hexadecimal conversion; recompression of reserved words; auto repeat; and printer handshake roulines. When ordering please state whether this is to used with Nas-Sys 1 or 3. Price £28 + VAT.

#### GEMINI 'SUPERMUM'

12 x 8 piggy-back board for Nascom-1 offering five-slof motherboard, quality 5A power supply and reliable buffering with reset jump facility. Kit Price £85 + VAT.

#### CENTRONICS 737 MICRO PRINTER

A high performance, low price, dol-matrix printer that runs at 80cps (proportional) and 50cps (monospoced). This new printer gives text processing quality print. And can print subscripts and superscripts. It has 3-way poper handling and portional. Price £375 + VAT. Fanfold paper (2000 sheets) £18 + VAT.

#### BITS & PC's PCG

5 x 4 board which plugs straight into Nascom-2. Operates on cell structure of 128 dots, producing 64 different cells. Once defined, each cell may be 64 different cells. Once defined, each cell may be placed anywhere, any number of times on screen simultaneously. Max screen capacity: 768 cells. Dot resolution: 384 x 256 98304. Many other features including intermixing of alpha-numeric characters and pixels. Price (kit) £60 + VAT.

#### PORT PROBE

Allows monitoring of input and output of Nascom PIO. This board can generate interrupts and simulate handshake control. Price (kit) £17.50 + VAT.

All prices are correct at time of going to press and are effective 1st July 1981,

#### **HEX & CONTROL KEYPADS**

As above but including (on the same board) a control keypad kit to add N2 control keys to N1. **Price £40.50** + **VAT.** 

#### BASIC PROGRAMMER'S AID

Supplied on Tape for N1/2 running Nas-Sys and Nascom ROM BASIC. Features include auto line number, full cross-reference listing, delete lines, find, compacting command, plus a comprehensive line re-numbering facility.

Price £13 + VAT.

#### 'SCREENPLUS'

Screenplus enables a programmer to blank or display in reverse video, selected words, letters or areas of the screen under program control.
Suitable for use with either Nascom 1 or 2.
'Screenplus' (built and tested) .... £40.00 + VAT.

#### **DUAL MONITOR BOARD**

A piggy-back board that allows N1 users to switch rapidly between two separate operating systems.

Price (kit) £6.50 + VAT.

#### YOUR LOCAL MICROVALUE DEALER

All the products on these two pages are available while stocks last from the MicroValue dealers listed below.

(Mail order enquiries should telephone for delivery dates and post and packing costs.) Access and Barclaycard welcome.

4 Westgate, Wetherby, W. Yorks. Tel: (0937) 63774.

**BUSINESS & LEISURE** MICROCOMPUTERS

16 The Square, Kenilworth, Warks. Tel: (0926) 512127.

#### ELECTROVALUE LTD. 680 Burnage Lane, Burnage, Manchester M19 1NA.

Tel: (061) 432 4945. 28 St Judes, Englefield Green, Egham, Surrey TW20 0HB. Tel: (0784) 33603. Tlx: 264475.

#### TARGET ELECTRONICS 16 Cherry Lane, Bristol BS1 3NG. Tel:(0272) 421196.

INTERFACE COMPONENTS LTD. Oakfield Comer, Sycamore Road, Amersham, Bucks. Tel:(02403) 22307.Tix:837788.

HENRY'S RADIO 404 Edgware Road, London W2. Tel:(01) 402 6822. Tix: 262284 (quote ref: 1400).

# THE SEED SYSTEM 19

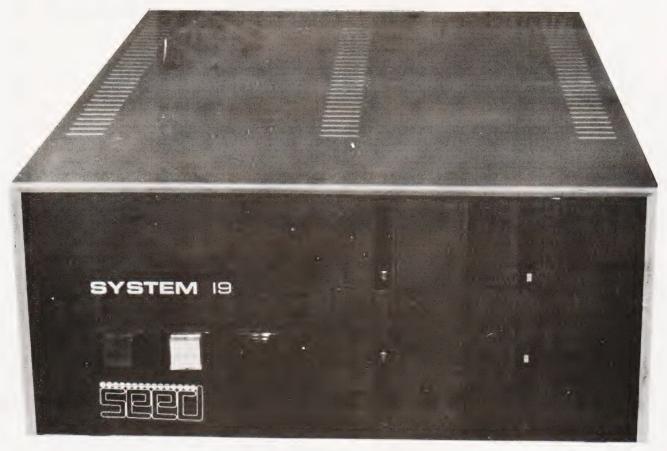

+ 0S-9

THE ULTIMATE COMBINATION OF HARDWARE AND SOFTWARE
6809 BASED PROCESSSOR WITH 56K RAM
RUNNING MICROWARE OS-9 WITH 2.4 MEGABYTE FLOPPY DISK SYSTEM
TRUE MULTI-USER/MULTI-TASKING CAPABILITY
FOREGROUND/BACKGROUND TASKS
FAST BASIC INTERPRETER/COMPILER
EDITOR/ASSEMBLER

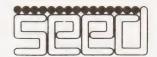

PRICES FROM £2375.00

#### STRUMECH

PORTLAND HOUSE, COPPICE SIDE, BROWNHILLS, WEST MIDLANDS. TELEPHONE: BROWNHILLS 78151

**TELEX 335243** 

# SOFTSPOT

# **ELEMENTAL ANALYSIS**

Donald R Randell

# Unscramble chemical formulas with this BASIC program

his elemental analysis program is written in TRS-80 Level II BASIC and occupies some 2.5K of RAM, although it should prove easy to adapt to other systems.

It is designed as an aid to the chemist who has to analyse compounds containing any combination of the following eight elements: Carbon, Hydrogen, Nitrogen, Oxygen, Phos-

phorous, Sulphur, Chlorine and Bromine.

Using It

One can choose from the short menu to either calculate the percentage contents of the elements from the inputs of the number of atoms of each, or to calculate the empirical and molecular formulas from inputs of the percentage composition. The latter calculation is performed by reducing to unity the atomic content of the heteroatoms or halogens present in the compound.

Each part of the program uses the subroutine between 910 and 970 to read into arrays, A\$(X), B\$(X) and W(X), the element name, symbol and atomic weight respectively. These are then used in various loops to input the data, the calculations and the tabular output. By simply altering the DATA lines the program can be tailored for other classes of compound; SILICON, SI,28.06 could replace BROMINE,BR,79.916 for example.

In order to get a neat display of the results the spacing indicated should be adhered to. Those who have a printer can use the LPRINT statement wherever appropriate to produce hard copy results.

# **Program Listing**

CLS 20 30 PRINT" [13 SPC]\* ELEMENTAL ANALYSIS PROGRAM \*" PRINT" [13 SPC] 50 60 PRINT REM\*\*SELECT E.A. OR M.F. CALCULATION 70 PRINT"FOR CALCULATION OF PERCENT ELEMENTAL ANALYSIS PRINT" AND MOLECULAR WEIGHT OF A COMPOUND TYPE 90 100 PRINT"FOR CALCULATION OF MOLECULAR FORMULA 110 PRINT"PERCENT ELEMENTAL ANALYSIS TYPE '2' " 120 130 PRINT 140 INPUT X:ON X GOTO 160,570 REM\*\*E.A. + M.W. CALCULATION 150 160 CLS PRINT" [7 SPC] \* ELEMENTAL COMPOSITION \*"
PRINT" [7 SPC] \* AND MOLECULAR WEIGHT \*"
PRINT" [7 SPC] \*\* 170 180 185 190 200 GOSUB 910 210 REM\*\*INPUT DATA 230 PRINT@268, "ENTER REF.NO."; 240 INPUT K\$ 250 FOR X = 0 TO 7 PRINT@332 + (X\*64), "ENTER NO. OF "; A\$(X);" ATOMS"; 260 270 INPUT E(X) MW = MW + (E(X)\*W(X))280 290 NEXT X REM\*\*OUTPUT RESULTS 300 CLS PRINT"% ELEMENTAL COMPOSITION AND MOLECULAR WEIGHT OF ";K\$ PRINT"-PRINT"MOL.FORMULA"; 340 350 FOR X = 0 TO 7 IF E(X) = 0 GOTO 400 360 IF E(X) = 1 GOTO 390PRINT B\$(X);E(X);:GOTO 400 380 390 PRINT B\$(X)" [SPC]"; 400 NEXT X 410 PRINT

| 470 | PRINT                                                                 |
|-----|-----------------------------------------------------------------------|
| 480 | A\$ = " # # # # . # #"                                                |
| 490 | PRINT USING A\$;MW;                                                   |
| 500 | FOR $X = 0$ TO 7:P(X) = E(X)*W(X)*100/MW                              |
| 510 | IF E(X) = 0 GOTO 530                                                  |
| 520 | PRINT USING A\$;P(X);                                                 |
| 530 | NEXT                                                                  |
| 540 | PRINT                                                                 |
| 550 | END                                                                   |
| 560 | REM**M.F. CALCULATION                                                 |
| 570 | CLS                                                                   |
| 580 | PRINT" [9 SPC]************************************                    |
| 590 | PRINT" [9 SPC]* MOL. FORMULA *"                                       |
| 595 | PRINT" [9 SPC]* FROM ELEMENTAL ANALYSIS *"                            |
| 600 | PRINT" [9 SPC]************************************                    |
| 610 | PRINT                                                                 |
| 620 | GOSUB 910                                                             |
| 630 | REM**INPUT DATA                                                       |
| 640 | PRINT@268,"ENTER REF. NO. ";                                          |
| 650 | INPUT K\$                                                             |
| 660 | FOR X = 0 TO 7                                                        |
| 670 | PRINT@332+(X*64),"ENTER %";A\$(X);                                    |
| 680 | INPUT F(X)                                                            |
| 690 | NA(X) = F(X)/W(X)                                                     |
| 700 | NEXT X                                                                |
| 710 | REM**OUTPUT RESULTS                                                   |
| 720 | CLS                                                                   |
| 730 | PRINT" [13 SPC ]MOLECULAR FORMULA OF ";K\$                            |
| 740 | PRINT" [13 SPC ]"                                                     |
| 750 | A\$ = '' # # # # . # # ''                                             |
| 760 | FOR X = 0 TO 7                                                        |
| 770 | IF NA(X) = 0 GOTO 790                                                 |
| 780 | PRINT" [4 SPC ]"; B\$(X);" [4 SPC ]";                                 |
| 790 | NEXT X                                                                |
| 800 | PRINT                                                                 |
| 810 | FOR Y = 2 TO 7                                                        |
| 820 | FOR X = 0 TO 7                                                        |
| 830 | IF $NA(X) = 0$ THEN GOTO 870                                          |
| 840 | IF NA(Y) = 0 THEN GOTO 880                                            |
| 850 | Z(X) = NA(X)/NA(Y)                                                    |
| 860 | PRINT USING A\$;Z(X);                                                 |
| 870 | NEXT:PRINT                                                            |
| 880 | NEXT Y                                                                |
| 890 | PRINT" [3 SPC ]OR MULTIPLES THEREOF !!!"                              |
| 900 | END                                                                   |
| 910 | FOR X = 0 TO 7                                                        |
| 920 | READ $A$(X),B$(X),W(X)$                                               |
| 930 | NEXT X                                                                |
| 940 | DATA "CARBON","C",12.01,"HYDROGEN","H",1.008,                         |
|     | "NITROGEN","N",14.008 DATA "OXYGEN","O",16.00,"PHOSPHORUS","P",30.98, |
| 950 | DATA "OXYGEN", "O", 16.00, "PHOSPHORUS", "P", 30.98,                  |
|     | "SULPHUR","S",32.06                                                   |
| 960 | DATA "CHLORINE", "CL", 35.457, "BROMINE", "BR", 79.916                |
| 970 | RETURN                                                                |
|     |                                                                       |

PRINT"%";B\$(X);" [5 SPC]";

PRINT"MOL.WT. ";

FOR X = 0 TO 7 IF E(X) = 0 GOTO 460

NEXT X

420 430

440

450

#### **GETTING INTO PRINT**

Attaching a printer to the back of one's microcomputer may appear to be a simple enough job but there may well be pitfalls. We take the specific example of a computer and a printer with the 'industry standard' parallel interface and try to connect them together. The result is an object lesson for anyone considering the purchase of a printer for their system.

#### POOLING ONE'S RESOURCES

It's that time of the year again. The bottom drawers are being rummaged through for the long woolly scarves and the bobble hats, the rattles are being dusted off and the vocal chords exercised with quick snatches of 'You'll never walk alone . . ! Yes, folks, it's football time again. To go with the revival of the supporter comes the annual pilgrimage to ensure the weekly supply of pools coupons and the anxious nibbling of pencil ends as these are religiously filled in.

What you'd all like, of course, is a foolproof method of filling them in correctly. Analysis of past performance can be very valuable in determining the future prospects of any team and the first part of our pools prediction article takes a look at how you can incorporate this into a computer program. It may not guarantee a winning

#### MEMORY PLUS

As the cost of semiconductor memory falls many people must be wondering how they can expand the system they thought was big enough six months ago. One of the more popular computers is the Commodore PET and many people have asked if versions of this can be expanded. In our next issue we show you how to upgrade a 16K system to 32K with the minimum of fuss and bother.

#### ROBOTIC RAMBLINGS

Did you know that there was a special language developed just for controlling robots? With all the current interest in these devices our Language of the Month series takes a look at WSFN which is designed specifically for robot control.

#### IS VIC THERE?

The new personal computer from Commodore is attracting a lot of attention at the moment. Equipped with colour graphics, sound and the promise of easy expansion it certainly appears to offer a very nice starting point for the home computerist. Just how it measures up on test and whether the promises it makes are fulfilled are the

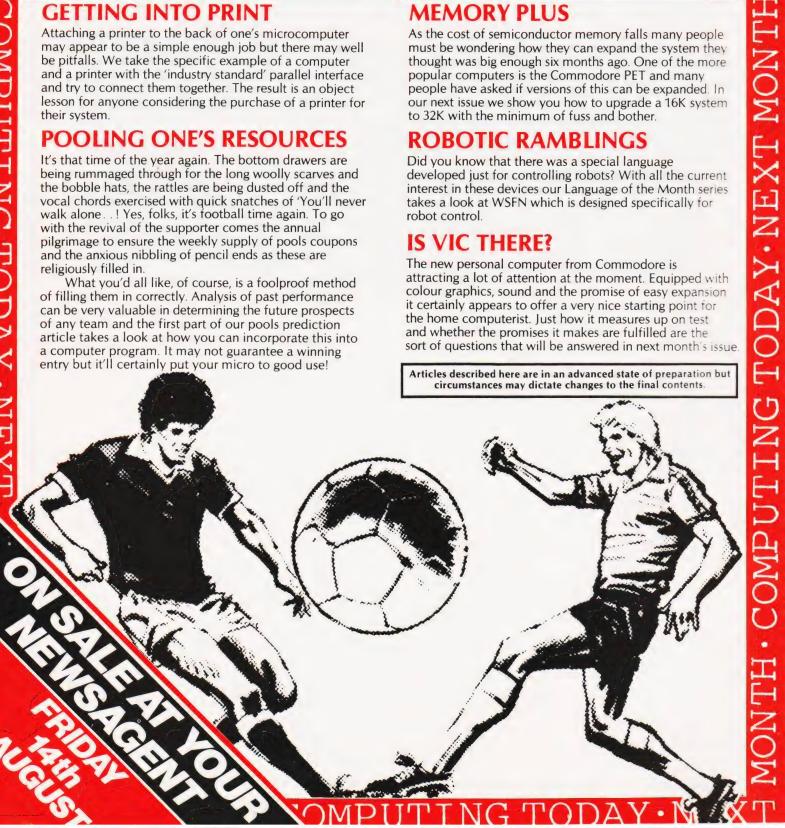

# **CUBIK**

### If that cube is slowly driving you mad then this program may help. It doesn't solve the problem but it can make life easier.

his program simulates the cubical puzzle which has become a craze among mathematicians and computer scientists, as well as puzzle freaks, all over the world. Devotees are spread more thinly in Britain but include 'cubemeisters' of international repute.

#### Rubik's Cube

The physical puzzle is a plastic cube apparently made up of 27 smaller cubes, all stuck together in a manner which allows any face of the larger cube to be rotated at will (how this is possible is a puzzle on its own), with the consequence that the smaller cubes can be made to wander around the larger. This would be to little purpose except that the cube comes in its start position with the six sides each having a different colour. Few rotations are necessary to scramble the colours on all the faces, which is the point at which the puzzle begins. Restoring the cube to the start position is so difficult that it is said that each puzzler must evolve a personal science of cube manipulation, with which any scrambled state could be solved. Once this is achieved further refinement is still necessary to do it more quickly. The world record for unscrambling a cube is now well under a minute.

#### The Simulation

As the Triton lacks colour graphics, I have represented the faces of the 'cubies' with a letter, and rather than have the letter represent a colour, I have chosen the letters used in cubology notation, which makes it easier to follow published cube move sequences. These letters represent the faces Front, Back, Left, Right, Up and Down, but if you prefer colours, you can have Red, Blue, Lilac, Damson, Fuchsia and Umber! Even in a scrambled state the central cubies stay put and only the edge and corner ones move to other faces, so the letter on the central cubie identifies the 'Home' face. To view the cube from any face press the corresponding letter. This will bring the selected face to the centre of the cross, with the adjacent faces surrounding it. The selected face may then be rotated (with consequent effects on the adjacent faces) by the use of the > and < keys ('greater than' and 'less than' symbols). The SHIFT key need not be used when rotating. Each press of a rotate key gives one quarter of a turn.

If the instructions distract you they may be removed by pressing the SPACE-

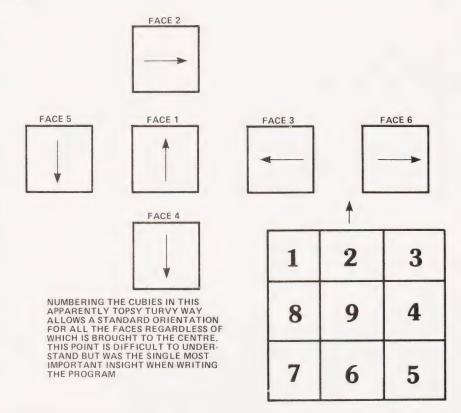

It may look illogical but it certainly works!

BAR. The current state of the cube becomes a part of the program, so you may store a cube on tape at any time in whatever mess you're in by exiting from the program with CONTROL C, (or the Reset 2 button for V4 users) and then taping as normal with the O function. G 1602 will then re-enter where you left off, or you can load the original program with the cube in the start position, which is something you can't do with a physical cube puzzle. As the program is in machine code with a memory mapped display, operation appears instantaneous and touch-typing cube race fanatics should be able to get up quite a

The faces as they appear at the start of the puzzle 0 F L 0 F L F L L F F L F

Modifying It

Altering any program written for one machine in order to run it on another is a monumental task. It does not help when the program is in machine code and memory maps the VDU. However, it is certainly possible and an excellent way to find out exactly how much patience and determination one can muster, and is the ultimate test of the devotion of your near and dear. Highly recommended as an alternative to the more debilitating forms of insanity! In order to start you off with an entirely unjustified feeling of confidence the following notes on salient points have been especially fabricated.

Those who are happier working in BASIC will find it easiest to work from the flow charts, ignoring the machine code listing. The 'Face Table' data in addresses 1800H to 187CH will need to be placed in arrays. If possible the display should be memory mapped, as cube manipulation typically consists of multiple rapid moves interspersed with periods of nail-biting. A slow display will prove incompatible with retention of inspiration. See also notes below on how the face table and constant orientation

layout work together.

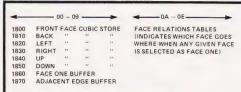

This is the Face Table as stored in the program

The epicurean elite who prefer to work in machine code and possess Z80/8080 based computers will find it easier to alter the machine code to suit their own machines. Only two aspects of the program are likely to need changing: the subroutine calls to the Triton monitor, which should be substituted by appropriate utilities from the user's own monitor, and the VDU mapping, which is slightly more complex. This is based on a display of 16 lines of 64 characters which lives from 1000H to 1400H. Addresses are given below of the instructions which direct the display mapping to the specific display addresses. Your own choice of display addresses should be inserted, but first see the section on how the constant orientation layout works. Besides these display addresses being different, there is the possibility that a narrower layout, such as the NASCOM's 48 character width, will not accommodate the display as it is. This can be dealt with partly in the choice of display addresses above, and partly by reducing the number of pointer increments and decrements in Orient 1 and Orient 3. This should be done by replacing them with NOPs, and the appropriate addresses are given below. A similar remedy applied to some of the spaces (ASCII code 20H) will reduce the length of the credit line in the message string starting at 187DH. This credit line must not otherwise be interfered with as, due to the high level of loyalty for its creator which is inherent in this program, a malfunction notably lacking in subtlety will result! The rest of the message string may be dealt with as you wish. If possible the program should remain at the same address as it is here presented. Relocating it will involve changing not only all the call and jump addresses but also a large number of 'set pointer' addresses (instructions 21H and 11H). This last also precludes the use of relative jumps etc, to achieve relocatable code, unless you can figure a way to set pointers relatively. If you must put the program elsewhere the best way is to alter the first digit only of the addressing (2600, 3600, etc). Note that the program proper starts at 1602, the first two bytes are for the Triton tape function, to tell it where the end is.

**Face Saving** 

Each of the 16 byte lines of code from 1800H to 185FH holds information about one of the six faces of the cube.

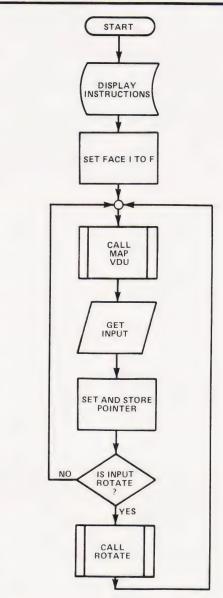

This is the 'main' flowchart for the program

Locations XXX0 to XXX7 contain the current facelets of outer eight cubies, XXX8 holds the end marker, XXX9 the centre facelet, which does not roam, and XXXA to XXXE hold a table of relationships which tells the program which of the faces is in position two, three and so on, when the face whose line we are dealing with is in position one of the constant orientation layout. Both the VDU routine and the rotate routine use this information, and the rotate routine also alters the contents of the first eight bytes as appropriate when a face is rotated. The constant orientation layout is necessary to allow the same rotate and VDU routines to be used whichever face is in position one and being rotated. No matter which face is in position one, the face in position two will present the same adjacent edge cubies, the third, fourth and fifth. Thus, the rotation routine always deals with locations XXX2, XXX3

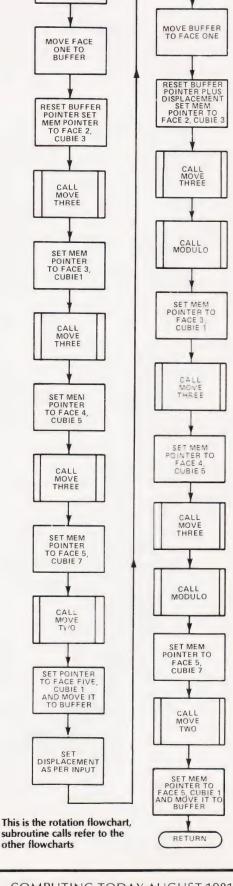

ROTATE

RETRIEVE MEMORY POINTER SET BUFFER

POINTER

SET MEM POINTER AND BUFFER POINTER ADD DISPLACEMENT TO BUFFER POINTER

MAP VDU ORIENT MOVE THREE RETRIEVE MEMORY POINTER & SET VDU POINTER TO FACE 1 START POSITION NO MAP TWO LEFT SIDE CUBIES MAP TWO TOP CUBIES MOVE BYTE AT END ONE POINTER
TO LOCATION
AT OTHER
POINTER MARKER YES 9 MARKER 2 ORIENT CALL INCREMENT POINTERS FABLE END ARKE ORIENT RETURN YES MOVE **KE**2 SET MEM
POINTER TO
FACE 2 TABLE
SET VDU
POINTER TO
FACE 2 POSITION RIGHT SIDE CUBIES MOVE BYTE AT ONE POINTER TO LOCATION MARKER OWT 9AM MOTTO8 END ON ABLE AT OTHER POINTER ORIENT CALL ORIENT 2 INCREMENT POINTER The Orient Express? Is this the world's first circular subroutine? Will it spin round if you blow on it? SET MEM POINT TO FACE 3 TABLE SET VDU POINTER TO FACE 3 POSITION MOVE BYTE AT ONE POINTER TO LOCATION AT OTHER POINTER U U · CUBIK · TOLO DAVIDSON U U U APRIL 1981 U U 8 8 INCREMENT POINTERS 8 В B CALL D D D D D RETURN D D D SELECT FACE FOR ROTATION BY PRESSING LETTER IN CENTRE OF FACE. SET MEM TO FACE 4 TABLE SET VDU TO FACE 4 POSITION Moving pointers looks after POTATE SELECTED FACE WITH > FOR CLOCKWISE OR < FOR COUNTERthe rotation routines CLOCKHISE THE SHIFT KEY IS NOT NEEDED **Initial Display** CALL U U SET MEM TO FACE 6 TABLE SET VDU TO FACE 6 POSITION U U U U SET MEM TO FACE 5 TABLE SET VDU TO FACE 5 POSITION 8 B В B B 8 CALL P D 0 D 0 CALL ORIENT 3 RETURN The effect of one quarter turn clockwise on the front face. The instructions have been removed from the display with the space bar. Mapping the VDU by accessing the face tables and the orientation routines

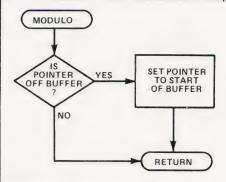

Making sure the pointer stays at the correct place in the buffer

and XXX4 in the table for the face designated as Face Two by the relationship table in the table selected as Face One. The orientation layout looks jumbled with its arrows pointing every which way, but that particular jumble stays the same whichever face is in the middle, which is the important point as far as the program is concerned. Try another layout which starts with all the arrows pointing up, then view it from another face. You will find that you get a different jumble each time. If you can follow that explanation, you will have no further difficulty adapting the program!

The VDU copes with the orientation layout by using a multiple entry circular subroutine for mapping each face onto the display. The return from this routine occurs when it has mapped eight characters, regardless of which corner the face is started at. So, by choosing the right entry point, the VDU routine can display any face whichever way up it needs to be in the layout: whichever face is in position two is displayed lying on its right side, for instance. This is done by

setting the display pointer to the upper right corner of the face two VDU position, setting the data pointer to the table designated as Face Two, and calling Orient 2. On return the central facelet is mapped directly. Now that you understand what happens, here are the details, in the following format: Position of face in layout — Corner the display of that face starts with — Address in program in which to put the address of VDU position for that corner (two bytes, low order first) — Address in program in which to put address of VDU position of central facelet

Addresses which should be altered to reduce the width of the faces themselves are 16C6H, 16CDH, 16E8H and 16EFH. Putting a 00 instruction in these locations will help reduce the display to fit a VDU width of less than 64 characters. Choice of VDU positions for the faces above is also important in this regard.

#### **Monitor Calls**

Three Triton monitor utilities are called by the program. These are pretty standard and comparable utilities should be available from the user's monitor. If not, the descriptions below will enable routines to be written.

Clear Screen (CD 08 00, found at 1602H and 1707H), clears the VDU display and resets the cursor.

Print String (CD 23 00, found at 1608H), prints a string on the display. Register pair DE has been loaded with the start address of the string, (187DH) which is sent to the VDU in in/out mode, not memory mapped. The routine returns when it reaches EOT market (04).

Keyboard Input (CD 0B 00, found at 1613H), waits for key to be pressed and returns with code in accumulator.

The following is a list of addresses of the subroutines referred to in the flow-charts:

| 1613 | Main loop re-entry                    |
|------|---------------------------------------|
| 1660 | Map VDU                               |
| 16C0 | Orient 1                              |
| 16D1 | Orient 2                              |
| 16E2 | Orient 3                              |
| 16F3 | Orient 4                              |
| 1707 | Remove instructions                   |
| 1710 | Rotate                                |
| 17C0 | Move three bytes                      |
| 17C4 | Move two bytes                        |
| 17D0 | Modulo                                |
| 17FE | Pointer store                         |
| 1800 | F face table                          |
| 1810 | B face table                          |
| 1820 | L face table                          |
| 1830 | R face table                          |
| 1840 | U face table                          |
| 1850 | D face table                          |
| 1860 | Face 1 buffer                         |
| 1870 | Adjacent edges buffer                 |
| 187D | String (do not remove)                |
| 18C2 | String continued (this portion may be |
|      | removed)                              |
|      |                                       |

#### References

1602

Start

For more information on cubology a good place to start would be 'Scientific American' magazine for March 1981, which has much information and references to other sources.

# **Program Listing**

CD 16 16 00 23 00 00 E6 7D 21 C3 3C 3F 17 23 BE F1 30 19 20 FA 16 CA 00 F1 1610 16 CD OB F5 00 0F 40 13 00 CA C3 20 26 C3 7E 32 64 16 16 00 70 16 7E 00 07 00 00 29 52 07 6F 16 42 20 55 3E 10 1630 4C 2E 17 16 23 7E 32 56 11 E1 46 44 1640 CA FE 18 13 32 56 11 00 07 07 07 CD 60 00 23 23 E5 6E 56 2A FE 17 11 12 11 CO 16 23 7E 32 47 11 13 40 E5 6E 6E **11** 10 D1 1627E372323207E6E E1 23 E5 6E 00 13 12 7E 00 12 1630 A0 11 CD F3 16 23 7E 23 12 16 23 7E 32 13 23 12 C8 16 E1 23 55 00 23 12 55 16 17 20 61 13 CD 70 E1 23 00 12 7E E2 9A 12 CD 12 E1 C9 F5 B6 CA 36 00 13 40 E2 16A0 88 11 CD 11 00 13 3E 23 12 D1 FF 16 C8 FF 23 12 C8 CD FE 16B0 11 7E 13 13 83 18 78 00 FF 16C0 7E 5F 1B FE 16D0 FF C8 FE FE3 17 20 CE FE 72 CD 65 FE 70 D9 FE 70 D9 7E 1B C8 FF 1B 23 08 FE 1B 40 0B 16E0 83 1B 23 00 13 17 16F0 1B FE C3 11 23 CD 7E 2C 7D D9 7B 00 23 CD D6 2A CO 60 23 CO CA 80 17 C6 78 F5 C3 E1 17 F1 40 FE 17 E53 2F 1710 18 57 05 F 78 0A 24 23 C6 E1 C3 77 17 70 E5 C0 09 18 C2 21 CD 6F 7E 17 23 DE 1720 17 23 E1 E6 2A FE 11 23 CD 01 50 68 18 CO 12 33 E6 1730 E1 7E 17 02 1A 6A 70 6F 17 11 FE 5F 1740 **1**B 1750 1760 01 7D 17 6F 06 FE 08 00 1A D5 81

#### A NASCOM-2 BASED SYSTEM FOR £1499 + VAT

The proven Nascom-2 microcomputer can now be bought as a complete system from £1499 + VAT. For this price you get the Nascom-2 kit, 16K RAM board kit, Kenilworth case with 2 card frame, on application. Centronics 737 printer, 10 inch monitor, and the

Gemini Dual Drive Floppy Disk System. The CPU and RAM boards are also available built - the additional cost is available

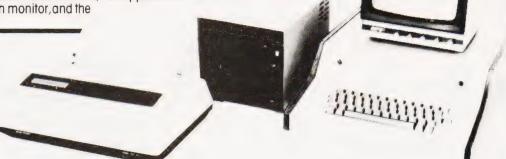

#### **GEMINI G805 FLOPPY** DISK SYSTEM FOR NASCOM-182

ere at last. A floppy disk system and

CP/M. SYSTEM. The disk unit comes fully assembled complete with one or two 5½" drives (FD250 double sided, single density) giving 160K per drive, controller card, power supply, interconnects from Nascom-1 or 2 to the FDC card and a second interconnect from the FDC card to two drives, CP/M 1.4 on diskette plus manual, a BIOS EPROM and new N2MD PROM. All in a stylsh enclosure.

£395 + VAT

Certain parts of the CP/M and D-DOS disk systems are available in kit form Details available on request.

#### KENILWORTH CASE FOR NASCOM-2

Kenilworth case ... 2-card support kit 5-card support kit £49.50 + VAT £7.50 + VAT £19.50 + VAT

### NASBUS EPROM BOARD

The Nasbus compatible EPROM board accepts up to 16,2716 or 16,2708,EPROMs. It has a separate socket for the MK36271 8K BASIC ROM for the benefit of Nascom-1 users. And for Nascom-2 users, a wait state for slower EPROMs. The board also supports the Nascom Page Mode Scheme. EPROM Bard (kit) the Nascom P EPROM Board (kit) 

#### CASSETTE **ENHANCING UNIT**

The Castle interface is a built and tested add-on unit which lifts the Nascom-2 into the class of the fully professional computer It mutes spurious output from cassette recorder switching, adds motor control facilities, automatically switches output between cassette and printer, simplifies baud cassette operating and provides true RS232 handshake.

Castle Interface Unit £17.50 + VAT

#### A-D CONVERTER

For really interesting and useful interactions with the 'outside world' the Milham analogue to digital converter is a must. This 8-bit converter is multiplexed between four channels — all software selectable. Sampling rate is 4KHz. Sensitivity is adjustable. Typical applications include temperature measurement, voice analysis, joystick tracking and voltage measurement. It is supplied built and tested with extensive software and easy connection to the Nascom PIO.

Milham A-D Converter (built and tested)

£49.50 + VAT

#### PROGRAMMER'S AID

For Nascom ROM BASIC running unde Nas-Sys. Supplied in 2 x 2708 EPROMs Features include: auto line numbering, reactives include, auto line furnitioning, intelligent renumbering, program appending; line deletion; hexadecimal conversion, recompression of reserved words; auto repeat; and printer handshake routines. When ordering please state whether this is to be used with Nas-Sys 1 or 2. Price £28 +

#### **DUAL MONITOR BOARD**

A piggy-back board that allows N1 users to switch rapidly between two separate operating systems. **Price (kit) £6.50 + VAT.** 

NASCOM-2 Microcomputer Kit K125 + VAT NASCOM-1 Microcomputer Kit Built & tested E140 + VAT

#### **CENTRONICS 737** MICRO PRINTER

A high performance, low price, dot-matrix printer that runs at 80cps (proportional) and 50cps (monospaced). This new printer gives text processing quality print. And can print subscripts and superscripts. It has 3-way paper handling and parallel interface as standard. Serial interface is optional. Price £425 + VAT. Fanfold paper (2000 series) £18 + VAT.

#### **GEMINI 'SUPERMUM'**

12 x 8 piggy-back board for Nascom-1 offering five-slot motherboard, quality 5A power supply and reliable buffering with reset jump facility. **Price £85 + VAT.** 

#### BITS & PC's PCG

5 x 4 board which plugs straight into Nascom-2. Operates on cell structure of 128 dots, producing 64 different cells. Once defined, each cell may be placed anywhere, any number of times on screen simultaneously. Max screen capacity: 768 cells. Dot resolution: 384 x 256 = 98304. Many other features including intermixing calpha-numeric characters and pixels. **Price** (kit) £60 + VAT.

#### **GEMINI 64K RAM BOARD**

Newly developed NASBUS board that car accommodate up to 64K of RAM with optional Page Mode facility. Prices: £90 (16K), £110 (32K), £130 (48K), £150 (64K). Add VAT to all prices.

#### DISC CONTROLLER CARD KIT

Henelec kit for up to three 5% inch drives Price £75.00 + VAT.

#### DISKPEN

The powerful text editor written for the Nascom is now available on a 5 ¼ inch floppy disk with a number of new features. Price £43.25 + VAT.

#### PORT PROBE

Allows monitoring of input and output of Nascom P10. This board can generate interrupts and simulate handshake control. Price (kit) £17.50 + VAT.

#### **HEX & CONTROL KEYPADS**

Hexadecimal scratchpad keyboard kit for N1/2: **Price £34 + VAT**. As above but including (on the same board) a control keypad kit to add N2 control keys to N1. **Price £40.50 + VAT**.

#### BASIC PROGRAMMER'S KIT

Supplied on tape for N1/2 running Nas-Sys and Nascom ROM BASIC. Features include auto line number, full cross-reference listing delete lines, find, compacting command, plus a comprehensive line re-numbering facility. **Price £13** + **VAT**.

#### PROM-PROG

2708 (multi-rail) and 2716 (single-rail) EPROM programmer kit controlled by N1/2 PIO. Supplied with comprehensive software for use with Nas-Sys. . ice £26.95 + VAT.

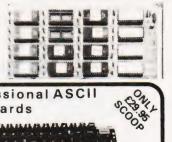

#### COMPUTER SYSTEMS "MICRON"

the latest line in superb products on demonstration from vour London stockist EX-STOCK £395.00 inc. VAT

RRITISH

DESIGN

#### CENTRONICS QUICK PRINTER

Model P.I. £459 VAT

**EXCLUSIVE TO HENRY'S** 50% OFF MAKER'S PRICE OUR PRICE

£195

including VAT

Microtan 65 kit 43.00 Tanex kit TREE! Tanex assembled £69.00 (new Tanbug) Tanex (expanded) kit 106.50 Serial I/O option 12.87 Microtan 65 assmbled 79.00 LONDON STOCKISTS 9.48 Lower case option MPS1 power supp Mini Mother board Mini Rack 6 52 Tanram kit 34 00 Graphics option 10.00 Tanram assembled 20 way keypad Full ASCII keyboard 49.00 Tanram (expanded) 190.00 X Bug 19.95 SEND FOR COMPLETE COMPUTER BROCHURE d Microsoft in FPROM

# Keyboards

Professional ASCII

#### The 'APPLE' Computer Keyboard

The 'APPLE' Computer Keyboard

28 KEY 7 BIT ASCII CODED

POSITIVE STROBE. +5V - 12V

FULL ASCII CHARACTERS

PARALLEL OUTPUT WITH STROBE

POWER LIGHT ON CONTROL

NATIONAL mm 5740 CHIP TTL OUTPUT

SUPERBLY MADE. SIZE 12x5 5x1.5ins

BLACK KEYS WITH WHITE LEDGENS

ESCAPE. SHIFT. RETURN & RESET KEYS

Complete with CIRCUIT & DATA

Ideal for use with TANGERINE

Complete with CIRCUIT & DATA
Ideal for use with TANGERINE
TRITON

Ex-Stock from HENRY'S TUSCAN
APPLE & most computers
This is definitely the BEST BUY
Supplied Brand NEW in manufacturers original
jacking (ANTI-STATIC)
Just post remittance total £35.95 (incl. VAT & Post)

MEMORIES Discounts 10% for 4, 15% for 8, 20% for 16

8.50 4116 16K x 1 dy RAM 2102 1K x 1 static RAM 2716 1.50 IM6402 UART 80p 2114 1K x 4 static RAM 4118 1K x 8 static RAM 11.00 2.95 8080A 2708 3.50

ADD VAT 15% TO YOUR ORDER EXCEPT

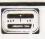

### **HENRY'S**

404 Edgware Road, London W2. England I.E.D. 01-402 6822.

Official Export & Educational Orders Welcome Our telex: 262284 Mono Ref. 1400 Transonics

# electronics

UNCTION ROAD, ARCHWAY LONDON N19 5RD - 100 yards from Archway Station & 9 Bus Routes TELEPHONE: 01-263 9493/01-263 9495

#### YOUR SOUNDEST CONNECTION IN THE WORLD OF COMPUTERS

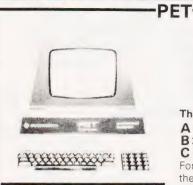

4008 8K RAM 4016 16K RAM 4032 32K RAM 4040 Dual Drive Disk

The new PET printer.

A 4022 80 column tracks feed. B 3023 80 column friction feed. C C2N Cassette Unit.

For the business man we stock the 8000 range inc 8032 and 8050 with daisy wheel printers coming soon.

PHONE FOR MOST COMPETITIVE PRICES WORD PROCESSING AND 32K SYSTEMS PHONE FOR DETAILS

#### UK101. Ready Built

DOWN IN PRICE £149 £199 £225

£29.95

4K Expansion 8x2114 £14 Memory Expansion Kit 8K £79.95 Memory Expansion Kit 16K£106.95

Printer Interface Sound generator plus

PIO kit £29.95 Cases £24.50

#### NEW

UK101 Kit

Complete in case

Chromasonics Sound Kit £24.95 £84.95 Colour Kit

inc Demo Tape & Ful Documentation Send for details

**VIC 20** 

PERSONAL

COMPUTER

BUSINESS

COMPUTER

TECHNICAL.

COMPUTER

AND

COMPUTER

TEACHING

COMPUTER

#### VIDEO GENIE

£279 EG3003

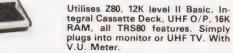

| PARALLEL PRINTER INTERFACE INC CABLE | £33.00    |
|--------------------------------------|-----------|
| CHROMASONICS PROGRAMMABLE SOUND KIT  | £24.95    |
| SOUND KIT (FITTING EXTRA)            | £7.00     |
| LOWER CASE KIT (FITTING EXTRA)       | £27.50    |
| COLOUR KIT (FITTING EXTRA)           | £34.95    |
| EXPANSION BOX WITH/WITHOUT RS232     | £215/£185 |
| 16K/32K RAM BOARD                    | £94/£129  |

#### APPLE

#### APPLE II PLUS

16K Machines £549 32K Machines £579 48K Machines £595

Disk Drive with Controller £349 Disk Drive without Controller £299

Accessory cards, Software All available - Phone for Details

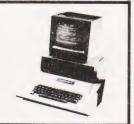

#### PRINTERS.

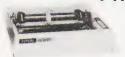

**EPSON MX80** £359

Dot-matrix printer with Pet graphics interface. Centronics parallel and serial. Pet and Apple compatible. True bidirectional, 80 cps.

#### EPSON MX80 FT/1£399

Dual single sheet friction and tractor feed, 9 wire head, true descenders.

Interfaces and Cables for APPLE II, PET, TRS80, RS232, UK101, Sharp Superboard All Available.

#### EPSON-MX FT/2 £449

An FT/1 with high resolution graphics.

#### **EPSON MX70** £259

Tractor feed, 7 wire head, high resolution graphics

#### SEIKOSHA GP80A£199

Dot matrix 5 x 7, 80 columns, 30 cps graphics, double width characters

JUST PHONE FOR FURTHER DETAILS

#### MONITORS.

EG10012" Black & White MONI9" (illust) B&W Hitachi professional monitors 9" Black & White 12" Black & White

£65.00 £82.00

£99.95 £149.00

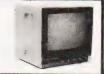

#### Colours

24 total. 8 for characters, 8 for border, 16 for screen mixed as you wish. Basic colours on program keys are black. white, red, blue, light blue, green, yellow and purple.

#### Sound

3 Tone Generator for music, "White Noise" Generator for language and sound effects. Each Generator gives 3 octaves. Reproduction is through TV speaker.

#### Character/Line Display

22 Characters by 23 lines, 64 ASCII characters, pet-type graphic character set.

#### Keyboard

DIN typewriter keyboard with 8 programmable function possibilities via 4 special function keys. Colours are directly addressable from the keyboard.

#### Peripherals/Accessories

VIC Datacassette with special interface to guarantee high reliability read/write quality (PET/CBM compatible) VIC 1515 - Low cost VIC DOT Matrix printer

VIC 1540 — Single disk unit with 170K Byte capacity.

Price only £165.00. Cassette with 6 free

#### TANTEL. PRESTEL BY TANTEL

**COMMUNICATIONS AT YOUR FINGERTIPS** FOR BUSINESS & HOME. UP TO DATE INFO

180,000 pages of information on Travel, News. Investment, Holidays, Hotels Etc., Etc.

#### £170

TANTEL IS POST OFFICE APPROVED. SEND FOR DETAILS. **DEMONSTRATION AVAILABLE AT OUR SHOWROOM** 

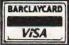

Please add VAT 15% to all prices. Postage on computers, printers and cassette decks charged at cost, all other items P&P 30p. Place your order using your Access or Barclaycard (Min. tel. order £5). Trade and export enquiries welcome. Official orders welcome.

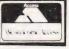

# **UK101 COLOUR BOARD** A U.K. PRODUCT

DESIGNED TO SIMPLY PLUG INTO YOUR COMPUTER AND ANY STANDARD COLOUR TELEVISION. IN "8" GLORIOUS

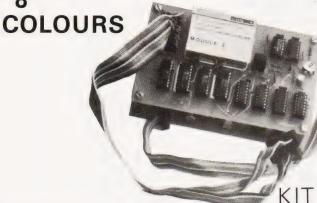

**INCLUDES** FULL

(uncased)

DOCUMENTATION AND DEMONSTRATION TAPE.

UK101, SUPERBOARD £84.95 **AVAILABLE FOR PET £98.95** 

(Very Soon) SEND FOR FURTHER DETAILS.

#### **UK101 SOFTWARE**

|                    | £     |
|--------------------|-------|
| Space Invaders     | 6.50  |
| Real Time Clock    | 3.00  |
| Chequers           | 3.00  |
| Othello            | 4.00  |
| Game Pack I        | 5.00  |
| Game Pack II       | 5.00  |
| Game Pack III      | 5.00  |
| Screen Monitor     | 4.00  |
| Assembler Editor   | 14.90 |
| 10xC12 Blank Tapes | 4.00  |
| Plus may others    |       |

#### SPECIAL OFFERS

| 8 x 2114                            | £14.00     |
|-------------------------------------|------------|
| 16 × 2114                           | £26        |
| 8 x 4116                            | £14        |
| 2708                                | £3.50      |
| 2716                                | £4.50      |
| 2532                                | £12.00     |
| 81 LS95                             | £1.00      |
| 81 LS 96,97,98                      | £1 each    |
| 743 65                              | 40p        |
| 743 66                              | 40p        |
| 743 67                              | 40p        |
| Send or phone for latest list of co | omponents. |

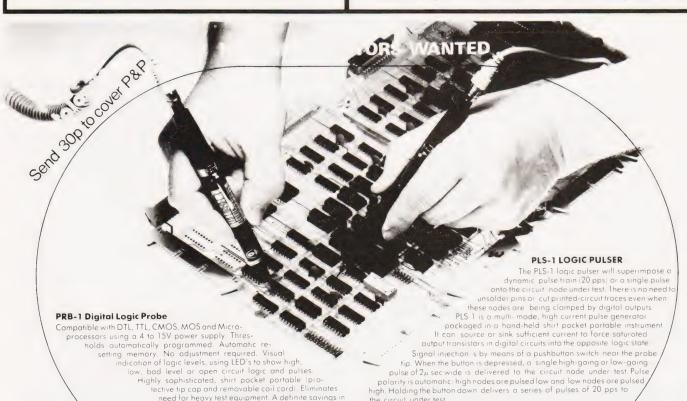

Cobbies Ltd. London. 01-699-2282 Microdigital Ltd.

Liverpool. 051-227-2535 Electronica CG Ltd.

Salford. 061-834-4583

Manchester. 061-788-0656 Spectron Electronics (Manchester) Ltd., DUTTON LANE EASTLEIGH SO5 4AA TEL(0703)610944/5

AVAILABLE FROM ALL LEADING ELECTRONIC DISTRIBUTORS

Jee Distribution Ltd. Middlesex. 01-897-3429

need for heavy test equipment. A definite savings in time and money for Engineer and Technician

Watford Electronics Ltd., Watford. 0923-37774

Technomatic Ltd. London. 01-452-1500 London, 01-402-8137

A. Marshall (London) Ltd London. 01-624-0805 Interface Components Ltd.,

Amersham. 02403-22307 New Bear Computing Store Ltd., Newbury. 0635-30505

IMITED

ž

A DIVISION OF OK MACHINE & TOOL

# **DOUBLE SPEED CASSETTE**

Phil Ogden

# Uprate your Superboard to 600 Baud

escribed here in detail is a very simple method of doubling up the speed of the Superboard II/Challenger 1P cassette interface from a speed of 300 Baud to a speed of 600 Baud. To readers interested in hardware this modification may seem trivial but it is hoped that Superboard owners who haven't yet become interested in hardware will take the plunge and find this method an excellent way of doing an awful lot, for very little work and for a matter of pence rather than a few pounds. Unlike the circuits that leave you wondering why you bothered to build them when the novelty has worn off, this modification will leave you wondering how you ever managed without it.

The Superboard II cassette interface has received much acclaim for its reliability — it works with the least expensive tape and the cheapest cassette recorders with hardly ever a complaint.

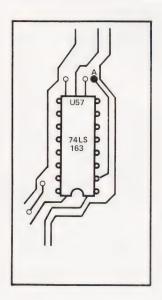

Fig. 1. This is the track layout at U57. Locate point 'A'.

This circuit does decrease reliability slightly when running at 600 Baud, but not to the extent where the interface would lose its lead over other machines. Good quality tape must be used: the danger is that cheap and nasty tape will appear to work perfectly for a period of time - up to several weeks in some cases - but then 'drop-outs' occur on the tape, with disastrous results (so that although 'Rollerball' loaded OK last week, today lines 200-302 are missing). If you use tape sold for computing use, the only difference will be to the speed of loading and saving programs and data. The error rate will still be negligible.

#### The Modification

All ICs are referenced by their numbers as given in the **Ohio Scientific User's Manual**. As a check, the numbers of the devices and their physical location on the board will be given. Diagrams will show convenient points for making connections (usually plated-through holes in the PCB).

Locate IC U57 — this is a 74LS163 and is the second IC to the right of the crystal on the board. Locate pin two of the IC — the track should look like that indicated in Fig. 1, and should pass through to the underside of the PCB via a hole (marked 'A' in the diagram). Follow the track through to the underside of the board. The foil pattern underneath should look like that shown in Fig. 2. again, the hole 'A' is marked. Trace the track along the board and through the hole; this should go to pin 6 of IC U53, a 74LS157 located six ICs to the right of the crystal. Find hole 'B' as marked in Fig. 3, which is the point where the track from pin 6 of U53 passes through the underside of the PCB. Refer again to Fig. 2 and cut the track joining U57 and U53 at the place marked 'X' on the diagram, using a sharp knife and making sure that the cut is deep and wide enough to completely sever the electrical connection. Take a

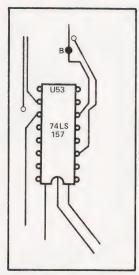

Fig. 3. The track you have just cut would have connected to U53 via the hole at point 'B'.

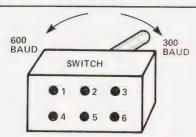

Fig. 4. The pin numbering scheme for the double pole changeover switch. Follow the text carefully when making the connections.

length of wire, push its end through hole 'A' (Fig.1) and solder it to the underside of the board, pushing the wire down firmly from the top side so that the insulation of the wire touches the PCB. This is to ensure that no bare wire is exposed, as that could cause problems if the wire ever became bent and shorted across a track. Solder the other end of the wire to pin 2 of the switch using the pin numbering convention shown in Fig. 4. In the same way, connect hole 'B' (as shown in Fig. 3) to pin 3 of the switch.

Locate U30, the 74LS163 below the prototype pads in front of the crystal. A circuit track can be seen protruding between pins 8 and 9 of the IC (see Fig. 5).

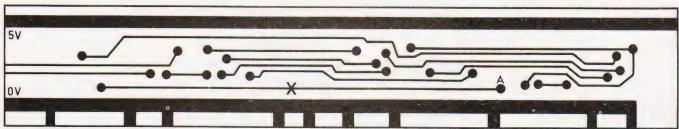

Fig. 2. The underside of the board at point 'A'. Cut the track at the 'X'.

# SOFTSPOT

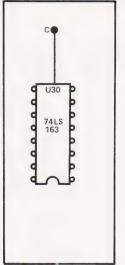

Fig. 5. Point 'C' has to connect to pin 1 of the switch.

This track actually comes from pin 11 but this is not obvious without close inspection — the diagram shows clearly which track is required. Where the track leads to the underside of the board (marked'C'in Fig.5), solder a wire exactly as before and connect it to pin 1 of the switch. The first part of the circuit can now be tested. Plug the computer into its + 5 V supply and switch on the VDU. Type the following program in immediate mode:

SAVE:FORI = 0TO 9:I = 0:PRINT"&";:NEXT

press (RETURN) and the program will start running. With the switch in the position closing pins 1 and 2, the program should run twice as fast as when the switch is in the position closing pins 2 and 3. Place a blank cassette in your recorder and enter this program on your Superboard:

20 FOR I = 1 TO 20 30 PRINT 40 NEXT I 50 FOR J = 1 TO 10

SAVE

- 50 FOR J = 1 TO 10 60 FOR K = 0 TO 128
- 70 PRINT CHR\$(K); 80 NEXT K,J
- 90 FOR I = 1 TO 20 100 PRINT
- 100 PRINT 110 NEXT I

10

Run the program a few times with the switch in each position (and the recorder set to record). This will write strings of 129 characters to the tape, which will be used later for setting up the modification to the LOAD part of the cassette interface. If you play back these strings through a loudspeaker you will find that not only has the speed of the recording been doubled, but also the frequencies for '1' and '0' at 600 Baud are double those used for '1' and '0' at 300 Baud. Since doubling the frequencies again to

run the interface at 1200 Baud would present problems with most cheap tape recorders (and all but the best tape) it is not possible to use this method reliably for speeds greater than 600 Baud

#### **LOADing**

To be able to interpret the higher frequencies used at 600 Baud, the receiver must also be modified by adjusting the potential applied to the capacitor connected across pins 6 and 7 of U69 (the 74LS123). This can be done by altering the setting of the potentiometer R57 (next to the tape/video socket at the back of the board), but fortunately there is an easier way which eliminates the need to 're-tune' the interface each time the speed is changed. Look carefully at the fixed resistor R53 which is immediately on the right of the potentiometer. If you are lucky, the wire leaving the top of the resistor will be connected to the potentiometer (via a PCB track, of course). If, however, the short wire leaving the bottom of the resistor is the one connected to the potentiometer, you will have to unsolder the resistor and re-solder it (or a new resistor) the other way around. Solder a wire onto the resistor at the point where the lead of the resistor leaves its top, and connect this wire to pin 4 of the switch. Connect pin 5 of the switch to the + 5 V rail at any convenient point (after the fuse and protective diode) and the main modification is complete.

#### **Testing And Setting Up**

Set the switch to 600 Baud (pins 1 and 2 and 4 and 5, connected) and play a portion of tape recorded earlier at 600 Baud. Type LOAD and watch the characters appear on the screen twice as fast as usual. Don't worry about the syntax error at the end of each string — after all, the computer is being loaded with nonsense! It should be obvious if the interface is not loading properly as the '@" symbol will keep appearing, or all the characters displayed will be the same instead of different. Switch to 300 Baud and attempt to load some of the characters recorded at that speed. If the recordings are not error-free, try adjusting the tone and volume controls on the cassette player, demagnetising and cleaning the heads, etc. If the LOAD operation is still prone to errors, adjust the potentiometer R57 on the computer board; a setting can be achieved that gives reliable results at both speeds. If things are still not loading properly, try changing the capacitor C11 (next to U69 the 74LS123) to another one of slightly different value (even one of the same quoted value may work due to tolerance differences). Soon the interface should be working perfectly at both speeds, and

thoughts can turn to various improvements.

#### Additions

It is a simple matter to add two LEDs to indicate the speed at which LOAD and SAVE will be performed. Solder a 220R resistor to pin 4 of the switch, and another to pin 6 of the switch. The other end of each resistor should go to LEDs one red, and one yellow (see Fig. 6). Make sure that the resistors are connected to the anodes (+ ve) of the LEDs. Solder the cathodes to earth. With the switch in one position, one LED should light — with the switch in the other position, the other LED should light; the colour convention is not imported (red is used here for 300 and yellow for 600). It is useful to label vour cassettes with various coloured stickers so that you can tell at a glance which speed the tape was recorded at. A further possible modification would be to replace the switch with a relay under direct program control — it would then be possible to write a short machine code routine to identify the speed at which a tape was recorded, either by periodically changing speed and scanning the tape for a hearder, or switching the scanning speed each time a load error is encountered ("@" on the screen).

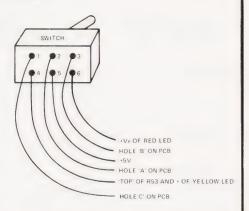

Fig. 6. A final check on the connections of the switch and the LEDs.

#### **How It Works**

The circuit supplies two different clock frequencies to the transmitter circuit one frequency is the usual one to give recordings at 300 Baud, and the other, taken from one stage higher up the master clock divider chain, is twice as fast as the original. Because the frequencies defining '1's and '0's are different, the switch also enables the frequency of the oscillation of the receiver to be changed so that recordings can be LOADed again without errors. Save all back-up copies of programs and data at 300 Baud — it's best to take no chances there!

# UK101-0HIO-SHARP-MICROTAN-

# WORDAWORD

### stunning new TRS80/VG Word Processor

Why pay £75-£150+ for a Word Processor? WORD4WORD gives you all the facilities you could wish for in a WP for a sensible price.

Amongst the features included are: FULL SCREEN EDITING & TWO-WAY SCROLLING FULL TEXT INSERTION/DELETION ANYWHERE ON SCREEN GLOBAL SEARCH AND AMEND TEXT SEARCH - TOTAL TEXT MOBILITY TEXT FORMATTING TO SCREEN OR PRINTER CASSETTE STORAGE OF TEXT VISION LOAD OF STORED TEXT FROM CASSETTE STANDARD LETTER ROUTINES TABLE GENERATION PAGE LAYOUT AND NUMBERING COMPREHENSIVE PRINTER CONTROL TEXT HIGHLIGHTING FOR U/L CASE RECOGNITION

MANY OTHER FEATURES ARE INCLUDED IN WORD4WORD. WE WOULD NEED SEVERAL PAGES TO DO JUSTICE TO THIS SUPERB PRODUCT! WORD4WORD IS COMPARABLE TO MOST PURPOSE BUILT WP SYSTEMS. AVAILABILITY IS IMMEDIATE. COMMISSIONED AND DEVELOPED BY PREMIER PUBLICATIONS - NOT AN IMPORTED PRODUCT.

SPECIAL INTRODUCTORY OFFER PRICE: £33.95 or send for more details on the amazing WORD4WORD!

# **\*SOFTWARE\***

MICROTAN

CATACOMBS - STRATEGY GAMES -GAMBLING GAMES - UTILITIES -AIR/SEA BATTLE - ADVENTURES -CODEBREAKER - SCRAMBLER

SHARP

CATACOMBS - UTILITIES -ADVENTURE and many more

TRS 80 and

UK101 and OHIO

DRAUGHTS - 501 UP (DARTS) -ADVENTURES - CRIBBAGE -VIDEO GENIE UTILITIES and many more

> ADVENTURES (4) - SUPERMIND -STOCK EXCHANGE - CRIBBAGE and for the UK101 only.....

INVADERS

Our version of this vastly popular game is written entirely in machine code, giving a degree of challenge comparable to many arcade machines. £7.95

CEGMON now only £25.87

# TOOLKIT 2 for TRS 80 and VIDEO GENIE

TOOLKIT 2 now features 13 new easy-to-remember command words which greatly enhance an already powerful BASIC, and gives you a machine code monitor for the first time:

REPLACE allows you to find and replace any string, word or variable in a BASIC listing. **VARS** gives a list of variables on screen, TRACE displays the WHOLE line of BASIC during

ABBREV allows you to define 26 BASIC words as

single-key entries. **RENUMBER** will operate from any start in any

**BLANK** removes unwanted spaces and LET from your

VTAPE allows vision loading (see below for full details).

MC - a full machine code monitor.

Other words include

#### FIND, LFIND, LVARS, LREPLACE, REMKIL

TOOLKIT 2 is still only £29.95 (+60p P&P). Please state Memory Size when ordering. And note that TOOLKIT 2 may be loaded from cassette onto disk.

# VTAPE an answer to a problem for TRS80/VG owners

At last you can watch your tapes load properly, and check your program as it goes in:  $\overline{\text{VTAPE}}$  shows ALL the BASIC lines (except the line number) as they are being loaded. BASIC words are correctly displayed - they do NOT appear as graphics. Adjustments for tape input level etc, can now take a few seconds instead of hours. Problems can be spotted quickly and easily - those misleading flashing asterisks can be banished forever.

Also APPENDs BASIC programs.

VTAPE forms part of TOOLKIT 2, but is also being sold separately due to its extreme usefulness. PRICE: £7.95. State memory size when ordering.

#### WORD WIZARD II

The popular Word Processor for the UK101/OHIO has been improved and incorporates many advanced features.

Global Search and Replace - Two-way Screen Scrolling - Left/Right Justify - Search and Find -Move Text - Erase Text - Format NEW FEATURES: Margin Control - CHR\$ Control to

Printer - Faster Erase.

PRICE: Cassette £15.95, EPROM £19.95, DISK £19.95 P&P as BASIC 5.

### SOFTWARE NOW AVAILABLE

PREMIER, Britain's leading hobby software specialist, announces a new range of TOP QUALITY programs for the ZX80/81 computers, all on cassette with full user documentation, fully tested before release and all original games commissioned by PREMIER to the highest possible Send SAE today for a full list of software available.

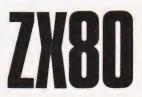

# TRS80-V.GENIE-and now ZX80/81

# BASIC 5 - for UK101 and OHIO

The most devastating enhancement yet, adding 17 new BASIC words to your interpreter which can be used in program lines and give machine code response speed to graphics and formatting!

PRINTUSING, HLIN, VLIN, SCR, BLK, SET, TEST, GET, GS, GT, GO, GO\$, RD, PRINTAT, INAT, WI, CWI

**Graphics** - HLIN, VLIN, SCR, BLK, SET and TEST allow generation and manipulation of graphics at speeds which are unimaginable in BASIC.

Formatting - PRINTUSING, PRINTAT and INAT allow total control over screen output.

**Programming** - GET (key), RD (READ DATA), GS & GT (GOSUB and GOTO a <u>variable</u>), GO & GO\$ (GOTO a machine code routine), allow total program flexibility.

WI and CWI allow CEGMON users to manipulate their screen under variable control using one command, in hex or decimal.

BASIC 5 requires 2K of memory space. Availability for all CEGMON & MONO2 monitors is immediate - MONO1 and SYNMON soon. Supplied with comprehensive manual and demo tape. Written by P Rihan.

PRICES: DISK £17.95, EPROM (9000H) £19.95. P&P: EPROM/DISK £1.

# TES 2 NEW LOWER PRICES!

Our TES system of hardware for the UK101/0HIO has been redesigned, incorporates full buffering etc, and is supplied as a complete kit - no additional components are needed.

8K RAM Board Kit - 8K EPROM Board Kit - 6 slot Mother Board & PSU, each priced at ONLY £29.95.

#### MINI EPROM BOARD

Takes all your BASIC chips (ROM or EPROM) off your main board and on to our Mini EPROM board, then plugs into BASIC 4, leaving three slots on the main PCB for EPROMS of your choice.

As an introduction, we are selling this board at the low price of £14.95 (kit) £20.95 (built)

#### SCREEN ENHANCEMENT KIT

- \* gives true, stable 32x64 display
- \*10 screen sizes and inverse video under software (POKE) control, enabling you to run almost any screen format software.
- \* plug in on UK101 does not use J1 expansion socket
- \* available as a kit or ready built

PRICES: Kit £49.95, Built £64.95 (both + £1.50P&P) COMMISSIONED and DEVELOPED by PREMIER.

#### **ALL PRICES QUOTED INCLUDE VAT**

#### CODEKIT

A COMPLETELY NEW, ORIGINAL LINE ASSEMBLER/DISASSEMBLER/EDITOR FOR THE UK101/SUPERBOARD

- $oldsymbol{st}$  available on tape, disk or EPROM
- \* portable. Locates to ANY 2K block of memory
- \* supports all 6502 mnemonics and addressing modes
- \* features code editing/deleting
- \* full error messages
- \* interactive with BASIC
- \* enables rapid entry of code
- ★ fast to load and use leaves 6K of workspace in an 8K machine!
- \* operand can be hex, decimal, binary or ASCII
- \* output to printer routine included
- ★ supplied fully documented

Immediate availability on all versions.

Please note: CODEKIT will run under the following monitors only - Original Superboard monitor, both Compshop monitors and the logical upgrade, CEGMON.

PRICES: Tape £14.95, Disk (5¼") £17.95, EPROM £19.95, P&P: Tape 60p, EPROM/Disk £1.

#### **SPECIAL OFFERS!**

UK101/OHIO TOOLKIT + Mini EPROM Board - £44.95 CODEKIT (in EPROM) + Mini EPROM Board - £29.95 BASIC 5 (in EPROM) + Mini EPROM Board - £29.95

POSTAGE and PACKING: Software 60p per order, EPROMS £1 per order, Hardware £1.50 per item (maximum £3).

All the above products (CEGMON) are only available from Premier Publications We will be pleased to send you details of our software range for your computer - phone or write today

# Premier Publications

12 Kingscote Road Addiscombe Croydon Surrey Telephone 01-656 6156

# **Self Instruction Courses** from Cambridge Learning

They're faster and more thorough than classroom learning: you pace yourself and answer questions on each new aspect as you go. This gives rare satisfaction — you know that you are learning and without mindless drudgery. With a good self-instruction course you become the world's best teacher.

# CROCOMPUTERS ARE COMING-DE THE WAVE! LEARN TO PROGRA

MILLIONS OF JOBS ARE THREATENED, BUT MILLIONS MORE WILL BE CREATED

#### LEARN BASIC

The language of the small computer and the most easy-to-learn computer language in widespread use. Teach yourself with a course which takes you from complete ignorance step-by-step to real proficiency with a unique style of graded hints. In 60 straightforward lessons you will learn the five essentials of programming: problem definition, flowcharting, coding the program, debugging, clear documentation. Harder problems are provided with a series of hints so you never sit glassy-eyed with your mind a blank. You

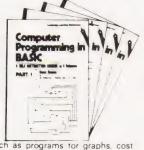

soon learn to tackle really tough tasks such as programs for graphs, cost estimates, compound interest, and computer games.

#### COMPUTER PROGRAMMING IN BASIC (CPB) 4 Vols. £10.50

**Book 1** Computers and what they do well, READ, DATA, PRINT, powers, brackets, variable names, LET, errors, coding simple programs.

Book 2 High-and low-level languages, flowcharting, functions, REM and documentation, INPUT, IF THEN, GO TO, limitations of computers, problem definition Book3 Compilers and interpreters, loops, FOR, NEXT, RESTORE, debugging, arrays.

bubble sorting, TAB

Book 4 Advanced BASIC, subroutines; string variables, files; complex programming, examples, glossary

#### THE BASIC HANDBOOK (BHB) £11.50

This best-selling American title usefully supplements our BASIC course with an alphabetical guide to the many variations that occur in BASIC terminology. The dozens of BASIC 'dialects' in use today mean programmers often need to translate instructions so that they can be RUN on their system. The BASIC Handbook is clear, easy to use and should save hours of your time and computer time. A must for all users of BASIC throughout the world.

#### A.N.S. COBOL (ANS) £5.90

The indispensable guide to the world's No. 1 business language. After 25 hours with this course, one beginner took a consulting job, documenting oil company programs and did invaluable work from the first day. Need we say more?

#### Flow Charts and Algorithms

are the essential logical procedures used in all computer programming and mastering them is the key to success here, as well as being a priceless tool in all administrative areas - presenting safety regulations, government legislation, office procedures etc

#### THE ALGORITHM WRITER'S GUIDE (AWG) £4.00

explains how to define questions, put them in the best order and draw the flow chart, with numerous examples

# IIN THE DIGITAL REVOLUTION

Book 1

Design of Digital Systems

### (DDS) 6 Vols. £14.00

Written for the student or enthusiast, this course is packed with information, diagrams, and questions designed to lead you step-bystep through number systems and Boolean algebra to memories, counters, and simple arithmetic circuits; and finally to an understanding of the design and operation of calculators and computers

BOOK 1 Decimal, Octal. hexadecimal, and binary number systems as nd conversion betwe number systems, negative numbers, complementary systems. BOOK 2 OR and AND functions multiple-input gates, truth tables. De Morgan's Laws, canonical forms, local conventions. Karnaugh mapping, three-state and wired logic. BOOK 3 Half, full, serial, and parallel adders, subtraction, processors and ALU s. multiplication and division, BOOK 4 flip flops shift registers, asynchronous, synchronous, ring, Johnson, and exclusive-OR feedback counters. ROMS and RAMS BOOK 5 Structure of calculators, keyboard encoding, decoding display-data, register systems, control unit, PROM, address de-coding BOOK 6 CPU memory organisation, character representation, program storage, address modes, input output systems, program interrupts, interrupt priorities, programming; assemblers, computers executive programs, operating systems

Digital calculators and watches came in during the 1970's. Soon you will see digital cash cards, telephones, car instruments, and TV messages from your

#### DIGITAL COMPUTER LOGIC AND ELECTRONICS (DCL) 4 Vols. £8.50

A course covering the material in italics on the left, but at a slower pace. (4 vols)

GUARANTEE - No risk to you. If you are not completely satisfied your money will be refunded without question, on return of the books in good condition within 28 days. Our free booklist is sent with each order

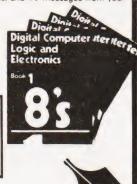

### CAMBRIDGE LEARNING LTD.

(Registered in England No. 1328762)

Unit 55, Rivermill Site, FREEPOST, St. Ives, HUNTINGDON, Cambs PE17 4BR. Phone 0480 67446

12345

### To: Cambridge Learning Ltd., Unit 55, Rivermill Site, FREEPOST, St. Ives, Huntingdon, Cambs. PE17 4BR.

PLEASE SEND: Quantity

CPR (£10.50)BHB (£11.50) ANS (£5.90)AWG (£4.00)DDS (£14.00)

(£8.50)

DCL

THESE PRICES COVER THE COST OF SURFACE MAIL WORLDWIDE. AIRMAIL: Europe, North Africa, Middle East, add 1/3 to price of books. Japan, Australia, New Zealand, Pacific Islands add 3/3. Elsewhere add 1/2.

U.K. Delivery: up to 28 days (or send 60p per item for 1st class post)

Address

 Credit our Giro Account No. 278 9159
 Please charge my Access/American Express/Barclaycard/Diners/Visa/Mastercharg/Trustcard Card No Expiry Date

Signed Phone No. .... Or phone us with these credit card

details on 0480 67446 (24 hou

London bank (available at any

FOUR WAYS TO PAY 1) A U.K. cheque or a U.K. postal der (Not Eire) 2) A bank draft, in sterling on a

# PROGRAMMING LANGUAGES

Dr G I Marshall

# Our Language of the Month is LISP, the list processing language

ISP is a language for list processing. On the face of it, processing lists is not a particularly interesting or rewarding activity. Lists of items of any kind can be processed, however, so the language makes possible non-numeric computation. It provides a tool with which general symbol manipulation can be achieved. Further, the list provides a particularly general data structure with which many kinds of problem can be tackled in a rather 'natural' way. To give two examples of the uses of lists, sentences can be regarded as lists of words, while by consulting a list of obstacles and their locations a robot could automatically move freely within its environment.

It has been said that LISP is a difficult language to learn and several books have certainly made it appear so. Yet once its underlying concepts have been grasped it is revealed as not only an elegant language, but also a very powerful one which inspires its users to feel that they can achieve marvellous things with its aid. A little perseverance may be required to master it, but the effort is well worthwhile.

Language Development

LISP was developed by Professor John McCarthy and a group under his direction at the Massachusetts Institute of Technology in the early 1960s. Their original aim was to develop a programming system called the Advice Taker which could handle both facts and commands, using the facts in a commonsense way to help interpret and carry out the commands. The language was based on the lambda calculus and recursive function theory, two branches of mathematics which come together in the theory of computability. To achieve its aims, the language was developed as a vehicle for defining and transforming

Workers in other areas soon realised that McCarthy's language provided the means of manipulating symbols that they were seeking. Symbol manipulation is the common requirement of many areas of investigation in computer science, including generalised problemsolving, robotics, pattern recognition, theorem proving, computational linguistics, game playing and algebraic manipulation. These areas are part of what is generally referred to as Artificial

Intelligence, and as a result LISP has become the most widely used language in Al.

LISP is a functional language in the sense that it works by applying functions to inputs and delivers the corresponding result as the output. In a functional language, program structure is controlled essentially by the selection of the functions which, when composed, make up the overall function implemented by a particular program. Function selection is broadly equivalent to procedure and subroutine design in other languages.

#### **Lists And Simple Programs**

A list of the four items A, B, C and D is written in LISP as;

(A B C D)

It can be represented diagrammatically as shown in Fig. 1, which indicates that each item is stored with a pointer to the next item in the list. The pointer is usually implemented by storing with each item the address of the location containing the next item. The items of a list can be either atoms (elementary data) or other lists.

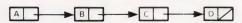

Fig.1. The list of items showing the pointers and the end of list marker at D.

Thus, the following list of three items gives the name and age of each of three people:

( (SMITH 21) (JONES 18) (THOMPSON 27) )

To illustrate the power of the list as a representation, the chess position shown in Fig. 2 can be represented by a list with an item for each piece on the board giving its value, colour and position, thus:

( (KING WHITE (4 7) )
(KING BLACK (2 1) )
(PAWN WHITE (4 3) )
(CASTLE BLACK (1 1) )

A LISP program is written as a list. The first item in the list is a function. The remaining items in the list are arguments (or inputs) for the function. When presented with a program, LISP processes it by applying these three steps:

- (i) the arguments are evaluated,
- (ii) the function is applied to the evaluated arguments, and
- (iii) the result of step (ii) is output.

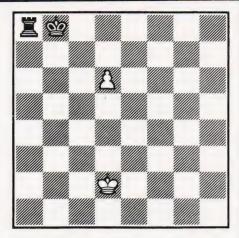

Fig.2. The chessboard positions represented by the items in the list.

Thus the program

(PLUS 2 3)

delivers the result 5. If values are assigned to A and B by

(SET 'A 6) (SET 'B 7)

then:

(TIMES A B)

delivers the result 42. The quote symbol is used with the SET function, and elsewhere, to prevent evaluation: in this case we want to set A to 6 and *not* set the value of A to 6.

If values have been assigned to X, Y and Z, then the value of the expression X \*Y + Z can be obtained with the program

(PLUS (TIMES X Y) Z)

Note that the order of precedence of the operations is controlled by the programmer and not automatically as would be the case in a scientific programming language.

LISP possesses a number of standard functions, including PLUS and TIMES. However, the language is not primarily for numeric applications, and the standard list processing functions CAR, CDR and CONS are more typical of LISP. They permit lists to be constructed and dissected.

The function CAR applied to a list delivers the first item in the list, while when CDR is applied to a list it delivers the list without its first item. Thus, after assigning a list to L with:

(SET 'L '(A B C D) )

then:

(CAR L)

delivers A while the result of

(CDR L)

is (B C D). The second item in the list is

# PROVERENT ME LANGUAGES

obtained by

(CAR (CDL L) )

While CAR and CDR enable lists to be taken apart, CONS permits them to be constructed. The arguments for CONS are an item and a list, and the effect of the function is to add the item to the beginning of the list. Thus, the result of

(CONS 'Q L)

is the list (Q A B C D).

#### **User-defined Functions**

When the functions provided by LISP do not meet the programmer's needs, he can define his own functions. Naturally, therefore, LISP has a function for defining functions! The function which increases its argument by one, and which could be represented mathematically as

$$add 1(x) = x + 1$$

is defined in LISP by

(DEFINE (ADD1 X) (PLUS 1 X) )

Once defined, the function can be used in the same way as standard LISP functions. Thus, the program

(ADD1 6)

gives the result 7.

#### Recursion

Powerful functions can be built by combining other functions. In this way, programs can be written that are remarkably short and compact for the computation that they perform. Recursion is one important technique in developing powerful functions. A function where definition partly involves itself is called recursive.

Before illustrating recursion it is necessary to introduce one or two further features of LISP. The function NULL is applied to a list. If the list is null, that is, if it contains no items, then the function NULL is true (T), otherwise it is false. Thus, after

(NULL L)

the result of

(SET 'L '(A B C) )

is false, while

(NULL '( ) )

is always true.

The conditional function in LISP is COND and it takes the form:

It corresponds to the perhaps more familiar structure . . . if test 1 then result 1 else if test 2 then result 2 else if . . .

The tests are made successively, and the result delivered is the one corresponding to the first successful test. The following program delivers the result zero if the list assigned to M is null and 1 otherwise:

We can now define a recursive function which takes a list as its argument and finds the number of items in the list. The function is based on the idea that the number of items in a list can be found in this way: if the list is null then the number of items is zero else the number of items is one (for the first item) plus the number of items in the rest of the list.

The function is defined by

or by

A similar recursive function, which when applied to a list of numeric atoms finds the sum of all the atoms in the list, is defined by:

Having defined these functions, after

(SET 'L '(3 7 9 4 2))

the program

(ITEMS L)

gives the result 5, while

(SUM L)

delivers 25.

**Implementations** 

There is no shortage of implementations of LISP for microcomputers. Among those available, Commodore have a version for the PET, Owl Computers supply a version for the Apple, van der Wateren has written an implementation for 6800-based systems and Acorn have a 6K interpreter for the ATOM.

This article can do little more than introduce and give a flavour of LISP. To show why LISP is the dominant language among Al workers requires much more space. Winston's book 'Artificial Intelligence' (Addison-Wesley, 1977) gives an attractive introduction to many of the topics in AI, besides showing how LISP is used in practice. Additionally, this book provides the best introduction to LISP that I have found. 'The Little Lisper' by D P Friedman (SRA, 1974) is an entertaining introduction to LISP and to recursion. 'LISP for the M6800' was published by van der Wateren in Dr Dobb's Journal, No 28, pp 24-25. The article is not very enlightening, but it does describe the features of a particular implementation and it also gives details of how to obtain that implementation.

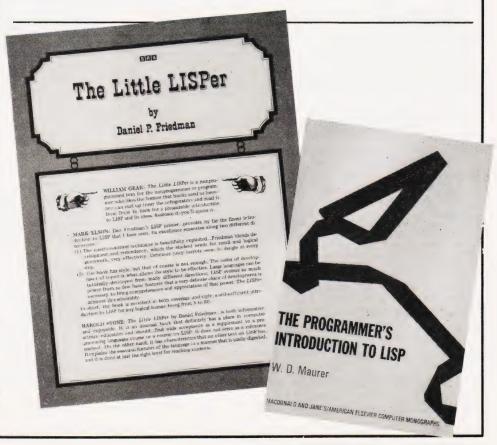

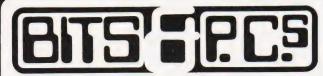

#### COMPUTER PRODUCTS LTD

The North's Leading Computer Specialist Service & Advice our Speciality

> Full range of EPSON PRINTERS at Competitive prices.

Free Interfacing details & Software

\*\*NEW FOR NASCOM 1\*\* THE Mk11 BITS & P.C.S. GRAPHICS **SYSTEM GIVES NASCOM 2 GRAPHICS ON A NASCOM 1.** 

#### luantum Micros High RESOLUTION **GRAPHICS FOR** MZ80K

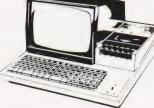

FULLY COMPATIBLE WITHEXISTING SOFTWARE/ HARDWARE BUILT & TESTEDUNIT.

COMPLETE WITH DEMO SOFTWARE & EDITOR. RESOLUTION DOWN TO 1 DOT LARGE SAE FOR FULL DETAILS

WE STOCK THE FULL MZ80K RANGE AT COMPETITIVE PRICES

### Software for MZ80K £7.00 each

GAMES (1) Star Trek, Spacefighter, Stock car, Labyrinth, Reverse, Test.

GAMES (2) Electric organ, Othello, Ambush, Fox & hounds, Metric conversions, Hangman, Shuffle.

GAMES (3) Ten pin, War, Swamp, Minefield, Biorythm, Scramble.

GAMES (4) Paper stone, Jumping balls, Bounce, Race, Calendar, Alarm clock, One armed bandit.

GAMES (5) Poker, Stamp, Obstacle, Battleships, Surround, Animal.

PC1211 POCKET COMPUTER £96.00 inc VAT **PC1211 POCKET COMPUTER** £88.00 inc VAT PRINTER PC1211 CASS INTERFACE £16.95 inc VAT

BITS & P.C.s Computer Products Ltd. 4 Westgate, Wetherby, West Yorkshire.

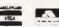

Tel: 0937 63744.

SAE for details: prices include VAT and postage and package.

### **MEMORIES** AT UNBEATABLE PRICES

|                             | 1+    | 25+      | 100+ |
|-----------------------------|-------|----------|------|
| 2114 200NS LOW POWER        |       | 1.25     | 1.16 |
| (Suitable for Acorn, Superb | oard, | UK101 et | c)   |
| 2708 450NS                  | 1.73  | 1.65     | 1.60 |
| 2716 450NS (SINGLE +5V)     | 2.67  | 2.60     | 2.53 |
| 2732 300NS (INTEL)          | 7.59  | 6.75     | 6.40 |
| 2532 450NS (T.I.)           | 7.59  | 7.14     | 6.65 |
| 4116 150NS                  | 1.25  | 1.20     | 1.15 |
| 4116 200NS                  | 1.20  | 1.10     | 0.99 |

All products branded full specification and guarantee. All prices exclude post and packing (50p on orders under £10) and VAT. Official orders from schools, colleges and government establishments welcome.

Credit cards accepted (Access and Visa) Please send S.A.E. for full component price list

MIDWICH COMPUTER COMPANY LIMITED, HEWITT HOUSE, NORTHGATE STREET, BURY ST. EDMUNDS, SUFFOLK IP33 IHQ TELEPHONE: (0284) 701321 (24 Hour service for credit card orders)

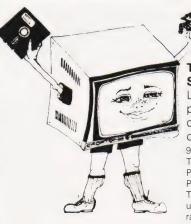

#### THE BODY OF ANY SYSTEM

Let's face it - you can't produce as crisp an image on a domestic T.V. as you can on a Crofton monitor.

9" Crofton Monitors

Typically P4 White P31 Green

Those monitor prices are dependant upon sterling/dollar conversion rates. Phone us for up to date price.

£64.97

£79.32

#### SHUGART FLOPPY DISK DRIVES

| No case, No Po | wer Supply  |       |         |
|----------------|-------------|-------|---------|
| SA 400 51/4"   | S.S.S.D.    |       | £149.05 |
| SA 450 51/4"   | D.S.S.D.    |       | £283.31 |
| SA 800 8"      | S.S.S.D.    |       | £340.52 |
| FLOPPY DISK    | S - BOXES O | FTEN  |         |
| Single sided   | 35/40 Track |       | £ 26.45 |
| Double sided   | 35/40 Track | 51/4" | £ 37.95 |
| Single sided   | 77 Track    |       | £ 41.40 |
| Double sided   | 77 Track    | 5%''  | £ 47 15 |

£ 40.25 **IKEGAMI 12" MONITORS** 

P31 Green £184.97 2/3" FULLY INTERLACED C.C.T.V. CAMERAS £149.00

ALL THE ABOVE PRICES INCLUDE V.A.T. AND CARRIAGE

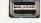

P 4 White

ALL MAJOR CREDIT CARDS ACCEPTED - Small surcharge

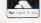

£171.50

CROFTON ELECTRONICS LTD 35 Grosvenor Road, Twickenham, Middx TW1 4AD 01-891 1923/1513

#### YOUR BEST SOURCE OF TANGERINE PRODUCTS INCLUDING TANTEL

| Microtan 65 Tanex (Min) Tanex Exp. 20 way keypad ASCII keyboard ASCII Case Manuals (each) MP.S. 2 Power Si | <b>Kit</b> . 79.35 49.45 103.16 | 90.85<br>60.95<br>114.66<br>11.50<br>69.95<br>23.00<br>5.00<br>56.35 | 10K Microsoft BASIC in EPROM<br>X-Bug<br>Tanram 16K assem<br>Tanram exp. assem<br>Mini Mother Bd.<br>System Rack<br>Mini-Rack & P.S.<br>System Rack front panel | 56.35<br>19.95<br>87.40<br>143.98<br>11.50<br>56.35<br>56.35<br>£17.25 |
|----------------------------------------------------------------------------------------------------|---------------------------------|----------------------------------------------------------------------|----------------------------------------------------------------------------------------------------|------------------------------------------------------------------------|
| MICRON Ex Stoc                                                                                             | k                               | £395.00                                                              | TANTEL Ex Stock                                                                                                    | £195.50                                                                |

# Video Genie £322 including V.A.T.

TUSCAN in KIT or ASSEMBLED from £299.00 + V.A.T.

**PRINTERS:** EPSOM MX70 and MX80 RANGE from £259.00 + V.A.T.

SEIKOSHA GP80

PRINTER PAPER: £1.50 per hundred sheets incl. postage

Branded Cassette tapes — MP12 — £5.20 per 10 incl. postage.

A LARGE RANGE OF BOOKS AVAILABLE.

BARCLAYCARD

VISA

Postage 75p on books: Extra on Tangerine Equipment etc.

ANSAFONE FACILITY - 24hrs for Barclaycard and Access V.A.T. included (where applicable)

59, Church Street, Stoke-on-Trent, Tel: (0782) 48348

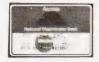

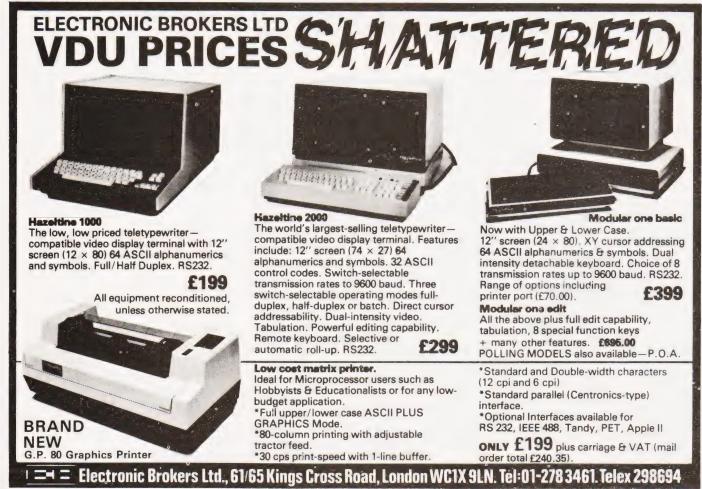

# ComServe

COMPUTER SHOP PRESENTS

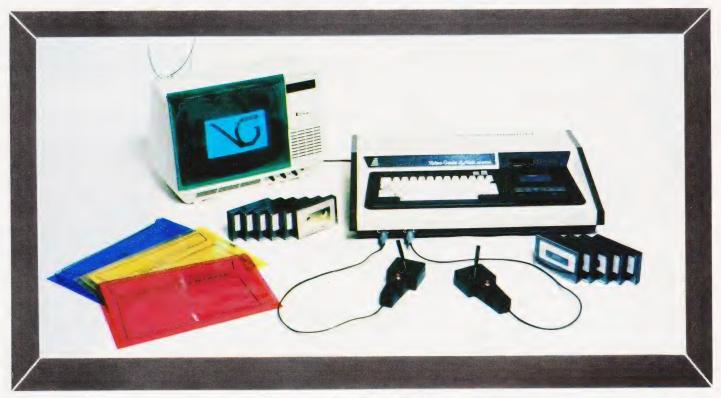

THE ELEGANT, EXPANDABLE

# video genie system

Hobbyist Genie at £369 inc carriage VAT. Sound, joysticks, games, manuals, tapes, cover all included.

We are Genie specialists.

Ask for full list of add-ons and add-ins at competitive prices.

Available non-standard options include:-Extra RAM in case

**RS232** 

**EPROM** programmer

Sound synthesiser

**Joysticks** 

Keyboard upgrades Standard colour board

Light pen

Teletext type colour board

We supply a good range of quality selected software and books pertaining to the Genie & TRS-80.

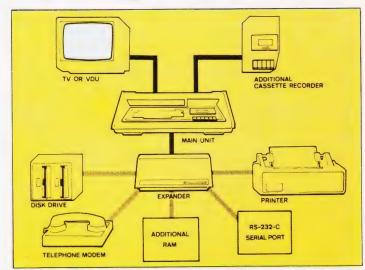

98 TAVISTOCK STREET. BEDFORD, BEDFORDSHIRE **TELEPHONE (0234) 216749** 

Circle No. 320

# CASTLE ELECTRONICS MICRO COMPUTER CENTRE

Telephone Hastings (0424) 437875

# TANGERINE

### microtan 65

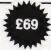

Microtan 65 is the most advanced, most powerful, most expandable microcomputer available —it also happens to be the most cost effective.

6502 Microprocessor IK Tanbug IK User RAM Full TV Display £79 (ready-built). 20-way KEYPAD—£10. TANEX—£43

IK 16 parallel 1/0 lines. Cassette Interface—1 serial 1/0 line. 2×16 BIT counter timers OPTIONS TK RAM total—32 parallel 1/0 lines. 4×16 BIT counter timers—RS232. 20MA current loop. 10K MICROSOFT BASIC—£49

System Rack—£49 in black/tangerine in brushed aluminium.

Full Ascii Keyboard with numeric pad—£60.85. Cabinet available—£20. Lower Case option—£9.48. Chunky Graphics Pack—£6.52. Tanram Full Memory Expansion to 40K—£119.00. Mini Motherboard—£10.00. Cassette with counter—£21.70.

"I have given TANGERINE five bonus points for getting just about everything right"—E.T.I. Mag., May 1980

### **COMMODORE PET**

Everything has been said about PET— Britain's number one selling microcomputer A full range of accessories and software, (both games and business), is held in stock.

8K Inbuilt Cassette—£399, 8K Large Keyboard—£425 16K Large Keyboard—£499 External Cassette—£55 Dual Disc Drive—£695 Tractor Printer—£395

CASSETTE SOFTWARE: Strathclyde Basic Course, Basic Basic Course, Invaders, Treasure Trove of Games 1 to 10 (10 selections of games), Basic Maths, Algebra, Statistical Packs and lots more!

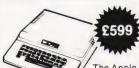

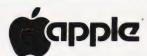

The Apple II + is more powerful than its predecessors with built-in sound and high resolution graphics, which make it ideal for scientific and games applications.

16K—**£599** 32K—**£649** 

48K-£659

Epsom Printer-£349

Cassette with counter—£21.70
Disc drive without controller—£299
Disc drive with controller—£349

16K add-on—**£69** 

CARDS: Prototype/hobby card—£15, parallel printer interface card—£104, communications card—£130, high speed serial interface card—£113, Pascal language system—£299.

#### SHARP

| MZ80 20K        |   |      |      |      |      |      |          |
|-----------------|---|------|------|------|------|------|----------|
| 36K<br>48K      |   |      |      |      |      |      |          |
| Printer         |   |      |      |      |      |      |          |
| Dual disc drive |   |      |      |      |      |      |          |
| Dadi albo al IV | · | <br> | <br> | <br> | <br> | <br> | <br>LIIJ |

#### VIDEO GENIE SYSTEM

Easy-to-use BASIC language means that programmes are easily written for specific applications. Many pre-recorded programme tapes are available. TRS80 software compatible. Great scope for the home, introducing the whole family to the computer age.

£299

#### **BUSINESS SOFTWARE SALE**

| PETACT Purchase Ledger (Disc.)       |        |        |     |        |     | <br> | £75.00 |
|--------------------------------------|--------|--------|-----|--------|-----|------|--------|
| PETACT Sales Ledger (Disc.)          |        |        |     |        |     | <br> | £75.00 |
| Commodore Word Processor III (D      | isc)   |        |     |        |     | <br> | £75.00 |
| Commodore Stock Control (Disc)       |        |        |     |        |     | <br> | £75.00 |
| Commodore Sales / Purchase / Nomi    |        |        |     |        |     | <br> | £500   |
| Further details of business software | 0 21/2 | ilable | 000 | realli | act |      |        |

#### BOOKS (No V.A.T.)

Basic Computer Game—£5.50, Instant Basic—£7.20, Pet Revealed—£10.00, Library of Pet Subroutines—£10.00, Your First Computer—£5.95, Guide to Basic Programming—£8.85. Basic Basic—£6.50. Advanced Basic—£6.00. Basic Programming Z80—£8.95, 6520 Applications Book—£7.95 and lots more. Send for full list of microcomputer and electronic books.

# PET SCIENTIFIC & INDUSTRIAL APPLICATIONS

| 16-channel Relay Unit   | <br>£300 |
|-------------------------|----------|
| 9 channel D/A Convertor | <br>2350 |
| 8-channel D/A Converter | <br>£350 |

#### NASCOM

| IMP PRINTE           |      |      |      |      |                        |
|----------------------|------|------|------|------|------------------------|
| NASCOM 1<br>NASCOM 2 | <br> | <br> | <br> | <br> | <br>£140 (Ready-built) |
| NASCOM 1             | <br> | <br> | <br> | <br> | <br>£125 (Kit form)    |

SINCLAIR ZX80 TAKEN IN PART-EXCHANGE FOR ALL MICROS

ATARI Computer due in May

ALL PRICES ADD 15% VAT. DELIVERY: POSTAGE/PACKING WILL BE NOTIFIED BARCLAYCARD AND ACCESS ORDERS TAKEN BY PHONE

# CASTLE ELECTRONICS

7 CASTLE ST., HASTINGS, EAST SUSSEX TN34 3DY Shop hours 09.00 to 17.30 Mondays to Saturdays

Telephone: Hastings (0424) 437875 Personal callers welcome Henry Budgett

# DAI REVIEWED

A truly European computer, the DAI seems to offer exceptional features in a tidy package. We take

the lid off to bring you an in-depth report on its performance.

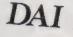

f a computer was produced which most closely meets the 'ideal' that people ask us to recommend, then the result would probably be a system not unlike the DAI Personal Computer. Certainly from the specification and the price (see Table 1) it appears to be a machine worthy of closer inspection.

The computer is produced by a Belgian company and is marketed in a number of European countries by subsidiaries, Data Applications (UK) Ltd of Cirencester being the British source. Its history is quite interesting. Texas Instruments wanted to launch a personal computer into the European market but their TI 99/4 machine was not compatible with the PAL TV system. They asked DAI to design and produce a computer using existing silicon stocks (hence the use of the 8080A), and the intention was to have the system ready for use in a Dutch TV computer literacy project. The design was not finalised in time, for a variety of reasons, and the Dutch decided to use the Exidy Sorcerer. Texas then chose to bring in the TI 99/4 with an American, NTSC, monitor and DAI were left with the developed, and paid for, computer which they now market themselves. Although it's quite well known in Europe, very few seem to have been bought in the UK. DAI here are mainly involved in industrial control systems.

Competition for the machine is mainly American, the Apple and Compucolor being the the obvious rivals. I shall not, however, attempt to draw any direct comparisons but merely detail the pros and cons of the DAI. If you are interested in a colour graphics computer for personal use then this system deserves a place on the short list with the two previously mentioned systems.

### What You Get

The DAI is housed in a neat desktop case with all the connections for inter-

faces socketed at the rear and a full ASCII style keyboard at the front. The power switch is at the back but there is an LED at the front which indicates that the system is powered up. One rather nice touch is the reset switch, which can only be operated by a pointed instrument such as a pencil. This means that it is difficult to accidentally reset the system, but the manual does give a 'last rites' routine if you then decide that you didn't really want to kill it after all!

The case is one of the few areas open to criticism, in my opinion. It is simply too deep to fit on a normal desk with the TV behind it and you can't sit the TV on top because that would block the ventilation slots. If the keyboard was made separately to the main PCB it could be mounted on top and this would shorten the case to a more reasonable size. Only a minor niggle, but space is often at a premium especially when justifying it to the 'other half'!

Three leads are supplied: power, cassette and video together with a manual — of which more later. To avoid any possibility of faulting the graphics by using a TV that was unsuitable I also borrowed a Sony portable, the 'recommended' model. Experimentation proved that the graphics work just fine on any modern TV and they also produce a true 'grey scale' on a black and white set.

DAI supplied a cassette with a number of demonstration programs but I encountered a slight problem with loading them. A cassette machine was offered with the review machine but, because I possess one specifically for this type of work, I didn't bother with it. Whether my cassette is at fault, or whether there is a problem with the machine on which the programs were recorded, I don't know — but there were considerable struggles at times. One definite fault did show up, however. The cassette interfaces are relay controlled

and the devices used are not up to the job. Cassette recorders with heavy duty motors, like mine, generate a large back EMF when the field current is broken and this can, and did, weld the contacts shut.

The problem can be solved by fixing a diode across the jack plug terminals but you will need to experiment to find the correct polarity.

Overall the package contains everything that one is likely to need to begin with. It would be nice to supply some demo programs as standard but several are given in the manual anyway. The manual itself contains two sections; the first is an 'idiot's guide' to getting it up-and-running, and the second part tries to be a complete reference work — and fails. What is needed is to produce a middle document that explains things in greater detail than the first but in less technical language than the second, something that DAI are in the process of doing. When this arrives the system should have some decent documentation; as it is, the quality is well below that of the hardware.

| CPU      | 8080A (2 MHz)                                                                                                   |
|----------|----------------------------------------------------------------------------------------------------|
| RAM      | 48K                                                                                                    |
| ROM      | 24K bank selected                                                                                               |
| I/O      | Bi-directional RS232. DCE parallel<br>bus. Two 600 baud cassettes. Two<br>games paddles. Stereo sound           |
| Graphics | Three resolution, four modes with up to 16 colours. Animate facility                                            |
| BASIC    | Extended, semi-compiling type                                                                                   |
| Sound    | Four channels output in mono via<br>TV or stereo to hi-fi                                                       |
| Monitor  | Simple machine code monitor                                                                                     |
| Options  | Range of DCE based interfaces.<br>Maths chip (£149 + VAT). Floppy<br>discs in the autumn (£600 + VAT<br>approx) |
| Price    | £595 + VAT                                                                                                    |

Table 1. The vital statistics of the DAI.

### The Hardware

As shown in Table 1 the system is configured around an 8080A CPU running at 2 MHz. The architecture is fairly conventional except that bank select techniques are used to increase the amount of system software from a theoretical 16K to 24K. A block diagram of the system is given in Fig. 1 and the memory map is shown in Fig. 2.

The industrial background of the company reveals itself with the provision of numerous test points on the board and a full 8080 bus connector so maintenance should be quite simple. All the circuitry is crystal controlled, a total of three are used, and with the sole exception of the keyboard the layout is excellent.

The board sitting on top of the rear of the system is the video board, which can be interchanged to suit other TV standards or black and white monitors as required. The colour circuitry actually produces a true PAL standard so you can tape the proceedings on a VCR if you wish, an unusual feature. The quality of the picture produced and its stability have led to the Belgian TV service using it for subtitling purposes and I believe that one of the independent UK companies are also looking at the possibility.

All the details of the I/O connec-

tions are given in the manual including those of the DCE bus for those who feel adventurous. The optional maths chip, an AMD 9511, is treated as an I/O device.

BASIC commands are available to send and receive information through the bus as well as the paddle and cassette interfaces. The RS232 can be treated as a terminal or used to drive a printer, the latter is achieved by a single POKE command which copies everything sent to the screen to the RS232 port as well.

### The Basics Of BASIC

Leaving aside the special features like the programmable sound and graphics which I will explain later, the BASIC is apparently similar to Extended Microsoft types. However, it is a semicompiling variant which makes it considerably faster than a normal Interpreter (although not as fast as a true Compiler). As each line of code is typed in it is checked for syntax and on typing the RUN command the program is turned into a 'half-way' code which executes as a block rather than line-by-line. To go with this there are a number of debugging commands; TRON, TROFF and STEP as well as an excellent Editor.

Variables can be given names up to 14 characters long and the four usual

types are allowed. Space must be reserved for strings and arrays with the CLEAR command and arrays must be DIMensioned, there is no OPTION BASE facility unfortunately. One interesting feature of the variables is that groups of them can be pre-defined. The command IMP, short for imply, is used to set defined variables to a defined state; IMP INT A-D would make variables A, B, C and D operate as integers: a similar function is available for floating point and string variables.

A special command, VARPTR, can be used to find the location of variables and arrays in memory, extremely useful for fast processing of lists etc.

A full list of the main BASIC commands and functions is given in Table 2, and the special graphics and sound commands will be further explored later.

**Painting By Numbers** 

The DAI has a bewildering 12 possible graphics modes plus a text-only mode. The combinations are shown in Table 3. Each of the three stages of resolution is broken into four subsets; 4 or 16 colours, with or without text. In the split mode the picture is physically shifted up to allow four lines of text underneath, it can be retrieved by changing mode.

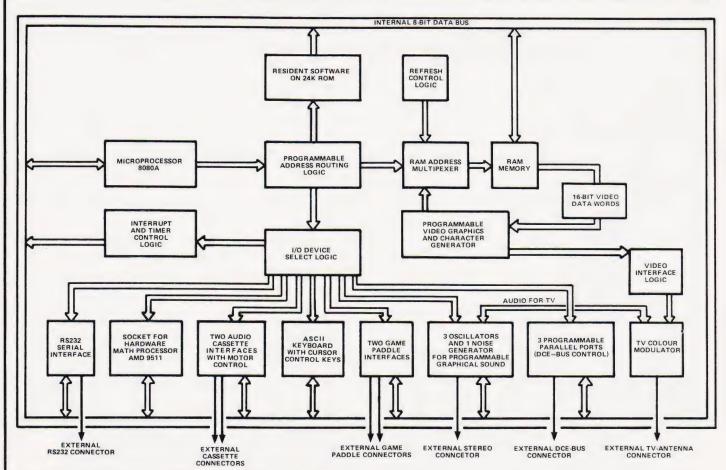

Fig.1. Hardware block diagram, all this is included in the basic system.

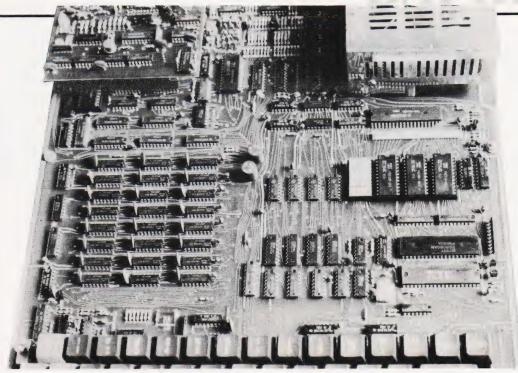

The main PCB area of the DAI showing the professional approach in the board layout. The light grey chip, centre right, is the optional maths device.

The commands are extremely simple to use in the 4-colour mode; 16-colour requires a greater amount of planning as, although you can display all the colours, restrictions do exist. The major restriction is that you can only display two colours (sometimes three) per each eight-dot field. As compensation for this

the system offers an amazing animation facility where by changing colours parts of pictures disappear or appear instantaneously. You can even store 'frames' on tape.

The full set of BASIC commands for the graphics are shown in Table 4, with explanations.

| <b>BASIC Commands</b> |                              | REM        |         | As Microsoft         |
|-----------------------|------------------------------|------------|---------|----------------------|
| CHECK                 | Tono varification            | RESTORE    |         | As Microsoft         |
| CHECK                 | Tape verification            | SAVE       |         | As Microsoft         |
| CLEAR                 | Allocate variable space      | SAVEA      |         | Saves array on tape  |
| COLORT                | Set text colour              | SOUND      |         | Defines sound channe |
| COLORG                | Set graphics colours         |            |         | characteristics      |
| CONT                  | As Microsoft                 | STOP       |         | As Microsoft         |
| CURSOR                | Position cursor              | TALK       |         | Pseudo-speech        |
| DATA                  | As Microsoft                 | TRON       |         | Trace on             |
| DIM                   | As Microsoft                 | TROFF      |         | Trace off            |
| DOT                   | Set point on screen          | WAIT       |         | Pause facility       |
| DRAW                  | Draw line between two points | UT         |         | Jump to machine code |
| EDIT                  | Enter edit function          | BASIC Func | tions   |                      |
| END                   | As Microsoft                 | ABS        | LOG     |                      |
| ENVELOPE              | Define sound 'shape'         | ACOS       | LOGT    |                      |
| FILL                  | Fills in defined square      | ALOG       | MID\$   |                      |
| FORNEXT               | As Microsoft                 | ASC        | PDL     |                      |
| GOSUBRETURN           | As Microsoft                 | ASIN       | PEEK    |                      |
| GOTO                  | As Microsoft                 | ATN        | PI      |                      |
| IFTHEN/GOTO           | As Microsoft                 | CHR\$      | RIGHT\$ |                      |
| IMP                   | Pre-define variables         | COS        | RND     |                      |
| INPUT                 | As Microsoft                 | CURX       | SCRN    |                      |
| LIST                  | As Microsoft                 | CURY       | SGN     |                      |
| LOAD                  | As Microsoft                 | EXP        | SIN     |                      |
| LOADA                 | Load array from tape         | FRAC       | SPC     |                      |
| MODE                  | Define graphics mode         | FRE        | SQR     |                      |
| NEW                   | As Microsoft                 | FREQ       | STR\$   |                      |
| NOISE                 | Set up noise generator       | GETC       | TAB     |                      |
| ONGOTO/GOSUB          | As Microsoft                 | HEX\$      | TAN     |                      |
| OUT                   | Outputs byte to DCE bus      | INP        | VAL     |                      |
| POKE                  | As Microsoft                 | INT        | VARPTR  |                      |
| PRINT                 | As Microsoft                 | LEFT\$     | XMAX    |                      |
| READ                  | As Microsoft                 | LEN        | YMAX    |                      |

Table 2. BASIC commands and functions, see Tables 4 and 5 for more information.

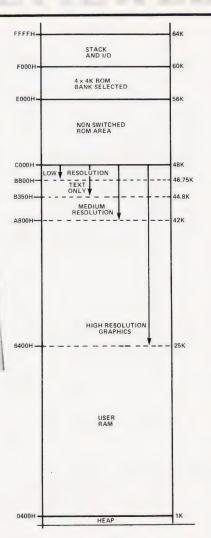

Fig.2. How the memory is arranged in the DAI.

| Mode             | Resolution           | Text Area | Colours |
|------------------|----------------------|-----------|---------|
| 0                | _                    | 24 x 60   | 2 of 16 |
| 1                | 72 x 65              | _         | 16      |
| 1A               | 72 x 65              | 4 x 60    | 16      |
| 2                | 72 x 65              | _         | 4 of 16 |
| 2A               | 72 x 65              | 4 x 60    | 4 of 16 |
| 3                | 160 x 130            | _         | 16      |
| 3A               | 160 x 130            | 4 x 60    | 16      |
| 4                | 160 x 130            | -         | 4 of 16 |
| 4A               | 160 x 130            | 4 x 60    | 4 of 16 |
| 5                | 336 x 256            | -         | 16      |
| 5A               | 336 x 256            | 4 x 60    | 16      |
| 6                | 336 x 256            | -         | 4 of 16 |
| 6A               | 336 x 256            | 4 x 60    | 4 of 16 |
| The cole         | ours are:            |           |         |
| 0                | Black                |           |         |
| 1                | Dark blue            |           |         |
| 2                | Purple red           |           |         |
| 3                | Red                  |           |         |
| 2<br>3<br>4<br>5 | Purple brown         |           |         |
| 5                | <b>Emerald green</b> |           |         |
| 6                | Khaki brown          |           |         |
| 7                | Mustard brow         | n         |         |
| 8                | Grey                 |           |         |
| 9                | Middle blue          |           |         |
| 10               | Orange               |           |         |
| 11               | Pink                 |           |         |
| 12               | Light blue           |           |         |
| 13               | Light green          |           |         |
| 14               | Light yellow         |           |         |
| 15               | White                |           |         |

Table 3. Quite a choice of modes and colours!

Sounding It Out

The BASIC supports a number of commands dedicated to the production of sounds, see Table 5 for the details. A total of four 'noises' can be simultaneously generated and these are output either through the TV sound channel or via the stereo DIN socket at the rear of the system.

Figure 3 shows the way in which the ENVELOPE command works, further manipulation of the command can cause the sound to repeat continuously. The volume level of the envelope is in fifteenths of the preset volume in the SOUND command. The sounds produced can be enhanced by the addition of NOISE or by modifying the tonal qualities by use of the Tremelo or Glissando options.

There is one further command, TALK. This actually looks to be the most interesting but there is, apart from a nonfunctioning sample program, no information given as to its use. Frustrating, in the extreme, but I expect that further experimentation will produce something.

### The System Monitor

The machine code utility or monitor supplied with the DAI offers a fairly standard range of features; memory and register modification, block copying and tape read and write facilities all exist. The commands all work and the resulting machine code can be accessed from BASIC by the CALL instruction. The option exists to transfer a pointer into the HL register pair, which allows you to pass a BASIC variable to the machine code program.

| COLORT a b c d     | Defines background (a) and                              |
|--------------------|---------------------------------------------------------|
|                    | foreground (b) colours of text.                         |
|                    | The c and d variables are not                           |
|                    | used.                                                   |
| COLORGabcd         | Defines the four colours                                |
|                    | available in 4-colour mode.                             |
|                    | The first (a) is the current                            |
|                    | colour in 16-colour mode                                |
|                    | after changes.                                          |
| DOT x,y c          | Places a dot of current                                 |
|                    | resolution at the specified x,y                         |
|                    | point in colour (c).                                    |
| DRAW x1,y1         | Draws a line in current dot                             |
| x2,y2 c            | size from one point to the                              |
|                    | other in colour (c).                                    |
| FILL x1,y1 x2,y2 c | Fills in a rectangle between                            |
|                    | specified opposite corners in                           |
|                    | colour (c).                                             |
| XMAX               | The current maximum                                     |
| V1.4.4.V           | possible x displacement.                                |
| YMAX               | The current maximum                                     |
| CCDN()             | possible y displacement.<br>Returns colour of screen at |
| SCRN(x,y)          |                                                         |
| CURSOR n,m         | specified point. Places the cursor at the nth           |
| COKSOK n,m         | position on mth line up from                            |
|                    | the bottom of the screen.                               |
| CURX               | Returns current x (character)                           |
| CORA               | position of cursor.                                     |
| CURY               | As CURX but for the y (line)                            |
| COM                | value.                                                  |
|                    |                                                         |

Table 4. The special commands for graphics operations.

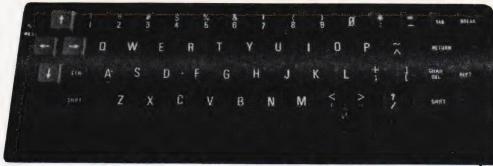

The keyboard is fairly conventional except for the recessed RESET button top left.

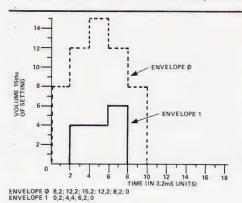

Fig.3. Creating envelopes for the sound channels.

While the facilities offered are nowhere near as comprehensive as those available of a dedicated machine code system they are more than adequate for use in writing short segments of code to speed up the graphics or create I/O driver routines. DAI offer an Assembler package for those interested in serious machine coding but, given the power of the BASIC, you probably won't need it.

**Expanding Facilities** 

As yet the only hardware expansion options are the maths package and the range of Real World Cards for the DCE bus. The latter are mainly suited for industrial and research applications and are not priced to be attractive to the domestic user.

DAI have promised floppy discs by the autumn and a dual unit based of 51/4" drives, each holding 80K, will sell for about £600. The DOS will probably be CP/M 2.2 although this is not yet confirmed.

| SOUND a b c d<br>FREQ (e) | Defines the state of channel (a) which uses envelope (b), has volume (c) and tonal quality (d). The frequency is defined by the period (e) in Hz. |
|---------------------------|----------------------------------------------------------------------------------------------------|
| NOISE b c                 | Defines the state of the noise                                                                                                    |
|                           | generator as above.                                                                                                    |
| ENVELOPE a (v,t)          | Defines the envelope shape used in the SOUND                                                                                                    |
|                           | command. (v) is the volume and (t) is the number of time                                                                                          |
|                           | units. See Fig. 3.                                                                                                    |
| TALK                      | Used for synthesis of 'vocal sounds'.                                                                                                    |

Table 5. How to get sound out of the system.

The games paddles are available but not from DAI. European support in terms of hardware seems to be better and it is likely to remain that way until the system starts to appear in quantity in the UK. Software support is virtually non-existent, with the exception of an active user group based in Belgium which produces a very nice newsletter and sells programs, assuming that you can read Flemish!

### **Conclusions**

With one or two slight areas of criticism the DAI appears to offer a very acceptable alternative to the American dominated colour graphics market. Whether this will remain the case for much longer is a matter open to some doubt but if DAI were prepared to update the system slightly it should still remain competitive.

The areas in which I feel work is needed immediately are the manual and the cassette control. The former is already being undertaken, the latter should be a simple component change. The only other area open to personal criticism is the case design. If the keyboard was made separate the depth of the box could be reduced or restyled à la Apple, which would allow the monitor to sit on top. Perhaps they employed the Sirius Cybernetics Corporation?

Overall, though, the system offers a very good BASIC, extremely fast maths (with the hardware option), superb colour graphics although the 16-colour is at times a little awkward to use, and versatile sound generation. Whether you wish to get all this at once and pay the £595, or to buy a smaller system and build up is the choice that you will have to make. In theory the machine can be supplied with as little as 8K but this is not available in the UK. The only cheaper route to the same end is by buying a minimum Apple or ITT 2020 and adding the extra cards, but this is more expensive in the long run. No currently available British model offers the facilities available on the DAI but if you want to wait then the autumn will bring some home-grown opposition.

### **Acorn Atom**

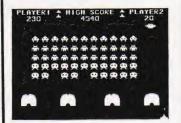

**INVADERS** ONLY £8.00 12K graphics mode 4, sound etc. etc.

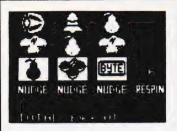

FRUIT MACHINE 8K Spinning reels, hold,

nudge, sound etc.
Only £4.00

Atom disassembler

£4.00

# SOFTWARE ON CASSETTE

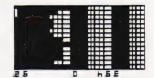

BREAKOUT 4K, sound

£4.00

### Acorn Atom USERS:

### SUBSCRIBE TO THE ATOM

Bi-monthly magazine written by the Atom experts, containing programs, hints, letters, competitions, surveys etc., PLUS discounts on software & cheap chips! Something for every Atom user. 1 year's subscription ONLY £3.95, or send SAE for details.

### NEW

STAR TREK 12K, real time only £5.00

Note: Figures refer to **total** memory

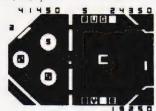

### **PINBALL**

6K sound, gravity, free ball – packed with features Only £4.50

Send large SAE for our big new illustrated Atom catalogue **ZX81**SOFTWARE
ON CASSETTE

ZXAS Machine Code Assembler £4.00

### PROGRAM PACK 1

8 programs for the 1K ZX81 Digiclock, 9 lives, sketchpad, reaction test, patterns, dice, catch, gobbler ONLY £3.50

PROGRAM PACK 2 For 16K ZX81
Pontoon, Fruit Machine, Noughts & Crosses, Bio-Rhythms ONLY £3.50

All prices inclusive Mail Order Only. Make cheques payable to 'Bug-Byte'

BUG-BUI

251 HENLEY ROAD COVENTRY CUE IBX

### NG IT HA Have you had a struggle to find this issue? If the answer is 'Yes' then we are not surprised. Demand for Computing Today has rocketed by 39% over the last six months and, despite all the extra copies we print, shops are still selling out. There is a way, however, to ensure that you always get your monthly copy of the magazine, take out a subscription. For £11.25 a year we will send you a personal copy of the magazine each month, delivered to your doorstep. No more staggering round the newsstands and looking for the last copy in town. You can even spread the cost of subscribing by using your Barclaycard, just fill in the number and sign the form before sending it back. Do **not** send your card! To obtain your year's supply of Computing Today send this coupon together with a cheque or postal order for £11.25 to: Computing Today Subscriptions Department, 513 London Road, Thornton Heath, Surrey CR4 6AR enclose a cheque/postal order for £. to cover one year's subscription to Computing Today. Has Sinclair done it again with the

CT5

ZX 81?

4 9 2 9

NO.

# New! Sinclair ZX81 Personal Computer.

37 PRINT P 40 LET A (I 50 NEXT I 54 PRINT 55 PRINT 56 PRINT 57 PRINT 60 LET D=0 70 FOR I=0 80 LET T(I 90 NEXT I 100 FOR I=1 110 LET X=A 120 LET N=X 120 LET N=X 120 IF T(N) THEN GO TO 2 140 IF T(N)

Kit: £49.95 complete

# Reach advanced computer comprehension in a few absorbing hours

1980 saw a genuine breakthrough – the Sinclair ZX80, world's first complete personal computer for under £100. At £99.95, the ZX80 offered a specification unchallenged at the price.

Over 50,000 were sold, and the ZX80 won virtually universal praise from computer professionals.

Now the Sinclair lead is increased: for just £69.95, the new Sinclair ZX81 offers even more advanced computer facilities at an even lower price. And the ZX81 kit means an even bigger saving. At £49.95 it costs almost 40% less than the ZX80 kit!

### Lower price: higher capability

With the ZX81, it's just as simple to teach yourself computing, but the ZX81 packs even greater working capability than the ZX80.

It uses the same microprocessor, but incorporates a new, more powerful 8K BASIC ROM – the 'trained intelligence' of the computer. This chip works in decimals, handles logs and trig, allows you to plot graphs, and builds up animated displays.

And the ZX81 incorporates other operation refinements – the facility to load and save named programs on cassette, for example, or to select a program off a cassette through the keyboard.

## Higher specification, lower price – how's it done?

Quite simply, by design. The ZX80 reduced the chips in a working computer from 40 or so, to 21. The ZX81 reduces the 21 to 4!

The secret lies in a totally new master chip. Designed by Sinclair and custom-built in Britain, this unique chip replaces 18 chips from the ZX80!

Built: £69.95 complete

Kit or built – it's up to you!

The picture shows dramatically how easy the ZX81 kit is to build: just four chips to assemble (plus, of course the other discrete components) – a few hours' work with a fine-tipped soldering iron. And you may already have a suitable mains adaptor – 600 mA at 9 V DC nominal unregulated (supplied with built version).

Kit and built versions come complete with all leads to connect to your TV (colour or black and white) and cassette recorder.

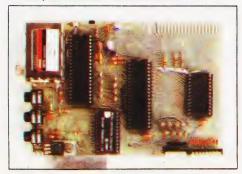

Proven micro-processor, new 8K BASIC ROM, RAM-and unique new master chip.

New BASIC manual

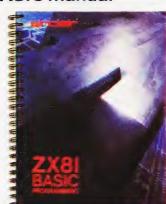

Every ZX81 comes with a comprehensive, specially-written manual – a complete course in BASIC programming, from first principles to complex programs.

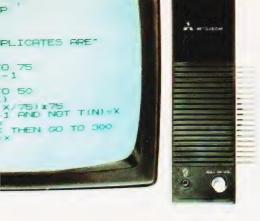

New, improved specification

OZ80 A micro-processor – new faster version of the famous Z80

chip, widely

recognised

as the best

ever made.

one-touch' key

Unique

word entry: the

## lf you own a Sinclair ZX80...

The new 8K BASIC ROM used in the Sinclair ZX81 is available to ZX80 owners as a drop-in replacement chip. (Complete with new keyboard template and operating manual.)

With the exception of animated graphics, all the advanced features of the ZX81 are now available on your ZX80 – including the ability to drive the Sinclair ZX Printer.

## Coming soonthe ZX Printer.

Designed exclusively for use with the ZX81 (and ZX80 with 8K BASIC ROM), the printer offers full alphanumerics across 32 columns, and highly sophisticated graphics. Special features include COPY, which prints out exactly what is on the whole TV screen without the need for further instructions. The ZX Printer will be available in Summer 1981, at around £50 – watch this space!

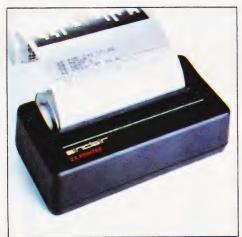

# 16K-BYTE RAM pack for massive add-on memory.

Designed as a complete module to fit your Sinclair ZX80 or ZX81, the RAM pack simply plugs into the existing expansion port at the rear of the computer to multiply your data/program storage by 16!

Use it for long and complex programs or as a personal database. Yet it costs as little as half the price of competitive additional memory.

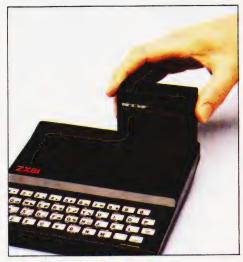

How to order your ZX81

BY PHONE – Access or Barclaycard holders can call 01-200 0200 for personal attention 24 hours a day, every day. BY FREEPOST – use the no-stamp-needed coupon below. You can pay by cheque, postal order, Access or Barclaycard. EITHER WAY – please allow up to 28 days for delivery. And there's a 14-day money-back option, of course. We want you to be satisfied beyond doubt – and we have no doubt that you will be.

|   | ZX81 eliminates a                  |
|---|------------------------------------|
|   | great deal of tire-                |
|   | some typing. Key                   |
|   | words (RUN, LIST,                  |
|   | PRINT, etc.) have their            |
| \ | own single-key entry.              |
|   |                                    |
|   | OUnique syntax-check               |
|   | and report codes identify          |
|   | programming errors                 |
|   | immediately.                       |
|   | • Full range of mathematical       |
|   | and scientific functions accurate  |
|   | to eight decimal places.           |
|   | Graph-drawing and animated-        |
|   | display facilities.                |
|   | •Multi-dimensional string and      |
|   | numerical arrays.                  |
|   | Oup to 26 FOR/NEXT loops.          |
|   | Randomise function - useful for    |
|   | games as well as serious           |
|   | applications.                      |
|   | Cassette LOAD and SAVE with        |
|   | named programs.                    |
|   | ●1K-byte RAM expandable to 16K     |
|   | bytes with Sinclair RAM pack.      |
|   | •Able to drive the new Sinclair    |
|   | printer (not available yet – but   |
|   | coming soon!)                      |
|   | •Advanced 4-chip design: micro-    |
|   | processor, ROM, RAM, plus master   |
|   | chip – unique, custom-built chip   |
|   |                                    |
|   | replacing 18 ZX80 chips.           |
|   | سعرز رسم أحسر يسمرز حسر            |
|   |                                    |
|   |                                    |
|   | ZXXI                               |
|   | ZAUI                               |
|   | Sinclair Research Ltd,             |
|   | 6 Kings Parade, Cambridge, Cambs., |
|   | CB2 1SN. Tel: 0276 66104.          |
|   | Reg. no: 214 4630 00.              |
|   | 1.09.1.0. 211 1000 00.             |

| T- Ci  | Palair Passarah Lad EPEEDOST 7 Combridge CP21VV                                                                                                    |                      |            | Order       |
|--------|----------------------------------------------------------------------------------------------------|----------------------|------------|-------------|
| Qty    | nclair Research Ltd, FREEPOST 7, Cambridge, CB2 1YY.  Item                                                                                            | Code                 | Item price | Total       |
|        | Sinclair ZX81 Personal Computer kit(s). Price includes ZX81 BASIC manual, excludes mains adaptor.                                                     | 12                   | 49.95      |             |
|        | Ready-assembled Sinclair ZX81 Personal Computer(s).<br>Price includes ZX81 BASIC manual and mains adaptor.                                            | 11                   | 69.95      |             |
|        | Mains Adaptor(s) (600 mA at 9 V DC nominal unregulated).                                                                                              | 10                   | 8.95       |             |
|        | 16K-BYTE RAM pack(s).                                                                                                    | 18                   | 49.95      |             |
|        | 8K BASIC ROM to fit ZX80.                                                                                                    | 17                   | 19.95      |             |
|        | Post and Packing.                                                                                                    |                      |            | 2.95        |
| *I end | se tick if you require a VAT receipt □<br>close a cheque/postal order payable to Sinclair Resea<br>ase charge to my Access/Barclaycard/Trustcard acco | arch Ltd<br>ount no. | TOTAL £_   |             |
|        |                                                                                                    |                      |            |             |
| *Plea  | se delete/complete as applicable.                                                                                                    |                      | Ple        | ease print. |
| Name   | e: Mr/Mrs/Miss                                                                                                    |                      |            |             |
| Addr   | ess                                                                                                    |                      |            |             |
|        |                                                                                                    |                      |            |             |
| FREE   | POST – no stamp needed.                                                                                                    |                      |            | СОТОВ       |

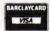

## TRS-80 OWNERS!

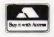

Typing Tutor

### **LEVEL II** CASSETTE

| GAMES                                                                                     |         |
|-------------------------------------------------------------------------------------------|---------|
| Adventures:-                                                                              |         |
| Special Sampler*                                                                          | £5.50   |
| Adventureland*                                                                            | £9.50   |
| Pirates Adventure*                                                                        | £9.50   |
| Adventureland* Pirates Adventure* Mission Impossible*                                     | £9.50   |
| Vodoo Castle*                                                                             | £9.50   |
| The Count*                                                                                | £9.50   |
| Strange Odyssey*                                                                          | £9.50   |
| Mystery Fun House*                                                                        | 69.50   |
| Vodoo Castle* The Count* Strange Odyssey* Mystery Fun House* Pyramid of Doom* Ghost Town* | 69.50   |
| Chost Town*                                                                               | £9.50   |
| Savage Island*                                                                            | £9.50   |
| Air Paid*                                                                                 | CO 50   |
| Savage Island* Air Raid* Air Traffic Control* Amazin' Mazes                               | C7 E0   |
| Amarin' Manag                                                                             | L7.50   |
| Android NIM                                                                               | LD.50   |
| Android INIVI                                                                             | £9.50   |
| Backgammon                                                                                | LO.30   |
| Balloon Race                                                                              |         |
| Barricade*                                                                                | £8.50   |
| Baseball                                                                                  | £6.50   |
| Battleship<br>Bee Wary                                                                    | £7.50   |
| Bee Wary                                                                                  | £9.50   |
| Bingo<br>Bowling (Ten Pin)                                                                | £4.50   |
| Bowling (Ten Pin)                                                                         | . £6.50 |
| Breakaway                                                                                 | £4.50   |
| Bridge Partner                                                                            | .£12.00 |
| Cribbage<br>Death Dreadnaught*                                                            | £6.50   |
| Death Dreadnaught*                                                                        | £9.50   |
| Dogstar                                                                                   | £6.50   |
| End Zone II                                                                               | £6.50   |
| Fastgammon*                                                                               | £12.00  |
| Galactic Blockade                                                                         | £6.50   |
| Galactic Empire                                                                           | £9.50   |
| Galactic Revolution                                                                       | £9.50   |
| Galactic Trader                                                                           | £9.50   |
| Galaxy Invasion*                                                                          | £9.50   |
| Game of Life*                                                                             | £6.50   |
| Galaxy Invasion*                                                                          | £9.50   |
| Gangster                                                                                  | £5.50   |
| Hangman                                                                                   | £4.50   |
| I Ching                                                                                   | £6.50   |
| Interlude*                                                                                | £10.50  |
| Invasion Orion*                                                                           | £12.00  |
| I Ching<br>Interlude*<br>Invasion Orion*<br>Invaders from Space*                          | £9.50   |
| Kamikaze                                                                                  | LD.50   |
| Kreigspiel II                                                                             | £9.50   |
| Life Two                                                                                  | £9.50   |
| Lost Dutchman's Gold                                                                      | £9.50   |
| Life Two                                                                                  | £9.50   |
|                                                                                           |         |

| Mastermind II*           | £5.50   |
|--------------------------|---------|
| Mastermind II*           | £11.00  |
| Morloc's Tower*          | £9.50   |
| Noughts & Crosses        | £4.50   |
| Othelio III              | £6.50   |
| Pinhall*                 | 10.50   |
| Pinball*                 | £6.50   |
| PR Dogfight              | £6.50   |
| PR Dogfight              | £6.50   |
| Robots                   | £4.50   |
| Round The Horn           | £6.50   |
| Safari                   | £6.50   |
| Santa Paravia            |         |
| Ship Air Battles         | £16.50  |
| Slalom                   | £5.00   |
| Snake Eggs               | £9.50   |
| Space Battles            | £9.50   |
| Starfleet Orion*         | £12.00  |
| Startrek III.5           | £9.50   |
| Super Nova*              | . £9.50 |
| Taipan                   | £6.50   |
| Trek 80                  |         |
| Trolls Gold              | £4.50   |
| Trolls Gold Up Periscope | £9.50   |
| Warfare I                | £5.50   |
| Warfare I                | £6.50   |
| EDUCATIONAL              |         |
| Spelling Builder         | £12.00  |
| Spelling Builder         | £9.50   |
| BUSINESS & UTILITIE      | S       |
| Accounts Receivable II   | £13.50  |
| Amateur Astronomer       |         |
| APL-80*                  | . £9.50 |
| Basic 1P*                | £11.50  |
| Riorythms                | £11.50  |
|                          |         |

Calendar Functions
Cash Register
Copys\*
Data Base II
Debug\*
Editor Assembler Plus\*
Electric Pencil\*
Electronics Assistant
EMU 6502\*
ESP Tester
File Handling

£6.50 £9.50 £17.50

£4.50 £7.50

| ı   | MOL     | DEL I                                   |          |
|-----|---------|-----------------------------------------|----------|
|     |         |                                         |          |
|     | £5.50   | Finance Pack                            | £7.5     |
|     | .£11.00 | Flight Simulator*                       | £15.0    |
|     | £9.50   | Forth* (incl. Primer)                   | £37.5    |
|     | £4.50   | GSF*                                    | £17.5    |
|     | £6.50   | General Accounting                      | £8.5     |
|     | £6.50   | Ham Radio                               | £6.5     |
|     | £9.50   | Histograph/Scattergram .                | £7.5     |
|     | £6.50   | Home Finance                            | £6.5     |
|     | £6.50   | Infinite Basic*                         | . £31.0  |
|     | £6.50   | Infinite Business*                      | . L 18.5 |
|     | £4.50   | Instant Calculator                      | C11.0    |
|     | £6.50   | Inventory Control                       | . £11.0  |
|     | £6.50   | Inventory 'S'                           | C16.0    |
|     | £18.50  | IRV*<br>Keyboard 80*                    | £ 10.5   |
|     | £5.00   | KVP*                                    |          |
|     | £5.00   | KVP*<br>Level III Basic*                | £30.0    |
|     | £9.50   | Linear Programming                      | £7.5     |
|     | £9.50   | Magic Paper Calculator                  | £9.5     |
|     | £12.00  | Mathdrill                               | £5.0     |
|     | £9.50   | Maths Library I                         | £8.5     |
|     | £9.50   | Maths Library II                        | £8.5     |
|     | £6.50   | Memdump*                                | £8.5     |
|     | .£12.00 | Memdump*                                | £6.5     |
|     | £6.50   | Mortgage Calculator                     | £5.0     |
|     | £4.50   | Pascal*                                 | .£26.0   |
|     | £9.50   | Periodical X-REF                        | £9.5     |
|     | £5.50   | Personal Finance                        | £6.5     |
|     | £6.50   | Pilot 2.2* Pre-Flight                   | £9.5     |
|     |         | Pre-Flight                              | £9.5     |
|     | £12.00  | Remodel & Proload*<br>Renumber*         | . £23.0  |
|     | £9.50   | PPN Calculator                          | CE       |
| 116 | ES      | RSM 2 Monitor*                          | £16.0    |
|     | £13.50  | RPN Calculator RSM 2 Monitor* SCRIPSIT* | £39 0    |
|     | £9.50   | Screen Hold*                            | t b.(    |
|     | £9.50   | Statistics                              | . £6.5   |
|     | £11.50  | Statistics<br>S.T.A.D.*                 | .£16.0   |
| ,   | £11.50  | ST-80*                                  | £30.0    |
|     | £4.50   | ST-80*                                  | £6.5     |
|     | £7.50   | Super T-Legs*                           | £6.5     |
|     | £6.50   | 1-Step*                                 | £/.5     |
|     | £9 50   | System Cony*                            | fR F     |

|            | Typing Tutor                                                  | £11.50     |
|------------|---------------------------------------------------------------|------------|
| 0          | Ultra Mon*                                                    | £15.00     |
| 0          | X-Ref*                                                        | £9.50      |
| 0          | Y-Bar                                                         | £9.50      |
| n          | 76 Basic Programs                                             | £23.00     |
| Š          | Manual for Above                                              | £7.00      |
| 2          | Library 100                                                   | £40.00     |
| 9          | Library 100                                                   | L40.00     |
|            | 7-Bal<br>76 Basic Programs<br>Manual for Above<br>Library 100 |            |
| 0          | DISK                                                          |            |
| 0          | Accounts Receivable II                                        | £40.00     |
| 0          | Advanced Personal                                             |            |
| 2          | Finance                                                       | £15.50     |
| Ď          | Amateur Radio System                                          | £15.50     |
| 2          | APL 80 Auto Disk Directory Basic Compiler CCA Data Management | £30.00     |
| 2          | Art Biol Discostor                                            | L30.00     |
| 9          | Auto Disk Directory                                           | L9.50      |
| J          | Basic Compiler                                                | . £ 110.00 |
| 0          | CCA Data Management .                                         | £52.50     |
| 0          | Comproc                                                       | L 13.3L    |
| 0          | Data Base II                                                  | £30.00     |
| 0          | DCV-1                                                         | f8 50      |
| n          | Dosort Dynamic Data Base                                      | £25.00     |
| n          | Dynamic Data Base                                             | £22.50     |
| Š          | Electric Pencil                                               | £7E 00     |
| 2          | File Manager 20                                               | C20.00     |
| J          | File Manager 80 Floppy Disk Diagnostic                        | £30.00     |
| 0          | Floppy Disk Diagnostic .                                      | £13.50     |
| 0          | Forth (inc. Primer)                                           | . £45.00   |
| 0          | Inventory 2.3                                                 | £40.00     |
| 0          | Inventory II                                                  | £50.00     |
| 1          | Inventory 'S'                                                 | £40.00     |
| Ö          | K\/P Extender                                                 | £16.00     |
| 0          | KVP Extender                                                  | CAE 00     |
| 0          | Mainst IV                                                     | £45.00     |
|            | Newdos 80                                                     | 187.50     |
| 0-         | Newdos +                                                      | £47.50     |
| 0          | Newdos                                                        | £30.00     |
| 0          | Pencil PAL                                                    | £12.00     |
| 5          | Roots                                                         | £14.50     |
| 0          | SCRIPSIT*                                                     | £65.00     |
| 0          | Simplify It                                                   | £15.00     |
| 0          | CTQ0D*                                                        | EAE OF     |
| Ö          | ST80D III* SUPERSCRIPT* Visicalc* Taranto & Associates Co     | £95.00     |
| 0          | CUPERCORIET*                                                  | C17 E      |
| Ü          | SUPERSCRIPT                                                   | L 17.50    |
| U          | Visicalc*                                                     | £65.00     |
| 0          | Taranto & Associates Co                                       | nversion   |
| 0          | of Osbourne & Associates                                      | Business   |
| 0          | Programmes                                                    |            |
| 0000000000 | Accounts Payable<br>Cash Journal (for G/L)                    | £90.00     |
| 0          | Cash Journal (for G/L)                                        | £40.00     |
| 1          | Invoicing                                                     | £90.00     |
| 2          | Invoicing Accounts Receivable                                 | COO OC     |
| 0          | Accounts neceivable                                           | £90.00     |
| 0          | General Ledger                                                | 190.00     |
| U          | General Ledger Complete Co-ordinated with Manuals             | System     |
| Ö          | with Manuals                                                  | .£350.00   |
|            |                                                               |            |

### MODEL II

| CPM 2. 2. X £165.00               |
|-----------------------------------|
| CBasic (CPM)£80.00                |
| Disk Sort Merge£87.50             |
| Development System£70.00          |
| G.S.F£30.00                       |
| Pascal from £100.00               |
| Reference II£30.00                |
| RM Cobol from £350.00             |
| RSM II Monitor £30.00             |
| Supersort III (CPM)£80.00         |
| Utility Package£87.50             |
| Hard Disk Operating Sys . £250.00 |
| WORD PROCESSORS                   |

| ard Disk Operating Sys . £250.00 |
|----------------------------------|
| WORD PROCESSORS                  |
| lectric Pencil II (CP/M) £200.00 |
| lectric Pencil II TRSDOS £225.00 |
| Magic Wand (CP/M)£230.00         |
| Vordstar (CP/M)£275.00           |
|                                  |

# 

CP/M USERS GROUP 23 Volumes ..... . Each £12.00 ALL PRICES INCLUDE VAT AT

ALL PRICES INCLUDE VAT AT 15%, PACKAGING & RETURN POSTAGE TO U.K. ADDRESSES. PRICES TO OVERSEAS ADDRESSES INCLUDE RETURN AIRMAIL. SEND £1.00 FOR NEW DESCRIPTIVE CATALOGUE.

\*Denotes Machine Language TRS-80 Trademark of Tandy Corp. CP/M Trademark of Digital Res. C-Basic Trademark of Compiler Systems.

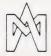

### MICROCOMPUTER **APPLICATIONS**

11 RIVERSIDE COURT. CAVERSHAM. READING RG4 8AL, ENGLAND.

TEL: (0734) 470425

**LUNAR LANDER SUPREME**(16K/B/G) — classic spacecraft landing simulation. Short, medium & longrange scans show planet surface in varying detail. Continously updated STATUS REPORT gives vertical, horizontal & relative velocity, altitude, fuel level, G factor & surface scan for suitable landing site. 8 skill selections. Brilliant graphics.

 $\begin{array}{ll} \textbf{STARTREK II}(32K/G/B) - \text{enthralling, real-time} \\ \text{version from our Invasion Earth author, using M/C} \\ \text{code sub-routines to great effect. Special features} \\ \text{include larger galaxy, shielded homing warheads (fired by Klingons), time slots & non-stop action.} \end{array}$ 

INVASION EARTH(MC/G) — New improved version. 4 complexity ratings. 10 overall speeds. Variable shot speeds & alien descent rate. 4 invader types. Intelligent homing, exploding, angled, direct, multiple warhead & radio-jamming missiles. £8.95

**INVASION EARTH**(MC/G) — as above with SOUND EFFECTS using AY-3-8910 CHIP.

"NASCOUNT" PERSONAL FINANCE(16K/MC) — Make life simpler with this finance planner. Budget income/expenses month by month and highlight likely surpluses & deficits. Can be used to check bank account & record past income/expenses. 50 entries each period. Five digit codes with analysis by code & sub-code. Calculate cumulative cash flow to specified month end. Output to cassette & printer.

**CONSTELLATION**(16K/B) — Turn your screen into a telescope & view the stars from any point in the Northern Hemisphere at any time & date. Display Northern Hemisphere at any time a date. Display, stars by magnitude, identifying number or constellation. The telescope on be raised & lowered, zoomed in & out. Also output of star map to printer. £6.95

\*\*NASCOM 1 — Cottis Blandford cassette interface for N2 format, reliability & fast load £14.90.

B = Nascom BASIC (State Tape BASIC if required).

MC = Machine Code. G = Nascom Graphics. 8K RAM required unless otherwise stated.

ALL PROGRAMS SUPPLIED ON CASSETTE IN CUTS/KANSAS CITY FORMAT.

### **NASCOM** 1 & 2

ALL TANDY HARDWARE AND SOFTWARE AVAILABLE AT CATALOGUE PRICES

.£6.50

WORDEASE-WORD PROCESSOR(MC) —

I-Step\*
System Copy\*
T-Short\*
T-Short\*\*
Tarot Cards
Teachers Assistant I
Teachers Teachers Teachers

Timser

Tiny Comp TRS80 Opera\*

Professionally written 4K word processor:- 14 line window on text buffer & extensive on-screen editing facilities. Insert & delete characters, lines &

facilities. Insert & delete characters, lines & paragraphs. Text manipulation — copy from one section of text to another, or read in additional material from tape to any point in the text. FIND & REPLACE facility. Text buffer size according to available memory. Exceptional formatting capability:- commands embedded in text allow complete flexibility e.g. variable tab position, indent, line length & page length. Use of up to 10 'MACROS' permits automatic inclusion of headings, footings & other 'text repeats'. & also automatic page numbering. Output to printer — can vary character delay, inhibit line feeds & force upper case if required. An extensive manual is supplied (tiself prepared on Wordease). (MANUAL ONLY — £1/refundable against program order.)

GALAXIAN ATTACK(MC/G) — Another fast M/C space game, featuring diving Galaxian spacecraft. 10 speeds from good to impossible. No barriers for protection. Highest score displayed. £8.95 CLUB MEMBERSHIP/32K/B) — Create a file of 200 Members — containing Name, Address, Date of Joining, Number, Remarks, Paid or not. Amend or Delete. Comprehensive search & sort routines. Partial or complete listings. Output to cassette & printer.

Super Startrek(16K/B) Alien Labyrinth (16K/B/G) Vocab. Tutor-Fr/Ger(B) £6.95 £6.95 £6.95 £5.95 £4.95 £4.95 £35.00 Cliff Invasion (B/G) Blackjack(16K/B/G)
Cowboy Shoot-out(MC/G/Sound)
Fruit Machine(B/G)
Road Race(MC/G/Sound) Indexed File Handler(B) XTAL BASIC 2.2 WIRRAL PILOT V4.0(MC)

VORTEX(MC) - State 16/32 or 48K Speed up your displays of pixel graphics. 29 routines to be called from Basic. Manipulate the 2 screen images & then update the VDU. Changes appear instantaneous. Extensive instructions and examples supplied. Give your programs that professional touch

### 'MICRO POWER' -Magazine

Our new magazine for NASCOM 1 & 2 will be available from Monday 3rd August—PRICE 95p Featured articles in ISSUE ONE include:—
'HANDS-ON'— Series for beginners.
— NAS-SYS 3 Revealed (Series)— a detailed look at

this amazing monitor.

Designing a Programmable Character Generator
Useful software for a PCG.

We will include information on club activities free of charge and publish letters on any subject connected with NASCOM hardware or software Initially, we are offering £10 for any article accepted for publication but will increase this as proulation grows. ISSUE TWO will be published in SEPTEMBER. This is YOUR magazine — tell us what YOU want from it! Order the first copy NOW!!

### Y-3-8910 SOUND CHIP

up to three independent channels with n Program up to three independent channels with music a sound effects! Supplied with detailed write-up £8.50 SOUND CHIP INTERFACE BOARD — Using the PIO, program up to four sound chips at once. i.e. 12 separate programmable sounds. Each board contains an interface allowing a further board to be attached. Only simple link changes required. Connect to amplifier/speaker such as our unit. (Chip not included!) included)

included) £13.50
SOUND CHIP DEMO PROGRAM — First mode gives direct entry to chip register, making experimentation simple & thus rapid appreciation of chip's potential Second mode turns keyboard into 7 octave 'piano' displaying rates of registers (% potential Second mode turns keyboard into 7 octave 'piano' displaying rates of registers (% potential Second mode). Second mode turns keyboard into 7 octave being displaying state of registers & notes (up to 3) being £5 95 60 page Data Manual (no VAT)

### **BOARD GAMES**

Please add 55p/order P & P + VAT @ 15%. Sae for FULL CATALOGUE (Now over 50 items!) PROGRAM POWER 5, Wensley Road, Leeds LS7 2LX Telephone (0532) 683186

# SOFTSPOT

# SAVING BASIC STRING ARRAYS

P I Sanders

# **Dump string variable from NASCOM's BASIC with this routine**

have often thought it would be useful if string arrays could be saved as well as numeric arrays. An example of this use would be detailed entries of a bank balance that could be saved on a monthly basis. The following article is written for people who have a NASCOM with the 8K ROM BASIC V4.7 and NASSYS 1

To see how this can be done, we must look at how BASIC stores its data (see Fig.1). The program lines are held in memory from Hex 10F9 onwards. When RUN is entered, the interpreter stores the variables after the end of the program lines and the variable arrays are stored after this. Numeric variables are set to 0 and string variables are set to zero length. BASIC tells the difference between numeric and string variables (and arrays) by setting the MS bit of the variable name when it refers to a string.

ie AA = 41 41, AA\$ = C1 41

STRING STACK

BASIC STACK

FREE MEMORY

ARRAYS

VARIABLES

BASIC PROGRAM

Fig.1 The areas set aside for storing BASIC programs and variables.

For arrays, information giving the size of the whole array, the number of subscripts (dimensions) and the size of subscripts follows the name. Next follow a number of four byte blocks, one for each part of the array, ie:

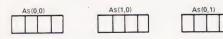

For numeric arrays the four bytes form an actual number but for string arrays the four bytes form a pointer to the data as follows:

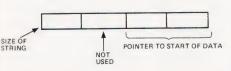

It was once thought that the MS bit of the name could reset to fool BASIC into thinking that it was a numeric array, and this could then be saved in the normal way. Of course, all that was saved were the pointers to the data. The data is held in one of two places: (a) Embedded in the actual program, ie

120 LET A\$(0,0) = "HELLO"

where the pointer would point to the actual location of the "H" in the area of the program. This is fixed and not very useful; or (b) Placed on a dynamic stack, ie

### 120 INPUT A\$(0,0)

where the string that is input is placed on a stack at the top of memory and the stack pointer is moved down to point to the next free location ready for the next string. This leads to a problem in that a normal program will have many string variables and these will be placed on the stack as required, not in order, so saving the stack area is not a solution (see Fig. 2).

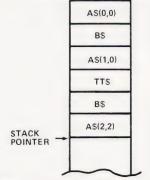

Fig. 2 No order is maintained in the contents of the stack.

The stack starts at the top of store allocated to BASIC and its size is allocated by the CLEAR command. The location of the current stack pointer is Hex 10C3.

As(1,1) As(0,2) ETC

A way round the problem of the mixed variables is to nominate one string array as the one to be saved on tape and to write its data to a buffer external to BASIC. The buffer could then be saved or loaded using the normal NAS-SYS read and write commands. To demonstrate the method a simple program is shown which saves a list of artists and their records, ie

1. Pink Floyd Dark Side of the Moon

2. Genesis Trick of the Tail These are saved as two items per line and 10 lines in the form:

A\$(0,1) A\$(1,1) A\$(0,2) A\$(1,2)

etc.

This could be expanded to more dimensions allowing for more items per line and to more lines, depending on the size of buffer. The length of each item is fixed to make the pointers easier to set up and use. Variable length strings could be used but then the pointers need to be saved alongside the data (ie reset the MS bit of the name and save as a numeric array). Pointers in the program that need explaining are as follows:

LINE
110 L0 = length of artist's name
L1 = length of record name

LN = number of lines LT = total chars per line BF = buffer start address (see later)

130,140 BO and B1 are set up in this way to avoid embedded data

TS = temporary store for the stack pointer

DOKE 4291,BF sets up the stack pointer to point to the buffer for use with A\$

200 Return the normal stack

pointer
3040 DOKE 3084, — 32000 loads
ARC1 with buffer start address
(see later)
DOKE 3086, — 31488 loads
ARG2 with buffer end address
(see later)

DOKE 4100,1256 sets up the NAS-SYS write routine for the USR call, N is a dummy variable.

4030 DOKE 4100,1630 sets up the NAS-SYS read routine POKE 3115,82 loads ARGX with an "R" or the read routine will do a "verify" on the data instead of loading it.

DOKE 4291, BF — J\*LT-LN(I)

This sets the stack pointer to the correct part of A\$(I,J)

10110 This makes sure that the string is always the right length for loading A\$

10140 Same as above

An area must be set up for the buffer, preferably external to BASIC. I have

memory to Hex 9000, but I use Hex 8600 and above for an operating system so I reserved Hex 8300 to 8500 for the buffer. BASIC was limited to Hex 8000 by answering Memory size? with 32768.

Stacks move downwards in store as they are used so the start of buffer

pointer BF points to the top of the buffer. In this case it was set to 34000 which is within the limits of the buffer. This had to be converted to a negative number for the DOKE command by subtracting 65536 from it (line 110). The NAS-SYS read and write commands use ARG1 and

ARG2 as pointers to the area they are using, and in this case

ARG1 = Hex 8300 or dec 33536(-3200 for DOKE)ARG2 = Hex 8500 or dec 34048(-31488 for DOKE)

## **Program Listing**

- CLEAR 1000: DIM A\$(1,10) 110 L0 = 14:L1 = 22:LN(0) = 0:LN = 10120 LN(1) = 14:LT = 36:BF = 34000-65536FOR I = 1 TO L0:B0\$ = BO\$ + " [SPC]":NEXT FOR I = 1 TO L1:B1\$ = B1\$ + " [SPC]":NEXT 130 140 150 TS = DEEK(4291): DOKE 4291, BF 170 FOR I = 0 TO LN A\$(0,I) = B0\$: A\$(1,I) = B1\$180 190 NEXTI 200 **DOKE 4291,TS REM\*\*FUNCTION CHOICE** 500 CLS:PRINT:PRINT:PRINT 510 PRINT TAB(15);"1. INPUT LIST" PRINT TAB(15); "2. DISPLAY LIST" 520 PRINT TAB(15);"3. CHANGE ITEM" 530 PRINT TAB(15); "4. SAVE BUFFER" 540 550 PRINT TAB(15); "5, LOAD BUFFER" 560 PRINT TAB(15);"6. END PROGRAM" 570 PRINT PRINT "ENTER NUMBER OF FUNCTION"; 590 INPUT "REQUIRED"; N 600 IF (N < 1) + (N > 6) THEN GOTO 500 610 ON N GOTO 1000,2000,6000,3000,4000,5000 620
- PRINT A\$(0,I); TAB(20); A\$(1,I) 2020 NEXT I: PRINT: PRINT 2030 INPUT "PRESS 'N/L' TO RETURN TO MENU ";N 2040 **GOTO 500** REM\*\*SAVE BUFFER ON CASSETTE 2999 3000 PRINT:PRINT:PRINT

FOR J = 1 TO LN:GOSUB 10100:NEXT J

- PRINT "PUT CASSETTE INTO RECORD MODE"
- 3020 INPUT "AND PRESS 'Y' WHEN READY"; N\$ IF N\$ < > "Y" GOTO 500 3030 DOKE 3084,-32000: DOKE 3086,-31488 3040 3050 DOKE 4100,1256:N = USR(N):PRINT:PRINT PRINT "TURN OFF CASSETTE AND PRESS" 3060 INPUT "'N/L' TO RETURN TO MENU";N 3070 3080 **GOTO 500** 3999 REM\*\*LOAD BUFFER FROM CASSETTE PRINT "TURN ON CASSETTE AND PRESS" 4000 INPUT "'Y' WHEN READY"; N\$ 4010 IF N\$ < > "Y" GOTO 500 4020 4030 DOKE 4100,1630:POKE 3115,82:N = USR(N) 4040 PRINT: PRINT PRINT "TURN OFF CASSETTE AND PRESS" 4050 INPUT"'N/L' TO RETURN TO MENU";N 4060 4070 **GOTO 500** REM\*\*END PROGRAM 4999 5000 PRINT:PRINT:PRINT 5010 PRINT "THANKS AND GOODBYE" PRINT: END 5020 5999 REM\*\*MODIFY ENTRY 6000 PRINT:PRINT:PRINT 6010 PRINT "ENTER NUMBER OF ITEM TO" 6020 INPUT "BE CHANGED"; IF(J < 1) + (J > 10) + (INT(J) < > J) GOTO 60006030 6040 PRINT:PRINT 6050 PRINT "DATA TO BE CHANGED:-" PRINT "ARTISTS' NAME "; A\$(0, J) 6060 PRINT "RECORD "; A\$(1, J) 6070 6080 PRINT: PRINT: GOSUB 10100: GOTO 500 9999 REM\*\*WRITE TO BUFFER 10000 TS = DEEK(4291): DOKE 4291, BF-J\*LT - LN(I) 10020 A\$(I,J) = BS\$:DOKE 4291, TS:RETURN 10099 REM\*\*OBTAIN DETAILS 10100 INPUT "NAME OF ARTIST(S)"; BS\$ 10110 BS\$ = LEFT\$(BS\$ + B0\$,L0) 10120 I=0:GOSUB 10000:BS\$ = B0\$ 10130 INPUT "NAME OF RECORD"; BS\$ 10140 BS\$ = LEFT\$(BS\$ + B1\$,L1)

10150 I=1:GOSUB 10000:BS\$ = B1\$

10160 RETURN

## PRECISION TIMING FACILITIES FOR THE Z-80

B I Lord, M A

999

1000

1010

1999

2010

REM\*\*INPUT LIST

REM\*\*DISPLAY LIST

2000 FOR I = 1 TO LN:PRINT I;

**GOTO 500** 

### Keep in time with your CPU

hen using a microprocessor to interpret input signals in real time, the most interesting feature of a signal being measured is often its duration. Examples of this include measurement of analogue quantities (eg where the time between two signals indicates the rate of rotation of an object), digital filtering (eg keyboard debounce) and software processing of serial data (eg decoding of the Rugby MSF time signal). The routine given below monitors an input port for a specified combination of bits until that

combination is seen. It returns the time (in milliseconds) which elapsed before that combination occurred. When the routine is called, a time-out period is also specified (ie a period after which the routine should abandon searching for the specified condition). This removes

the possibility of a 'hang-up' when the required condition is never met.

### Accuracy

To achieve accurate timing (the resolution is one millisecond) both the inner loop, starting at READLOOP, and the outer (1 mS) loop, starting at MSLOOP, must be padded with extra instructions to give the desired execution time overall. The number of cycles of the inner loop in each millisecond can also be varied (line 2 in the listing). Since the padding and loop count required depend on the processor clock frequency it is useful to derive a general formula to aid in choosing these variables.

The time taken for one cycle of the outer loop is:

$$T_{outer} + nT_{inner}$$
-J

where n is the number of cycles of the inner loop, T<sub>outer</sub>is the time to execute the rest of the outer loop and J is the difference between the two possible execution times for DINZ (at the end of the inner loop).

If we now include the time (P) added

by the padding instructions then we have:

$$T_{total} = T_{outer} + P_{outer} + n(T_{inner} + P_{inner})$$
-J

Values for the execution times of the instructions involved can be obtained from the Z80 CPU Manual, and using these we obtain:

$$T_{outer} = 75 \text{ T cycles}$$
  
 $T_{inner} = 67 \text{ T cycles}$   
 $J(a \text{ constant}) = 13 - 8 = 5 \text{ T cycles}$   
Substituting these we obtain:

$$P_{outer} + n(67 + P_{inner}) = T_{total} - 70$$

T<sub>total</sub> is the number of T cycles in 1 mS for the particular clock rate of our processor.

### **Examples**

If our clock frequency is 1 MHz (T<sub>total</sub> = 1000) then we have a result of 3 using the equation above. Unfortunately there are no Z80 instructions which take less than 4 T cycles so another solution must be sought! A good solution is n=12, P<sub>outer</sub> = 6, P<sub>inner</sub> = 10. Instructions LD BC,

nn and INC BC have the correct timing and can be inserted into the code at lines 9 and 15 without affecting the logical action of the routine. (Insert 01 99 99 at line 9 and 03 at line 15. Also change line 2 to 06 0C). For a clock of 2 MHz one solution is n=25,  $P_{outer}=5$ ,  $P_{inner}=10$ . In this case insert LD BC,9999 again at line 9 and RET Z(C8) at line 15. The zero flag is never set at this point and so no return will occur. For a 4 MHz clock a good solution is n = 53, P<sub>outer</sub> = 8, P<sub>inner</sub> = 7. In this case insert LD C,99 (0E 99) at line 9 and two NOP's (00 00) at line 15. Also change line 2 to 06 35 and the relative jump on line 12 to 10 F3.

By using the general formula given, readers using different clock frequencies can derive a solution for their own particular cases. Note that the routine can be used simply as an accurate delay by using the time-out action and seaching for a condition which is know never to occur. Users of NASCOM1, for example, can search for bit 2 on port 2 since setting of this bit (UART parity error) has been suppressed.

# Program Listing

| <b>a</b> | PA | RA | ME | TE | RS |  |
|----------|----|----|----|----|----|--|

@ PORT NUMBER (IN REGISTER C)

@ THE VALUE TO BE SOUGHT AT THE PORT (IN REGISTER D) @ A MASK TO INDICATE WHICH BITS ARE RELEVANT (IN

REGISTER E) @ A 'TIMEOUT' VALUE IN MILLISECONDS (IN REGISTER HL) @ (NOTE THAT HL = 0 GIVES THE MAXIMUM TIMEOUT PERIOD

OF 65,536 S)

| WAIT FOR PORT: | DD 21 00 00       | LD IX,0000                    | @ 01 INITIALISE TIME<br>COUNT                                                   |
|----------------|-------------------|-------------------------------|---------------------------------------------------------------------------------|
| MSLOOP:        | 06 19             | LD B,25                       | @ 02 25 CYCLES OF<br>INNER LOOP<br>REQUIRED WHEN<br>CLOCK IS 2 MHz              |
| READLOOP:      | C5<br>ED 78<br>4F | PUSH BC<br>IN A,(C)<br>LD C,A | @ 03 SAVE B,C<br>@ 04 READ PORT<br>@ 05 SAVE VALUE<br>READ IN C                 |
|                | AA                | XOR D                         | @ 06 COMPARE WITH  'VALUE SOUGHT'  (MAKING ZEROES  WHERE BITS  AGREE)           |
|                | A3                | AND E                         | @ 07 FORCE<br>IRRELEVANT BITS<br>TO ZERO                                        |
|                | 79                | LD A,C                        | @ 08 SAVE VALUE<br>READ IN A (FOR<br>POSSIBLE USE BY<br>THE CALLING<br>ROUTINE) |
|                |                   |                               | @ 09 PAD HERE FOR<br>CLOCKS OF<br>1,2,4, MHz                                    |
|                | C1<br>C8          | POP BC<br>RET Z               | @ 10 RESTORE B,C<br>@ 11 RETURN IF<br>CONDITION                                 |

| 10 F2    | DJNZ READLOOF | © 0 12 OTHERWISE<br>CONTINUE<br>CHECKING PORT                |
|----------|---------------|--------------------------------------------------------------|
| DD 23    | INC IX        | @ 13 1 mS ALMOST<br>COMPLETE<br>-INCREMENT<br>TIME COUNT     |
| C5       | PUSH BC       | @ 14 -SAVE C<br>@ 15 -PAD HERE FOR<br>CLOCKS OF<br>1,2,4 MHz |
| 01 01 00 | LD BC,0001    | @ 16 -DECREMENT<br>TIMEOUT COUNT                             |
| ED 42    | SBC HL,BC     | @ 17 -(USE SBC SO<br>THAT FLAGS ARE<br>SET)                  |
| C1       | POP BC        | @ 18 -RESTORE C                                              |
| 20 E4    | JR NZ,MSLOOP  | @ 19 -NEXT<br>MILLISECOND IF<br>NOT TIMEOUT                  |
| 37       | SCF           | @ 20 INDICATE THAT<br>TIMEOUT<br>OCCURRED                    |
| C9       | RET           | @ 21                                                         |

@ ON RETURN:

@ A CONTAINS THE LAST VALUE READ FROM THE PORT

@ IX CONTAINS THE TOTAL TIME WAITED (MILLISECONDS)

@ HL CONTAINS THE TIME REMAINING BEFORE TIMEOUT

@ C,DE,IY ARE UNCHANGED

@ IF TIMEOUT OCCURS THEN CARRY IS SET, OTHERWISE IT IS CLEARED

### EXAMPLE:

SATISFIED (N.B CARRY WAS CLEARED BY 'AND E'

TO SEARCH FOR BIT 1 SET, BIT 0 UNSET ON PORT 7 IGNORING ALL OTHER BITS AND TIMING OUT AFTER ONE SECOND:-

LD C,7 LD DE,0203

@ MASK = 03 i.e. BITS 0,1 RELEVANT

LD HL,1000

@ DECIMAL 1000 mS

| TTLs by TEXAS 7400 11p 74S00 60p 7401 12p 7402 12p 7403 14p 7404 14p 7406 18p 7406 30p 7407 30p                                                                                                    | 74170 <b>200p</b> 74172 <b>300p</b> 74173 <b>90p</b> 74174 <b>75p</b> 74175 <b>75p</b> 74176 <b>70p</b>                                                                                                    | 74LS155 60p<br>74LS156 60p<br>74LS157 50p<br>74LS160 75p<br>74LS160 75p<br>74LS161 75p<br>74LS162 75p<br>74LS163 60p<br>74LS164 75p<br>74LS165 100p                                                                     | CPUs 1600 1200p 1802C 750p 2650A 1600p 6502 500p 6502A 800p 6800 375p 6802 550p 6809 1600p INS8060 1000p                                                                                                    | EXPANSION PCB: A low price versatile s and Superboard. Compact memory expansic (2114) plus 4 Eprom sockets for 2716, 2732 Plated thru holes. Fully buffered and decodering instructions supplied. PCB £12.50. Suitable for many other computers.                                                                                      | system for UK101<br>on PCB. 8K RAM<br>or 2532 Eproms.<br>d layout. Interfac-                                              | NTERFACE ICs<br>AD561J 1400p<br>AD7524 600p<br>DAC1408-8 200p<br>DM8131 375p<br>DP8304 450p<br>DS8836 250p<br>DS8836 150p<br>DS8838 225p<br>MC1488 75p<br>MC1489 75p                                                                                                    | DIL SOCKETS LOW PROFILE  8 pin 9p 14 pin 10p 16 pin 11p 18 pin 16p 20 pin 18p 20 pin 20p 24 pii 20p 28 pin 26p 40 pin 30p                                                                                                    |
|----------------------------------------------------------------------------------------------------|----------------------------------------------------------------------------------------------------|----------------------------------------------------------------------------------------------------|----------------------------------------------------------------------------------------------------|----------------------------------------------------------------------------------------------------|----------------------------------------------------------------------------------------------------|----------------------------------------------------------------------------------------------------|----------------------------------------------------------------------------------------------------|
| 7408 16p<br>7409 16p<br>7410 15p<br>7411 20p<br>7412 20p<br>7413 30p<br>7414 40p<br>74C14 90p<br>74C14 27p<br>7416 27p<br>7420 17p                                                                                                    | 74181 160p<br>74182 30p<br>741845 120p<br>74186 500p<br>74186 500p<br>74188 325p<br>74190 90p<br>74192 90p<br>74192 90p<br>74193 90p<br>74193 90p                                                                                                    | 74LS166 120p<br>74LS173 110p<br>74LS174 80p<br>74LS175 75p<br>74LS181 200p<br>74LS190 75p<br>74LS191 75p<br>74LS193 75p<br>74LS193 75p<br>74LS194 90p<br>74LS194 90p                                                    | 8080A 450p<br>8085A 550p<br>9980 2000p<br>280 400p<br>280 550p<br>CHARACTER<br>GENERATORS<br>3257A 1000p<br>R03-2513zu. C<br>650p                                                                                                    | UK101: INTERFACING COMP  Hardware: Decoding Module Kit + PCB Display Board Kit + PCB Analogue Board Kit + PCB  The analogue Board kit includes D/A Conv A/D Converter, AY-3-8910 Prog. Sound Ger giving timing and counting functions plus extra                                                                                      | £27.50 - VAT<br>£9.50 + VAT<br>£47.00 - VAT<br>verter, 8 Channel<br>nerator, 6522 VIA<br>ra 16 bit port                   | MC3446 325p<br>MC3480 850p<br>MC3487 300p<br>MM58174 £12<br>75107 160p<br>75112 150p<br>75114 150p<br>75115 150p<br>75154 175p<br>75182 230p<br>75324 375p                                                                                                    | WIRE WRAP SOCKETS 8 pin 30p 14 pin 35p 16 pin 50p 20 pin 60p 22 pin 65p 24 pin 70p 40 pin 100p                                                                                                    |
| 7421 30p 7422 22p 7423 25p 7426 30p 7426 30p 7427 30p 7427 30p 7430 17p 7432 30p 7433 30p 7437 30p 7438 30p 7440 17p                                                                                                    | 74196 95p 74197 80p 74198 120p 74199 120p 74221 90p 74251 100p 74259 120p 74278 200p 74278 110p 74283 140p 74284 250p 74285 250p                                                                                                    | 74LS196 90p<br>74LS197 90p<br>74LS221 90p<br>74LS240 120p<br>74LS242 120p<br>74LS242 90p<br>74LS243 90p<br>74LS244 100p<br>74LS245 120p<br>74LS251 75p<br>74LS251 75p<br>74LS253 75p                                    | 700p 74S262 700p CRT CONTROLLER COM5027 1500p MC6845 1600p MC6845 1600p MC6847 1000p SFF96364 800p  PERIPHERALS 3242 800p                                                                                                    | ★ SPEECH SYNTHE:  (A Project by Texas Instruments A superb major solid state speed project with of over 200 words with room for expansion. Easy interfacing to a micromputer Pitch control has exciting electronic music a A reprint of original constructional article in 6 available at 65p - large SAE  COMPLETE KIT (Inc. PCB) E8 | SISER ★ s Ltd) th a talking library applications E & MM (June 81)                                                         | 75361 200p<br>75365 150p<br>75451/2 72p<br>75491/2 70p<br>8126 160p<br>8128 160p<br>8195 160p<br>8197 160p<br>811.S95 120p<br>811.S96 140p<br>811.S96 140p<br>811.S97 120p<br>811.S97 140p                                                                                                    | VOLTAGE<br>REGULATORS<br>7805 55p<br>7812 55p<br>7815 55p<br>7905 60p<br>7912 60p<br>7915 500p<br>LM323K 450p<br>CRYSTALS                                                                                                    |
| 7441 70p 7442 50p 7443 112p 7444 112p 7445 80p 7446A 33p 7447A 60p 7448 80p 7450 17p 7451 17p 7453 17p 7454 17p                                                                                                    | 74290 100p 74293 100p 74298 100p 74365 60p 74367 60p 74368 60p 74393 120p 74390 150p 74LS SERIES                                                                                                    | 74LS258 75p 74LS259 100p 74LS266 50p 74LS273 120p 74LS273 75p 74LS283 75p 74LS298 100p 74LS323 250p 74LS324 150p 74LS324 150p 74LS365 48p                                                                               | 3245 450p<br>6522 500p<br>6821 800p<br>6850 180p<br>6850 250p<br>6875 600p<br>8155 800p<br>8205 320p<br>8212 180p<br>8216 200p<br>8214 250p                                                                                                    | (NB We are full authorised Texas Instrume the above project).  ### ### ### ########################                                                                                                    | SOFTY: It                                                                                                    | elopment                                                                                                    | 32.768KHz 250p<br>100KHz 300p<br>200KHz 370p<br>1.0MHz 320p<br>1.0MHz 350p<br>250p<br>2.00MHz 250p<br>3.276MHz 250p<br>3.276MHz 250p<br>3.276MHz 250p<br>4.00MHz 200p<br>4.194MHz 250p                                                                                                    |
| 7460 17p 7470 36p 7472 30p 7472 30p 7473 32p 7474 30p 7475 38p 7476 32p 7480 50p 7481 100p 7482 84p 7483 60p 7484 100p 7486 30p 7486 30p 7489 210p 7490 30p 7491 80p                                                                          | 74LS00 14p 74LS02 14p 74LS03 14p 74LS04 16p 74LS08 20p 74LS08 20p 74LS10 20p 74LS11 25p 74LS13 30p 74LS13 30p 74LS12 27p 74LS21 25p 74LS21 27p 74LS21 27p 74LS22 27p 74LS22 30p 74LS31 30p 74LS31 30p 74LS31 30p 74LS31 30p 74LS31 30p 74LS31 30p 74LS31 30p 74LS31 30p 74LS31 30p 74LS31 30p 74LS31 30p                                                                                                    | 74LS367 50p 74LS373 120p 74LS374 120p 74LS375 60p 74LS377 100p 74LS377 74LS393 90p 74LS393 90p 74LS445 140p 74LS540 250p 74LS640 300p 74LS642 300p 74LS643 300p 74LS644 300p 74LS644 300p 74LS644 300p                  | 8224 250p<br>8228 250p<br>8228 250p<br>8253 800p<br>8255 400p<br>8257 800p<br>8259 800p<br>8279 950p<br>MC14411 700p<br>MC14412 900p<br>280-CTC 400p<br>280-CTC 400p<br>280-CTC 400p<br>280-DART 610<br>280-DART 612<br>280-DART 612<br>280-DART 612<br>280-S10-1 500p<br>280-S10-1 500p                                                                                                    | EDGE CONS 0.1 0.156  2 x 22 WAY 300p 135p 2 x 25 WAY 330p 160p 1 x 43 WAY 250p — 1 x 77 WAY 630p — 2 x 100 WAY 1000p —  EUROCONS PLUG SKT 31 WAY 120p 120p 2 x 32 WAY 350p 400p 2 x 32 WAY 350p 400p 550p  SCOTCHFLEX HEADER SKT 10 WAY 190p 180p 26 WAY 350p 330p 34 WAY 450p 390p                                                   | tool. Run, verify your mes using simulate Riprogramme 2708/2716 YTY. KIT £99 (£2 pp). PSU pp). Conveto program rail (+5V) | SOFTY to<br>OM, then<br>EPROM<br>with SOF-<br>Built £120<br>J £20 (120<br>rsion card<br>me single                                                                                                    | 4 33MHz 125p 5 0MHz 250p 6 194MHz 250p 7 10MHz 250p 7 168MHz 250p 7 168MHz 250p 10 00MHz 250p 10 00MHz 250p 10 0MHz 300p 10 0MHz 300p 12 0MHz 300p 18 432MHz 250p 18 432MHz 250p 18 6660MHz 350p 26 690MHz 250p 26 690MHz 250p 38 6667MHz 350p 38 6667MHz 350p                                                                                                    |
| 7493A 30p<br>7494 84p<br>7495A 60p<br>7496 50p<br>7497 180p<br>74100 100p                                                                                                    | 74LS40 <b>25p</b><br>74LS42 <b>60p</b>                                                                                                    | 74LS668 100p<br>74LS670 225p<br>74S SERIES<br>74S00 60p<br>74S02 60p                                                                                                    | KEYBOARD<br>ENCODER<br>AY-5-2376 700p                                                                                                    | Other Headers & Ribbon Cable available<br>Please Phone                                                                                                    | SOFTY £40                                                                                                    | BOOKS (NO VAT                                                                                                    | 48 0MHz 300p<br>55 5MHz 400p<br>116 0MHz 350p                                                                                                    |
| 74107 34p 74109 55p 74116 100p 74118 100p 74119 100p 74120 110p 74121 34p 74122 48p 74123 60p 74126 60p 74128 60p 74132 60p 74132 60p 74132 60p 74137 50p 74141 75p 74141 75p 74144 200p 74145 90p 74147 120p 74148 100p 74150 120p 74151 50p | 74LS47 74LS55 74LS55 74LS73 74LS73 74LS75 74LS76 74LS76 74LS83 70p 74LS88 70p 74LS89 74LS89 74LS90 74LS90 74LS90 74LS91 74LS109 74LS109 74LS112 74LS112 74LS112 74LS112 74LS123 74LS124 74LS124 74LS124 74LS124 74LS124 74LS125                                                                                                    | 74S04 60p 74S08 75p 74S08 75p 74S08 75p 74S08 75p 74S10 60p 74S20 60p 74S30 60p 74S37 90p 74S37 90p 74S74 90p 74S74 90p 74S112 120p 74S112 120p 74S112 120p 74S132 160p 74S138 225p 74S138 225p 74S157 250p 74S157 300p | AY 3 1015D 400p 1006400 10064000 1006400 10064000 1006400 1006400 1006400 1006400 1006400 1006400 1006400 1006400 1006400 1006400 1006400 1006400 1006400 1006400 1006400 1006 | ACORN ATOM COMP<br>(authorised Distributor<br>BASIC ATOM 2K RAM + 8<br>Kit £120 Built £150 (£5 p &<br>P.S.U. £10.20 (£1 p & p) Si<br>connerctors, RAM cards, pe<br>devices for expansion, game<br>available.<br>Continuous demonstration a<br>Edgware Road shop<br>NB: All ACRON orders/pay<br>cheque/P.O. only (Except A             | 8K ROM p) uitable edge eripheral es tapes etc at our                                                                      | TTL Data Book (Te Linear Control Data Software Design fo Microprocessors 9900 Family System Design Manual Understanding Mic Understanding Mic Understanding Dig Micros – Interfacir Programming the 2 6502 Applications E Cheap Video Cook CMOS Cookbook Intro. to Micros (Os Vol. 0 (Beginners B Vol. 1 (Basic Conce TTL Cookbook Z-80 Interfacing Vol. 2-80 Interfacing Vol. 30 (Medical Microsoft) | xas) £7.00 18 600 £3.00  r f11.00 ns f21.00 ns f21.00 ns f21.00 ns f23.50 d State f23.50 d State f23.50 d State f24.95 d State f25.95 d State f26.95 d State f27.95 d State f27.95 d State |
| 74154 90p 74155 60p 74156 80p 74156 50p 74159 120p 74160 70p 74161 70p 74162 70p 74164 90p 74165 90p 74166 90p                                                                                                    | ALS   125   45p   74L S   126   45p   74L S   132   60p   74L S   133   45p   74L S   138   56p   74L S   139   56p   74L S   147   74L S   147   74L S   147   74L S   151   70p   74L S   154   60p   74L S   154   200p   200p   200 | 74S175 320p 74S194 350p 74S241 450p 74S260 70p 74S373 400p  MODULATORS 6 MHz 350p 8 MHz 450p Colour Encoder card 1920p                                                                                                  | ROMS 74S188 275p 74LS189 275p 74S201 450p 74S287 350p 74S337 350p 74S371 650p 74S571 900p 74S573 900p 74S573 2532 £8                                                                                                    | 2114L (450ns) 1.20 1.<br>2716 (+5V) 2.90 2.                                                                                                    | -99 100 +<br>.10 1.05<br>.75 2.25<br>.05 1.00<br>cks)                                                                     | 6502 Assembly Lar<br>6502 Software Des<br>(Please add P&P £*<br>MINI FLOPF<br>DRIVES<br>FD-50A 40 T                                                                                                    | g. Prog £8.25 £7.95  PY DISC  RACKS 5¼"  P&P + VAT                                                                                                    |

We carry large stocks of Memories, TTLs, CMOS; LINEARS; TRANSISTORS AND OTHER SEMI-CONDUCTORS and welcome inquiries for volume quantities.

VAT: Please add 15% to total order value P&P: Please add 40p ACCESS & BARCLAY accepted. Govt., Colleges, etc. orders accepted. Callers MON-FRI 9.30-5.30 Welcome SAT 10.30-4.30

NEW RETAIL SHOP 305 Edgware Road, W2

### TECHNOMATIC LTD 17 BURNLEY ROAD, LONDON NW10

(2 min. DOLLIS HILL Tube Station) (Ample Street Parking) Tel: 01-452-1500/01-450-6597 Telex: 922800,

# Make the most of your Sinclair ZX Computer...

# Sinclair ZX software on cassette.

**E3**.95 per cassette.

The unprecedented popularity of the ZX Series of Sinclair Personal Computers has generated a large volume of programs written by users.

Sinclair has undertaken to publish the most elegant of these on pre-recorded cassettes. Each program is carefully vetted for interest and quality, and then grouped with other programs to form a single-subject cassette.

Each cassette costs £3.95 (including VAT and p&p) and comes complete with full instructions.

Although primarily designed for the Sinclair ZX81, many of the cassettes are suitable for running on a Sinclair ZX80-if fitted with a replacement 8K BASIC ROM.

Some of the more elaborate programs can be run only on a Sinclair ZX Personal Computer augmented by a 16K-byte add-on RAM pack.

This RAM pack and the replacement ROM are described below. And the description of each cassette makes it clear what hardware is required.

### **8K BASIC ROM**

The 8K BASIC ROM used in the ZX81 is available to ZX80 owners as a drop-in replacement chip. With the exception of animated graphics, all the advanced features of the ZX81 are now available on a ZX80-including the ability to run much of the Sinclair ZX Software.

The ROM chip comes with a new keyboard template, which can be overlaid on the existing keyboard in minutes, and a new operating manual.

### 16K-BYTE RAM pack

The 16K-byte RAM pack provides 16-times more memory in one complete module. Compatible with the ZX81 and the ZX80, it can be used for program storage or as a database.

The RAM pack simply plugs into the existing expansion port on the rear of a Sinclair ZX Personal Computer.

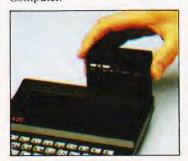

### Cassette 1-Games

For ZX81 (and ZX80 with 8K BASIC ROM)

ORBIT-your space craft's mission is to pick up a very valuable cargo that's in orbit around a star.

SNIPER - you're surrounded by 40 of the enemy. How quickly can you spot and shoot them when they appear?

MÉTEORS - your starship is cruising through space when you meet a meteor storm. How long can you dodge the deadly danger?

LIFE-J.H. Conway's 'Game of Life' has achieved tremendous popularity in the computing world. Study the life, death and evolution patterns of cells.

WOLFPACK - your naval destroyer is on a submarine hunt. The depth charges are armed, but must be fired with precision.

GOLF - what's your handicap? It's a tricky course but you control the strength of your shots.

### Cassette 2-Junior Education: 7-11-year-olds

For ZX81 with 16K RAM pack CRASH-simple addition-with the added attraction of a car crash if you get it wrong.

MULTIPLY-long multiplication with five levels of difficulty. If the answer's wrongthe solution is explained.

TRAIN-multiplication tests against the computer. The winner's train reaches the station first.

FRACTIONS - fractions explained at three levels of difficulty. A ten-question test completes the program.

ADDSUB-addition and subtraction with three levels of difficulty. Again, wrong answers are followed by an explanation.

DIVISION - with five levels of difficulty. Mistakes are explained graphically, and a running score is displayed.

SPELLING-up to 500 words over five levels of difficulty. You can even change the words yourself.

### Cassette 3-Business and Household

For ZX81 (and ZX80 with 8K BASIC ROM) with 16K RAM pack

TELEPHONE – set up your own computerised telephone directory and address book. Changes, additions and deletions of up to 50 entries are easy.

NOTE PAD-a powerful, easyto-run system for storing and

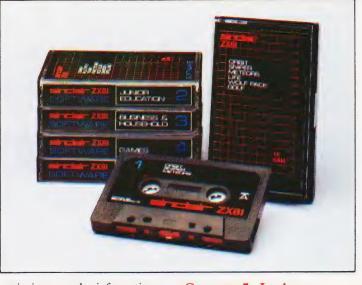

retrieving everyday information. Use it as a diary, a catalogue, a reminder system, or a directory.

BANK ACCOUNT-a sophisticated financial recording system with comprehensive documentation. Use it at home to keep track of 'where the money goes,' and at work for expenses, departmental budgets, etc.

### Cassette 4-Games

For ZX81 (and ZX80 with 8K BASIC ROM) and 16K RAM pack

LUNAR LANDING-bring the lunar module down from orbit to a soft landing. You control attitude and orbital direction - but watch the fuel gauge! The screen displays your flight status-digitally and graphically. TWENTYONE - a dice version

of Blackjack.

COMBAT - you're on a suicide space mission. You have only 12 missiles but the aliens have unlimited strength. Can you take 12 of them with you?

SUBSTRIKE – on patrol, your frigate detects a pack of 10 enemy subs. Can you depth-charge them before they torpedo you?

CODEBREAKER-the computer thinks of a 4-digit number which you have to guess in up to 10 tries. The logical approach is best!

MAYDAY – in answer to a distress call, you've narrowed down the search area to 343 cubic kilometers of deep space. Can you find the astronaut before his life-support system fails in 10 hours time?

### Cassette 5 - Junior Education: 9-11-year-olds For ZX81 (and ZX80 with 8K

BASIC ROM)

MATHS-tests arithmetic with three levels of difficulty, and gives your score out of 10.

BALANCE - tests understanding of levers/fulcrum theory with a series of graphic examples.

VOLUMES - 'yes' or 'no' answers from the computer to a series of cube volume calculations.

AVERAGES - what's the average height of your class? The average shoe size of your family? The average pocket money of your friends? The computer plots a bar chart, and distinguishes MEAN from MEDIAN.

BASES - convert from decimal (base 10) to other bases of your choice in the range 2 to 9.

TEMP-Volumes, temperatures and their combinations.

### How to order

Simply use the order form below, and either enclose a cheque or give us the number of your Access, Barclaycard or Trustcard account. Please allow 28 days for delivery. 14-day money-back option.

### simclair ZX SOFTWARE

Sinclair Research Ltd, 6 Kings Parade, Cambridge, Cambs., CB21SN. Tel: 0276 66104.

|     |      | arch, FREEPOST 7, Cambridge, CB2 1YY e items I have indicated below. | T-10       | ease pri |
|-----|------|----------------------------------------------------------------------|------------|----------|
| Qty | Code | Item                                                                 | Item price | Total    |
|     | 21   | Cassette 1 - Games                                                   | £3.95      |          |
|     | 22   | Cassette 2 – Junior Education                                        | £3.95      |          |
|     | 23   | Cassette 3 - Business and Household                                  | £3.95      |          |
|     | 24   | Cassette 4-Games                                                     | £3.95      |          |
|     | 25   | Cassette 5 - Junior Education                                        | £3.95      |          |
|     | 17   | *8K BASIC ROM for ZX80                                               | £19.95     |          |
|     | 18   | *16K RAM pack for ZX81 and ZX80                                      | £49.95     |          |
|     |      | *Post and packing (if applicable)                                    | £2.95      |          |
|     |      |                                                                      | · Total £  |          |

| *Please add £2.95 to total order value <b>only</b> if ordering ROM and/or RAM. |  |
|--------------------------------------------------------------------------------|--|
| I enclose a cheque/PO to Sinclair Research Ltd for £                           |  |
| Please charge my Access*/Barclaycard/Trustcard no.                             |  |
|                                                                                |  |

| *Please dela | ete as a | pplica | ble. |   |   |   |   |   |       |   |   |   |   |     |      |
|--------------|----------|--------|------|---|---|---|---|---|-------|---|---|---|---|-----|------|
| Name: Mr/    | Mrs/N    | Aiss   |      |   |   |   |   |   | <br>1 | 1 |   |   | _ | 1   |      |
| Address:     |          |        |      | 1 |   |   |   | 1 |       |   |   | - |   |     |      |
| 1 1 1        | 1 1      |        | ı    | - | 1 | - | 1 | 1 | 1     |   | 1 | 1 | 1 | 150 | DF04 |

# PRESTEL.

# BOSH OREGE THE BIGGEST BREAKTHROUGH IN COMMUNICATION SINCE THE TELEPHONE AND

180,000 Pages of information instantly available

Ask Prestel a question and up pops the answer in seconds in full colour on your own T.V. screen

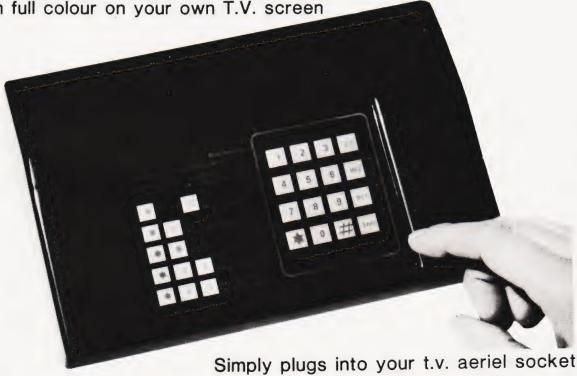

**EXPENSIVE?** 

NOT ANY LONGER WITH

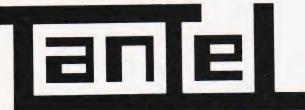

**TANGERINE** 

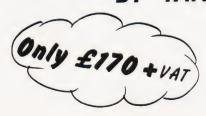

Tantel requires a jack socket on your telephone line (available from the Post Office)

| PAYABLE TO TANGERINE COMPUTER SYSTEMS LIMITED                                                           |
|----------------------------------------------------------------------------------------------------|
|                                                                                                    |
|                                                                                                    |
| ADDRESS                                                                                                 |
| NAME                                                                                                    |
| PLEASE SEND METANTEL ADAPTORS I ENCLOSE CHEQUE / P.O. TO THE VALUE OF OR DEBIT MY ACCESS/BARCLAYCARD No |

FOR FURTHER INFORMATION PLEASE SEND A 12p STAMP TO :-TANDATA MARKETING FOREHILL WORKS ELY CAMBS CB7 4AE

# **BOOK PAGE**

# This month's diet of books is heavily flavoured with software publications.

The Alien, Numbereater and other Programs for Personal Computers

By John Race 86 pages £3.50 The Macmillan Press ISBN 0 333 28079 2

There are a number of books available which contain program listings in BASIC, covering many varied topics. These range from the purely scientific through educational and simulation programs to a very wide selection of games. Some are very good, some are not so good; most work first time and some need a little attention before they can be coaxed to function on our own personal systems.

Dr Race's book contains 14 programs which will fit into 8K of memory, which are interesting, useful or unusual (perm any two from three!). They are well documented and we are told in the introduction that the book is for "...students, teachers or just enthusiasts... It is intended as a source of ideas for projects, a series of examples of techniques and other applications. The programs are written mostly in BASIC, and in particular Commodore PET BASIC... (but) should be transportable to other BASIC computers such as Apple, Tandy, Sorcerer...NASCOM, Acorn or Sinclair... There are also examples of Assembler and machine code programs for the MCS 6502 microprocessor used in the PET, Apple and many other systems."

The first program discussed is a palindrome tester. As a program you will use every day it is not exactly a WOW. It will only deal with a string 40 characters long and you could probably check for 'palindrometry' in the time it takes you to key in the letters. But, as an educational tool,

it works in two ways:

1) the program illustrates the techniques of recursion and string handling

2) on RUNning the program it produces a clear graphical representation of what a palindrome is and how it is built up.

Most programs described list the principal techniques used or illustrated by that program, ie recursion, string handling, edge detection, Assembly programming, animation, error messages, etc.

Brackets, the second program, is again a teaching/educational exercise generating arithmetic expressions which are correctly 'formed' according to the rules stated for this exercise. RUNning the program produces a list of acceptable expressions. This may be useful to a lecturer — understanding what is happening and what techniques are being

used is useful to everyone.

Orbit, the third program, is essentially a simulation game to establish a spacecraft in an orbit around the moon. It is well documented and explains the techniques and logic used to approach the solution. Altogether an entertaining and instructive exercise — a must for all would-be space pilots.

Superlife is yet another version of Conway's simulation. Just how many of them are there? This version fits into 8K and is again well documented, giving the option of machine code or BASIC routines for part of the program.

Other programs include 'Remover' which lives in the second cassette buffer and deletes REMs and spaces from a program. 'Clear' deletes unwanted program lines. 'Double density histograms' is a good example of the methods used to uprate the PET's graphics. The 'Alien' is an animated graphics fantasy and the 'Numbereater' is an addictive game for two players.

Altogether, this is a book that will both amuse and instruct. Several of the programs tax your understanding of what is to be achieved, which in turn will add to your knowledge of the computer and your programming ability.

Getting Acquainted with your ZX81 and New ROM ZX80 (2nd edition)

By Tim Hartnell 120 pages £4.95 Database Consultancy ISBN 0 907563 01 5

Tim Hartnell has produced this book with the intention of giving the new user of the ZX81 a series of useful and worthwhile programs. With 75 programs between its covers, this book certainly lives up to his declared intentions. The programs vary from simple games needing little skill to quite complex 'machine intelligent' programs such as Draughts and Baker's Dozen. There are programs to plot curves, sort data and calculate interest on loans to fill up the gaps too.

The programs have been chosen (we are told) not only because they are valuable in their own right, but because they demonstrate specific functions of the ZX81. Any store of programs, providing they work and are not sloppily programmed, is valuable. They not only give you a source of pleasure, whether it be working out your finances or maths homework or playing games, but also provide you with a series of references for your own work.

This book fulfills this function and also gives you the basis of a 'hands-on' teaching program. It is not set out in a formal structure but it is easy to read, and providing you make the effort as you key in the programs you should eventually become a better programmer. The book has something for everyone. Headings include Serious Applications; demonstration plots, solving quadratic equations, standard deviation, etc as well as Games, Arrays, Random Numbers and Word Processor which is based on the special printer.

Brief instructions are given for fitting the 8K ROM to the ZX80 followed by a chapter on converting programs written for the '80 to the '81. The book concludes with the specifications of the '81 and the New ROM and the complete character

set.

Throughout the book the documentation highlights the critical areas of the programs, giving the reader an added insight into the workings of his system. The practical approach used can only benefit the growing body of users.

50 Rip-roaring Games for the ZX80 and ZX81

Edited by Jeff Weinrich 85 pages £4.95 Database Consultancy ISBN 0 907 563 00 7

This book contains 50 games programs. Of these, 37 will fit into 1K of memory, 3 fit into 2K and the rest need 4K. Right from the start we are told that there is no pretence of teaching BASIC programming and each program has just a short explanation on how to play it.

The games cover a pretty wide field, ranging from some fairly complex moving graphics games like 'Fools Breakout' through 'High Intelligence' (yours or the '80's?) board games to simpler programs like 'Siege'. Most are good fun, and some will provide a test for the grey matter.

The moving graphics games use a clever, and copyrighted, routine by Peter Vasey. It first appears on page 20 in the Ascot program. Although it appears elsewhere you are not simply referred back to page 20... so memorise it! A brief explanation at the end of the book will help those who want to convert '80 programs for use on the '81 and new ROM

Those games I played worked first time, and if you enjoy games then this represents a useful addition to the library.

# For the best in Micros and Peripherals **ALL MICRO PERIPHERA**

### EPSON MX80 F/T-1

PROBABLY THE WORLDS No. 1 SELLING PRINTER - 9x9 matrix true descenders, friction & tractor, emphasised print fot correspon dence quality, 40, 66, 80, 132 column printing, optional high res.

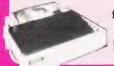

| £399*        | MX   | 80 | F/T | Serial | <b>RS23</b> | 2 | £444* |
|--------------|------|----|-----|--------|-------------|---|-------|
|              | MX : | 80 | F/T | Apple  |             |   | £484* |
|              | MX   | 80 | F/T | Pet .  |             |   | £444* |
| Dealers call | MX   | 80 | F/T | Tandy  |             |   | £424* |

Trade Sales MX 80 F/T Sharp . . £464\*

### BUBCOM

Z80 MICRO INCORPORATING 2 BUBBLE MEMORY CART-RIDGES EACH 32K - Z80, 64k user RAM, 2k ROM, 64k bubble memory (microsoft basic load for bubble), 80 chrs x 25 line display, optional high res, 640x200 dots each colour addressable, display of high res. and standard display, function beys ontional 8" disc drives qualible un heys ontional 8" disc drives qualible un

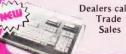

SOLE UK DISTRIBUTOR

keys, optional 8" disc drives available up to 4 each with 1.2 megabytes of memory CP/m available.

BC 80S Keyboard unit . . . . . £call

### EPSON MX100

15.5" WIDE CARRIAGE WITH HIGH RES. GRAPHICS - Low cost 40 to 233 column printing, friction & tractor, 9x9 matrix, true descenders, emphasised print for correspondence quality, 40 to 233 cols high resoultion graphics, 1632 dots/line.

MX 100 Serial RS232 £620\* MX 100 Apple £660\*

Dealers MX 100 Pet £620\* call MX 100 Tandy £600\* Trade

£640\* MX 100 Sharp Sales

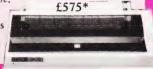

### EPSON MX130

Provides the ultimate in low cost high speed, wide column printing, 135 CPS, 9x7 print-out with up to 5 copies, frict-

ion & tractor feed, high res graphics, 66 to 136 column EPSON MX 130....fcall

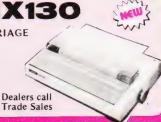

### COMMODORE

AND VIC PRINTER - New low priced personal computer that con-

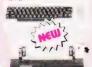

ects directly to provide colour on any colour TV. Sound, programmable function keys, 5k memory expandable to 32k, stan-dard Petbasic, full size typewriter keyboard graphics character

..... £CBM RRP CBM VIC ! VIC PRINTER . . . . . . £CBM RRP

### APPLE II PLUS

High resolution graphics, Sound, expandable to 48k, 8 accessory expansion sockets, 9 digit arithmetic precision, auto start automatically runs programme with computer turn on, hand controls for games etc. 15 colour standard graphics.

APPLE II PLUS . £call, full pricing

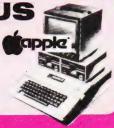

### TAKEDA RIKEN

EPROM PROGRAMMER - Burns up to 64k EPROMS

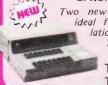

new programmers one ideal for development, emulation etc. other burns up to 16 devices, Handles 2716, 2732 2327a, TMS 2532, MCM68764

TR4940 Development . . £call Dealers call

TR4947 Multi Duplicate. £call

Trade Sales

NEW

### APPLE ADD ONS

Software to convert 80 col. to Pascal £12\* Integer Card for Applesoft Apples £116\*

Double Vision 80 col. Card £162\* High Speed Serial Interface £113\* Language System (Pascal) £299\*

THESE ARE JUST A FEW OF THE MANY ADD ONS WE STOCK

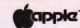

Apple Eurocolour Card £113\* Hobby/Prototyping Card £15\* Microsoft Z80 Softcard £170\* UHF Modulator £14\* Apple Fortran £120\*

### ATARI 400&800

from the worlds most successful video game manufacturer comes a range of

micro's with a variety of plug in modules 40 x 24 display, expandable to 32k (400) 48k (800), background colour, text colour, plot colour, each set to choice of 16 colours, 8 luminance levels, 10k Basic in ROM, 4 programmable sound

ATARI 400 8k . . £295\*

ATARI 800 16k . . £625°

### ATTENTION ALL DEALERS

Micro Peripherals Ltd. are now firmly established as the UK's largest distributor of Epson Printers with sales that probably outstrip any distributor in Europe, If you are not already selling the World's No.1 printer with your systems, you should give us a call to find out how Epson can enhance your system sales.

In order to bring you the latest from the growing micro giant - Japan, we have opened our own office in Tokyo in order to bring you the

Be sure you keep your connection with the latest from Japan with Micro Peripherals Limited.

eripheral/ ltd. \*All prices exclude VAT

TRADE SALES & MAIL ORDER 61 NEW MARKET SQUARE, BASINGSTOKE, HANTS. Telephone: 0256 56468 (5 lines) also at ∓101 Abe Bldg. 4F, 2-42, Kanda Jinbocho, Chiyado-ku, Tokyo, Japan

# **MICROLINK**

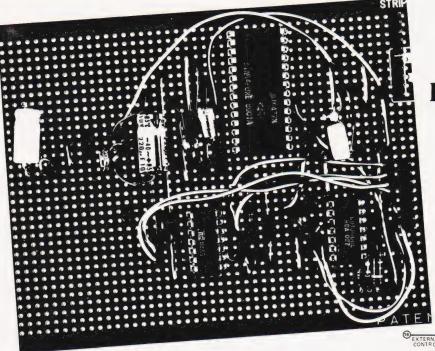

It may not be music but you can get some very interesting sounds out of FX-FACE

his simply constructed interface can produce over 7,000 different sounds. When you think of stringing a few of these together, each having a different duration, and so assembling a complex sound effect, you can see that the number of possible effects is virtually unlimited.

The interface is based on the cheapest of the sound effects ICs, the SN76477N. Some of its inputs can be digitally controlled but, usually, other parts of the system are programmed by hard-wiring them to resistors and capacitors of suitable value. The IC is intended to be used for a limited range of pre-programmed effects to be selected and turned on or off by digital control. In FX-FACE we control all the logical inputs directly from the microprocessor. In addition, the interface includes CMOS analogue switches for setting the values of programming resistors under the control of the microprocessor. The values of the switched resistors have been chosen to give a wide range of options. It is possible for the reader to modify these values to suit special applications.

The interface requires 16 data lines to control it. If you are using Acorn or Mk-14, you will need the INS8154 input/output (I/O) device. For the first time in this series we use all lines of both ports. The connections used are compatible with those you may already have made with other interfaces in this series.

### The Effects Chip

To get the most out of FX-FACE it is important to know what is going on inside the IC. It has 28 pins, so we may rightly expect to find quite a number of subsystems within. Figure 1 shows the

main ones. The chief sources of sound are the voltage controlled oscillator and the noise generator. The noise generator is a digital producer of pseudo-random white noise. This gives us the hissing, rushing and roaring noise so often required in sound effects. The VCO produces square waves of variable pitch in the audio frequency range. Its pitch is controlled either by a voltage applied from outside the IC or by a voltage from the super-low frequency oscillator (SLF). The SLF produces a saw-tooth waveform which is applied to the control input of the VCO to cause its pitch to rise and fall in siren fashion. The SLF also produces a square-wave which can be used as a sound effect in its own right.

The outputs of the noise generator, VCO and SLF all go to the mixer. There, any one of these, any pair, or all three can be passed on to the envelope generator and modulator. This part of the IC is concerned with the final shaping of the signal sent to the amplifier. The signal can, for example, be turned on and off by the system inhibit input. Once turned on it can be allowed to sound indefinitely or just once (one-shot) for a specified length of time. Some sounds start and stop abruptly, but others increase gradually in intensity as they begin and may fade away gradually as they end.

The envelope generator provides for a variable rate of attack and decay. It also allows the signal to be modulated, if required, in one of three ways: one-shot, by the output of the VCO and by alternate cycles of the VCO. The signal may also be passed unmodulated direct from mixer to amplifier.

If the input to pin 9 is high, sound output is zero. When taken low, the one-

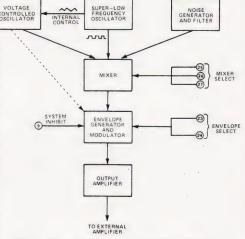

Fig.1. The main functional blocks within the effects chip.

shot is triggered (if selected) and initiates the attack function. If taken high again, sound is immediately inhibited. It is possible to vary the length of a one-shot by a timing capacitor and resistor. There are not enough control lines to spare for this, so in FX-FACE the one-shot action is controlled digitally. It is triggered by taking the system inhibit input low, and terminated by taking pin 23 (one-shot capacitor pin, but no capacitor is required for this) high. Timing of the oneshot is thus under the control of the program. The decay action is triggered automatically by the ending of the oneshot or VCO enevelope. It does not operate on un-modulated (mixer only) signals.

The output from the modulator is passed to an output amplifier. In FX-FACE its output then goes to a push-pull transistor amplifier. The volume of sound from the loudspeaker is enough (some might say more than enough!) for most applications.

### **Implementation**

In designing this circuit the aim has been to cater for as wide a range of requirement as possible within the limits of using 16 direct control lines, and of not relying on coding commands, with registers to hold them, and all the programming and circuit complexity that this entails. In the description which follows we see how the IC is used in FX-FACE, taking each subsystem in turn.

**SLF oscillator:** The frequency of this is determined by a capacitor connected to pin 21 and a resistor connected to pin 20. To allow the frequency to be controlled by the microprocessor a CMOS analogue switch (4066) is used to switch resistors R2 and R3 in parallel with R1 (Fig.2). To obtain the required range, two capacitors are wired in parallel to give a total capacitance of 3u2. For the benefit of those unfamiliar with analogue switches, it should be explained that the 4066 contain four independent switches. Each has two terminals and a control input. When the input is low (0 V) the resistance between switch terminals is exceedingly high (1013 R). When the control input is high (+5 V in this circuit), resistance falls to a low value. At 5 V the switch resistance is about 270R, which is negligible. With the two switches open (input 00), SLF operates at its lowest frequency, 0.2 Hz. With input 01, frequency is 6 Hz. Inputs 10 and 11 give 20 Hz and 30 Hz respectively. The reference to A0, A1 etc on the figures refer to the output ports of the I/O device which control the switches.

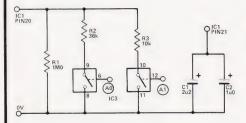

Fig.2. Controlling the frequency of the SLF oscillator.

VCO: This is controlled by two circuits, both analogue-switched (Fig.3). Ports A2 and A3 control frequency by switching resistors R5 and R6 in or out of the potential-divider network consisting of R4-R6. This gives four different voltages between 0 V and 2V5 which are applied to pin 16 to control frequency. The frequencies obtained also depend on the circuit controlled by A4. This sets the minimum VCO frequency, by switching 10k or 112k between pin 18 and the 0 V line.

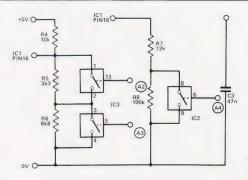

Fig.3. Analogue switch controls for the VCO.

Frequencies obtained are:

| A2 A3 |         | A4     |
|-------|---------|--------|
|       | 1       | 0      |
| 00    | 1220 Hz | 145 Hz |
| 01    | 1430 Hz | 167 Hz |
| 10    | 2080 Hz | 250 Hz |
| 11    | 6250 Hz | 770 Hz |

These eight frequencies are obtained only when the VCO is put under external control, by making the VCO control input (pin 22) low. Otherwise the VCO is under the control of the SLF.

Attack and decay: Figure 4 shows how these are varied by switched resistors. With A5 high, R12 is switched out and C5 charges rapidly, giving fast attack. The decay function shares the same capacitor, which is discharged through R13 and (possibly) R14. These functions are to a certain extent linked; for example, with a sound of short duration, fast attack charges C5 rapidly to a high level. Slow decay then takes much longer to discharge C5 to a low level. If attack is slow, C5 does not become fully charged before discharge begins, so the sound dies away more rapidly.

Noise rolloff: The output of the noise generator goes to a filter, controlled by the circuit of Fig. 5. With A7 low the filter attenuates frequencies greater than 10 kHz. This gives a sound similar to that of water rushing over a waterfall. With A7 high, frequencies up to 100 kHz are passed and the output

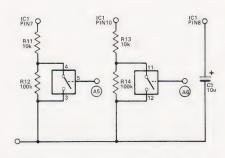

Fig.4. Switched resistors control the attack and decay.

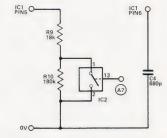

Fig.5. Filtering the noise output to create rolloff.

sounds like steam escaping under pressure.

All the functions listed above are controlled from Port A. Those which follow are controlled from Port B. All outputs from Port B go direct to the IC.

**System:** This is a direct logic input which enables or inhibits sound output. It also triggers one-shot, as explained above.

VCO control: This selects internal or external control of the VCO.

**One-shot:** It enables or terminates the one-shot function.

Mixer select: This selects one or any combination of SLF, VCO and noise. The 3-bit selection code is shown on the FX-FACE coding chart.

Envelope select: If 'mixer' is selected there is no envelope to the output, except for the attack ramp. Otherwise the envelopes are as shown in Fig.6.

Other connections: Pin 2, 0 V line; pin 3, external noise clock (not used, so grounded); pin 4, noise clock resistor (R15); pin 11, amplifier amplitude control resistor (R16); pin 14, for unregulated supply (not used); pin 15, +5 V regulated supply; pin 19, pitch control fixed at +5 V.

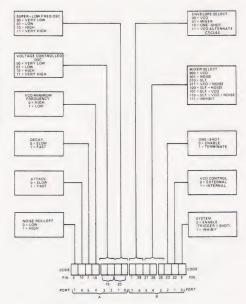

Fig.6. The control functions performed by the two ports.

### Construction

The circuit board (Fig. 7) accommodates the ICs, and the amplifier circuit (Fig. 8). It is advisable to use sockets so that faults may be traced more easily should they occur.

There are no special problems of assembly. The board is connected to the micro system by PCB plugs and sockets of the type previously used in this series. Connections to Acorn and Mk-14 are shown in Figs. 9 and 10. The wiring to the sockets follows the pattern used before. One socket carries the 0 V and +5 V rails, plus ports B0 to B2. Another socket carries B3 to B7. We can now add connections to the socket used for A0 (for THERMOFACE, CT July 1980) so that it carries the lines from A0 to A4. A 3-way socket carries lines A5 to A7.

### **Testing**

When the circuit is assembled, check all connections carefully and look for threads of solder bridging the tracks. Also examine each place where the strips are to be cut and check that they really are severed completely across. Then

## **Parts List**

| All 1/4 W, 59 |
|---------------|
| 1M            |
| 36k           |
| 10k           |
| 3k3           |
| 6k8           |
| 12k           |
| 100k          |
| 18k           |
| 180k          |
| 47k           |
| 150k          |
| 3k9           |
|               |

| Capacitors |                   |
|------------|-------------------|
| C1         | 2u2 tantalum      |
| C2         | 1u tantalum       |
| C3         | 47n polyester     |
| C4         | 680p polystyrene  |
| C5         | 10u tantalum      |
| C6         | 220u electrolytic |
| <b>C</b> 7 | 100u electrolytic |

| Semicon | ductors                  |
|---------|--------------------------|
| Q1      | ZTX 300                  |
| Q2      | ZTX 500                  |
| IČ1     | SN76477N                 |
| IC2.3   | 4066 Quad analogue swite |

Miscellaneous LS1 8R miniature loudspeaker push the sockets on to the plugs and switch on the system. A whistling sound, possibly mixed with other sounds, should be heard. If not, suspect power supply failure or a misconnection somewhere in the system.

To test the system load a program such as one of those given for Acorn or Mk-14. The programs first define all ports as outputs. The command codes are stored in tables. Table 1 (0020-002F in Acorn, 0F60-0F6F in Mk-14) contains the codes for Port A. Up to 16 codes can be listed to produce 16 different sounds in sequence, then repeat the sequence. Table 2 (0030-003F, or 0F70-0F7F) contains codes for Port B. Table 3 (0040-004F, or 0F80-0F8F) contains variables for the duration of each sound. In the Acorn program the maximum duration is given by setting registers to 80H. In the Mk-14 the variable determines how many times the delay loop is run. With FFH as the delay factor and 01H in the register the duration is about 0.26 S. The register can hold values up to FFH, which gives a duration of about one minute. The other variable to be stored is

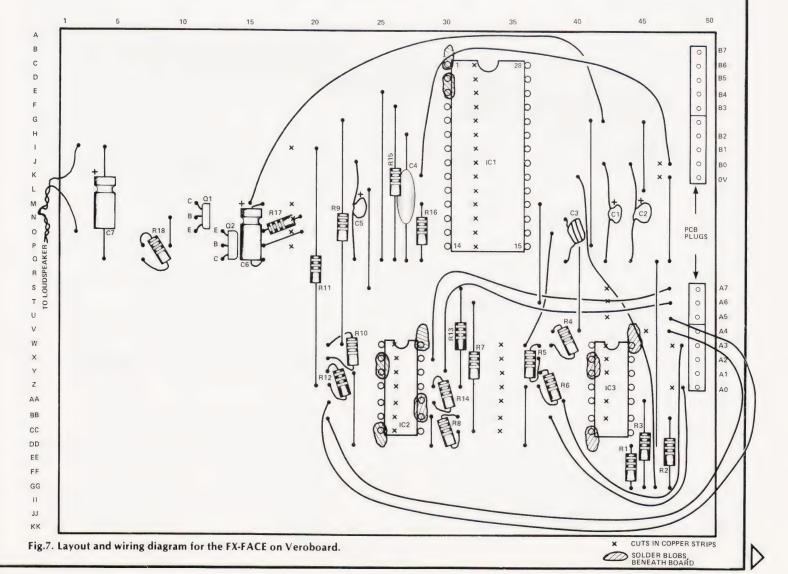

**COMPUTING TODAY AUGUST 1981** 

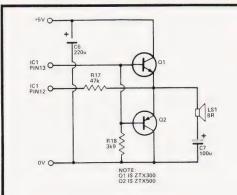

Fig.8. A suitable amplifier circuit.

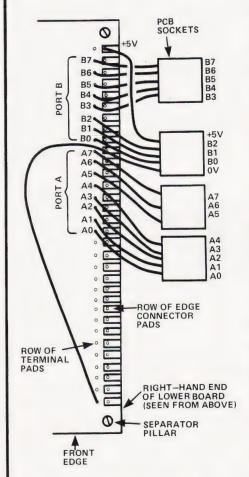

Fig.9. The wiring connections for the Acorn.

N, the number of sounds to make up a sequence. This is stored at 0050 in Acorn or at 0F1F in Mk-14. The maximum value here is 10H.

### **Checking Out**

Before beginning this it is good fun just to press GO and see what happens with random numbers in the registers. You should get all manner of squeaks, crashes, squawks, chirrups and wails. If some of these take your fancy, run through the tables to see which codes produced them.

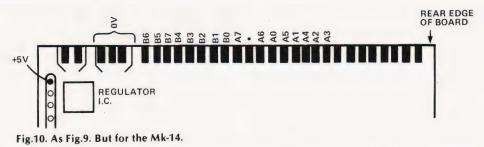

Having done that, it is still a good idea to check through the system, both to ensure that all sections of the system are working properly and to familiarise yourself with the effects produced by the various commands. In the test listed below "A=" gives the codes for Table 1, in order, and "B=" gives the codes for Table 2. All registers in Table 3 should be set to 80H for Acorn, or 02H for the Mk-14. "N=" is the number of sounds in the cycle (0050 or 0F1F).

Noise rolloff: A = E0, 60. B = 48, 48. N = 02. Turns rolloff on and off alternately; sounds like a puffing steam locomotive.

Attack and decay: A = 04,04. B = 80,81. N = 2. The second value of B inhibits sound, ready to trigger attack on the repeat sequence. The code gives slow attack and decay. Repeat with A = 24,24; A = 44,44; and A = 64,64 to get slow attack / fast decay, fast attack / slow decay, and fast attack / fast decay, respectively.

VCO minimum frequency: A=64,64. B=40,40. N=02. A two-tone note (1430 Hz and 167 Hz, approx).

**VCO:** A = 70,74,78,7C. B = 40,40,40, 40. N = 04. A series of four notes, rising in pitch. You can also try this with A = 60,64,68,6C, for lower minimum frequency.

**SLF:** A = 60,61,62,63. B = 50,50,50, 50. N = 04. A sequence of very low buzzes, just below the audio range. The

first one is so low that no sound is heard except a 'tick' once every 2.5 S. Use a voltmeter to monitor the SLF at pin 21.

**Envelope select:** This test applies the envelope to the output of the noise generator. A=70. B=08. N=01. This test and demonstrates the VCO envelope. Change B to C8 to test the alternate VCO envelope. Changing B to 48 gives mixer only (no envelope). Finally try A=70,70. B=89,88. N=02. This tests the one-shot. There should be repeated bursts of noise.

**Mixer select:** A=7B. B=40, 40, 48, 48, 50, 50, 58, 58, 60, 60, 68, 68, 70, 70, 78, 78. N=10. This runs through all selections. Use the coding chart to work out which is which.

One-shot: A=74, whole table. B=81, followed by all 80s. N=10. The 81 triggers the one-shot. It is terminated by putting 84 in Table 2. Put it in different positions (except the first) and obtain one-shots of different lengths. Termination is always followed by decay, if any.

VCO control: A=77,77. B=40,42. N=02. Alternate steady note and siren-like note.

System: A = 76,76. B = 42,43. N = 02. A series of 'pips' with silence between.

### **Application**

By now you should be ready to program your own sounds. The programs given here are useful for this and form

### PROGRAM A: Sound sequence, for 6502, in Acorn

| INO  |    | WVI | 1. Journa sec | quenc | c, 101 0302, 111 / (com |                        |
|------|----|-----|---------------|-------|-------------------------|------------------------|
| 0200 | Α9 | FF  |               |       | LDAX 'FF'               | Define ports           |
| 0202 | 8D | 22  | 09            |       | STA at ODA              | as outputs             |
| 0205 | 8D | 23  | 09            |       | STA at ODB              |                        |
| 0208 | A2 | 00  |               | A:    | LDX X00                 | Set pointer to zero    |
| 020A | В5 | 20  |               | B:    | LDA ZX,20               | Get A code             |
| 020C | 8D | 20  | 09            |       | STA at Port A           |                        |
| 020F | B5 | 30  |               |       | LDA ZX,30               | Get B code             |
| 0211 | 8D | 21  | 09            |       | STA at Port B           |                        |
| 0214 | B5 | 40  |               |       | LDA ZX,40               | Get C code             |
| 0216 | Α8 |     |               |       | TAY                     | Time (C) code to Y     |
| 0217 | 20 | CD  | FE            | C:    | JSR to WAIT subroutine  |                        |
| 021A | 88 |     |               |       | DEY                     | Decrement loop counter |
| 021B | 10 | FΑ  |               |       | BPL to C if time not up |                        |
| 021D | E8 |     |               |       | INX                     | Increment pointer      |
| 021E | E4 | 50  |               |       | CPX ZX,50               | Compare with N code    |
| 0220 | F0 | E6  |               |       | BEQ to A,               | If sequence finished   |
| 0222 | 4C | 0Α  | 02            |       | JMP to B                | for next sound         |
| 0224 |    |     |               |       | = END                   |                        |

the basis of a subroutine that can be appended to games programs and the like. Use the Coding Chart to help you work out the codes. Place a piece of paper over the 'Code' blanks. Work up the left-hand side of the chart and then down the right-hand side, filling in the 0s or 1s. Then convert the 16-bit number into four hexadecimal digits.

### A Few To Try

To get you started, here are a few effects that illustrate the range obtainable. In each example make N equal to the number of codes in each table. Make C=80H in Acorn or 02H in Mk-14.

Twittering bird: A = 56. B = 42. Spacecraft engines: A = 45. B = 42. Siren: A = 00. B = 42. Motor cycle engine: A = 82. B = 70. Rapid high-pitched 'pips': A = DD. B = 68.

Jungle sounds, birds and crickets: A = 56,55. B = 42,42.

Steam locomotive at high speed: A = DD. B = 26. (To get the effect of it chuffing along more slowly, add a second sound (A = 5D. B = 26) and make this half as long as the first.)

Curious sound often associated with persons being vaporised or, converse-

ly, materialising in SF films: A = D5. B = 42.

Space war: A = 45,45,00,00. B = 42,42,

70 42. The second and fourth sounds are to be one quarter of the duration of the first and third.

### PROGRAM B: Sound sequence, for SC/MP, in Mk-14

| PRO                  | GRA      | AM B: Sound sequ | ıen | ce, for SC/MP, in Mk-14.                                 |                      |
|----------------------|----------|------------------|-----|----------------------------------------------------------|----------------------|
| 0F1E<br>0F1F<br>0F20 | C4       | 08               |     | = counter for delay loops<br>= no. of sounds<br>LDI '08' |                      |
| 0F22                 | 35       |                  |     | XPAH P1                                                  | P1 to I/O (0800)     |
| 0F23<br>0F25         | C4<br>31 | 00               |     | LDI '00'<br>XPAL P1                                      |                      |
| 0F26                 | C4       | FF               |     | LDI 'FF'                                                 | Define all ports     |
| 0F28                 | C9       | 22               |     | ST at Port A                                             | as outputs           |
| 0F2A                 | C9       | 23               |     | ST at Port B                                             |                      |
| 0F2C                 | C4       | 0F               | A:  | LDI 'OF'                                                 |                      |
| OF2E                 | 36       |                  |     | XPAH P2                                                  | P2 to tables (0F60)  |
| 0F2F                 | C4       | 60               |     | LDI '60'                                                 |                      |
| 0F31                 | 32       | 0.0              |     | XPAL P2                                                  |                      |
| 0F32                 | C2       | 00               | B:  | LD P2+00                                                 | Get A code           |
| 0F34                 | C9       | 20               |     | ST at Port A                                             | 0 . 5                |
| 0F36<br>0F38         | C2<br>C9 | 10<br>21         |     | LD P2 + 10                                               | Get B code           |
| 0F3A                 | C2       | 20               |     | ST at Port B<br>LD P2 + 20                               | Get C code (time)    |
| 0F3C                 | C8       | E1               |     | ST at 0F1E                                               | der c code (time)    |
| 0F3E                 | C6       | 01               |     | LD @ +01                                                 | Increment P2         |
| 0F40                 |          | FF               | C:  | DLY                                                      | morement 12          |
| 0F42                 | B8       | DB               | 0.  | DLD                                                      | Counting delay loops |
| 0F44                 | 9C       | FA               |     | JNZ to C                                                 | For next loop        |
| 0F46                 | B8       | D8               |     | DLD                                                      | Counting sounds      |
| 0F48                 | 9C       | E8               |     | JNZ to B                                                 | For next sound       |
| OF4A<br>OF4B         | 90       | E0               |     | JMP to A<br>= END                                        | For next sequence    |
|                      |          |                  |     |                                                          |                      |

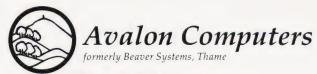

# The 6502 system specialists

Software and hardware for

# ACORN TANGERINE

Many systems in stock at competitive prices

Over 200 program ti'tles available

Avalon Computers Street, Somerset BA16 0LQ Telephone: Street (0458) 47007 (24 hr)

# Happy Memories

**4116** 200ns **£1.10 2114** 200ns **£1.30 2114** 450ns **£1.25 2716** 5 volt **£2.65 2708** 450ns **£2.45 2732** 450ns **£6.40** 

SOFT-SECTORED MINI-DISCS for PET, TRS-80, etc. Supplied in Free Library Case . . . . . . . . £19.00 per 10

Low profile I.C. Sockets by Texas

Pins.....8 14 16 18 20 22 24 28 40 Pence.....10 11 12 16 17 20 21 28 37

Memory Upgrade Kits for Apple, 2020, TRS-80, etc. from £8.80 please phone

Quantity prices available on request. Government and Educational Orders welcome. Trade accounts opened.

PLEASE ADD V.A.T. AT 15%. POSTAGE FREE ON ORDERS OVER £15, OTHERWISE ADD 30p.

Access and Barclaycard Welcome

HAPPY MEMORIES, Dept. CT Gladestry, Kington, Herefordshire HR5 3NY Telephone (054422) 618

## Unique in concept—the home computer that grows as you do!

# The Acorn Atom

Special features include

- \* FULL SIZED **KEYBOARD**
- \* ASSEMBLER AND BASIC
- \* TOP QUALITY **MOULDED CASE**

Colour Encoder for full colour graphics

The Acorn Atom is a definitive personal computer. Simple to build, simple to operate. A powerful, full facility computer with all the features you would expect.

Just connect the assembled computer to any domestic TV and power source and you are ready to begin. (Power requirement: 8V at 800mA). There is an ATOM power unit available Full-sized QWERTY keyboard • 6502 - see the coupon below.

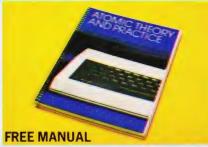

Free with every ATOM, kit or built, is a computer manual. The first section explains and teaches you BASIC, the language that most personal computers and the ATOM operate in. The instructions are simple and learning quickly DRAW and MOVE becomes a pleasure. You'll soon be writing your own programs. The second section is a reference

plus VAT and p&p Also available ready-built

 The picture shows mixed graphics and characters in three colours

manual giving a full description of the ATOM's facilities and how to use them. Both sections are fully illustrated with example programs.

### The standard ATOM includes: HARDWARE

- Microprocessor Rugged injection-moulded case 2K RAM 8K HYPER-ROM
- 23 integrated circuits and sockets
   Audio cassette interface OHF TV output Full assembly instructions SOFTWARE
- 32-bit arithmetic (±2,000,000,000) High speed execution • 43 standard/extended BASIC commands Variable length strings (up to 256 characters) String manipulation functions • 27 x 32 bit integer variables 27 additional arrays Random number function PUT and GET byte WAIT command for timing O DO-UNTIL construction Logical operators (AND, OR, EX-OR) Link to machine - code routines PLOT commands,

### The ATOM modular concept

The ATOM has been designed to grow with you. As you build confidence and knowledge you can add more components. For instance the next stage might be to increase the ROM and RAM on the basic ATOM from 8K + 2K to 12K + 12Krespectively. This will give you a direct printer drive, floating point mathematics, scientific and trigonometric functions, high resolution graphics.

From there you can expand indefinitely. Acorn have produced an enormous range of compatible PCB's which can be added to your original computer. For instance:

A module to give red, green and blue colour signals - Teletext VDU card (for Prestel and Ceefax information) - An in-board connector for a communications loop interface - any number of ATOMs may be linked to each other or to a master system with mass storage/hard

> copy facility - Floppy disk controller card. For details of these and other additions write to the address below.

COMPUTER 4a Market Hill, CAMBRIDGE CB2 3NJ

Your ACORN ATOM may qualify as a business expense. To order complete the coupon below and post to Acorn Computer for delivery within 28 days. Return as received within 14 days for full money refund if not completely satisfied. All components are guaranteed with full service/repair facility available.

| Quantity |                       | item                      | Item price inc.<br>VAT+p&p | TOTALS | To: Acorn Computer Ltd., 4      |
|----------|-----------------------|---------------------------|----------------------------|--------|---------------------------------|
|          | ATOM KIT-8K ROM+      | 2K RAM (MIN)              | @ £140.00                  |        | l enclose cheque/postal or      |
|          | ATOM ASSEMBLED-       | BK ROM+2K RAM (MIN)       | @ £174.50                  |        | Please debit my Access/Ba       |
| ,        | ATOM KIT-12K ROM-     | -12K RAM (MAX)            | @ £255.00                  |        |                                 |
|          | ATOM ASSEMBLED-:      | 2KROM+12KRAM (MAX)        | @ £289.50                  |        | Signature                       |
|          | 1K RAM SETS           |                           | @ £11.22                   |        | Name (Please print)             |
|          | 4K FLOATING POINT     | ROM (inc. in 12K Version) | @ £23.30                   |        | INdiffe (Please print)          |
|          | PRINTER DRIVE         | 6522 VIA                  | @ £10.35                   |        | Address                         |
|          | (inc. in 12K version) | LS244 Buffer              | @ £3.17                    |        |                                 |
|          | COLOUR ENCODER        |                           | @ £21.50                   |        |                                 |
|          | MAINS POWER SUPP      | LY (1.3 amps)             | @ £10.20                   |        | Telephone No.                   |
|          |                       |                           | TOTAL                      |        | Registered No: 1403810. VAT No: |

4a Market Hill, CAMBRIDGE CB2 3NJ rder for £

215 400 220

Barclaycard No.

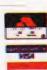

### EXIDY SORCERER!

What other small computer gives you, AS STANDARD, a

- 1920 character screen output and REALLY high definition
- 128 USER-DEFINABLE 8 x 8 dot characters in ADDITION TO 128 STANDARD ASCII characters, including punctuation, LOWER CASE with TRUE DESCENDERS and a
- full control set, all under program control or from the TOP TYPEWRITER QUALITY 79 key keyboard incorporating a
- 16 key numeric/control pad, thus providing over 256 key functions (plus tab, repeat, 2 key reset) in FIVE shift levels (!) together with standard SERIAL (RS232) AND

- PARALLEL (Centronics) interfaces, plus plug-in MICROSOFT 8K Floating Point BASIC ROMPAC that wastes none of the 48k user RAM, now standard, plus 8k system/monitor ROM,

- TOTAL 64K MEMORY ...

### FOR ONLY £695?

(Add 15% VAT to prices)

Even the few add-ons that you may need offer excellent value for money and high standards, such as ...

- UHF tuner for TV output. Cassacte recorder for 1200 baud rate (+ times norm)
  Green phosphor 12 inch video monitor
  Plug-in ROMPAC word processor (inc. mail/merge etc)
  Plug-in Z80 Assembler/Editor/relocating Loader
  308k master disk drive, standard CP/M, MBASIC assembler
  308k add-on disk drive (up to 3 for total 1.2MB) £70 \* 6 slot S100 expansion box for colour card, A/D etc . £240
  \* Complete CP/M business package for 55k RAM (sales, purchase & nominal ledgers; stock control; payroll) . £650 SYSTEMS - including 12" green screen & relevant software:-

### Brighton Computer Centre

130 Lewes Road, Brighton BN2 3LG, E. Sussex. (0273-688946)

Write or phone for more details. MANUALS inc. postage:- No V.A.T.

8k BASIC:f9, Monitor Operations:f7, CP/M (2 vols):f16, Hardware Technical:£9, Software (inc. monitor listing):£19, MBASIC:£8.

(Prices refundable on hardware purchase without 2nd copy)

# Quality support for;

### ZX80 ACTION! 2 games for £4!!

ATOM

Flicker-free action games for your ZX80.
Only 1K RAM needed, and the original (4K) ROM Hours of fun.

Cassette C80A: BRKOUT ----- ACK-ACK £4.00 Cassette C80B: SHELL GAME ---- INVADERS £4.00

The ZX80 Magic Book

\*NOW WITH 8K ROM / ZX81 SUPPLEMENT\*. Games programs, computer music, converting programs written in other BASICs RAM and I/O circuits, and much more.

### Getting Acquainted with your ZX81

A Tim Hartnell masterpiece.

£4.95 £3.50

23 + 23 WAY ZX80/81 EDGE CONNECTOR SOCKET

ATOM CASSETTES; £5 each CAAA: BREAKOUT + CUPBALL + 3D MAZE + SIMON 2 CAAB: PINBALL + LETTERS + SPACEWAR + DRIVE

CAAC: HAMMURABI + OTHELLO + SCRAMBLE + HEXPAWN

The ATOM Magic Book RECOMMENDED BY ACORN. A wealth of games and other programs; storing speech in your ATOM, converting programs written in other BASICs, tape recording hints, plus many other useful hardware and software tips. £5.50

32K Byte ATOM RAM Board

Single Eurocard; fits inside ATOM's case. Built and tested. Complete with connectors and buffer IC's. Also suitable for other 1MHz 6502 / 6800 computers

All prices include U.K. P&P & VAT where applicable.

TIMEDATA Ltd.

57 Swallowdale, Basildon, Essex

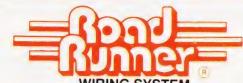

SPECIAL OFFER TO **COMPUTING TODAY READERS** 

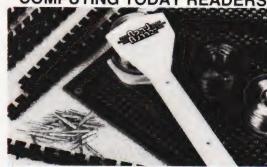

## IRO INTRO

**MORE THAN 25% OFF** 

SPECIAL PRICE

(Including P&Pand VAT) NORMAL PRICE £18.39

### DEAL FOR

- WIRING MICROS & MEMORIES
- WIRING SIMPLE LOGIC CIRCUITS
- WIRING DISCRETE CIRCUITS
- REPAIRING & MODIFYING PCB's
- **USE AS A TRAINING AID**

SPEED UP YOUR WIRING TECHNIQUE OBTAIN A PROFESSIONAL AND RESULT USING THE MOST VERSATILE SYSTEM AVAILABLE.

### TAKE ADVANTAGE OF THIS **EXCLUSIVE OFFER AND ORDER** YOUR KIT NOW!

Kit consists: Single Eurocard, wiring pencil,\*4 diff coloured enamelled wire bobbins, 1 tinned copperwire bobbin, 10 x 6" glue strips, 30 x 2" press strips, 100 solder pins. \*(400 - C to melt insulation)

| Please send me kit(s) by return post |
|--------------------------------------|
| I enclose cheque/P.O. for £          |
| or debit my Barclay Card/Access No.  |
|                                      |
|                                      |

|      |      |      |     |      |     |  | L | _ | _ | L | _ |  |  |  | _ |  |  |  |  |  |
|------|------|------|-----|------|-----|--|---|---|---|---|---|--|--|--|---|--|--|--|--|--|
| Sign | nati | ure  |     |      |     |  |   |   |   |   |   |  |  |  |   |  |  |  |  |  |
| Nar  | ne   | (Ple | ase | prir | it) |  |   |   |   |   |   |  |  |  |   |  |  |  |  |  |
| Add  | res  | SS   |     |      |     |  |   |   |   |   |   |  |  |  |   |  |  |  |  |  |
|      |      |      |     |      |     |  |   |   |   |   |   |  |  |  |   |  |  |  |  |  |

Orders to:

T.J. BRINE ASSOC., FREEPOST (NO STAMPS) HASLEMERE SURREY. GU27 3BL.

# INNOVATIVE TRS-80 SOFTWARE

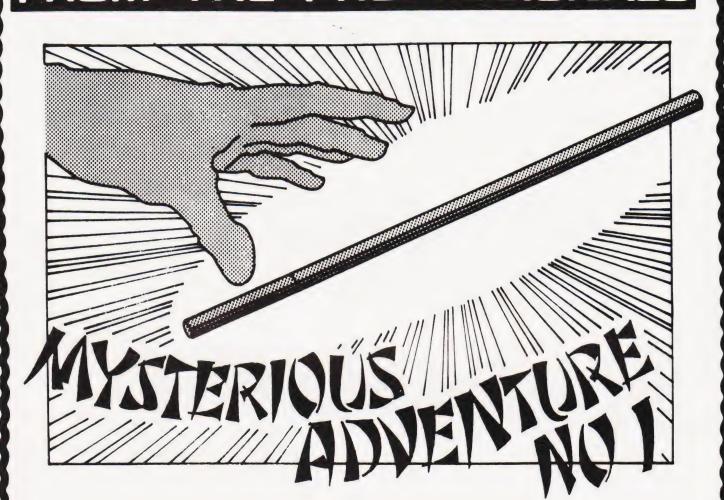

We are pleased to be able to announce the commencement of a new series of Adventure games. The series named "Mysterious Adventures" is written in machine language by B. Howarth, an English author. The first episode is entitled "The Golden Baton". The scenario is that you have been sent by the ruler of your own land to a strange province with the mission of discovering the whereabouts of the legendary Golden Baton of Ferrenuil. King of the Ancient Elf Kingdom. The baton mysteriously disappeared several years ago and whilst others have ventured to the land in an attempt to discover it, none have returned to tell their tale!

The program follows what has become the normal structure for Adventure programs. Like the original main frame Adventure, directions can be designated by just the first letter of the compass point and commands may be optionally entered with just the first three letters of the appropriate word. As usual provision is made for saving the game at any stage and such standard commands as Help, Inventory, Score and Quit are all available. Experienced adventurers will inevitably draw comparisons between this series and that of Scott Adams, so we will leave it to them to make their judgements! The only comment that we will make at this time is that we find it quite invigorating to play an Adventure game by a different author as obviously they construct their stories slightly differently. Mysterious Adventure 1, "The Golden Baton" is available on cassette for TRS-80 or Video Genie machines of 16K or more and on disk for 32K up machines. It occupies a full 16K. The tape versions save their game to tape and the disk to disk.

Tape version .....£8.75

Disk version .....£11.00

Both prices plus VAT and 75p P. & P.

TRS-80 & VIDEO GENIE SOFTWARE CATALOGUE £1.00 [refundable] plus 50p postage.

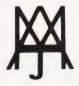

### MOLIMERX LTD.

A. J. HARDING (MOLIMERX)

1 BUCKHURST ROAD, TOWN HALL SQUARE, BEXHILL-ON-SEA, EAST SUSSEX.

TEL: [0424] 220391/223636

TELEX 86736 SOTEX G

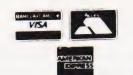

# 6502 PROGRAMMING COURSE

A P Stephenson

# The final part of our series presents a simple Assembler, written in BASIC it should be suitable for most 6502 systems.

n Assembler is a major item in the field of software support and consequently entails many hours of programming effort, perhaps even measured in man-years! The primary function of a good assembler is to ease the burden of programming in machine language and a full-blooded version would include the following facilities:

 The use of mnemonic operators (letter groups) instead of inhuman pairs of hexadecimal digits.

2. The use of variable names in the operand column instead of machine addresses in Hex, providing the chosen name is declared initially.

3. A choice of decimal or hexadecimal in all numeric work.

4. Extensive editing, correcting and debugging operations.

The Program

The MicroAssembler listing shown is unpretentious and offers few of the above facilities. It does, however, allow the use of mnemonic operators instead of Hex code. The operand addresses can be entered in decimal instead of the error-prone Hex digits written in reverse byte order. The 6502's insistance on lower order byte first may be efficient for the chip electronics but it is unkind to poor humans.

You will still have to count the bytes in branch instructions but at least you can count in decimal. For branching back, the procedure is to *subtract* 

the number from 256 which is in reality another method of finding the 'ten's complement'...subtract each digit from the radix-1. Example: To branch back 3 bytes, the correct operand is 256-3 = 253.

**Program Options** 

There are four options, the first being some instructions in the use of the assembler. You will note that all programs must begin with the psuedo opcode START followed by the decimal starting address. For PET this will normally be 832 which is the decimal equivalent of 0340 Hex (the infamous second cassette buffer on the PET). The program must always finish with the pseudo-code END because it is the signal to the assembler to return to the option page. When this happens, your program should be correctly translated into machine code and resident in the memory at the START address. If you make a mistake, the only help you will get from the assembler is a '?' if, for example, you enter an illegal mnemonic. One space after the op-code is mandatory.

The third option enables you to LIST the program. The presentation includes the decimal and hexadecimal addresses of each instruction, the machine code and the assembly code. Apart from looking at your own program, the mysteries of the ROM operating system are revealed including the BASIC interpreter. You may notice that in this area, there are many addresses unused and consequently are signalled by the assembler 'GARBAGE CODE'.

As a matter of interest, you may also find hundreds of 'AA's — or similar codes in the area of user RAM. This is because of the initial power-on sequence in which all memory locations are tested...a standard test pattern (known as checker-board) is binary 10101010 which is AA in Hex.

The fourth option is RUN the program, which begins by asking for the decimal START address. Sometimes the result ends with the operating systems message 'Illegal quantity error', but ignore this. In most cases your machine code program will be a short subroutine, entered from BASIC with SYS and this screen pollution will be absent. The microassembler is written in BASIC. Machine code would have taken me too long...at least, that's my story and I'm sticking to it!

The method of translating the machine code into mnemonic letter groups is straightforward practice. The codes are laid out between lines 2010 to 2580 in the order of the machine code. Thus the first code is BRK which has the Hex code 00, the next is ORAIX which has the code 01, the next is a non-existent code 02 so the mnemonic is arbitrarily called NOGO. The figure next to each code is the *number of bytes* in the instruction.

These groups are READ sequentially, into the arrays C\$(E) for the letter groups and U%(E) for the number of bytes figure, at lines 170 to 190. Thus there is a one-to-one relationship between mnemonic letter groups and the subscript E.

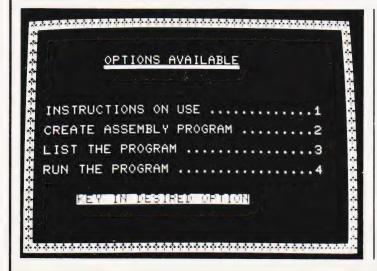

# **Program Listing**

100 REM\*\*MICROASSEMBLER
110 G=16:G1=256:G2=4096:ER\$="BAD DATA"
120 PRINT CHR\$(147)
130 DIM C\$(G1),U\$(G1),L\$(G)
140 GOSUB 1910
150 PRINT TAB(250)"WAIT A FEW SECONDS"
160 REM\*\*READ OP CODES
170 FOR E=0 TO G1-1
180 READ C\$(E),U\$(E)
190 NEXT E
200 REM\*\*READ HEX CODE
210 FOR E=0 TO G-1
220 READ L\$(E)
230 NEXT E
240 PRINT CHR\$(147):PRINT:PRINT:PRINT

250 PRINT"[9 SPC]OPTIONS AVAILABLE

```
260 PRINT"[9 SPC][17@#]":PRINT:PRINT:PRINT
270 PRINT"[2 SPC]INSTRUCTIONS ON USE ..... 1":PRINT
280 PRINT"[2 SPC]CREATE ASSEMBLY PROGRAM .. 2":PRINT
290 PRINT"[2 SPC]LIST THE PROGRAM ...... 3":PRINT
300 PRINT"[2 SPC]RUN THE PROGRAM ..... 4":PRINT
310 PRINT"[7 SPC][REV]KEY IN DESIRED OPTION[OFF]"
320 GOSUB 1910:REM**BORDER
330 POKE 158,0
340 GET K$: IF K$="" THEN 340
350 IF VAL(K$)=0 OR VAL(K$)>4 THEN 340
360 ON VAL(K$) GOSUB 390,1310,660,1140
370 IF VAL(K$)=4 THEN STOP
380 GOTO 240
390 PRINT CHR$(147):PRINT
400 PRINT"[3 SPC]INSTRUCTIONS ON USE OF ASSEMBLER
410 PRINT"[3 SPC][320#]":PRINT
420 PRINT"[2 SPC]ALL OPERANDS MUST BE IN DECIMAL."
430 PRINT
440 PRINT"[2 SPC]WHEN BRANCHING BACK N BYTES, USE": PRINT
450 PRINT"[2 SPC]256-N TO CALCULATE OPERAND."
460 PRINT
470 PRINT"[2 SPC]COMMENCE ALL PROGRAMS WITH [REV]
    START[OFF]"
480 PRINT
490 PRINT"[2 SPC]FOLLOWED BY START ADDRESS."
500 PRINT
510 PRINT"[2 SPC]FINISH ALL PROGRAMS WITH [REV]END[OFF]"
520 PRINT
530 PRINT"[SPC][380$]":PRINT:PRINT
540 PRINT"[10 SPC][REV]PRESS ANY KEY[OFF]"
550 GOSUB 1910
560 POKE 159,0
570 GET K$: IF K$="" THEN 570
580 GOTO 240
 590 SX = INT(DC/G)
600 UN=DC-(SX*G)
610 SX$=L$(SX)
620 UN$=L$(UN)
630 HX$=SX$+UN$
640 RETURN
 650 REM**LIST PROGRAM
660 PRINT CHR$(147)
670 INPUT" START ADDRESS"; AD: I=0
 680 PRINT CHR$(147)
 690 PRINT"[SPC][@O][7@#][@P][SPC][@O][7@#][@P][SPC][@O]
     [100#][OP]"
 700 PRINT"[2 SPC]ADDRESS[3 SPC]MACHINE[4 SPC]ASSEMBLY"
 710 PRINT"[SPC]DEC[2 SPC]HEX[5 SPC]CODE[7 SPC]CODE"
     :PRINT
 720 IF I=17 THEN 1040
 730 I=I+1
 740 IB=PEEK(AD)
 750 IF C$(IB)<>"NOGO" THEN 790
```

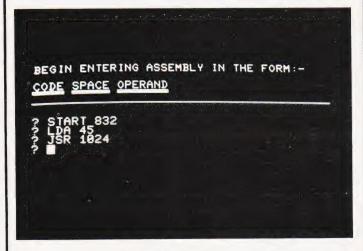

The false mnemonic START tells the assembler where to begin.

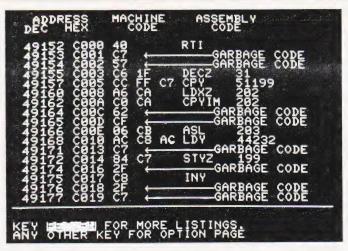

Listing out a section of the computer's own memory can reveal the BASIC or operating system.

```
760 DC=IB:GOSUB 590:GOSUB 1180
770 PRINT AD;AD$ TAB(12);HX$;"[2 SPC][8@C]GARBAGE CODE"
780 AD=AD+1:GOTO 720
790 ON U%(IB) GOTO 800,840,920
800 DC=IB:GOSUB 590:GOSUB 1180
810 PRINT AD; AD$ TAB(12); HX$; TAB(21); C$(IB)
820 AD=AD+1
830 GOTO 1030
840 DC=IB:GOSUB 590
850 B1S=HXS
860 DC=PEEK(AD+1):GOSUB 590
870 B2$=HX$
880 GOSUB 1180:P=DC
    C$(IB);TAB(27);P
890 PRINT AD; AD$; TAB(12); B1$; "[SPC]"; B2$; TAB(21);
900 AD=AD+2
910 GOTO 1030
920 DC=IB:GOSUB 590
930 Bl$=HX$
940 DC=PEEK(AD+1):GOSUB 590
950 B2S=HXS
960 DC=PEEK(AD+2):GOSUB 590
970 B3S=HXS
980 OP=PEEK(AD+1)+PEEK(AD+2)*256
990 GOSUB 1180
1000 PRINTAD; AD$; TAB(12); B1$; "[SPC]"; B2$; "[SPC]";
1010 PRINT B3$; TAB(21); C$(IB); TAB(27); OP
1020 AD=AD+3
1030 GOTO 720
1040 PRINT"[40©C]"
1050 PRINT"KEY [REV]RETURN[OFF] FOR MORE LISTINGS."
1060 PRINT" ANY OTHER KEY FOR OPTION PAGE"
1070 POKE 158,0
1080 GET A$:IF A$="" THEN 1080
1090 IF A$=CHR$(19) THEN I=0:RETURN
1100 IF A$<>CHR$(13) THEN 240
1110 I=0:PRINT CHR$(147)
1120 GOTO 720
1130 REM**RUN PROGRAM
1140 PRINT CHR$(147)
1150 INPUT"ENTER ADDRESS IN DECIMAL"; AD
1160 SYS(AD)
1170 RETURN
1180 A=AD:S3=INT(AD/G2)
1190 A=A-S3*G2
1200 S2=INT(A/G1)
1210 A=A-52*G1
1220 S=INT(A/G)
1230 \ U=AD-(S3*G2+S2*G1+S*G)
1240 S3$=L$(S3)
1250 S2S=LS(S2)
1260 SS=LS(S)
```

1270 U\$=L\$(U)

1280 AD\$=53\$+52\$+5\$+U\$

6502 PROGRAMMING DURSE

```
1300 REM**CREATE ASSEMBLY PROGRAM
1310 PRINT CHR$(147)
1320 PRINT" BEGIN ENTERING ASSEMBLY IN THE FORM:-":PRINT
1330 PRINT"CODE SPACE OPERAND"
1340 PRINT"[18©#]"
1350 PRINT"[40©C]"
1360 GOSUB 1710
1370 F=0
1380 FOR E=0 TO 255
1390 IFC$=C$(E) THEN BY=U%(E):F=1:CD=E:E=256
1400 NEXT E
1410 IF F=0 GOTO 1600
1420 ON BY GOSUB 1440,1470,1520
1430 GOTO 1360
1440 POKE AD, CD
1450 AD=AD+1
1460 RETURN
1470 IF OP>255 OR OP<0 THEN PRINT ER$:RETURN
1480 POKE AD, CD
1490 POKE AD+1.0P
1500 AD=AD+2
1510 RETURN
1520 IF AD>65535 OR OP<0 THEN PRINT ERS:RETURN
1530 POKE AD, CD
1540 B2=INT(OP/G1)
1550 B1=OP-(B2*G1)
1560 POKE AD+1,B1
1570 POKE AD+2,B2
1580 AD=AD+3
1590 RETURN
1600 IF C$="START" OR C$="END" THEN 1620
1610 PRINT ER$:GOTO 1360
1620 IF C$="START" THEN 1640
1630 GOTO 1680
1640 IF FO=1 THEN PRINT ER$:GOTO 1360
1650 FO=1
1660 AD=OP:Q1=OP
1670 GOTO 1360
1680 IF C$="END" THEN 1690
1690 EN=AD-1
1700 RETURN
1710 INPUT AS
1720 IF LEN(A$)<3 THEN PRINT ER$:GOTO 1710
1730 IF LEN(A$)=3 THEN C$=A$:OP=0:RETURN
1740 S=0:FOR M=1 TO LEN(A$)
1750 IF MID$(A$,M,1)="[SPC]" THEN S=M:M=LEN(A$)
1760 NEXT M
1770 IF S=0 THEN MN$=A$:RETURN
1780 C$=LEFT$(A$, S-1)
1790 OP=VAL(RIGHT$(A$, LEN(A$)-S))
1800 RETURN
1810 POKE 59411,53
1820 T=TI
1830 IF (TI-T)<6 THEN 1830
1840 POKE 59411,61
1850 52=52-191
1860 RETURN
1870 REM**KICKOUT
1880 PRINT CHR$(147)
1890 A=USR(0)
1900 PRINT"OK"
1910 REM**PRINT BORDER
1920 A8=32768:B8=40
1930 FOR C8=0 TO 39
1940 POKE A8+C8,216:POKE A8+C8+B8*23,216
1950 NEXT C8
1960 FOR C8=1 TO 23
1970 POKE A8+B8*C8,216:POKE A8+B8*C8+39,216
1980 NEXT C8
1990 RETURN
2000 REM**OP CODE, NUMBER OF BYTES
2010 DATA BRK, 1, ORAIX, 2, NOGO, 0, NOGO, 0
2020 DATA NOGO,O,ORAZ,2,ASL,2,NOGO,O,PHP,1
```

```
2060 DATA ASLZX,2,NOGO,0,CLC,1,ORAY,
2070 DATA NOGO,0,NOGO,0,NOGO,0,ORAX,3
2080 DATA ASLX,3,NOGO,0,JSR,3,ANDIX,2,NOGO,0
2090 DATA NOGO, O, BITZ, 2, ANDZ, 2, ROLZ, 2
2100 DATA NOGO,0,PLP,1,ANDIM,2,ROLA,1,NOGO,0
2110 DATA BIT, 3, AND, 3, ROL, 3, NOGO, 0, BMI, 2
2120 DATA ANDIY, 2, NOGO, 0, NOGO, 0, NOGO, 0
2130 DATA ANDZX,2,ROLZX,2,NOGO,0,SEC,1
2140 DATA ANDY,3,NOGO,0,NOGO,0,NOGO,0,ANDX,3
2150 DATA ROLX, 3, NOGO, 0, RTI, 1, EORIX, 2
2160 DATA NOGO,0,NOGO,0,NOGO,0,EORZ,2,LSRZ,2
2170 DATA NOGO, O, PHA, 1, EORIM, 2, LSRA, 1
2180 DATA NOGO,0,JMP,3,EOR,3,LSR,3,NOGO,0
2190 DATA BVC, 2, EORIY, 2, NOGO, 0, NOGO, 0
2200 DATA NOGO,0,EORZX,2,LSRZX,2,NOGO,0
2210 DATA CLI,1,EORY,3,NOGO,0,NOGO,0
2220 DATA NOGO, O, EORX, 3, LSRX, 3, NOGO, O, RTS, 1
2230 DATA ADCIX,2,NOGO,0,NOGO,0,NOGO,0
2240 DATA ADCX,2,RORZ,2,NOGO,0,PLA,1,ADCIM,2
2250 DATA RORA, 1, NOGO, 0, JMPIM, 3, ADC, 3
2260 DATA ROR, 3, NOGO, 0, BVS, 2, ADCIY, 2, NOGO, 0
2270 DATA NOGO,0,NOGO,0,ADCZX,2,RORZX,2
2280 DATA NOGO,0, SEI,1, ADCY,3, NOGO,0, NOGO,0
2290 DATA NOGO, O, ADCX, 3, RORX, 3, NOGO, O
2300 DATA NOGO,0,STAIX,2,NOGO,0,NOGO,0,STYZ,2
2310 DATA STAZ,2,STXZ,2,NOGO,0,DEY,1
2320 DATA NOGO, 0, TXA, 1, NOGO, 0, STY, 3, STA, 3
2330 DATA STX,3,NOGO,0,BCC,2,STAIY,2
2340 DATA NOGO, O, NOGO, O, STYZX, 2, STAZX, 2, STXZY, 2
2350 DATA NOGO, 0, TYA, 1, STAY, 3, TXS, 1
2360 DATA NOGO,0,NOGO,0,STAX,3,NOGO,0,NOGO,0
2370 DATA LDYIM, 2, LDAIX, 2, LDXIM, 2, NOGO, 0
2380 DATA LDYZ,2,LDAZ,2,LDXZ,2,NOGO,0
2390 DATA TAY, 1, LDAIM, 2, TAX, 1, NOGO, 0
2400 DATA LDY,3,LDA,3,LDX,3,NOGO,0,BCS,2
2410 DATA LDAIY, 2, NOGO, 0, NOGO, 0, LDYZX, 2
2420 DATA LDAZX,2,LDXZY,2,NOGO,0,CLV,1
2430 DATA LDAY, 3, TSX, 1, NOGO, 0, LDYX, 3
2440 DATA LDAX,3,LDXY,3,NOGO,0,CPYIM,2,CMPIX,2
2450 DATA NOGO, O, NOGO, O, CPYX, 2, CMPZ, 2
2460 DATA DECZ,2,NOGO,0,INY,1,CMPIM,2,DEX,1
2470 DATA NOGO, 0, CPY, 3, CMP, 3, DEC, 3, NOGO, 0
2480 DATA BNE, 2, CMPIY, 2, NOGO, 0, NOGO, 0
2490 DATA NOGO, O, CMPZX, 2, DECZX, 2, NOGO, O
2500 DATA CLD, 1, CMPY, 3, NOGO, 0, NOGO, 0, NOGO, 0
2510 DATA CMPX,3,DECX,3,NOGO,0,CPXIM,2
2520 DATA SBCIX,2,NOGO,0,NOGO,0,CPXZ,2,SPCZ,2
2530 DATA INCZ,2,NOGO,0,INX,1,SBCIM,2
2540 DATA NOP, 1, NOGO, 0, CPX, 3, SBC, 3, INC, 3
2550 DATA NOGO,0,BEQ,2,SBCIY,2,NOGO,0
2560 DATA NOGO,0,NOGO,0,SBCZX,2,INCZX,2,NOGO,0
2570 DATA SED, 1, SBCY, 3, NOGO, 0, NOGO, 0
2580 DATA NOGO,0,SBCX,3,INCX,3,NOGO,0
2590 REM**HEX TABLE
2600 DATA 0,1,2,3,4,5,6,7,8,9,A,B,C,D,E,F
```

Please note that in the graphics statements the '' symbol which represents 'SHIFT' has been replaced by the '©' symbol.

### **Further Reading**

A wide range of books on 6502 programming techniques exist for those of you who wish to take the subject further. Some recommended titles are; 6502 Assembly Language Programming by Leventhal, the series of 6502 books from Rodnay Zaks (make sure you get the second editions), and any information you can get from the suppliers, such as Rockwell, concerning the sofware.

Many of the various computers that use the 6502 have associated books on the machine code available and it is essential to obtain the relevant one if you are considering serious use of machine code.

2030 DATA ORAIM, 2, ASLA, 1, NOGO, 0, NOGO, 0

2050 DATA NOGO,0,NOGO,0,NOGO,0,ORAZX,2

2040 DATA ORA, 3, ASL, 3, NOGO, 0, BPL, 2, ORAIY, 2

# COMPUTECH for **COMPUTECH** for **ITT**

### COMPUTECH SOFTWARE & HARDWARE IS WIDELY ACCLAIMED - WHY?

Companies like Shell UK Oil, Grindlays Bank, W.H. Smith, government departments and hundreds of firms from multinational corporations to sole traders and small businesses have licensed Computech software. Why?

Thirty years experience of business fifteen years experience of computing and dedication to serving the users' interests economically must be major contributions. By the time this advertisement appears about 1000 business software packages will have been installed and supported by us. Note other features which appeal to our customers - no special equipment, all configurations of Apple systems supported, no extra charge for lifetime support, hot-line service, economical use of hardware resources, program code supplied, modifications allowed, full validation, all accountancy requirements satisfied, all data written to disk and recoverable on demand, very simple operation, emulation of traditional manual methods, comprehensive manuals with sample reports, reliable operation, advisory bulletins and free fixing of bugs, (which is fortunately rare). Reduced licence fee for new versions with extra features. As approved dealers of Apple products and actual manufacturers of compatible hardware we combine the knowledge of hardware and software so essential for the application of microcomputers.

### **COMPUTECH SOFTWARE AND HARDWARE INCLUDES:**

**Payroll** for 350 employees, 100 departments, all pay periods, printed payslips, approved year end documents, very quick and easy to use, £375. Sales, Purchases and General Ledgers £295 each, detailed statements. Job Costing and Group Consolidation are amongst many and various applications of the General Ledger package, which supports values to totals of one thousand million accurate to a penny! Our Utilities Disk available like other packages in 13 sector or 16 sector format, is widely used for reliable, error checking, copying, including single drive, and the renowned DPATCH program beloved of programmers for £20. We have developed a Terminal Utilities package which enables Apple to Apple and Apple to mainframe communications with local processing and storage as well as Apple to host communications from the amazingly low price of £130. Our Graphics Utilities program for use with the Microline and Epson families of printers enable the plain paper production on low cost printers of high resolution screen pictures, graphs etc. - free with Microlines or £30 separately. Keyboard Driver enables the use of our Lower Case adaptor with BASIC programs and Applewriter Patches supplied FREE with our character generator package (total cost £50) is separately available on disk with documents for £10. At the same price CAI (convert Apple pictures for ITT) makes binary high resolution picture files display properly on the ITT 2020. We sell the famous Visicalc for £125 and have delivered systems using it to do amazing things like production control, shipping accounts and stocks and shares valuations! The versatile Applewriter word-processing package at only £42, especially employed with our Lower Case Character Generator is widely used by people who cannot type to produce word-perfect copy! Experience with Apple systems has led to the design and manufacture of compatible products with enhanced features at very favourable prices to satisfy users' needs. These include the **Diplomat Serial Interface** which has handshaking capability and switchable options (£80), the **Diplomat Parallel Interface** which enables the direct use of text and graphics with the Microline and Epson printers and is a complete 'plug in and go' item with gold-plated edge-connector at £80 and has optional direct connection for Centronics 730/737 printers. Our new Diplomat Communications Card at £95 is a sophisticated peripheral especially suitable for Apple to mainframe communications at high speeds in full duplex mode with switch selectable bit rates and other options. The Lower Case adaptor is available for Apples (revision 7 and earlier) as well as ITT 2020, complete with diskette software for £50. It offers true descenders on screen and the £ sign. We also have an Optional Character Generator for the ever popular Microline M80 at £15. This provides £ sign and improved digits and lower case characters with USASCII special symbols. Our price for the Microline M80, with graphics, 40, 80 and 132 characters per line, friction, sprocket and teleprinter feed, is only £345, amazing for this small, quiet reliable 'look alike' printer. Tractor option is £40 and Serial Adaptor £80. The Microline M82, bidirectional printer with both parallel and serial input is only £525, it can have an optional 2K buffer, while the Microline M83 full width adjustable tractor 120 cps printer with similar specification is only £775. Then for all computer users there is the unique Micromux which from £800 provides up to 16 ports for simultaneous independent serial asynchronous communications! Telephone for data sheets or to arrange a demonstration or for the address of our nearest dealer. Please hurry - the demand for our products has been such that some have been temporarily out of stock. We offer the effective low cost solutions you need. Prices exclude V.A.T., carriage and packing.

## COMPUTECH SYSTEMS

168, Finchley Road, London NW3 6HP. Tel: 01-794 0202

AGENTS THROUGHOUT THE UK AND OVERSEAS

# The DAI Personal Computer is F \*High Performance\* \*High Value\*

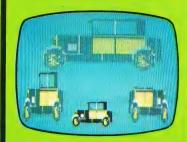

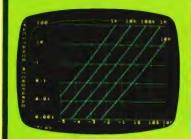

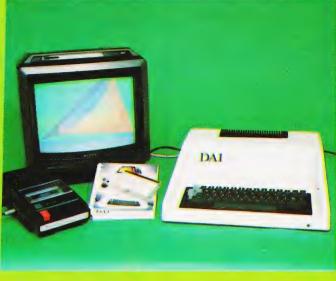

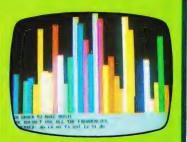

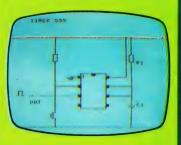

### **Standard Features**

- 24k Resident High-Speed Basic
- $^{**}$  16 Colour High-Resolution Graphics (255 imes 335)
- Scrolling Screen Editor
- Sound Commands for Music Generation
- Very High Speed Hardware Maths Option
- Resident Monitor for Machine Language Programming
- 3 Programmable Parallel Ports
- Standard TV Interface via Aerial Socket
- RS232 Serial Port and Dual Cassette Interfaces

Manufactured by:

DAI

THE
MICROCOMPUTER
ENGINEERING
COMPANY
Brussels, Belgium.

Available from:

Data Applications (UH) Ltd.

Personal Computer Division 16b Dyer Street Cirencester Gloucestershire GL7 2PF Tel: Cirencester

(0285) 61902

1284

ADDRESS. NY INTEREST IS:

**COMPUTING TODAY AUGUST 1981** 

.

# MicroStyle

### **ATTENTION**

DO YOU OWN A UK101/C1P/ SUPERBOARD?

THEN YOU NEED THE SUPERB KAS RANGE OF SOFTWARE — LOW COST GAMES FOR THE NEW ENTHUSIAST.

'X Wing Fighter'

Only £4.50 inc. VAT

A real time game using the full graphics capability of your machine. (8k required)

You are the rear gunner of a Federation 'Space Dog'. In your sights will appear 10 enemy X-wing fighters in turn.

Your mission . . . to engage in battle & destroy!

To accept this mission, send Cheque/PO stating machine configuration (Cegmon, Screen Display etc) plus 50p post and packing to:

Extra RAM (2114) £2.60 per 1K × 4 SRAM including VAT available.

> MICROSTYLE, DEPT KAS, 29 BELVÉDERE, LANSDOWN ROAD, BATH BA1 5HR.

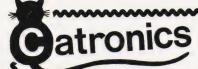

the South East England Specialists in Everything for the

# NEW COMPUTER AGE

as Reviewed in May issue

- 12K MICROSOFT BASIC
- 16K RAM
- **UHF MODULATOR**
- INTERNAL CASSETTE 2nd CASSETTE INTERFACE

- **EXPANSION BOX**
- AVAILABLE
- DISK DRIVE IF REQUIRED
- 100's OF PROGRAMS TRS-80 LEVEL II SOFTWARE COMPATIBLE

If you cannot call write for FREE illustrated leaflet

# IS HERE

The fabulous 'TANTEL' adaptor is now available from Catronics at only £170 + VAT.

This compact unit sits on your desk or chair and will drive virtually any television set, B/W or colour. Send to Catronics for full details.

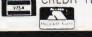

CREDIT TERMS available. Pay by Access, Barclaycard or Catronics Creditcharge Card.

Personal Suppliers Welcome

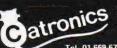

CATRONICS LTD (Dept. COMMUNICATIONS HOUSE, 20, WALLINGTON SQUARE WALLINGTON, SURREY SM6 8RG

# COMPUTING TODAY

Save it, your back issues of COMPUTING TODAY will fit neatly into the binders on sale. Each binder holds 12 issues and binders will only accommodate issue size up to issue dated April 1981.

Special sale price £3.50 including postage, packing and V.A.T.

Overseas orders add 30p.

Hurry now while stocks are available.

NAT. GIRO. 5157552

Please allow 3/4 weeks delivery.

it's easy with

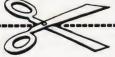

Easibind Ltd\_4 Uxbridge St\_London,W87SZ

### Order Form

I enclose P.O./cheque value ..... Special sale binders for issue sizes up to April 1981.

**BLOCK LETTERS** 

Name

Address

Registration No. 307469.

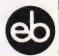

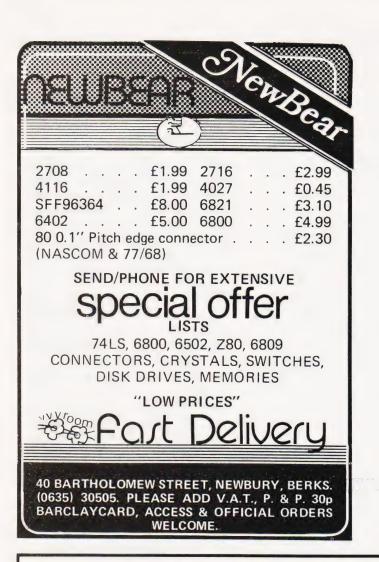

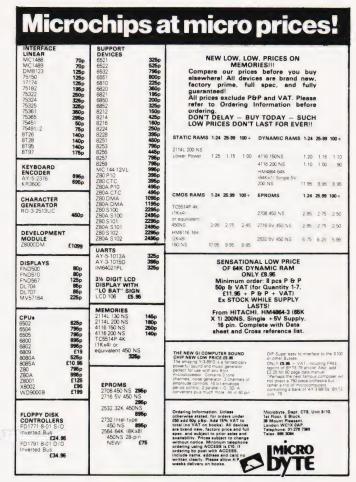

# FASTER, FASTER!

One way you can get your PET programs to run faster is to use machine code — in which case you'll need a good assembler, like our MIKRO ASSEMBLER. In just one 4K chip we've packed a very powerful assembler/editor — and because MIKRO source code is written as Basic lines it's an easy way to start. £50 plus VAT.

Writing in machine code can be tedious — and if you only want to improve the speed of your program by 50% or so it isn't necessary. Instead why not consider our new FASTER BASIC chip which can speed up existing Basic programs by 50-100%, sometimes more. And at just £30 plus VAT it won't break the bank!

Of course, if you don't have a disk unit much of your time is wasted waiting for programs to load and save. We've got an answer for that one, too. ARROW is a chip that enables the standard Commodore cassette deck to load and save at 6 to 7 times its normal speed! ARROW also supports VERIFY and APPEND, whilst for extra measure you get a repeat key, a plot command and a 'hexadecimal calculator'.

Each of these chips is available to fit any of the vacant ROM sockets in a 40 or 80 column PET. If you're short of socket space we can combine any two 2K chips that we sell (other than Toolkit) in a 4K EPROM (i.e. FASTER BASIC, ARROW, SUPERCHIP, PICCHIP).

WRITE NOW FOR OUR SUMMER CATALOGUE - IT'S ABSOLUTELY FREE TO PET OWNERS

SUPERSOFT

First floor, 10-14 Canning Road, Wealdstone, Harrow, Middlesex Phone: 01-861 1166. Dear Sir,

In reply to the letter from H Bell in your

May issue:

The Acorn ATOM does not normally give any problems when saving or loading tapes. Mr Bell should follow the instructions on page 8 of the ATOM manual in order to find the best setting of the cassette recorder's volume control.

When saving programs onto tape if the cassette recorder has a VU meter, the recording level should be set so that the needle of the VU meter points to the "0"

When attempting to load programs, an initial check that the program has been saved correctly can be made by using the CAT command (see page 9 of the manual). The volume control of the cassette recorder should be adjusted until the correct program headings are printed on the screen. For example:

PROG1 2900 2900 0000 FF

Normally, the volume control will need to be set fairly low.

Some perhaps fairly obvious tips for Mr

Bell: 1. Remember when recording to make sure

that the tape head is well past the tape leader, and allow a few seconds for the drive to get up to full speed.

2. Keep the cassette recorder as far away from your television as possible to reduce the possibility of interference.

Yours faithfully, Mr R M P Hanson Pocklington, Nr. York.

Dear Sir.

Please find enclosed an improved version of Phil Green's routine from his letter in the June issue. It is always better not to break the rules, even when being clever!

100 GOSUB 130 110 INPUT "DEC";A

120 GOSUB 150:PRINT "HEX":GOTO 110

130 DOKE 2048, 1578: DOKE

2050, -8440: DOKE 2052, -13978 140 DOKE 4100, 2048: RETURN

150 DOKE 2054, A:X = USR(X): RETURN

Yours faithfully, G C Norris Wokingham.

Dear Sir,

This letter is to advise you that I am now the Secretary of the Computer Section of the Cornish Radio Amateur Club.

The section meets on the second Monday of each month at the SWEB Social Clubroom at 1900 hrs, when new members are made welcome. There is no need for members to have an interest in Radio to become a member; just contact Bob Reason, at the address below.

Yours faithfully, W R Reason 'Kellita' 24 Mithell Rd Camborne, Cornwall TR14 7JH Dear Sir,

Referring to Softspot (June) Single Key BASIC for a UK101 by P Beckett. I have the new 'monitor' ROM from CompShop, so I have altered the program listing to suit.

63001 DATA 32,172,251 63002 DATA 108,2,201 63003 DATA 200,185,108,2 63004 DATA 208,233,200,185,108,2,240,13, 224,70 63005 DATA 16,15,157,19,0,32,87,250 63006 DATA 200,185,108,2 63013 FOR I = 552 TO 689

The program now starts at 0228 and the table at 026C. The INPUT/OUTPUT VECTORS have been changed to FBAC/FA57

63016 POKE 536,40:POKE 537,2

I hope this will be of interest to your readers.

Yours faithfully, R Funnell Herts.

Dear Sir,

As Dealers in Nascom and Sharp Microcomputers we frequently encounter customers with a low opinion of cassette tape as a storage medium despite us knowing that the hardware is totally satisfactory. Such customers invariably ignore what we now believe to be the true cause — sub-standard cassette tapes! In common with other dealers we sell blank C10 or C12 cassette tapes believing them to be 'screened against drop-outs' and therefore suitable for the recording of digital data. After trying the wares of many suppliers of 'screened' tapes (this includes a number of well-known 'branded' products) we have now come to the conclusion that if, indeed, they are tested for drop-outs, then the test criteria are totally inadequate. We name no names because it seems that all suppliers offer the same (abysmally low) standard.

Among problems that we have so far encountered are:

 Errors because the tape gets creased by most normal cassette recorders.

 Errors because over-recording does not erase the old data.

 Errors because a tape is read fairly frequently and wears out very quickly.

No (yes, NO!) oxide layer on the tape. (It took a long time trying to decide if this was a 'Read' error or a 'Write' error!)

When asked, suppliers invariably say that since no other customers have problems, 'it must be you' (does this mean all other customers are using low baud rates such as that used by TRS80 etc and can therefore be supplied with low quality tapes without repercussion?)

In view of this widespread problem, have any of your readers found a source of supply that is always reliable?

Yours sincerely, Richard S Marshall Chief Engineer,

**Business' & Leisure Micro Computers** 16 The Square, Kenilworth CV8 1EB.

Dear Sir,

It may be of interest to the readers of Computing Today that we operate a Users' Group in the UK for the popular Sharp MZ80 Computer. Could you possibly include this notice in a forthcoming issue?

Sharp MZ80 Users' Club. Free Membership: extensive library and facilities. Details of meetings and Newsletters (SAE please) from: Paul Chappell, Computer Centre, Yeovil College, Yeovil, Somerset BA21 4AE.

Yours sincerely, B R Thomas Somerset.

Dear Sir,

With reference to last month's letter by N Rolinson concerning the lack of an INKEY\$ function on the ACORN ATOM, this can be easily rectified by use of the following:

P = #81; [JSR # FE71; STY #80; RTS]After this a command of LINK #81 will scan the keyboard and return with the value of any key pressed in ? #80, if no key was pressed then ? #80 will contain the value of 255

Alternatively a keyboard scan routine can be written either in BASIC or Assembler, which checks the rows of the keyboard matrix looking for a response, this method has the advantage that an ASCII conversion can be included if required ( as the subroutine at #FE71 does not convert to ASCIII

The SHIFT and CONTROL keys affect the keyboard port because they are not part of the keyboard matrix but are 'ON' all of the time and are thus only useful if simple INKEY\$ functions are required.

D P Saville Nottingham.

(\*Many thanks to the dozens of people who wrote in with variations on this theme in reply to Mr Rolinson. We could have filled these two pages with the letters on this topic alone! Ed.\*)

Dear Sir,

Owners of the ZX81 quickly realise its severe shortage of usable RAM. The obvious way out is to purchase the optional 16K RAM pack, but at £50, it may be more both in price and capacity than many wish to stretch to, at least until the bug has bitten!

A very useful extention can be made, with little effort which more than doubles

the usable RAM.

The Hitachi HM 6116 2K x 8 Static RAM is pin compatible with the 4118 1K x 8 RAM fitted, and by shopping about may be obtained for less than £15, and prices are

Remove IC4 (the 4118 RAM). Remove link L1 at the side of IC4 and fit link L2, carefully plug in the new HM 6116 observing the precautions necessary with **CMOS** 

Some owners may have two 2114 1K x 4 RAMs fitted. If so remove them both (but not the sockets).

# PRINTOUT

Carefully solder in two rows of 12 Soldercon pins or a 24 pin DIL socket, with the centre spacing bars removed over IC4a's socket (check it is fitted correctly in the 24 pin IC4 position, not over the 28 pin markings). Fit link L2 and install the HM 6116. Refit PCB in case and test. Use the test program in chapter 23 of the ZX81 manual and see the difference.

For purchasers of ready-made ZX81s the case is held together with five small screws, three of which are located under the sponge feet, and the PCB is held in by two similar screws. Refit all screws in their original positions ie two short in board, two short in front holes of case and three long in rear holes.

Yours faithfully, T J Cartwright Leicester.

Dear Sir.

Despite warnings of 'SAVE' and 'LOAD' problems on the ZX80/81, I bought the cheapest tape recorder I could find. A Duette (?) battery/mains model for the princely sum of £9.95, brand new, complete. At that price I could just afford to be wrong. Provided the unused EAR or MIC lead is disconnected from the tape recorder to break a hum loop it LOADs and SAVEs without problem on my kit built ZX81 but then "That's the wonder of (Gloucester branch anyway).

Yours faithfully, T Ladbrook Melton Mowbray, Leicestershire.

Dear Sir,

With reference to my letter printed in the June issue regarding the correction to line 4130 in W S Lound's road race program, it appears that although my correction did allow the program to work, it was itself not entirely correct.

The letter from Jeff Tock in the May issue did include the correct modification.

I would like to apologise to any readers who may have been misled by my comments, and must add that I have learnt by this mistake to keep my big mouth shut in future.

Yours sincerely, D J Woolnough Beccles, Suffolk.

Dear Sir,

I am enclosing some information on our local computer club, which you may care to

publish in your magazine.

The 'Merseyside Nascom Users Group' has elected to become an independent computer society. It was felt that with a membership of over 150 we were a little large for a 'splinter' group, and that the best interests of the members would be served in this way. Meetings are held on the first Wednesday of each month, in the 'Manx' Suite of the 'Mona Hotel' James Street, Liverpool - doors open 7.30 pm.

We try to have a guest speaker each night (Bit's & PC's and Vero in the recent past) and there are usually six or seven

systems operating, so come along and have a 'natter'

All visitors will be made very welcome, and whether you're 'into' computing, or just thinking about it - come along and see us.

Yours faithfully, J Searle Hon Sec. 14 Hawkshead Close, Maghull, Liverpool L31 9BT

Dear Sir,

We are three pupils at Rugby School, taking computer studies 'A' level (among others) this summer. We hope to procure jobs in the industry later in the year. We have been warned that 'A' level computer studies is **not** considered an adequate qualification for the kind of work we wish to pursue (design and development of mainframes and micros). Could you advise us as to whether this is the case? If so, what qualifications would you suggest we attempt?

Thanking you in advance, Mark Pyman, Timothy Sheldon, lan Boston and James Ball Rugby, Warwickshire.

(\*Although A Level Computer Studies provides a very useful grounding in the field it does not come anywhere near the level required for the kind of work you wish to do. Companies will take you on but on the condition that you further your education by day-release courses at a Technical College or Polytechnic. The new TEC courses are generally a quicker way of reaching the necessary practical level as opposed to spending three years at University: in this field theory is generally learned faster by 'getting one's hands dirty'. Ed\*)

Dear Sir,

The original concept of the NPCUA, founded in 1979, was to circulate programs, ideas and information between personal computer users and to involve members in national projects proposed by individuals.

We have learned from members all over the world that they are primarily concerned with extracting information as there is no incentive to provide it for the use of others. A cost-effective method of communicating via the computer as well as with it was therefore proposed and adopted and is now applied to all standard computers that save

programs on tape.

Each member is provided with a C-10 cassette and an SAE. Original material worthy of transmission is saved on the tape while still in their computer and when the tape is full it is sent to us where it is copied and sent to other members. The member's original tape is loaded with other members' programs etc and sent back to him with another SAE. No pens, paper, envelopes or stamps to restrict the continual flow of information. The more often a cassette is sent to us and refilled with fresh information the more value-for-money for the subscriber. Additionally component suppliers can advertise to members through the

Association resulting in discounts for members

Owing to the financial support of the advertisers, annual subscriptions (including cassette, envelopes, labels and postage) are only £12 in the UK and £15 overseas, payable to the NPCUA with details of computer and monitor used. This scheme seems to have provided the elusive key to a true fraternity of computer users.

Yours faithfully, Eric Keeley (G8XWM), Secretary National Personal Computer Users Association 11 Spratling Street Manston, Ramsgate, Kent.

Dear Sir.

Following the publication of my article ZX80 2K EXTRA in the May issue of Computing Today, users may find difficulties if they are using over 8K of BASIC RAM. It will depend on the mode of decoding used, but may show itself when programming addresses over 24K.

This may be completely overcome by a simple change in the circuit of the 74LS02.

First replace the link between pins 6 and 10, by any signal diode with its cathode on pin 6. Then fit a 1k resistor between pins 6 and 11(A14). This will provide a — NOT A14 ENABLE — which will prevent any contention at high addresses.

Yours faithfully, N J Petry Weston-super-Mare.

I should be grateful if you would print the following in your Computer Club List

Would anyone interested in joining an informal computer club in the Tonbridge or Tunbridge Wells area please contact either Chris Wallwork (Tunbridge Wells 37682) or Ray Szatkowski (Tonbridge 355960).

Many Thanks, Chris Wallwork Tunbridge Wells Kent.

Dear Sir,

As very satisfied educational users of North Star Horizons, we are urgently investigating the feasibility of running them under MP/M. Unfortunately, we are unable to locate a North Star implementation of the software.

We would be very grateful if you could publish this letter with our full address in the hope that one of your readers may be able to help in some way.

Thanking you, Yours faithfully, S A Bell College of Further Education Plymouth Kings Road, Devonport Plymouth PL1 5QG

# MADEBAND

### WIDEBAND PRODUCTS

Presents

# SPEAKEASY

Speech Synthesiser

Complete with loudspeaker and parallel input, suitable for most computers: e.g. ACORN, PET, APPLE, NORTH STAR, PDP11, IBM370.

Clear intelligible male speech is programmed with phonetic codes. With infinite **vocabulary**.

As featured on BBC Radio 4, BCC and ITV television.

### RETAIL PRICE ONLY £89 + VAT

Dealer Enquiries Invited

Available from

Phone: 0223-207-689.
INTELLIGENT ARTEFACT LTD.
Cambridge Road, Orwell,
Royston, Herts.

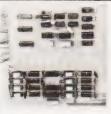

### SMART I

- \*NASCOM 1....

### SMAAT 2

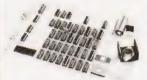

- \*UK 101 . . . . . ☑
- \*8k kit . .£79.95 \*16k kit £106.95
- \*Printed circuit board .....£29.95 \*40pin – 40pin header plug ..£8.50

Postage & Packing 95p. All prices exclude VAT

### MIKE DENNIS ASSOCIACES

Computer Systems

91 High Street, Evesham, Worcestershire, WR11 4DT Telephone (0386) 48240

# \*

# FREE SOUND WITH VIDEO GENIE

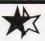

CASE FOR OHIO
SUPERBOARD OR UK101
ONLY £24
IN PLASTIC OR IN STEEL! £37
NUMBER PAD FOR ABOVE
ONLY £12

### OHIO SUPERBOARD

COMPLETE WITH SOUND, POWER SUPPLY, MODULATOR FULLY BUILT & TESTED FOR BRITISH T.V. STANDARDS ONLY £159 WE CAN OFFER THE INCREDIBLE VIDEO GENIE FOR ONLY £279 INCLUDING SOUND! 32K EXPANSION INTERFACE FOR ONLY £279 AND 40 TRACK DISKS FOR ONLY £195 SINGLE AND £380 DUAL!

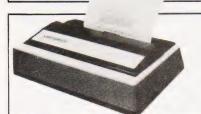

CENTRONICS 737 LETTER QUALITY PRINTER ONLY £345

PET — CENTRONICS FULLY DECODED INTERFACE NOW ONLY £49

APPLE — CENTRONICS INTERFACE ONLY **£79!** 

ALL PRICES INCLUDE POSTAGE & PACKING BUT EXCLUDE V.A.T.

KRAM ELECTRONICS, VICTORIA HOUSE,

17 HIGHCROSS STREET, LEICESTER

required)

COMPUTING TODAY AUGUST 1981

# LECTRONIC GAM

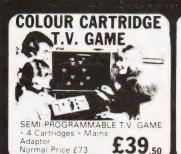

DATABASE T.V. GAME

FULLY PROGRAMMABLE CARTRIDGE TV. GAME 14 Cartridges available Normal Price £87 86 NOW REDUCED TO

£59

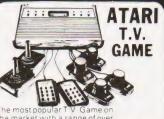

SPACE £95.45

THREE PERSONS IN THE PERSON IN THE PERSON IN

### SPACE INVADERS

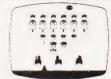

- Invaders Cartridges available to fit ATARI RADOFIN ACETRONIC PHILIPS G7000 - Cartridges also available for MATTEL TELENG ROWTRON DATABASE INTERTON

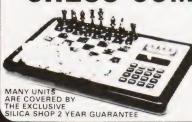

We carry a range of over 15 different Chess computers Electronic Chess Chess Traveller £29.95 £39.95 £79.00 £119.00 Sensory 8 £259.00

Sensory Voice
SPECIAL OFFERS
VOICE CHESS CHALLENGER
Normal Price £245 NOW £135.00
SARGON 2 5 BORIS 25
Normal Price £273 70 NOW £199.95
All prices include V. A. T.

### ADD-ON ADAPTOR

£199

THE RADOFIN TELETEXT ADD-ON

ADAPTOR
Plug the adaptor into the aerial socket of your
colour T V and receive the CEEFAX and
ORACLE television information services

### THIS NEW MODEL INCORPORATES:

- Meets latest BBC & IBA broadcast specifications
- Gold plated circuit board for reliability New SUPERIMPOSE News Flash facility

### SPEAK & SPELL

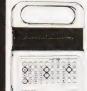

NOW REDUCED TO

£39,50 Inc

### **ADDING MACHINE OLYMPIA HHP 1010**

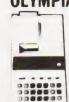

Normal Price £5 / 21 £34

### 24 TUNE **ELECTRONIC DOOR** BELL

Normal Price £19 70
NOW REDUCED TO.
£12.70 inc. VAT

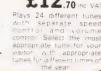

MATTEL T.V. GAME

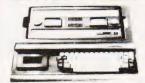

£199.95

### HAND HELD GAMES

### EARTH INVADERS

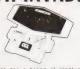

£23.95

HAND HELD GAMES

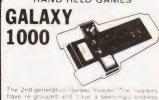

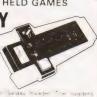

£19.95

### THE OLYMPIA — POST OFFICE APPROVED TELEPHONE ANSWERING MACHINE

WITH REMOTE CALL-IN BLEEPER

This telephone answering machine is manufactured by Olympia Business Machines one of the largest Office Equipment manufacturers in the U.K. It is fully POST OFFICE APPROVED and was answer and record messages for 24 hours a day. With your remote call in bleeper you can receive these messages by telephone wherever you are in the world. The remote call in bleeper activates the Answer Record Unit, which will at your command repeat messages keep or erase them, and is activated from anywhere in the world, or on your return to your home or office. The machine can also be used for message referral, if you have an urgent appointment, but are expecting an importantical simply record the "phone number, and location where you can be reached. With optional extra

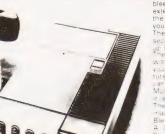

### **PRESTEL** VIEWDATA

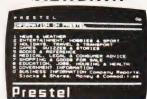

SPECIAL £228.85

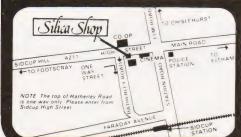

SILICA SHOP LIMITED

-4 The Mews, Hatherley Road, Sidcup, Kent DA14 4DX Telephone: 01-301 1111 or 01-309 1111 CT/f

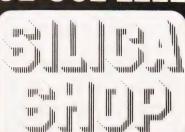

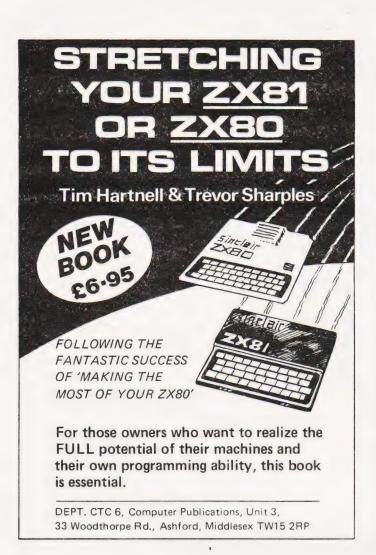

# WARD ELECTRONICS

apple computer
SALES AND SERVICE

021-554-0708

VIDEO GENIE

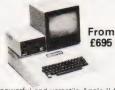

The powerful and versatile Apple II for Business, Education and Leisure. Excellent handbooks cover all aspects of the system.

Expansion capability allows system to grow to meet your needs. TV compatible with UHF Modulator.

| Molimerx Software              |     |
|--------------------------------|-----|
| C12 Cassettes                  | 55p |
| Red LEDs Panel Mounting chrome | 25p |
| C to B1-                       |     |

 Computer Books
 3.95

 Basic Cookbook
 3.95

 Basic Computer Games
 5.50

 Basic Basic
 6.75

 Business Information Processing
 9.15

 Introduction to T Bug
 6.25

 Common Basic Progs PET
 8.95

 Hands on Basic with a PET
 10.95

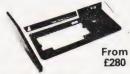

This popular low cost ready to go computer is stocked together with its range of accessories. Expansion capability allows easy interfacing of a printer. Expansion box and Discs available.

We also stock all Lowe Electronics range of equipment for the Computing, Electronics and Amateur Radio enthusiast. This includes the range of TR 10 Oscilloscopes and Amateur Radio Equipment.

| CP/M Handbook          | 8.95 |
|------------------------|------|
| Programming the Z80    | 9.75 |
| 30 Progs Sinclair ZX80 | 6.95 |
| Video Genie Handbooks  | 5.00 |
|                        |      |

Many other books in stock for callers

### PLEASE ADD VAT TO PRICES AT APPLICABLE RATE

9am-5pm Tues-Sat Closed Mondays.

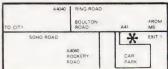

WARD ELECTRONICS

First Floor Soho House, 362-364, Soho Road, Handsworth, Birmingham B21 9QL. Tel. 021-554-0708.

# JUNE 26th SALE COMPUTED SALE GAMES PROGRAMS

Home Computing: Games Programs offers you the best of games software for your micro. All the popular machines are featured — PET, NASCOM, TRS-80, Triton, Microtan, MZ-80K.....to name but a few.

You can play football, race around Brands Hatch, blast alien spacecraft to bits, swivel your hips round a slalom ski-run, manage a kingdom or take your chances on the stockmarket all in the comfort of your own living room. Full listings are given for all games.

FROM THE PUBLISHERS OF COMPUTING TODAY

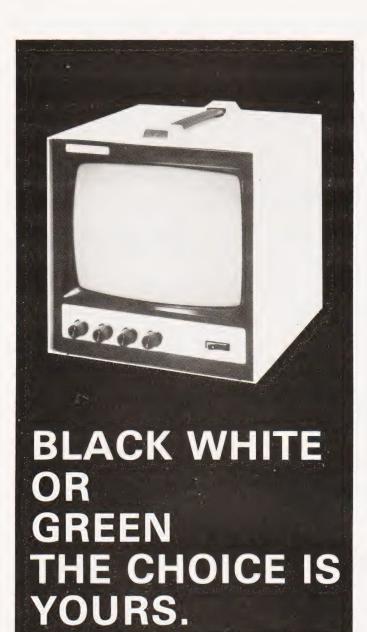

Black & White model Green model £85.00 + VAT + £4.50 car.£95.00 + VAT + £4.50 car.

OVM Video Monitors:-Precision engineered Video Monitors, with a 9" screen, accepting standard 1.4V P-P inputs at 75 ohms or high impedance.

Metal cased, solid state and reliable, white or green. The choice is yours.

## LOWE ELECTRONICS.

Bentley Bridge, Chesterfield Road, Matlock. Derbyshire. Tel: 0629 2817-2430.

Trade enquiries welcome.

## MaricK

Computer Products
UK101 Software on Tape

4K Alien Invaders

4K Snakes and Ladders

4K The My-my Game

8K Home Finance

8K Asteroid Runner

5K Space Defender

4K UK 101 Breakout

4K Drawing Machine

4K Fruit Machine 8K Nuclear Holocaust

Only £3.50 each. All games on individual cassettes. All games work on MON.1, MON.2 and Cegmon.

#### 8K Quest for the Golden Crown £5.50

A graphics adventure game for the UK 101 with manual. Giving the history of the golden crown, and instructions for playing the game.

#### 8K Balloon Race £4.50

Can you manoeuvre a "Wobbling Balloon" on a string around a track layed out in a gorse bush thicket? Of course you can — with practice! But for the highest score you must be quick. Five different tracks to complete and if you can get round all five in one sittings we'll be amazed. (And so will you)!

#### Programmable Sound Generator

We supply the P.C.B. (and manual describing software, hardware construction details with a tape containing a demonstration and experiment program) — you supply the components and you can build yourself a sound unit to bring your programs to life in a way you never imagined! £9.50.

Cheques, P.O. or just S.A.E. for details to: **Dept C.T.D. 1, Branksome Close, Paignton Devon. TQ3 1EA.** 

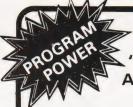

# PRESENTS "THE KEYS OF KRAAL" AN ADVENTURE PROGRAM for NASCOM

Legend has it that KRAAL — known by the Bedouin as the 'Temple of the Undead' — houses a fabulous treasure and the four Locks of Eternity. It is believed that anyone who finds the right key to one of the locks will break the curse of Kraal, release the souls of lost adventurers and escape with treasure of untold proportions. No-one has yet lived to prove this theory.

The temple is inhabited by Monsters and Magical Beings. Your sword and arrows may be sufficient to destroy Gargoyles, Minotaurs, Mummies & The Cyclops etc., but you will need the various spells you find to combat JUBILEX, ASMODEUS, GERYON and the other magical beings. Beware also the Vampire Bats who will sap your strength requiring you to find a life-giving Elixir, and the SPIDER GODS whose attentions are usually fatal!

The program requires 24K RAM and is exceptionally well presented. Nine chambers are depicted at one time with Monsters & Demons continually moving within their cells, and making 'real time' attacks. Swords flash, arrows fly & spells home-in on the victim! Each game is played against the clock & can be saved on tape after generating it — play it again & again. (Nascom BASIC/Graphics).

Send NOW for this excellent program. Only £8.95

#### to **PROGRAM POWER**

5, Wensley Road, Leeds LS7 2LX. Tel. (0532) 683186 or send Sae for full Catalogue.

> Please add V.A.T. @ 15% + 55p/order P & P.

SEND FULL DETAILS OF YOUR NASCOM

## **CRYSTAL BALL**

Tony Blewett

## Character determination can be fun as this BASIC program shows

umerological crystal ball is a lighthearted character assessment game that can produce lots of laughs when played using the names of friends, relatives and famous people (use discretion as well!)

It's based on the idea of allocating numbers to each letter of the alphabet, usually A=1 through to Z=26, then adding them repeatedly until only a single digit remains, in the range 1-9. This single digit is the person's 'magic' number.

For example, 'FRED' = 6 + 18 + 5 + 4 = 33, and 3 + 3 = 6. 6 is Fred's magic number, and is supposed to determine his character.

**Program Details** 

The program as listed is optimised for use with a Tangerine computer TV display (screen size 32 characters x 16 lines) but would run on any system using Microsoft BASIC.

The clear screen routine at line 1000 produces 16 linefeeds when called; if you have 25 lines on your VDU then make line 1000 FOR A=0 TO 24 etc.

The heart of the program is the repeated digit adding process at lines 10-140. The subject's name is inputted to

A\$ at lines 20 (including spaces if desired). Line 35 counts how many spaces there are in variable S. Line 40 adds up the decimal ASCII values of the letters of A\$ and stores them in variable B. Line 60 subtracts the ASCII offset, such that A = 1, B = 2 etc, subtracts any spaces, and stores the first sum in variable Z.

Lines 70-100 extract the individual digits of Z, and sums them again, the result being stored in variable E. If E is greater than 9, then a final addition of individual digits is made at lines 120-135, so that E is always in the range 1-9, the 'magic' number.

The multiway 'switch' at line 160 determines which of the character assessment output subroutines is selected. Change the wording of the subroutines to suit your own purpose, it's only fun anyway!

If you don't have the lower case option on your Tangerine, use upper case; I think a mixture looks better, that's all. You must use upper case letters as input in any case, or else the ASCII offsets will be incorrect.

Two sample runs are shown, what you think of the results is your affair!

Type the name of the person who is the subject of this reading ? WINSTON CHURCHILL

The subjects' number is 1
Their main characteristics are:At best enormously forceful at worst annoyingly obstinate. Individualistic, having one track minds. Massive ego. Either remarkable or a crashing bore

Do you wish to do any more studies? Type Y/N

Type the name of the person who is the subject of this reading? MARGARET THATCHER

The subjects' number is 4
Their main characteristics are:Inauspicious, dull and lacking in
imagination. Self-righteous and
respectable to a fault. At best can be
a pillar of society, capable of making
a positive contribution to it.

Do you wish to do any more studies? Type Y/N

N OK

### **Program Listing**

- 1 REM\*\*PROGRAM FOR NUMEROLOGICAL CHARACTER ASSESSMENT.
- 2 REM\*\*WRITTEN FOR MICROTAN 65 + 4K IN TANEX + BASIC IN ROM.
- 3 GOSUB 1000
- 5 PRINT"NUMEROLOGICAL CRYSTAL BALL":FOR I = 0 TO 6: PRINT:NEXT
- 7 PRINT"Type the name of the person who"
- 9 PRINT''is the subject of this reading''
- 10 S = 0: B = 0
- 20 INPUT A\$
- 30 FOR A = 1 TO LEN(A\$)
- 35 IF MID(A\$,A,1) = "[SPC]"THEN S = S + 1
- 40 B = B + ASC(MID\$(A\$,A,1))
- 50 NEXT A
- 60 Z = B S\*32 ((LEN(A\$) S)\*64)
- 70 B = INT(Z/100)
- 80 C = INT((Z B\*100)/10)
- 90 D = INT(Z B\*100 C\*10)
- 100 E = B + C + D
- 110 IF E < = 9 THEN 150
- 120 F = INT(E/10)
- 130  $G = E F^*10$
- 135 E=F+G 140 GOTO 110

- 150 GOSUB 1000
- 158 PRINT"The subjects' number is"; E
- 159 PRINT"Their main characteristics are:-"
- 160 ON E GOSUB 200,240,260,280,300,320,340,360,380
- 199 GOTO 500
- 200 PRINT"At best enormously forceful"
- 201 PRINT"at worst annoyingly obstinate"
- 202 PRINT"Individualistic, having one"
- 203 PRINT" track minds. Massive ego."
- 204 PRINT" Either remarkable or a crashing"
- 205 PRINT"bore"
- 06 RETURN
- 240 PRINT" Exhibit feminine characteristics"
- 241 PRINT" Reticent, willing to compromise"
- 242 PRINT" May seem placid and"
- 243 PRINT"ingratiating, but are plotting"
- 244 PRINT" all the time. Can be"
- 245 PRINT"genuinely sweet and have an"
- 246 PRINT" appealing quiet side
- 247 RETURN
- 260 PRINT"Sparkling character, full of"
- 261 PRINT"life. Will draw good fortune"
- 262 PRINT" whatever they attempt. Acute"
- 263 PRINT"intellect and wit. Speaks with"
- 264 PRINT"charm and grace. A natural'
- 265 PRINT"winner"
- 266 RETURN
- 280 PRINT"Inauspicious, dull and lacking"

281 PRINT"in imagination. Self-righteous" PRINT" and respectable to a fault 282 283 PRINT"At best can be a pillar of" 284 PRINT" society, capable of 285 PRINT"making a positive contribution" 286 PRINT"to it." 287 RETURN 300 PRINT"Make excellent (if not" 301 PRINT"faithful) bedmates. Extremely" 302 PRINT" attractive and energetic. 303 PRINT"Multiple interests and talents" 304 PRINT"but mercurial in nature 305 PRINT"Dangerous to know, but fun" 306 PRINT"to watch!" 307 RETURN 320 PRINT"A paragon of domesticity and" 321 PRINT"harmony with an even temper" 322 PRINT"Fair minded and slow to anger" 323 PRINT"Make excellent wife/husband" 324 PRINT"conscientious parent and loyal" 325 PRINT" friend. Fun to be with (if you' 326 PRINT" can put up with their

327 PRINT"occasional tendency to gossip)"

340 PRINT"Secretive, stand-offish,"

341 PRINT" disciplined and haughty"

342 PRINT" Mysterious, often hiding"

343 PRINT"something - unhappiness"

344 PRINT"world-weariness or disillusion-"

345 PRINT"ment. Can be bitter, disdainful" 346 PRINT"and sarcastic" 347 RETURN 360 PRINT" Absolute determination to" 361 PRINT"succeed in life. Tough, 362 PRINT" single minded in purpose, but" 363 PRINT" win or lose they 'do it big' 364 PRINT"Sometimes miserly, and 365 PRINT"materialistic" 366 RETURN 380 PRINT"A wise counsellor, spiritual" 381 PRINT"leader, seeker-after and" PRINT"teacher-of truth. Idealist" 383 PRINT"in the highest sense of the" 384 PRINT"word. Strongly passionate 385 PRINT" and possessed of durable will" 386 PRINT"Impulsive, romantic and 387 PRINT"remarkable person" 388 RETURN 500 PRINT: PRINT" Do you wish to do any more" 501 PRINT"studies? Type Y/N' 502 GET Z\$ 503 IF Z\$ = "Y" THEN 1 504 IF Z\$ = "N" THEN 999 505 PRINT"RESPONSE NOT RECOGNISED" 506 GOTO 500 999 END

1000 FOR A = 0 TO 15:PRINT:NEXT:RETURN

## **AREA CALCULATOR**

Bob Sharp

328 RETURN

## Discover just how much room you've got

urther to Mr Holson's letter in the September issue, the following progam may be of interest. Produced for the ZX80 and using only the 1K of RAM it will calculate the area within a polygon. The formula contained in line 238 is similar to that proposed by Mr Holson. The computer plots the points

whose co-ordinates have been entered, using a 36 symbol code, and the area is printed underneath. The sign of the area will be positive if traced anti-clockwise and negative if all, or any, of the figure is plotted clockwise. On the display the plotted points are displayed in the same code as the axes and are numbered ac-

cording to the order of entry.

In the entry stage of line 80 and 90 inputs of greater value than 32 and 21 respectively will not be displayed although the area is still calculated. All the input co-ordinates are repeated after entry for checking, NEWLINE will cause the program to continue if they are correct.

## **Program Listing**

- 10 PRINT "HOW MANY VERTICES?"
- 20 INPUT V
- 30 CLS
- 40 PRINT "GIVE CO-ORDINATES"
- 50 DIM X(V-1)
- 60 DIM Y(V-1)
- 70 FOR N = 0 TO V-1
- 80 INPUT X(N)
- 90 INPUT Y(N)
- 100 PRINT "(";X(N);",";Y(N);")"
- 110 NEXT N
- 120 INPUT A\$
- 130 CLS
- 140 FOR N = 1 TO 20
- 150 LET Y = 21-N
- 160 PRINT CHR\$(156 + Y)
- 170 FOR P = 0 TO V-1
- 180 IF Y = Y(P) THEN GOTO 210
- 190 NEXT P

- 200 GOTO 290
- 210 FOR X = 1 TO 31
- 220 FOR Q = 0 TO V-1
- 230 IF Y = Y(Q) AND X = X(Q) THEN GOTO 270
- 240 NEXT Q
- 250 PRINT " "
- 260 GOTO 280
- 270 PRINT CHR\$(Q + 156);
- 280 NEXT X
- 290 PRINT
- 300 NEXT N
- 310 FOR N = 0 TO 31
- 320 PRINT CHR\$(156 + N);
- 330 NEXT N
- 340 LET Z=0
- 350 FOR R = 0 TO V-1
- 360 LET S = R + 1 ((R + 1)/V)\*V
- 370 LET  $T = R + 2 ((R + 2)/V)^*V$
- 380 LET  $Z = Z + X(S)^*(Y(T) Y(R))$
- 390 NEXT R
- 400 PRINT "AREA IS"; Z/2;
- 410 IF NOT (Z/2)\*2=Z THEN PRINT "1/2";
- 420 PRINT "SQUARE UNITS"

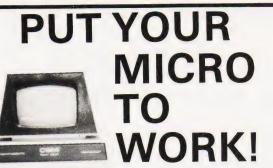

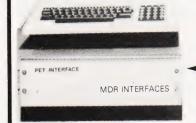

YOUR MACHINE

#### CONTROL MACHINES, ROBOTS, **FACTORY OR HOME**

Have you ever wanted your MICRO to control a machine for you, or manage your house? If so, the MDR 'MICROCOMPUTER CONTROL INTERFACE' will give you isolated channels of OUTPUT (8A @ 250 volts) and switch sensing INPUTS.

Available now for connection to PET USER, PORT, RS232 and IEEE488, allowing expansion up to more than 900 channels.

Supplied complete with connecting cables, full data and guarantee from £12.54 per channel. Complete preprogrammed systems or individual components available. Write or phone for details.

#### M D R (INTERFACES) LTD.

Little Bridge House, Dane Hill, Nr. Haywards Heath, Sussex RH17 7JD.

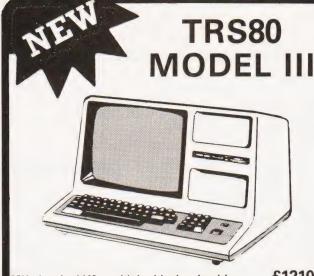

32K plus dual (40 track) double density drives 48K plus dual (40 track) double density drives 32K plus dual (80 track) double density drives 48K plus dual (80 track) double density drives £1210.00 £1245.00

£1340.00 £1375.00

Upper and Lower Case characters (standard) ★ Real Time Clock 500 or 1500 Baud Cassette ★ Parallel Printer Interface (standard)

Auto Repeat keys ★ Flashing Cursor ★ New Characters, Greek, Japanese Kana ★ Numeric Keypad ★

32K £615

S a.e Enquiries Delivery 4-6 weeks Please add V A T to all price

Unit 7. 61 Broad Lane, London N15 4DJ Daytime 01-808 0377 Evenings 01-889 9736

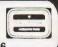

Telephone: 0825-790294.

OUT

ELECTRONICS DIGEST

Vol.1 No.1 Circuit ideas from Electronics Today International for experimenters.

Vol.1 No.2

30 top projects to build from Electronics Today International

Vol.1 No.3

100 pages of essential information for the electronics and computing enthusiast Vol.1 No.4

30 of the most popular projects from the publishers of Hobby

Electronics

Vol.2 No.1

Safeguard your home with this security electronics special featuring projects to build and explanatory articles. Free inside — Photo Digest, a 32 page magazine for the technically minded photographer.

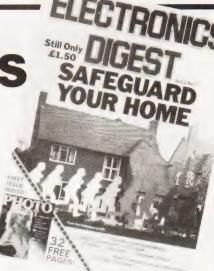

Catch up on Electronics Digest back issues.

Send your cheque or PO (made payable to Modmags Ltd) for £1.75 per issue, including post and packing.

> Backnumbers, Electronics Digest, 145 Charing Cross Road, London WC2H OEE.

# Computing Today BOOK SERVICE

How to order, Make cheques payable to Computing Today Book Service. Payment in sterling only please. Orders should be sent to: Computing Today Book Service, Modmags Sales Office, 145 Charing Cross Road, London WC2H 0EE. All prices include P&P. Prices may be subject to change without notice.

BEGINNERS GUIDE TO COM-PUTERS AND MICROPRO-CESSORS WITH PROJECTS Adams. £6.05

MORE BASIC COMPUTER GAMES £6.60 Ahl.

BASIC FOR HOME COM-PUTERS. A SELF TEACHING GUIDE £6.60 Albrecht.

BASIC. A SELF TEACHING GUIDE. (2nd Edition) £7.15 Albrecht.

ILLUSTRATING BASIC £4.25 Alcock.

Z-80 MICROCOMPUTER HANDBOOK £7.75 Barden.

HOW TO BUY AND USE MINICOMPUTERS AND MICROCOMPUTERS £7.90 Barden.

HOW TO PROGRAM MICRO-COMPUTERS £7.25 Barden.

BASIC BASIC £7.25 Coan.J.

ADVANCED BASIC £7.35 Coan.J.

MICROPROCESSORS FOR HOBBYISTS £3.75 Coles.

MUSICAL APPLICATIONS OF MICROPROCESSORS £18.30 Chamberlain.

PROGRAMMING AND INTERFACING THE 6502, WITH EXPERIEMENTS £11.90 De Jong.

CRASH COURSE — MICRO-PROCESSORS £13.10 Frienzel.

HOW TO DESIGN, BUILD AND PROGRAM YOUR OWN WORKING COMPUTER SYSTEM £7.10 Haviland.

MICROCOMPUTERS, MICROPROCESSORS, HARDWARE, SOFTWARE AND APPLICATIONS £17.40 Hilburn.

MICROPROCESSOR SYSTEMS DESIGN £18.80 Klingman.

CHEAP VIDEO COOKBOOK Lancaster. £6.50

SON OF CHEAP VIDEO COOK-BOOK £6.65

50 BASIC EXERCISES £10.05 Lamoitier.

MICROPROCESSOR INTER-FACING TECHNIQUES £11.20 Lesea.

INTRODUCTION TO MICRO-PROCESSORS £11.25 Leventhal.

BASIC WITH STYLE £4.50 Nagin.P.

LEARNING BASIC WITH THE SINCLAIR ZX80 £4.55 Norman.

HANDS ON BASIC WITH A PET £11.95 Peckham.

THE 8080A BUGBOOK £8.35 Rony P.H.

6800 SOFTWARE GOURMET GUIDE AND COOKBOOK£9.20 Scelbi.

8080 SOFTWARE GOURMET GUIDE AND COOKBOOK£9.20 Scelbi.

6502 SOFTWARE DESIGN Scanlan. £7.50

1001 THINGS TO DO WITH YOUR PERSONAL COMPUTER £6.00 Sawusch.

6801/68701/6803 MICROCOM-PUTER PROGRAMMING AND INTERFACING £10.40 Stangaard.

CP/M PRIMER £8.90

MOSTLY BASIC. Applications for your TRS 80 £8.20

MOSTLY BASIC. Applications for your APPLE £8.20

MOSTLY BASIC. Applications for your PET £8.20

CIRCUIT DESIGN PRO-GRAMS FOR THE TRS 80 £9.60

INTRO TO PASCAL £10.50

USING CP/M SELF TEACHING GUIDE £6.85

Z-8000 PROGRAMMING£12.15

GIANT HANDBOOK OF COM-PUTER PROJECTS £6.10

57 PRACTICAL PROGRAMS AND GAMES IN BASIC £6.65 Tracton.

PASCAL HANDBOOK £11.55 Tiberghier.

8080/8085 SOFTWARE DESIGN £7.60 Titus.

8085A COOKBOOK £10.50 Titus.

TRS 80 INTERFACING BOOK 1 Titus. £6.75

TRS 80 INTERFACING BOOK 2 Titus. £8.15

YOUR OWN COMPUTER £2.25 Waite.

MICROPROCESSORS. FROM CHIPS TO SYSTEMS £8.50 Zaks.

PROGRAMMING THE 6502 Zaks. £10.50

6502 APPLICATIONS BOOK Zaks. £10.50

PROGRAMMING THE Z80 Zaks. £11.55

CP/M HANDBOOK £10.90 Zaks.

INTRODUCTION TO MICROCOMPUTER PROGRAMMES £4.90 6502 GAMES £10.50

INTRO TO MICROCOM-PUTERS. Vol 0 £8.00

INTRO TO MICROCOM-PUTERS. Vol 1 £12.05

PET AND THE IEEE 488 BUS £14.35

8086 BOOK £15.50

WHAT IS A MICROPRO-CESSOR £10.00

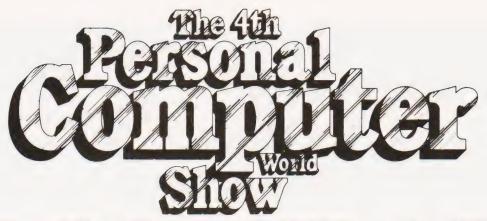

Cunard Hotel Hammersmith 10-12 September 1981

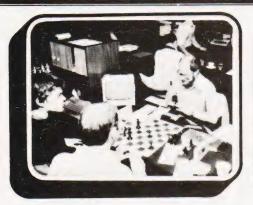

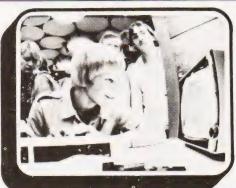

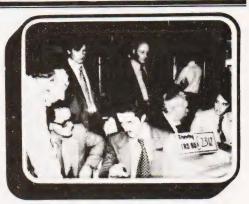

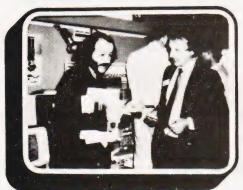

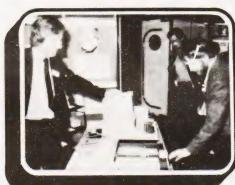

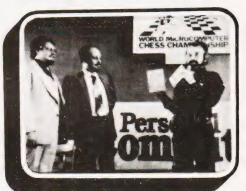

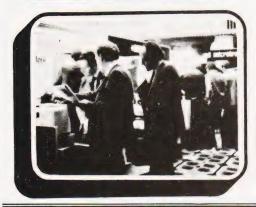

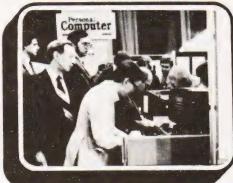

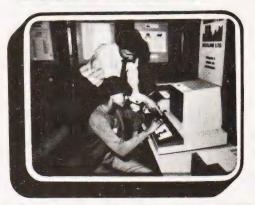

## The Show which brings your market direct to you...

The Personal Computer World Show is the only exhibition exclusively for the small computer industry. It is your opportunity to meet, face-to-face, potential buyers who visit the Show specifically to see demonstrations and discuss the application of your products.

This is the Show where buyers come to buy ... not just look.

## **BUYER'S GUIDE**

## Once again we look at the systems market and include all the new machinery.

he next few pages of the magazine are given over each month to a comprehensive guide to what's available on the UK computer market. The information is intended to be used as a quick reference to the vital statistics of the various micros, both by people looking to make their first purchase and those seeking to upgrade. The purpose of this 'Guide to the Guide' is to explain how to interpret the information that follows in order to get the most out of it.

#### From The Top

Each bold type section contains the range of computers manufactured by that company. The actual manufacturer may not be involved in direct selling to the public, Atari for example. In cases like this we give you the name and address of the major UK distributor.

The next important detail is the type of **CPU** that's used in the computer. If your requirements call for a specific CPU this entry is essential, if you are merely interested in high-level language programming then the CPU is probably not so critical

#### Remember Remember

The computer's memory capacity is the next item on the list. **RAM** stands for Random Access Memory, the kind you load your programs into as opposed to ROM(Read Only Memory) which is what the manufacturer loads his software into. Generally one figure is quoted and this is the amount that is supplied with the basic machine, 48K for example. If there are two figures, 8K/32K as in the case of the Commodore PET, this indicates the range of memory that's available.

The 'K' stands for 'binary thousand' (1024) and so an 8K machine contains 8192 bytes of user memory. A byte is a collection of eight bits and is the basic unit of computer storage. Most of the systems in the Guide are based on eight bit microprocessors and these have an addressing capability of 64K, that's 65,536 bytes. Sometimes you may see a figure greater than this in the RAM entry, it's not a misprint, and in these cases the manufacturer is using a special technique called 'bank selection' to increase the amount of memory that can be supplied, 227K in the case of the NASCOM.

#### Storage And I/O

When you have produced a computer program that works you will want to store it away somewhere, it disappears from RAM when you turn the power off.

The usual method for personal computers is to use a conventional cassette recorder, special tape is recommended. The CASS entry tells you whether this facility exists and to what standard, if known. Typical standards here are CUTS, short for Computer Users Tape System, and Kansas City, named after the place where the standard was defined. These convert the digital information inside the computer into a series of tones which can be recorded onto magnetic tape. The speed of storage and retrieval is worth checking, a fast speed such as 1200 or 2400 baud is convenient but inherently less reliable than a slow speed such as 300 baud. The term baud originally came from the telegraphic industry and refers to the number of transitions occurring per second, it is not the number of bytes that are transferred per second. Ideally your computer should offer a choice of baud rates, 300 and 1200 is a typical example, and this allows you to save a master copy for security and make a second, faster version for day-to-day use.

A more expensive but generally faster and more flexible (no pun intended) method of storing programs is the floppy disc and this is shown in the DISC entry. These come in two sizes, 51/4" and 8", and are available in single and double sided and single and double density versions as well as combinations of the two. Obviously you'll be able to fit more onto an 8" disc than a 51/4" one and these tend to be used in professional and small business systems as they are more suited to the heavy usage. For people with a lot of information to store there is another type of disc knowns as a 'hard disc', shown as Hd in the list. These are capable of holding millions of bytes as opposed to the tens or hundreds of thousands found on the floppy disc. They do, however, carry a large price tag. A typical example of a hard disc based system is the Cromemco Z2H which is fitted with a 10Mb (megabyte) Winchester technology hard disc unit.

Getting the information in and out of the computer to a printer or a Visual Display Unit requires the computer to have input/output capability and this is indicated by **I/O** in the table. There are three major types of I/O and two specials. The most common type is serial, indicated by SER, and this can be RS232, V24 or 20mA depending on the peripheral being used. The second type is parallel, indicated by PARA, which is effectively just an extension of the computer's data bus with some control

capability built in — an oversimplification but easier to visualise. The third type that is commonly found is IEEE which is a special sort of parallel interface that allows many different peripherals to share the same connection to the computer. It is normally found in machines that are used in a scientific environment, the PET is a notable exception.

The two specialised forms of I/O are the dedicated printer port, shown as PARA.P, which allows a Centronics type printer to be fitted and the bus which is used for the expansion of the system, SS50 and S100 are typical.

#### The Soft Edge

If you are intending to program in a high level language, one that uses words rather than the machine code of the CPU, then look at the entries beside **BASIC** and **Other**. The most common language is BASIC although others such as Pascal are rapidly gaining in popularity. The **m/c** entry is also important here because it indicates whether the system will allow you to program it in machine code, the number indicates the amount of ROM that the manufacturer has fitted his monitor into.

An entry such as CP/M in the m/c slot shows that the discs are running under control of a Disc Operating System, DOS for short, and this often gives you access to a large quantity of ready-made programs and languages.

#### The Price You Pay

The figure in the £ entry is obviously the price of the given system. Although these are checked regularly for their accuracy the manufacturers do tend to change them at short notice so it is well worth checking.

The Extras and Applications entries give a brief idea of the support and expansion capabilities of the system and the area in which it is likely to perform best.

When you have compiled a short-list of the systems that seem to meet your needs you should try to get 'hands-on' experience with them. Always make sure that your dealer is a recognised one and, if possible, ensure that he is a member of the Computer Retailers Association, the CRA

Over the years Computing Today has **Reviewed** many of the systems listed here and those that we have looked at are indicated. Copies of the reviews are available from our offices, they cost £1 each.

#### **ABC Computers**

Dist:- Sun Computing Services, 138 Chalmers Way, North Feltham Trading Estate, Middx TW14 0UN 01-751 5044

Also from Ragen International

Z80A CPU RAM 64K 1/0 2 SER GPIB CASS BASIC Various Various 2x5¼" 640Kb CP/M, MP/M Other DISC

m/c Approx. £3,000

**Extras:-** More discs, various CP/M software. **Applications:-** Desktop small business system with integral VDU.

ABC-26

CPU **Z80A** RAM 64K 2 SER GPIB

1/0 CASS

BASIC Various Various 2x8" 2.3Mb Other DISC CP/M MP/M m/c Approx £4,000

Applications:- As ABC-24 but with increased storage capacity.

#### **ACT Microcomputers**

SYSTEM 800 Dist:- ACT (Computers), Radclyffe House, 66-68 Hagley Rd, Edgbaston, Birmingham, B16 8PF 021-455 8686

+ growing regional network

CPU 6502 RAM 46K SER PARA 1/0 CASS N/A BASIC Yes Other Various DISC 2x5 1/4 MDOS m/c £3,950-8,950

Extras:- 8" disc, printers, modems
Applications:- Stand alone business system that can also run most PET software.

#### **Acorn Computers**

Dist:- Acorn Computers 4A Market Hill, Cambridge 0223-312772.

CPU 6502 2K/11K BUS PARA RAM 1/0 CASS CUTS BASIC 8K FP option Other DISC YES m/c

£125 kit, £150 built

Extras:- Colour graphics, enhanced BASIC Applications:- Cased single board with

BASIC, can connect to Eurobus Reviewed:- April '81

ACORN Dist:- As ATOM

CPU 6502 RAM 1K/8K PARA BUS 1/0 CASS CUTS BASIC NO Other NO DISC NO m/c 2K £65 upwards

Extras:- Rack based expansion capability inc Prestel

Applications: - Single board controller with

piggy back Hex + I/O. Reviewed:- Aug '79

#### Adler Business Systems

ALPHATRONIC P1

Dist:- Adler Business Systems Ltd., 27 Goswell Road, London EC1M 7AJ. 01-250 1717

CPU 8085A RAM 48K 2 SER, BUS 1/0 CASS BASIC Extended Other Soon DISC 51/4" DD

CP/M m/c £1 550-2 345

Extras:- Second 5¼" drive.
Applications:- Small business desktop system with detached 12" screen and optional printer

#### **ADDS**

ADDS SYSTEM 75 Dist:- ADDS (UK) Ltd. 137 High Street, New Malden, Surrey. 01-949 1272 Sold through dealer network.

CPU 8085A RAM 52K SER COMS 1/0 CASS N/A YES BASIC

Other FORTRAN uCOBOL

2x8" DISC **ADOS** m/c

£4,000 upwards, less printer

**Extras:**- Floppy, printer, system software **Applications:**- Complete business system with supplied software and communications interface

#### Apple Computers

APPLE II Dist:- Microsense, Finway Road, Maylands Ave. Hemel Hempstead, Herts HP2 7LE. 0442-48151

Over 200 regional dealers

CPU 6502 RAM 16K/48K 1/0 Various CASS 1500 bps BASIC 2 versions Various OPT Other DISC 2K m/c £695 upwards

Extras:- Various discs, colour graphics, I/O Applications:- Neat cased system with excellent I/O capability including Prestel

APPLE III

6502A 96K/128K CPU RAM Various 1/0 CASS

BASIC **Business BASIC** Pascal, FORTRAN Other DISC 51/4"

Apple SOS m/c Approx £2,500

Extras:- Up to three more discs. Wide range of peripherals

Applications: - Small business machine but still has overtones of the "personal" market

#### Archive

ARCHIVE BUSINESS COMPUTER Dist:- Salmon Electronics, PO Box 26, Croft-on-Tees, Darlington DL2 2TN 0325-721368

CPU Z80A RAM SER PARA 1/0 CASS YES BASIC Other Various DISC 2x51/4 CP/M m/c

Extras:- Cartridge and Winchester discs. Applications: - Small business S100 based system, price includes Wordstar.

Atari

£3,400

ATARI 400 Dist:- Ingersoll Electronics 202 New North Road, London N1 7BL. 01-226 1200

CPU 6502 8K/16K RAM 1/0 SER CASS BASIC 18K Other DISC

shared m/c £400

Extras:- Printer

Applications:- Programmable games system grown up to home computer.

ATARI 800

CPU 6502 RAM 16K/48K SER CASS YES BASIC 18K Other DISC m/c

shared

Extras:- Printer, discs, plug in software, modem

Applications: - Expanded version of 400 with wider applications

#### Athena

ATHENA 8285 Dist: - Butel-Comco Ltd. 50 Oxford Street, Southampton, Hants SO1 1DL. 0703-39890

CPU 8085A **RAM** 64K SER 1/0 CASS N/A BASIC YES Other Various DISC 2x51/4 DOS m/c

£3,380 upwards

Extras:- 8" discs, printer, wide range of Applications:- Complete integral desktop

#### Attache

ATTACHE

**Dist:**- Friargrove Systems, Suite 62, Outer Temple, 222 The Strand, London WC2R 1BA

CPU Z80 RAM 64K 1/0 SER CASS N/A BASIC YES Other Various DISC 2x8" CP/M m/c £8,000

Extras:- Hard disc.

Applications: - Complete S100 based system with VDU, printer and software

#### Cifer

CIFER 2684

Dist:- Roham Computing, 52 Coventry Street, Southam, Warwickshire CV33 0EP 092681-4045

CPU DUAL Z80 RAM 64K

3 SER, PARA.P, IEEE 1/0

CASS BASIC Various Other Various DISC Single 51/4" CP/M m/c £1,764-2,234

Extras:- Up to four 51/4" or 8" floppies, orange or green VDU.

Applications:- VDU based system with

single integral disc. Business and scientific.

#### Comart

COMMUNICATOR Dist:- Comart Ltd., PO Box 2, St. Neots, Huntington, Cambs PE19 4NY 0480-215005

CPU Z80A RAM

2 SER PARA.P 1/0

CASS YES BASIC Other YES

DISC 2x51/4" CP/M m/c CP/N £1,750 upwards

Extras:- Various disc capacities, Winchester

and cartridge options.

Applications:- S100 based system of British make, also available with multi-user capability as the Educator.

#### Commodore Systems

Dist:- Commodore,

360 Euston Road, London NW1 3BL. 01-388 5702

+ many regional dealers.

CPU 6502 RAM 8K/32K 1/0 IEEE PARA CASS YES BASIC 8K Microsoft Forth Pascal COMAL Other

DISC TIM (16 & 32K only) m/c £550 upwards

Extras:- Discs, printer, many options Applications:- Original complete personal

Reviewed:- December '79

SUPER PET (8032)

CPU 6502 RAM 32K IEEE PARA 1/0 CASS YES BASIC BASIC 4.0 Other Pascal TIM DISC OPT £700 approx

Extras: - 5 1/4 " discs. Choice of printers, range of business software

Applications:- "Super" personal computer or small business machine

VIC-20

CPU 6502 RAM 3K/32K IEEE PARA 1/0 CASS YES As PET BASIC Other DISC m/c

Extras:- More memory, RS232 interface. Applications:- Personal system with colour and sound. BASIC is generally compatible with PET but screen format is not.

#### Compshop

Dist:- CompShop 14 Station Road, New Barnet, Herts EN5 1QW 01-441 2922

CPU 6502 4K/32K RAM SER PARA 1/0 CASS YES 8K Microsoft BASIC

NO Other DISC 2K m/c £149 kit, £199 built Extras:- Memory, I/O, kit or built Applications:- UK implementation of Superboard

#### Compucolor

COMPUCOLOR II Dist:- Dyad Developments, The Priory, Great Milton, Oxon OX9 7PB 08446-729

CPU 8080 8K/32K RAM SER PARA 1/0 CASS NO BASIC YES Other NO 51/4" DISC m/c DOS £1,200

Extras:- Second disc unit.

Applications:- Integral colour graphics system with limited expansion capabilities. Reviewed:- June '79 & July '80

#### Cromemco

CROMEMCO SYSTEM 2 Dist: - Comart Ltd. PO Box 2, St Neots, Huntingdon, Cambs PE19 4NY. 0480-215005 plus Datron & Edinburgh Micro Centre

RAM 64K 1/0 SER PARA.P CASS N/A BASIC Various Various Other DISC 2x51/4' m/c CD £2,095-£7,000 CDOS

Extras:- Hard option disc, multiple user capability, printer, etc

Applications:- Development system, S100 based, with a wide range of software

#### CROMEMCO Z2H

CPU Z80A RAM 64K 1/0 SER PARA.P CASS N/A Various BASIC Other Various DISC 10Mb Hd m/c £5,373 upwards.

Extras:- Up to 6 hard discs, 8" floppies Applications:- Development system, Fast data processor and data base with multi-user capability.

#### CROMEMCO SYSTEM 3

CPU 780A RAM 64K SER PARA.P 1/0 CASS N/A BASIC Various Other Various DISC 2x8" CDOS m/c £3,745-£9,000

Extras:- Discs (inc hard), multi-user capability, printers, etc. **Applications:-** S100 based professional

system with a wide range of applications.

#### DAI

DAI PERSONAL COMPUTER Dist:- Data Applications (UK) Ltd., 16B Dyer Street, Cirencester, Glos GL7 2PF

0285-61828

CPU 8080A RAM 48K SER BUS I/O CASS BASIC Semi-compiling

Other Soon DISC YES

m/c £595

Extras:- Hardware maths package, industrial interfaces

Applications:- Full colour, personal computer with very powerful BASIC

Reviewed:- August '81

#### **Digital Microsystems**

Dist:- Modata Ltd,

30 St Johns Road, Tunbridge Wells,

Kent TN4 9NT. 0892-41555.

CPU Z80A RAM 64K SER PARA 1/0 CASS N/A BASIC Yes Other Various DISC 2x8" CP/M m/c £3,525-7,645

Extras:- Hard disc, extra floppies, various

Applications: - Business machine of US origin.

DSC-3

CPU 780A RAM 64K SER PARA 1/0 CASS N/A BASIC Yes Other Various DISC 2x8' CP/M m/c £3,445-6,995

Extras:- Hard disc, extra floppies. Applications:- Can use one serial interface in RS422 mode and act as a Master/Slave in a network.

HDS-4000

CPU **Z80A** RAM 64K SER PARA 1/0 CASS N/A BASIC Yes Other Various 2x8" + Hd DISC CP/M m/c £6,745-7,645

Extras:- More disc storage Applications:- Choice of two sizes of hard disc make for medium sized DP use.

#### Equinox

Series 5000

Dist:- Equinox Computer Systems,

16 Anning Street, New Inn Yard, London EC2A 3HB. 01-739 2387.

CPU RAM 16K/56K 1/0 2 SER PARA CASS N/A BASIC YES Other Various DISC 2x51/4" CP/M m/c £1,500 - £2,500

Applications:- S100 based commercial, scientific or educational usage

Equinox 200

CPU 64K/512K RAM 1/0 6 SER PARA CASS N/A BASIC YES Other Various 10 Mb Cart DISC m/c

Extras:- Cartridge discs up to 1200 Mb Applications:- Cartridge disc based S100 multi user system

Equinox 300

£7,500 upwards

CPU 16 bit RAM 64K/256K 1/0 6 SER CASS N/A BASIC YES Other 10 Mb Cart DISC m/c

£10,000 upwards

Extras:- Cartridge discs up to 1200 Mb Applications:- Sixteen bit micro based multi-user system

Series 8000

CPU Z80 64K/256K RAM 1/0 2 SER 1 PARA CASS N/A BASIC YES Other Various 2-4 8" DISC CP/M m/c

Applications:- Multi user upgrade of 5000 with greatly increased storage capacity

#### Eurocalc

£2,500 - £5,000

**EUROC** Dist:- Eurocalc Ltd, 128/132 Curtain Road, London EC2. 01-729 4555 + Regional Distribution network soon

CPU 8080 RAM 64K PARA 1/0 CASS N/A BASIC YES Various Other DISC 2x8" CP/M m/c £8,000

Extras:- Printers, WP keyboard, hard disc Applications:- Plessey manufactured system supplied complete with software and hardware

#### Exidy

SORCERER Dist:- Liverport Data Products,

The Ivory Works, St. Ives, Cornwall. 0736-798157 + regional dealers.

CPU 16K/48K RAM SER PARA 1/0 CASS BASIC Plug In 8K Other On disc OPT DISC 4K m/c £749 upwards

Extras:- Discs, printer, S100 adapter, ROM

Applications:- Keyboard based system using 'plug-in' software and expanding to discs.

#### Gemini

**GEMINI** 

Manuf .:- Gemini Microcomputers, Oakfield Corner, Sycamore Road, Amersham, Bucks. 02403-22307.

CPU 780A RAM 64K 1/0 Serial CASS N/A BASIC YES Other DISC 2x51/4" m/c CP/M £575 - £1,075

#### **Heath Electronics**

HEATHKIT H8 Dist:- Heath Electronics, Bristol Road, Gloucester GL2 6EE 0342-29451 + London shop (01-636 7349)

8080 CPU RAM 4K/56K 1/0 Various CASS 300/1200 baud BASIC YES Various on disc Other OPT DISC 4K m/c £275 upwards

Extras:- Discs, printer, VDU
Applications:- Bus based kit system of superb quality, large expansion possible

#### **Hewart Microelectronics**

HEWART 6800S

Dist:- Hewart Microelectronics, 95 Blakelow Road, Macclesfield, Cheshire SK11 7ED 0625-22030

CPU 6800 RAM 16K/32K

1/0 SER PARA CASS OPT 8K BASIC Other Pascal DISC 1K/2K m/c £299 inc. keyboard

Extras:- 6809 upgrade, floppy discs using FLEX. case

Applications:- Naked 6800 development system.

HEWART 6800 MK4

CPU 6800 16K/48K RAM 1/0 Choice CASS BASIC OPT OPT Other DISC OPT m/c £160 upwards

Extras:- SS50 range of boards. Applications:- Naked bus based system, found useful in education/control.

#### Hewlett Packard

Dist:- Hewlett Packard, Personal Computation Group, 308-314 Kings Road, Reading, Berkshire 0734-61022.

CPU CUSTOM RAM

16K/32K IEEE, BCD, SER, GPIO CART I/O

CASS BASIC 32K Other Assembler OPT DISC NO m/c £2,012 inc VAT

Extras:- All HP range of goodies. Applications:- Integral printer system for

desktop scientific use Reviewed: - April '80 & June '80

HP83

CPU Custom RAM 16K/32K

1/0 IEEE, SER, BCD, GP10

CASS BASIC 32K Other Assembler DISC OPT m/c £1,391 inc VAT

Extras:- All HP range of goodies.
Applications:- As the HP85 but without integral printer and tape cartridge units.

#### Interec Data Systems

SUPERBRAIN **Dist:**- Sun Computers, 138 Chalmers Way, North Feltham Trading Estate, Feltham, Middx. Many other UK sources including Camden Electronics

CPU 2xZ80 RAM 32K/64K 1/0 SER CASS N/A BASIC YES Other Various DISC 2x51/4" m/c CP/M £1,950 upwards

Extras:- 8" disc, standard software Applications:- Smart desktop system for small business use. Can be expanded using S100 bus.

#### Ithaca Intersystems

ITHACA INTERSYSTEM 2

**Dist:-** Transam, 59-61 Theobalds Road, London WC1 01-405 5240 + regional dealers

CPU Z80A RAM 8K/64K 1/0 Various CASS N/A BASIC YES Other Various DISC 51/4" or 8" CP/M m/c £700 upward

Extras:- Full range of S100 boards to IEEE

Applications:- Flexible system that can be adapted to a wide range of uses.

#### ITT Consumer Products

Dist:- Telefusion Ltd. 61 Queens Square, Bristol. 0272-211446.

+ many regional stockists.

CPU RAM 16K/48K 1/0 Various CASS YES BASIC Various Pascal Other OPT DISC m/c 2K £750 - £1,500

Extras:- Discs, Prestel, printers.

Applications: - As Apple II, compatible UK version with standard colour graphics.

Reviewed:- March '80

#### LSI Computers

SYSTEM M-TWO Dist:- LSI Computers, Copse Road, St. Johns, Woking, Surrey GU21 1SX. 04862-23411.

CPU 8085 RAM 64K 1/0 SER CASS BASIC YES Other 2x8" 1 x Hd DISC

m/c

Applications: - Small to medium sized business

#### Luxor

ABC 80

Dist:- Datormark Ltd. Fox Oak, Seven Hills Road, Walton-on-Thames, Surrey KT12 4DG Weybridge 44896

CPU 780A 16K/40K RAM 1/0 IEEE SER CASS Yes 700 baud BASIC 16K Other Pascal DISC 2x51/4 2K m/c £749

Extras:- Mainly software, I/O Applications:- Complete cased system, Viewdata compatible

#### **Memory Computers**

SYSTEM 7101

Dist:- Memory Computers (UK) Limited, Britannia House, 960 High Road, London N12 9RY

CPU 64K/256K RAM 2 SER, 1 PARA 1/0 CASS BASIC Microsoft V5.2 Other Various 2 or 4x51/4" DSDD DISC 4K/CP/M m/c £5,950 inc printer

Extras:- Four 8" floppies, 10Mb Winchester,

Applications:- Complete VDU based system with Intelligent Terminal capability, well established in Europe.

#### Microdata Computers

MICROLINK 1 Dist:- Microdata Computers, Belvedere Works, Bilton Way, Pump Lane Industrial Estate, Hayes, Middx UB3 3ND. 01-848 9871.

CPU Z80/F8 RAM 16K/32K SER PARA 1/0 CASS CUTS 1200 baud BASIC 8K Other Pascal soon NO DISC 3K m/c £3,500 upwards

Extras:- Printer, modem, etc.
Applications:- Portable data terminal using

plasma flat screen display

#### Micro V

MICROSTAR 45 Dist:- Microsense Finway Road, Maylands Avenue Hemel Hempstead, Herts HP2 7LE 0442-48151 + small dealer network

CPU 8085A RAM 64K 1/0 SER CASS N/A

BASIC YES Other Various DISC 2x8" DOS CP/M m/c £4,800

Extras:- 20 Mb hard disc, VDU, printer Applications:- Multi user business system

#### Midwest Scientific Instruments

MSI 6800 SYSTEMS Dist:- Strumech, Portland House, Coppice Side, Brownhills, Walsall, West Midlands. 05433-4321

CPU 6800 16K/56K RAM SER 1/0 CASS OPT BASIC YES Other Various OPT DISC 1K + FDOS m/c £1,200 upwards

Extras:- Floppies, hard disc, printer, VDU. Applications:- Ready built SS50 system expanding to full "System 12" with hard disc

#### Nascom Microcomputers

NASCOM 1 Dist:- Nascom

Welton Road, Wedgnock Industrial Estate, Warwick CV34 5PZ. 0926-497733.

CPU Z80 1K/227K RAM SER PARA 1/0

CASS BASIC OPT Other DISC 1K m/c £125

Extras:- Motherboard, RAM, printer. Applications:- Full keyboard machine code system, expandable

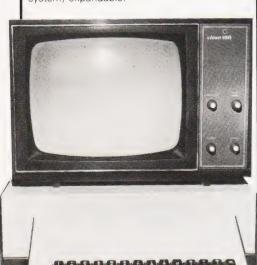

NASCOM 2

CPU Z80A 1K/227K RAM SER PARA 1/0 CASS Kansas BASIC 8K Microsoft Pascal Other DISC Opt

2K monitor + CP/M m/c

Extras:- Printer, RAM, case, discs. Applications:- Low cost kit system, developed from Nascom 1. Reviewed:- February '80

#### **National Panasonic**

PANASONIC JD800/840 Dist:- Panasonic Business Equip., 9 Connaught Street, London W2 2AY 01-262 3121.

+ regional distributors.

CPU 8085A RAM 56K 1/0 SER CASS N/A BASIC YES Other COBOL DISC 2x8" CP/M m/c

 $\mathbf{f}$ 4,275 (hardware), £8,000 upwards for packages

Extras:- Printers and software from regional distributors

Applications:- Complete small business system with software support.

#### **Netronics**

Dist:- Newtronics, 255 Archway Road, London N6 01-348 3325

CPU 1802 1/4 /4K PARA RAM 1/0 CASS OPT OPT BASIC Other DISC 1K m/c

Extras:- Motherboard, RAM, I/O. Applications:- Low cost kit for Hex programming.

Reviewed:- October '79

**EXPLORER 85** 

CPU 8085 RAM 4K 1/0 PARA YES CASS BASIC 8K OPT Other DISC

£285 upwards Extras:- Normal S100 goodies, case.

Applications:- Kit, S100 based. Reviewed:- June '80

2K

#### Newbear

77-68

Dist:- Newbear, 40 Bartholomew Street, Newbury, Berks. 0635-30505 + 2 regional shops.

CPU RAM 4K/56K 1/0 Various CASS YES OPT **BASIC** Other NO DISC 1K m/c £40 upwards

Extras:- 6809 upgrade, I/O, discs. Applications:- Rack based kit system.

#### North Star

NORTHSTAR HORIZON Dist:- Comart Ltd., P.O. Box 2, St Neots Huntingdon, Cambs PE19 4NY. 0480-215005

+ many regional dealers

Extras:- Discs, VDU, printer.
Applications:- S100 based system with good software support.

CPU Z80 RAM 32K/56K SER PARA 1/0 CASS N/A BASIC YES Various Other DISC 2x51/4" CP/M m/c

£1,600 - 2,000

#### Ohio Scientific Instruments

SUPERBOARD II, (C1) Dist:- Mutek, Quarry Hill, Box, Wiltshire. 0225-743289 + many regional

CPU 6502 4K/32K RAM PARA BUS 1/0 CASS YES BASIC 8K Microsoft NO Other

DISC NO m/c

£150 cased + psu + mod = C1 @ £220

Extras:- Discs, Memory, case. Applications:- Naked single board with BASIC, modified display for UK market. Reviewed:- July '79

CHALLENGER, C2

CPU 4K/32K SER PARA RAM 1/0 CASS Kansas 8K BASIC Other NO DISC OPT m/c

Extras:- Disc, printer, memory.

Applications: 4 slot backplane machine. upgraded system.

CHALLENGER, C4

CPU 6502 RAM 8K/32K 1/0 SER PARA CASS YES BASIC 8K Other NO DISC OPT

m/c 4K

£395

£475

Extras:- Disc, printers, etc.

Applications: - Upgraded C2 with colour graphics.

CHALLENGER, C8P

CPU **RAM** 8K/32K 1/0 SER PARA CASS YES BASIC 8K NO Other OPT DISC m/c 4K

Extras:- Disc, printers, etc.

Applications:- Upgraded C2 with colour graphics.

CHALLENGER, C3

CPU 6502, 6800 + Z80 48K/58K RAM 1/0 Various CASS N/A BASIC YES Other Various 2x8" DISC DOS m/c £2,450

**Extras:-** VDU, printer, software **Applications:-** Triple CPU system for business use etc.

#### Periflex

PERIFLEX 630/48 Dist:- Sintrom, Arkwright Road, Reading, Berks. RG2 0LS. 0734-85464.

CPU RAM 48K 1/0 Various CASS N/A BASIC various Various 2x5 1/4 " Other DISC CP/M2 m/c £2.500

**Extras:**- VDU, printers, S100 board set. **Applications:**- S100 based systems.

PERIFLEX 1024/64

CPU Z80 RAM I/O 64K Various

N/A CASS BASIC Various Other Various DISC 2x8" CP/M 2 m/c £3.300

Extras:- VDU, printers.

Applications:- S100 based boxed computer.

#### **Powerhouse**

POWERHOUSE 2 Dist:- Powerhouse. 5 Alexandra Road. Hemel Hempstead, Herts HP2 5BS. 0442-48422.

CPU Z80A RAM 32K/64K 1/0 SER PARA.P CASS YES BASIC Yes Other No DISC OPT m/c 2K £1,250

Extras:- Graphics, I/O, printer.
Applications:- 5" VDU based system used in scientific and industrial control

POWERHOUSE 3

CPU Z80A 32K/64K SER PARA.P RAM 1/0 CASS N/A BASIC Yes Other Various DISC 2x51/4' CP/M m/c £2,250-£2,750

Extras:- Graphics, I/O, printer.
Applications:- 9" VDU based system with potential DP and small business applications.

#### Powertran

PSI COMP 80

Dist:- Powertran Electronics. Portway Industrial Estate Andover, Hants SP10 3MN 0264-64456.

CPU 3K/32K RAM 1/0 Various CASS Kansas BASIC 2K Other NO DISC 1K m/c

Applications: - Mathematical/number crunching with special on-board chip.

#### Rair

BLACK BOX Dist:- Rair Ltd., 30-32 Neal Street London WC2H 9PS. 01-836 4663

CPU 8085A RAM 32K/64K

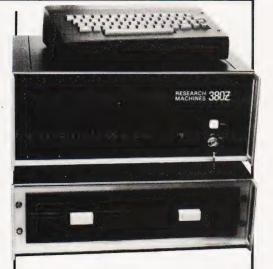

SER I/OCASS N/A BASIC Various Other Various DISC 2x51/4" CP/M m/c £2,500 upwards

Extras:- VDU's, printer, hard and floppy

Applications:- Disc based professional system capable of handling up to 16 terminals

#### Research Machines

RML 380Z Dist:- Research Machines, P.O. Box 75, Mill St., Oxford 0865-49791

CPU 780A RAM 16K/56K 1/0 Various CASS CUTS 300/1200 baud

YES BASIC Other Various DISC OPT m/c 3K

£897 upwards

Extras:- Graphics, printer, etc.

Applications:- Educational system of high

#### Rockwell

Dist:- Pelco Electronics, Enterprise House, 83-85 Wester Road, Hove, Sussex BN3 1UB 0273-722155.

+ several regional outlets

CPU 6502 RAM 1K/4K 1/0 SER PARA CASS BASIC 8K Opt Other DISC m/c £265 upwards

Extras:- Discs, RAM, VDU, cases, etc. Applications:- Versatile single board with single line display and thermal printer. **Reviewed:-** Dec '79

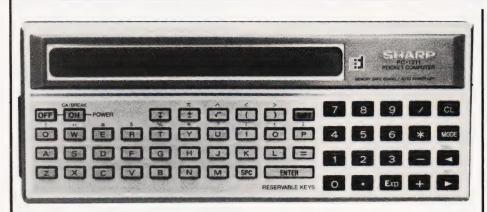

#### SGS Ates

NANOCOMPUTER Dist:- Griffin & George, Ealing Road, Wembley, Middx HA0 1HJ. 01-997 3344

CPU 780 4K/16K RAM I/O CASS SER 2PARA YES BASIC 8K opt Other

DISC 2K m/c

£460 upwards for complete system

Extras:- Experimenter systems, full system capability

Applications:- Educational single board that

can grow to full system. Reviewed:- Aug '79

#### Sinclair Research

Dist:- Science of Cambridge, 6 Kings Parade, Cambridge, Cambs CB2 1SN. 0223-311488.

CPU Z80A RAM 1K/16K PARA BUS 1/0 CASS YES BASIC YES Other NO DISC NO

m/c £80 kit, £100 built

Extras:- Kit or ready built, PSU, 16K RAM

8K BASIC

Applications:- Touch keyboard, low-cost

beginners/educational system Reviewed:- June '80

ZX81

CPU Z80A 1K/16K RAM BUS 1/0 CASS YES BASIC 8K Other NO DISC NO m/c £69.95 NO

Extras:- 16K RAM, Printer (June) Applications:- Upgraded version of ZX80, also available as a kit for £49.95.

Reviewed:- June '81

#### **Sharp Electronics**

M7-80K

Dist:- Sharp UK Ltd., Thorn Road, Newton Heath, Manchester M10 9BE.

061-205 2333.

growing regional network including Microdigital and Newbear.

RAM 6K/34K 1/0 PARA CASS YES BASIC 14K Other DISC Opt 4K m/c £480 to £599

Extras:- Discs, printer, I/O adaptor Applications:- Japanese desktop system expanding to business market.

PC 1211

CPU 2x4 bit Custom RAM Approx 1.5K NO 1/0 CASS OPT BASIC YES Other NO DISC NO m/c NO

£120 approx inc cassette adaptor

Extras:- Printer adaptor.
Applications:- 1424 step BASIC

programmable handheld computer using LCD display

Reviewed:- September '80

PC-3201

CPU Z80A RAM 64K PARA.P 1/0 CASS YES BASIC 32K Extended Other

DISC OPT

£2,995 for complete system

Extras:- Twin 5¼" discs (568K) expandable to 8 drives, printer.

Applications:- Small business system with a commercially oriented version of BASIC

#### Smoke Signal

SMOKE SIGNAL CHIEFTAIN Dist:- Strumech,
Portland House, Coppice Side, Brownhills, Walsall, West Midlands. 05433-4321. + Windrush.

CPU 6800 **RAM** 32K/56K SER SS50 BUS 1/0

CASS N/A BASIC YES Other Various OPT DISC 1K + DOSm/c £3,000

Extras:- Floppies, printers, VDUs. **Applications:**- Mainly supplied to education and research although suitable for business.

#### Sord

M100 ACE Mk III

Dist:- Exleigh Business Machines Ltd., 11 Market Place, Penzance, Cornwall TR18 2JB.

0736-66577 + Midas Computer Services, 2 High Street,

Steyning, W Sussex BN4 3GG 0903-813913

CPU Z80 RAM 48K 1/0 Various CASS N/A YES BASIC **FORTRAN** Other DISC 2x51/4" m/c

Extras:- More discs, Colour graphics Applications:- Personal or small business machine from Japan based on the S100 bus.

M203 Mk III

£2,259

CPU 780A RAM 64K 1/0 Various CASS N/A BASIC YES Other Various DISC 2x51/4 CAP.BOS m/c

Extras:- 2 x 8" floppies, 2 more 51/4" floppies Applications: - Process control, wordprocessing, business system with CAP/CPP software.

M223 Mk III

CPU Z80A RAM 64K 1/0 Various CASS N/A BASIC YES Other Various DISC 2x51/4 CAP.BOS m/c

Extras:- 4 x 8" floppies, more 51/4" floppies, up to 4 x 8 Mb Hard disc.

Applications:- As the M203 but with a full S100 bus to allow system expansion.

#### Southwest Technical **Products**

SWTP 6800/6809 Dist: - Southwest Technical,

38 Dover Street London W1X 3RB. 01-491 7507.

CPU 6800 or 6809 RAM 8K/56K 1/0 Various CASS YES BASIC Various Other Various DISC OPT 2K m/c

Extras:- Discs, printer, VDU.
Applications:- SS50 based system with

good software support.

#### **Tandy Corporation**

TRS-80 Level 1 & 2 Dist:- Tandy Corporation, Bilston Road, Wednesbury, West Midlands WS10 7JN. 021-556 6101 + regional shops

CPU Z80 RAM 4K/48K 1/0 OPT CASS YES BASIC 2 versions **FORTRAN** 

Other DISC OPT 4K m/c £380 - £560

Extras:- Discs, printers, I/O

Applications:- Top selling system with

"separates" approach. **Reviewed:-** November '79

TRS-80 Model II

CPU 32K/64K RAM 1/0 SER PARA CASS N/A BASIC YES Other DISC 8" m/c

Extras:- Printer, disc.

£2,000 upwards

Applications:- Upgraded business version of

TRS-80 Model III

£499 upwards

CPU Z80 4K/48K RAM 1/0 PARA CASS 200/500 Baud BASIC Level III Other DISC OPT YES m/c

Extras:- All the Tandy range, RS232 port. Applications:- Complete packaged version of popular TRS-80 range with enhanced BASIC.

POCKET COMPUTER

CPU 2x4-bit RAM Approx 1.5K 1/0

CASS OPT BASIC YES Other NO DISC NO m/c NO £119

Extras:- Cassette interface.

Applications: - Identical to Sharp PC1211.

#### **Tangerine Computers**

MICROTAN 65

Dist:- Tangerine Computers, Forehill, Ely, Cambs. 0353-3633

+ regional dealers

CPU 6502 RAM 1K/48K 1/0 BUS OPT CASS OPT 10K BASIC Other NO DISC NO m/c 1K £69 upwards

Extras:- Tanex board for I/O, BASIC, etc +

racking, cases.

Applications:- Machine code system, kit or built that expands to a full computer.

Reviewed:- June '80

MICRON

CPU 6502 8K/227K RAM 1/0

1 SER, 4 PARA CUTS 300 or 1200 special CASS

BASIC 10K Microsoft

Other NO DISC NO 3K m/c £395 inc

Extras:- RAM, Discs, I/O rack system Applications:- Cased built system with excellent expansion possibilities.

Reviewed: - October '80

#### **Technalogics**

Dist:- Technalogics, 8 Egerton St., Liverpool, Merseyside L8 7LY. 051-724 2695.

+ 1 Regional Distributor.

CPU 6800 16K/56K RAM 1/0 SER PARA CASS BASIC 3K Other YES OPT DISC

m/c Extras:- Discs, RAM, Prestel Software Applications:- Prestel editing terminal for

IPs, could be used as a Teletext/Prestel based personal system. Reviewed:- May '79

#### Texas Electronic Instruments

TEI 208-212 Dist: - Abacus,

62 New Cavendish Street, London W1M 7LD. 01-580 8841.

CPII RAM 32K/60K 1/0 PARA SER CASS N/A BASIC YES Other Various DISC 2x51/4 CP/M m/c £3,535-4,497

Extras:- 8" discs (212) printers, hard disc

Applications:- Integral VDU models forming the basis of a business system.

#### **Texas Instruments**

Dist:- Texas Instruments, European Consumer Division, Manton Lane, Bedford MK41 7PA 0234-67466.

CPU 9900 RAM I/O 16K PARA BUS CASS **BASIC** 14K Other NO OPT DISC 12K m/c £995

Extras:- Discs, speech synthesiser Applications:- Colour graphics machine with

'plug-in" software. Needs US TV, soon to

change

#### Transam

TRITON

**Dist:**- Transam, 59-61 Theobalds Road, London WC1 01-405 5240.

CPU 8080 RAM 1K/3K 1/0 PARA BUS CASS Kansas BASIC Various Other Pascal DISC OPT

Various monitors m/c

£294 to £1,000

Extras:- Cases, Discs, Motherboard,

Assembler package

**Applications:**- Versions available for most requirements, from educational to research

Reviewed: - May '80

TUSCAN

CPU Z80 RAM 1K/8K 1/0 SER PARA YES CASS OPT BASIC Other Pascal OPT DISC m/c £195 upwards

Extras:- Casing, VDU option, discs, Firmware, S100 boards

Applications:- S100 based kit, development style system. Also ready built.

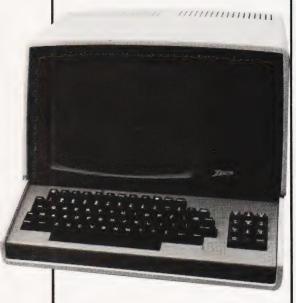

#### **Transdata**

Dist:- Transdata Ltd.

Battlebridge House, 87-95 Tooley Street. London SE1

01-403 5115

CPU 16K/48K RAM 4 SER, BUS 1/0

CASS BASIC YES

MICRO COBOL Other

DISC m/c Monitor £1,450-2,750

Extras:- Multiple 8" drives.

Applications: - Multiprocessor architecture

system for "front-ending"

Cx500

CPU 780A RAM 64K

4 SER, BUS 1/0 CASS

BASIC Microsoft Other Various 2 x 8" DS DISC CP/M MP/M

From £3,500

Extras:- 20Mb Winchester 1/4" magtape

m/c

Applications:- Multiprocessor structured

system for OEM market

#### **Vector Graphic**

Dist:- Almarc Data Systems, 906 Woodborough Road, Nottingham NG3 5QS 0602-625035

+ regional dealers

CPU Z80 RAM 56K I/O CASS SER PARA N/ABASIC Various

DISC 2x51/4" CP/M 2 m/c £3,200 upwards

Extras:- Printer, software, S100 boards **Applications:**- Serious computing package complete with VDU and software.

VECTOR GRAPHIC 2800

CPU Z80 RAM 56K 1/0 SER PARA CASS N/A BASIC Various Various Other DISC 2x8' CP/M 2 m/c £4,195 upwards

**Extras:-** Printers, S100 boards, software **Applications:-** Data processing and scientific/industrial computing. Terminal based system

VECTOR GRAPHIC 3030

CPU Z80 RAM 56K SER PARA 1/0 CASS N/A BASIC Various Other

Various 2x5¼″ + 32Mb Hd DISC

CP/M 2 m/c

Extras:- Printers, S100 boards, software. Applications:- Hard disc based terminal system for DP

VIP

CPU Z80A RAM 56K

1/0 1 SER, 3 PARA

CASS BASIC Other DISC 51/4" m/c £2,125 CP/M

Extras:- Vector Graphic range

Applications:- Complete system with single

disc and VDU. Six slot S100 bus.

#### Video Genie

VIDEO GENIE

Dist:- Lowe Electronics, Bentley Bridge, Chesterfield Road, Matlock, Derbyshire DE4 LEF. 0629-2817.

+ dealer network

CPU 16K/48K RAM 1/0 PARA BUS CASS YES BASIC 10K Other DISC OPT m/c £425 inc VAT

Extras:- Printer, discs via Tandy style

expansion unit.

Applications:- HONG KONG copy of TRS-80 and which also runs Level 2 software. Now available with colour graphics.

Reviewed:- May '81

#### **Xerox**

**DIABLO 3000** 

Dist:- Business Computers, The Pagoda, Theobald Street Borehamwood, Herts WD6 4RT. 01-207 3344.

CPU 8085 RAM 32K/64K SER 1/0 CASS N/A BASIC YES Other DACL 2x8" DISC DOS m/c £8,950-£15,000

Extras:- Business software, Printer,

Communications adapter

Applications: - Complete business system that can be multi-tasked. Price includes software.

DIABLO RANGER 3200

CPU 8080 32K / 64K RAM 1/0 SER CASS N/A BASIC YES Other DACL 2x8' DISC DOS m/c £10,865-£50,000

Extras:- Up to 4 discs, Up to 2 hard discs, Printers, Communications adapter

Applications:- Complete system that can run up to eight jobs simultaneously, price includes software.

#### Zenith Data Systems

Dist:- Zenith Data Systems, Heath Electronics, Bristol Road, Gloucester GL2 6EE.

0452-29451

+ London shop 01-636 7349.

CPU Z80 16K/64K RAM SER 1/0 CASS OPT (H88) BASIC YES Other Various DISC 51/4." CP/M, HDOS m/c £1,570 upwards

Extras:- Dual 8" discs, printer

Applications:- Integrated system of very high quality, also available as a kit.

Reviewed:- June '80

ZENITH Z11

CPU LSI 11 RAM 16K/32K 1/0 Various CASS N/AYES BASIC Other Various DISC OPT2x8" m/c N/A £1,250

Extras:- Discs, printer, VDU

Applications:- LSI 11 compatible 16 bit

## ZX80-ZX81 **HARDWARE**

- 1. Keyboard Sounders Every keyboard entry gives you a short audible bleep. KS1 for ZX80 £15. KS2 for 7X81 f14.
- 2. Tape Recorder Interface Gives adequate level for loading from any cassette machine. TR1 for ZX80/81 £10
  - 3. Video units which drive standard 1 volt monitors. VU1 for ZX80, ZX81 £10.

ALL UNITS SELF CONTAINED, COMPLETE WITH LEADS AND DIAGRAMS. CONNECTIONS ONLY TAKE A FEW MINUTES.

D. BRUCE ELECTRONICS The Beacon, Blackhall Rocks, Cleveland TS27 4BH. Tel. 0783-863612

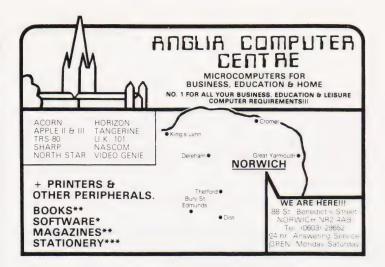

# Sinclair Z

An amazingly versatile multi-purpose filing system for the 16K ZX81. The program is menu driven, and files are user-definable. Both string & numerical files are catered for. Create, delete, replace, search commands, foolproof file security, printer output, & many more features. Comes on cassette, complete with 3 data cassettes for file storage, and comprehensive documentation describing a host of applications for both business & personal use.

#### ALL THIS FOR ONLY £17.50 inclusive

SEND OFF TODAY AND PUT YOUR ZX81 TO SOME SERIOUS USE

BUG-BYTE microcomputer software 251 HENLEY ROAD, COVENTRY, CV2 1BX

#### WE ARE THE ONLY PEOPLE WHO WANT YOU TO READ **OUR COMPETITORS ADVERTS**

Because we offer best value and quality, take book 50 for 1K RAM ZX81 for £6.95. This includes programs for Education, Science, Maths, Business and of course lots of fully animated games. Some of the titles included are:

Land Columbia, Invaders, Squash Practice, Breakout, Numerical Integration, Tank Battle, Bank Account, Torpedo, Splatt I & Splatt II, Duck Shoot, Fruit Machine, Linear Regres sion, Matrix Algebra, Hex Loader, Differentiating, VAT Calculator with Entry Cheque, plus

All this for £6.95 inclusive. UK & Europe

How on earth do they do it? Because the production of program cassettes is completely automated and a microprocessor is used to check the signal as it is being recorded. This ensures 100% quality and low, low prices.

Control Technology, 39 Gloucester Road, Gee Cross, Hyde, Greater Manchester SK14 5JG.

#### SUPERBOARD/UK101 ADDONS All Prices Include VAT + POST

HIGH SPEED CASSETTE INTERFACE KIT switchable 300/2400/4800 EASY TO FIT KIT £16.96 (LOADS PROGRAMS BY NAME!)

ENHANCED VIDEO DISPLAY True 48x32 Display. Full kit and instructions £15.93 Fitting £12 SPECIAL OFFER Kit + 48x32 CEGMON ONLY £42

8K RAM + 16K EPROM BOARD, fully buffered and decoded. Top quality PCB Includes 4K 300ns RAM(2114L) KIT £48.99 BUILT AND TESTED £56.99

SOFTWARE FOR ALL SUPERBOARD/UK101 SCREEN FORMATS. CHESS 1.9 £7.90, DRAUGHTS £3.50 (both programs are fully interactive with excellent graphics)

NEW SUPERBOARD II SERIES II VIDEO ENHANCEMENT Software selectable 24x24 OR 48x32
NEW TOOLKIT EPROM AND WORDPROCESSING EPROM (contact us for prices)

ACORN ATOM SPECIAL MEMORY OFFER 10K 2114L 300ns ONLY £36.95 (sent return post

SUPERBOARD II SERIES II with 48x32 display Price from £149

PRINTERS: EPSON MX70 and MX80 range, BEST PRICES AND SERVICE in the NORTH/MIDI ANDS

NORTHERN MICRO , 29 Moorcroft Park, New Mill, HUDDERSFIELD Tel. Holmfirst (048489) 2062. SAE for list please. Kits despatched within 72hrs!

# CHEFFICIAL STORY

I, ROBO The robots are here! Our robot arm finally brings this technology within reach of the home constructor. The arm has standard connections and can be controlled by any home computer. Alternatively, a push-button controller may be used, and a complete kit of parts will be available for less than £200. Don't miss the September ETI! LOOK OUT FOR THE SEPTEMBER ISSUE ON SALE AUGUST 7th

## ftcentre

NOW INCLUDING ENHANCED

#### 'MICRO-POOLS PACKAGE'

#### PLUS

Heaps of gear at reasonable prices from cassettes to complete systems

Whatever you want/whoever makes it it's probably in our massive range & our catalogue is updated almost daily

#### SEND 20p STAMP FOR YOUR FREE COPY!

MOST MICROS BOUGHT, SOLD, REPAIRED Top royalties paid on really ORIGINAL programs - send cassette

#### 26 ALBANY ROAD RAYLEIGH ESSEX

Callers strictly by appointment (Q268: 74089: 1.P.M. = 8.P.M. Mon-Sat AEL PRICES EXCLUSIVE OF VA. T. & CARRIAGE DEALER ENQUIRIES WELCOME.

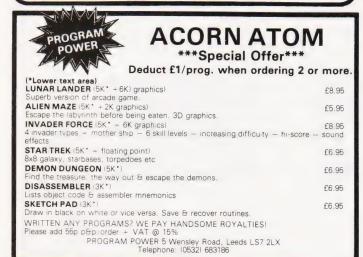

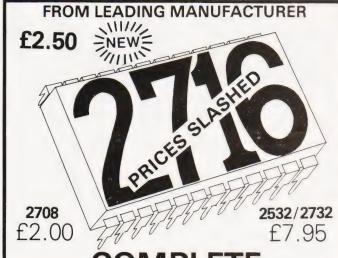

### COMPLETE **EPROM SERVICE**

COPYING

- **ERASING**
- CUSTOM PROGRAMMING EG TWO 2708 INTO ONE 2716 and ADDRESS CHANGES ETC (all prices subject to VAT p + p 60p)

THIS COULD BE FUN (TECHNICAL SERVICES) LTD. 307 New Kings Rd., London SW6 4RF.

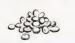

Tel. 01-736 5503/4

## ACKNU

If you are thinking of trying to plug some of the holes in your collection of Computing Today then some fast action is required. Stocks of past issues are running extremely low, we only have the issues shown remaining in stock. If you are missing one of these then **now** is the time to order it because the chances are that it won't be in the list next month. All backnumbers cost £1.00 each. For those of you who want copies of articles that are located in issues not available we do offer a photocopying service. Each copy costs £1.00 and information as to its title and publication date should be given. Ordering backnumbers and photocopies could hardly be easier, just fill in the coupon, cut it out and send it to

#### Computing Today, 145 Charing Cross Road, London WC2H 0EE

Please remember to mark your envelope with the service you require,

BACKNUMBERS or PHOTOCOPIES.

otherwise our mailroom suffers brain damage.

#### Backnumbers issue list

#### **July 1980**

Battle of Britain simulation, Multiple choice exam program, Address list program, Kingdoms game.

#### August 1980

Multipurpose records program, Conlan language, Floppy discs examined, Systematic programming theory.

#### September 1980

Pascal overview, PC 1211 reviewed, BASIC dialects, Othello and Ski Run programs.

SuperPET review, 6502 programming course, Boolean algebra on micros, Golf simulation

Colour Video Genie review, Programming languages, ZX80 books surveyed, Everest game program, Multipurpose interface.

#### **June 1981**

Sinclair's ZX81 reviewed, Versatile A to D converter project, The BBC's software specification, CT's programming standards.

A very limited number of copies of May and October 1980 are available in addition to the above. Last month's issue is still available as well but has not yet reached the end of its 'shelflife' and is not included for this reason.

| BACKNUMBER AND PHOTOCOPY ORDER FORM Please send me the following items: |
|-------------------------------------------------------------------------|
| NAME                                                                    |
| ADDRESS                                                                 |
|                                                                         |
|                                                                         |
| Back issues                                                             |
| Photocopies ofin the                                                    |
| issue at £1.00 each                                                     |
| I enclose £                                                             |

# The PIC-CHIP.... a powerful easy to use graphics facility for all New Rom PETs.

The PicChip is a ROM module which simply plugs into your PET making available immediately over forty new BASIC commands. These commands use BASIC variables as parameters (no PEEKing or POKEing) and enable the graphic possibilities of the PET to be fully exploited - even by beginners! Using an X, Y coordinate system based on an origin specified by program, lines, graphs and drawings of all kinds can be generated on the screen by simple programming. Other commands enable defined areas, or the whole of the screen, to be rolled or shifted up, down, left and right. Images can be stored to and retrieved from any RAM address.

Originally designed for scientific and technical applications, the PicChip is also being used in educational projects, games and design work of all kinds. The combination of fast plotting and area manipulation makes the PicChip ideal for the continuous display of real-time data in graphical form.

Just see how easy it is to use PicChip commands: the following examples were all photographed directly from a PET screen.

Picture 1 shows two curves, one drawn in fine-density and one in bar form, produced by two program lines:

10 FOR X=0 TO 39:Y = X↑1.5:!WF:
NEXT

20 Y0=25:FOR X=0TO79 STEP 3: Y=SIN(X/12)\* 24:!WY:NEXT

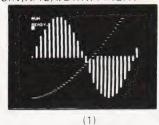

Picture 2 adds a third program line to plot a function as adjacent bars:

30 FOR X = 0 TO 79:Y=SIN(X/12)\* X/2:!WY:NEXT

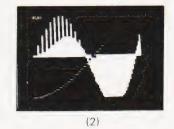

If we just take the second program line and change !WY to !WX, the bars are plotted horizontally:

20 FOR X = 0 TO 79:Y=SIN(X/12)¥24: !WX:NEXT

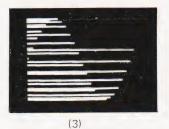

All the other pictures reproduced here were generated by the DEMONSTRATION PROGRAM included in the 20-page Handbook. What we can't show here are the amazing effects produced by shifting or rolling or otherwise manipulating different areas of the screen. There is even a repeat-key function, and commands for reading and setting the cursor position in X,Y coordinates.

#### PicChip Functions.

| r recimp r unet | 10113.                    |
|-----------------|---------------------------|
| Command         | Function                  |
| SYS 45056       | PicChip On                |
| !RE             | Restore screen            |
| !CO             | PicChip off               |
| IRP             | Repeat-Key on             |
| !RO             | Repeat-Key off            |
| ICW             | Cursor-position Write     |
| !CR             | Cursor-position Read      |
| IAF             | Area Fill                 |
| IAR             | Area Reverse              |
| IAN             | Area Normal               |
| !A!             | Area Invert               |
| !AS             | Area in Shift case        |
| !AU             | Area in Unshift case      |
| !AC             | Area Case invert          |
| !AF             | Screen Fill               |
| !SR             | Screen Reverse            |
| !SN             | Screen Normal             |
| !SI             | Screen Invert             |
| !SS             | Screen in Shift case      |
| ISU             | Screen in Unshift case    |
| !SC             | Screen Case invert        |
| !US             | Up Shift                  |
| !DS             | Down Shift                |
| !LS             | Left Shift                |
| !RS             | Right Shift               |
| !UR             | Up Roll                   |
| !DR             | Down Roll                 |
| !LR<br>!RR      | Left Roll Right Roll      |
|                 |                           |
| IWP             | Write Point               |
| !EP             | Erase Point<br>Write Line |
| !WL             | Erase Line                |
| !WC             | Write Continuous line     |
| !EC             | Erase Continuous line     |
| !WX             | Write bar in X axis       |
| IEX             | Erase bar in X axis       |
| IWY             | Write bar in Y axis       |
| IEY             | Erase bar in Y axis       |
| !WF             | Write fine Y              |
| !EF             | Erase fine Y              |
| !FW             | Write fine X              |
| !FE             | Erase fine X              |
| ICS             | Copy Screen               |
| !PC             | Poke Character            |

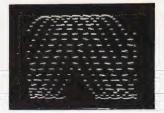

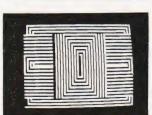

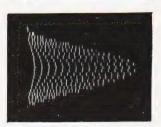

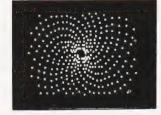

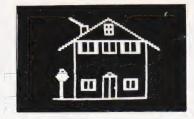

The standard PicChip plugs into socket UD4 of the PET, but is also available to fit either of the other two sockets. PicChip is therefore compatible with other PET ROM packages. Installation and use are fully described in the handbook.

The PicChip costs £45 + VAT. To buy the handbook separately costs £5 but this may be offset against an eventual purchase of the chip. State required socket when ordering. 10% discount to educational institutions.

Basic IV and 8000 Series version available.

Mail Order to: -

Insel Computer Ltd., 7 Bramshill Mansions, Dartmouth Park Hill, London N.W.5.

# PLASSIFIED Q

#### **RATES**

1-3 insertions £6.50 per scc 4-11 insertions £6.00 per scc 12 insertions £5.50 per scc 24p per word (Min 15 words) Box No. on application All advertisements in this section must be pre-paid

Closing Date: 2nd Fri. month preceding publication

Advertisements are accepted subject to the terms and conditions printed on the advertisement rate card (available on request).

SEND TO: - CT CLASSIFIED, 145, CHARING CROSS ROAD, LONDON WC2H 0EE. TEL: 01-437 1002 Ext. 50.

**SHARP MZ-80K**. 48K 9 months old. Cover, toolkit, games etc. £490.00 ono. Chelmsford 321026.

MICROTAN 65 Plus Tangerine power supply for sale £70 ono. Phone PAL Coventry 661297 after 5pm.

NASCOM 1/2 Assemblers NAS-SYS: 5.7K cassette £12: 8.5K D-DOS £15: 2K position independent debug £8.50: D-DOS card index/catalogue program 3K(MC/G) £15: 5.5K Hybrid Basic £3.00 (not sold separately). Details SAE P.Watson 101 Village Road, Bromham, Bedford MK43 8HU (Oakley 2867).

**ZX80/81 USER DEFINABLE GRAPHICS** circuit details £2. keyboard bleeper circuit £1. ZX81 graph-plot program £1. M. Caldon 9 Caistersands Avenue, Caister, Norfolk.

MK14 KITS. We have 50 items for Mk14 computers. Send SAE for price list. 20 page catalogue 90p plus 25p post. Redditch Electronics, 21 Ferney Hill Avenue, Redditch, Worcestershire, B97 4RU. Tel. 0527 61240 evenings.

**PRINTER** for Nascom 1-2. Creed teleprinter fitted with interface. With software + paper. Plug on and print! £45 Telephone (01) 997 4527

**AT LAST!** Microtan 65 'Adventure' — m/c, 7K — £5.50. Many other m/c. Basic programs. SAE for lists. I. Dickinson, 1, The Hemplands, Chedworth, Cheltenham, Glos.

**RADIOFIN** programmable game with ten cartridges including Space Invaders and programmable chip compatible with Acetronic and Princetronic cartridges. Cost new £270. Ring 068688502.

**PRINTER TERMINAL**, 110 Baud Olivetti TE300, RS232 serial interface, paper tape punch, paper tape reader (needs attention), stand, manual, paper. £99. Watford 34560.

**48K TRS-80** with disc. New ROMs, green video. Value £1200+, offers around £800 in writing to: N.Rushton, 123 Roughwood Drive, Northwood, Kirkby, Merseyside L33 9LIG

NASCOM IMP ASCII matrix printer; Carter ASCII keyboard (uncased) plus numerical keypad; Acorn system one micro with Hex keyboard, Hex LCD display, interface, etc. Original cost £550. Unused. Offers — Southport (0704) 79312.

**CENTRONICS MICROPRINTER P1.** Five rolls of paper included. £170 (165 you collect). 068-45-4930 evenings and weekends.

**KEYBOARD FOR ZX81.** Build up our full size keyboard for your ZX80 or ZX81. Kit 19.95 + p. & p. In/out port to control up to 24 lines £14.95. Edge connector £3.95. P. & p. 95p. SAE for price list and details. Redditch Electronics, 21 Ferney Hill Avenue, Redditch, Worcestershire, B97 4RU. Tel. 0527 61240 evenings.

**UK101 8K CASED** with tape rec. Newmon Cegmon with toolkit 300/600 baud 1/2 MbHertz. Lots of software £280 negotiable. Stevenage 69612 after 6pm.

**UK101 & SPRBD SOFTWARE (TAPES).** 8K: Lunar Lander\*, X-Wing Fighers\*, Space Invaders\*, Chess Set (2 player). Startrek, Zombie, Biorhythm (printer necessary). Three Dimensional Maze. 4K: Digiclock (Big H/M/S)\*, Hangman. 16x48 and 25x25 displays only. GOOD GRAPHICS! \*= real-time! 350p each from K A SPENCER, 74 DOVERS PARK, BATHFORD, NEAR BATH.

SIXTY ZX81/80 PROGRAMS. Specify which, listings only £4.95 Barclaycard accepted. Includes many games, Utility programs, Home Finance, Maths, Chequebook, plus more in our 'ZX81/80 Programs'. Includes Hints'N'Tips, from Sussex Software, Wallsend House, Pevensey Bay, Sussex.

**PROFIT FROM COMPUTERS** Full or part time, little or no capital needed, any area. SAE for details, Sussex Software, Wallsend House, Pevensey Bay, Sussex.

MICRO COMPUTER (Ohio Superboard) 6502. 8K Basic in ROM, 2K monitor, 4K RAM. Full keyboard, 12" VDU. As new. Tape recorder. £380. Tel. 01-579 7776.

PARANOID SOFTWARE present PARASOFT — a multiplicity of really hoopy software for all sizes of ACORN ATOM and SINCLAIR ZX81. Send S.A.E. for free catalogue and price list to: PARANOID SOFTWARE, 17A Granville Rd., Walmer, Deal, Kent.

**ZX80, 8K ROM,** PSU, 3 books, 3K MEM board (less 2114s) £50.00. Tel 0908-640249.

**IBM 735 GOLFBALL** typewriter. Excomputer terminal complete with magnets. Non-standard keyboard easily converted £150. BRPE high-speed tape punch £50. ASR 33 teletype £100. Dual beam 15 MHz oscilloscope £50. Suffolk 0787 76785.

**CENTURION BURGLAR ALARM** equipment. Send SAE for free list or a cheque/P.O. for £5.95 for our special offer of a full sized decoy bell cover. To: Centurion, Dept. CT, 265 Wakefield Road, Huddersfield, West Yorkshire. Access and Barclaycard. Telephone orders 0484 35527.

**UK101/SUPERBOARD** Programmer's Toolkit. 2K of fast machine code on tape giving 14 new commands including RENUMBER, DELETE, SEARCH, TRACE and OLD. You'll wonder how you ever managed without it! Compatible with all monitors. Only £10 inclusive, with full instructions (state your computer's memory size. S.A. Smith, 36 Woodvale Avenue, London SE25 4AE.

**PROGRAPH BOARD** for UK101/SUPERBOARD. Gives 128 User defined characters. KIT £39.50, Built & Tested £47.00. SOFTWARE CASSETTES — UK101, C1E, ZX81 — £2. Components — Resistors. 75p, 2114 £1.60, etc. S.A.E. for details. Haven Hardware, 4 Asby Road, Asby, Workington, Cumbria.

**ACORN ATOM (12K)** Artful Dodger — Lazer him before his minder zaps you! Cassette £3. Brownson, 20 Upland Court Road, Harold Wood, Essex.

**ZX80** — **1K/16K MOVING GRAPHICS.** Give your 1k/16k ZX80 a pause function similar to the ZX81. Load this cassette then write your own moving display games in normal ZX80 basic. Load, save and run your programmes as normal, no complications. This amazing programme uses 100 bytes only. Plus free programme, "Random Buzz-word Generator", which generates endless screens of complicated phrases. Full instructions. £2.50 only to: M.P. Biddell, 22 Bramber, Belgrave, Tamworth, Staffs B77 2LL.

X-WING STAR BATTLE — Chase Darth Vader through the Cosmos with your X-wing fighter. Variable levels of difficulty, starfield display, laser fire and action graphics. For NASCOM 2 with 16K, Basic & Graphics — Send £6.50 to FUTURA SOFTWARE, 63, Lady Lane, Chelmsford, Essex CM2 0TQ.

**ACORN ATOM.** 12K ROM, 12K RAM 5 months old complete with PSU, manuals, software inc. 3D Maze, Space Invaders. £250. Phone John, Newport (0633) 412204.

**ZX81 GAMES** Fast moving graphics using machine code. Alien Invasion 3K on-screen scoring, guided missiles etc, £4. Two simplified 1K versions £2.50. All three for £4.50. Space Invaders 4K moving base, shields, random mother ship, homing bomb, on-screen score and high score, £4.25. On tape from J. Steadman, 6 Carron Close, Leighton Buzzard, Beds.

MICROTAN 65 superb game for single board users with keypad. Road Race features a winding road, scoring, time limit, accelerator and obstacles. Documented listing £2. J.R.Wallace, 16 Kirkleatham Lane, Redcar, Cleveland.

ZX80 PROGRAMS. At last you can play 16K Castle of Doom. Find the weapons, kill the monsters and escape with the treasures. Cassette: £5.00. Listing: £3.50. (New ROM, ZX81 version soon.) Also for 1K: Star-Trek, Simon, Tower of Brahama, Dice, Roulette, Biorhythms. All six on cassette: £2.50. Listings: £1.50. J.Peart, 45, Kingsgate Terrace, Hexham, Northumberland.

ZX81 BASIC PROGRAMS (1K) 2-Utilities, 2-Histograms, 2-Graphs, 2-Games, 2-Patterns. Cassettes (C60) £3.49 (Mail Order 2-Games, Only). Helot Software, 24, The Binghams, Maidenhead, Berks.

TRS80/VIDEO GENIE high quality, low priced software. SAE for details. J.Wilson, 9 Cotswold Terrace, Chipping Norton, Oxon.

SUPERBOARD 8KB Cased with power supply and modulator with literature £170. Telephone Photos at 01-889-6414.

ACORN ATOM GOLF. Superb graphic version but needs only 5K plus F/P to run. Cassette £5. To: B.J. Clark, Dingle, Blackpond Lane, Farnham Royal, Bucks.

SHARP MZ80K 20K RAM. 2 months old used once only. In manufacturers box with dust cover, games package. £380. Tel: Cannock (05435) 79138.

NASCOM 2 nas-sys, 16K expansion, graphics, power supply, all documentation £385. Tel. Churchdown (0452) 856662 even-

PET SOFTWARE 8K LUNAR RESCUE: Rescue your crew members (£4). 4K BREAKOUT: Unbeatable, fast, advancing walls (£4). Both full-graphics games. DATA: Converts machine code into data statements. (£2.50). State ROM. (SAE for details). N. Fisher, 17 Lowden Avenue, Chippenham,

ZX81, 12 GAMES programs for the 1K ZX81, listings £1.50, listings and cassette £3.00. SAE for details. S.Humphrey, 1 Highwood Close, Yateley, Surrey GU17 7OG.

VIDEO GENIE AND TRS80 (16K/LII) owners! 'Auto-Graphics '81' lets you draw designs (graphics/mixed) direct on screen and lock them into **your** program listing at a key stroke. THIS PROGRAM REVOLU-TIONIZES ANIMATION - honestly! Our free data sheet will convince you, or order cassette (£3.50) for prompt despatch. Buttercraft Software, 14 Western Ave., Riddlesden, Keighley, Yorks.

ZX80/1 1K PROGRAMS. SAE for largest lists in England. R Johnson, Old Cottage, Cupernham Lane, Romsey, Hampshire.

NASCOM 2 32K, Nas-Sys 3, graphic ROM, zeap, nas-dis, debug, Naspen — all in Eprom. Large power supply (8A), all in vero frame. £600 ono. NILS NAZOA 01-946 4982 (even-

SHUGART SA400 minifloppy disc drives £95 Single sided. Can be used single/double density. Brand new, original boxes. Also 4K S-100 static RAM board with memory protect on 1K boundries £50 o.n.o. Twyford (0734) 341025 after 7pm.

PET 4032 MICRO with printer and disc unit. Only 1 month old. Genuine reason for sale. £1695. Tel. Whitworth 2592

NASCOM 32K RAM including printer graphics and tons of extras. Value £700 accept £380 ono. Tiverton 257886.

TUSCAN \$100 complete full board 8K Basic. 2K monitor, 8K RAM S100 stereo sound board. Hardware, software, manuals cost over £500 accept £400 ono. Phone 01-902-4738.

ACORN ATOM 12K RAM, 256x192 graphics. Power supply & several cassettes of programs, with tape recorder £220, without £205. Tel Wivenhoe 4135 evenings.

**SUPERBOARD THREE.** Four months old. New condition. Sell for £150. Phone New condition. Sell for £1 Swansea (0792) 76319 evenings.

FOR SALE Poseidon 10 system as new comprising: LSI 11/03 system 64 KBytes. 2 x DLV 11, 1 x LPV, 2 x ADM3A VDU, 1 x LS200 printer, 1 x 10 Megabyte Pertec D300 drive, 1 x Disc controller. Offers. Tel D.Mullett, Grays Thurrock (0375) 77402.

**BACKGAMMON MICROTAN** 8K with graphic display cassette £3. T.Davey 36 Warren Road, St.Albans, Herts AL1 2QJ.

SUPER GALACTICA for superboard, CIE (48x32), UK101 £3. Super Invaders and Superball £2 — per all 4K cassette and listings, David Webster, 99 Edmondstown Rd, Edmondstown, Rhondda, S. Wales.

ZX80 ADVENTURE: 2 levels of rooms with monsters and treasures; 10k of program; only £3 on cassette incl. 'Golem'. J. Grandidge, 6 Rosedale Ave., Bolton (0204) 56242, Lancs. BL1 7EG.

VIDEO GENIE memory upgrade 16K to 32K. Includes all parts and fitting instructions £30. R.C.W. Gate, 30 Penfold Road, Clacton, FSSex

POWERTRAN COMP.80, MK.3 ROM, 4K RAM, Graphics, with new Ferguson TV. Superb scientific computer only £295 o.n.o. 01-904 3033.

ZX81 GAMES. Six super games on cassette, £3.00. (Plus additional free game and other info.) Or SAE list/details. Bobker, 29 Chadderton Drive, Unsworth, Bury, Lancs.

THE CHIP SHOP, second hand, personal computers bought for cash. Phone 01-855-0853 for details.

**ZX80/81 RE-NUMBER IN BASIC,** Space Attack, Noughts/Crosses, all 1K. £1.50 + SAE. Micro-Aid, 25 Fore St., Praze, Camborne, Cornwall

ZX80 GRAPHICS UPDATE, S.A.E. for details. Petry, 3 Lester Drive, Worle, W.S.M. Avon BS22 ONG.

ZX80, ZX81 software/listings over 70 programs. Games, education, utilities and much more. 1K, 4K and 16K. Free games listings with all orders send SAE to G.Nield 10 Moorcroft Square, Newton, Hyde, Cheshire, Suf-

DISC DRIVES £135

DISC DRIVES £135

514 inch double-density, 40-track disk drive giving you 250K bytes of unformatted storage. Shugart compatible. Removed from brand new equipment, fully tested and aligned. Three months' warranty, £135 each, post and packing £3. Data sheets 50p. Manual and circuit £9.50

The above drives now available with power supply and cabinet. Please write or phone for prices

DISKETTES £2.95

Maxell 5% inch double density floppy disks Compatible with all 35 and 40 track, single-sided, soft-sectored drives. £2.95 each, post and packing 30p. £28 for box of ten, p&p 80p.

**DOUBLE-SIDED DISKETTES £3.50** Maxell double-sided, double-density disks. £3.50 each, post and packing 30p. £33 for box of ten. p&p 80p.

Please add VAT to all prices. Send cheque or P.O. to:

Helistar Systems Ltd. 150 Weston Road, Aston Clinton, Aylesbury, Bucks. HP22 5EP Tel: Aylesbury (0296) 630364.

#### ZX80 AND ZX81\* SOFTWARE

20 highly useful and entertaining programs (VAT, Cheque Account, Home Budget, Basic Maths, Games, etc., etc.), all with explanatory notes on the routines in our book ZX80 PRO-GRAMS, Vol.1. only £5.25 + 50p p&p. Turns a toy into a necessity! **Zipprint, 418 Poole Rd, Parkstone, Poole, Dorset, BH12 1DF.** All 20 programs also available on one cassette, £11 + 50p p&p (book included) \*Send S.A.E. for ZX81 software list.

#### LORDS OF KARMA

An excitingly new and different fantasy adventure that will hold you spellbound. From penniless beginnings in the city and country of Golconda you must explore, adventure and win your way to heaven. By your deeds are you judged. The computer is your eyes and ears.

Orders are not pre-set. The machine language program allows you to 'talk' to the computer in simple English and discover which instructions it will understand.

On tape only. For TRS 80 LII 48K, Apple II 32K, Pet 32K £13.95 incl. P&P And for TRS80 LII 16K, Apple II 16K, Pet 16K and larger

PLANET MINERS (1-4 players) Rival corporations race to lay claim to the mineral wealth of the solar system.

MIDWAY Recreates the decisive Pacific carrier battle of 1942.

NORTH ATLANTIC CONVOY RAIDER Simulates the legendary breakout and pursuit of the Bismarck, the pride of Hitler's fleet.

**B1** Allows you to fly a nuclear bomber to attack a city in the USSR through the world's deadliest defenses.

**NUKEWAR** Simulates a tense arms race between 2 superpowers and the resulting not war

£11.95 each incl. P&P. Orders and enquiries to:

GAMES PEOPLE PLAY, FREEPOST, LONDON E12. TEL: 01-928 1984.

#### CALCULATOR SCENE

We provide all help with programmable calculators and help with purchasing and processing all other types. For further information Ring 01-641 4999. Evenings and Weekends.

#### PET UPGRADE

We can upgrade your large keyboard PET at a fraction of the "New Price" difference. ..... from £56.00 16K to 32K .£69.00 8K to 32K If expansion area drilled with quarter

£10.00 extra inch holes . All new RAMs fitted sockets.

Fast, 2 hour while-you-wait service. Tel: Mick Bignell 01-953 8385.

#### MAINS PROTECTION FOR YOUR MICRO!

Combined inlet plug/filter with lead etc. New low prices: 10 amp £15.50. Basic 6 amp filter only £11.50 \* 100 watt soldering gun £4.95 \* Special Seiko Quartz Offer to Computing Today readers — Gents day/date analogue 30% offl £27.95 \* Gents and ladies digitals £4.95 each \* P&P 50p per item \* Send to:

Specialist Marketing, 11 Stonecliffe Drive, Middlestown, Wakefield, Yorks.

#### ATTENTION TANGERINE OWNERS

I.B.M. I/O Typewriter interface board and power supply, wordprocessing and control programming and all leads just plug straight in ideal for small business £389 inc vat and carriage. Or purchase Word processing program separately £38 A C C E S S / B A R C L A Y C A R D Tel:- Bunwell (095389) 420.

Ralph Allen Eng. Co. Forncett End, Norwich, Norfolk S.A.E. for details.

#### **COMPUTER COURSE**

Multi-part self-teach course for complete beginners upwards in non-technical language. No ners upwards in non-technical language. No complicated maths. Full question/answer sections. Learn, understand and implement BASIC tions. Learn, understand and implement BASIC the easy way, for profit or pleasure, with or without a computer. Special sections for ZX81, PET. Certificate on successful completion of course. Master the computer before it masters you! Only £19.95. Barclaycard accepted.

Sussex Software, Wallsend House, Pevensey Bay, Sussex.

#### COMPUTER LABELS

Large range stocked Specialists in 9 inch fixed tractor labels Very competetive prices. For full details phone

Matley-Corran Limited Wolverhampton (0902) 403028.

## ulura

#### na/com-2 Software

xciting and unusual graphical games for Nascom 2

Grand Prix

Grand Prix

SK, B, G

Computer Darts

SK, B, S

Speedway \* SK, B, G

Alien Bombardment \* 16K, B, G

Downhill Skier

B = Basic, G = Graphics, \*:

All prices are inclusive. \* = New Program

All prices are inclusive.
Programs are supplied on cassette.
Send Chequee/P.O. to **FUTURA SOFTWARE** 63,
Lady Lane, Chelmsford, Essex CM2 0TQ.

#### LB ELECTRONICS 11 HERCIES ROAD, HILLINGDON, MIDDX

MIDDX.
TMS 2516 (single rail) full spec. £5.00
2708 (450ns) £2.00 full spec.
Special offer 2114 £1 85
2526 Character generator with date £2.95
SN 74116 60c. SN 74118 70p. SN 74194 50p. SN
74198 75p. SN 74LS 240 £1.50, 74LS 245 £2.40,
74LS 266 75p. 745260 40p. 710 (DIL) 25p. 711 (DIL)
30p. 2102 (650ns) 48p. FND 500 0.5 inch LED
Display (ccl full spec 50p. 12 for £5.00.
Header plugs 16 way with cover 60p. 16 way
without cover 35p. 24 way with cover 95p.
Ansley (Insulating Piercing Type) 14 way 75p. 16
way 95p. 24 way £1 5.
Cannon D Type Plugs and sockets stocked. Just
arrived ITT 2082 modem 1200 baud data modem
cc ITTV24 RS232C Channel centre frequencies
1300 and 1700Hz (600 baud) or 1300 and 2100Hz
(1200 baud) synchronous or asynchronous

1300 and 1700Hz 1600 baud or 1300 and 2100Hz 11200 baud synchronous or asynchronous operation over 2 or 4 wire switched or dedicated lines. Built in test and line test functions. Brand new with manual £115.00 psp.£300. All prices inclusive of VAT p&p on all components 48.

nonents 45n

Telephone Uxbridge 55399

Access or Barclaycard accepted

#### SHARP POCKET COMPUTERS

CE122 Printer/Cassette Interface £63.25 PC1211 Pocket Computer £91.95 CE121 Cassette Interface £13.80 FREE Papermate pen with all orders.
All prices include (15%) VAT and UK delivery
ELKAN ELECTRONICS, 28 BURY NEW RD,
PRESTWICH, MANCHESTER M25 8LD. UK101 (and enhanced SUPERBOARD) SOFTWARE ON TAPE from the guy who wrote "Le Passe-Temps"

GALACTIC HITCHHIKER (8K) in machine code. A beauty! (£7.00 all incl.)
SUPERTREK (8K) Sail boldly through the universe, zapping moving Klingons in real time. Superb graphics. (£7.00) LUNAR LANDER A real challenge. You won't get down in less than 3 hours. (£3.00) STARTREK (8K) The old favourite, beautifully presented. Not real time, but great graphics nonetheless. (£6.00)

HANGMAN Excellent graphics P.E said sol (£3.00)

(£3.00)

PIRANHA Fancy your chances in a tankful? (£3.00)

BREAKOUT A smashing version, especially on the enhanced display. (£3.00)

LE PASSE-TEMPS This is what a computer game SHOULD be like. (£3.00)

BASIC TUTOR (8 x 4K) Everything you wanted to know but didn't know who to ask. (£12.00)

STOCKMARKET (8K) A realistic game for 1-3 would-be millionaires. (£5.50)

would-be millionaires. (£5.50)
Please note that these are all ORIGINAL
PROGRAMS, not 101 varieties of PRINT. Available
for 16x48 or 32x48 display and compatible all
Monitor ROMs. Items marked "•" also available
for 24x24 screen
Write to: A Knight Place CT. 28 Since and

Write to: A.Knight (Dept CT), 28 Simonside Walk, Ormesby, Cleveland. Tel. (0642) 321266.

#### ZX80 1K Space Intruders (4K ROM)

The impossible has been done! A superb achievement giving 'FLICKER FREE' fast moving graphics in 1K of memory. Zap the intruders as they attempt to land — on screen scoring as they attention to land — on schem scoring — protective shields — smooth laser control and missile firing through the keyboard. It's truly SENSATIONAL! Unbeatable value in quality and price at £4.00. 2K version at £5.00. Cheque or P.O. for listing and details (or S.A.E. for list of all software) to:

> Macronics, 26 Spiers Close, Knowle, Solihull, B93 9ES.

#### INTENSIVE WEEKEND **COURSES IN**

### BASIC

#### including hands-on mini computer operation.

This short intensive course is intended to instruct from minimal knowledge to an operational capability of computer programming in BASIC high level language. The course is fully residential from Friday evening to Sunday afternoon.

For further details of dates available, fees, etc. Phone (0401) 43139, or write to:

Dept CT **CLEVELAND BUSINESS SERVICES** Cleveland House, ROUTH Beverley, North Humberside.

#### ALGOR ZX-80/81 Programs on cassette

launch, Maze battle, Sketcher

Mastermind
AL80/1 Missile launch, Maze battle, Sketcher, Mazer
AK81/1 Mines & Monsters, Stockmarket
AK80/1 Mines & Monsters, Stockmarket
Order cassettes by code, AL=1K,80 for the
ZX80 and 81 for ZX81. AK for 16K programs. All

Listings only, 60p for 1K or £1.80 for four.
16K listings £1.20
Also available \*1K listings for SOLITAIRE & HANGMAN

Cqs or P/O to ALGOR, DOVERCOURT, ST JAMES RD, NORTHAMPTON. Tel (0604) 586462.

#### ZX80 and ZX81

HINTS & TIPS for the ZX81 - 60 pages on Saving Space, Understanding the Display File, Converting ZX80 programs, Chaining programs, Use of Machine Code plus listings of twelve programs £4.25

#### Cassettes for 16K ZX81

Space Intruders — fight the marauding alien as you battle to save the Earth £6.50 PROGRAMMERS TOOLKIT — line renumber including GOSUBs and GOTOs, Hexadecimal Loader/Printer, Find, Edit and Replace BASIC program strings £8.50

Cassettes for 2K + ZX80

Cassettes for 1K ZX81

PROGRAMMERS TOOLKIT - simplified version of PLANET LANDER + 3 others

BLANK C12 cassettes 5 for £2.75, 25 for £13.25 Send SAE for full catalogue Cheque with order or quote Access number to

Hewson Consultants, 7 Grahame Close, Blewbury Oxon OX11 9QE (0235) 850075

C.B.S.

If you are inn Business and considering an application of a Mini Computer, or Micro Processor Based System and are a little confused why not attend one of our courses.

A. Micro Computer Application -BUSINESS

B. Micro Computer Application – ENGINEERING & CONTROL C. Programming in BASIC INTRODUCTION

D. Programming BASIC - ADVANCED We are an independant consultative organisation specialising in business and engineering application, prepared to recommend systems when required and provide full software and programming support.

Courses are available for Individual of Group instruction, and may be arranged to suit was specific applications. For details and date available write or

Cleveland Business Services (Ref MCA(CT) Cleveland House. Routh, Nr. Beverley, N. Humberside. HU17 9SR. TEL: Leven 0401 - 43139.

#### **VETS FOR PETS**

Anita Electronic Services (London) Ltd. are specialists in the repair and service of Commodore Pets. We offer a fast on-site service, or alternatively repairs can be carried out at our workshops should you wish to bring in your Pet.

Pet maintenance contracts are available at very competitive prices. Trade inquiries welcomed.

We also specialise in the repair of all makes of office equipment.

For further information tel. or write to:

John Meade **Anita Electronic Services** 15 Clerkenwell Close, London EC1 01-253 2444

#### ATOM WORD PROCESSOR

A WORD PROCESSOR for use on the ACORN ATOM. Works from tape rather than discs and offers many features such as block insertion, global scan and auto-justification.

Price £20.00 from

D.P. Saville, 16 Zulla Road, Mapperley Park, Nottingham NG3 5DB.

Many other programs (games, utilities, etc.) available. SAE for further details.

#### ZX80 ACORN ATOM!

The monthly magazine INTERFACE gives at least six complete programs for each computer, plus hints and tips. Large s.a.e. for free copy:

> Interface, 44 Earls Court Road, LONDON, W8 6EJ.

#### ZX80-81 RAM PACKS

1K RAM £9.95 \* 2K RAM £14.95 \* 4K RAM £19.95 \* 16K RAM £36.99

Works with onboard RAM (example 4K + onboard = 5K). Simply plugs into user port. Available for ZX80-81 : Please specify.

#### Full size ZX keyboards £24.95

Also Keyboard Bleeper fits inside your computer's case and gives a tiny bleep whenever a key is pressed £6.95

#### Please add 50p P/P

Return of post service. Send cheque or P/O to:

dK'tronics, 23 Sussex Road, Gorleston, Gt. Yarmouth, Norfolk. Tel: Yarmouth (0493) 602453

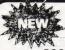

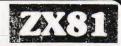

**BOOK OF TWENTY PROGRAMS** 

#### SINCLAIR

BOOK OF TWENTY PROGRAMS FOR YOUR ZX80; ONLY £3.95

#### SPECIAL OFFER

Moving Display Programs on Cassette

INVASION £1.50

BREAKOUT £2

from: G. Usherwood, 53 Marlborough Road, Stockton, Cleveland.

#### VIDEO-GENIE/TRS-80 16K LEVEL II **BASIC ENHANCEMENT**

\* Single key over 50 words \*
\* Draw/erase lines from X, Y or cursor '

Find & substitute strings in listings \*
Renumber programs & subroutines \*
Append programs from cassette \* \* Squash unwanted spaces, lets or REMs \*

£8 on cassette (state mem. size)

S. J. Petherick, 9 Exeter Road, Silverton, Devon.

#### **8K PET (NEW ROM)**

Codebreaker, Towers of Hanoi, 2D Cube - simulates magic cube, Hypercube Escape. SAE for details. £3.50 for any two on cassette.

> Mr. G.G. Oliver, 71 Stanhope Road, Slough, Berks

ASR33 20ma/RS232 230v £sign c/w floor stand & dust cover, £150. Data Dynamics 390, as ASR33 in low noise case, with sprocket feed, vert tab feature & floor stand, £200. Can be seen working on NASCOM. Also TREND h's paper tape reader, £25. Private sale, no VAT. Can deliver West Midlands. Ring 021-440 2257 evenings.

#### ZX80/1 EXPANSION

The start of an expansion system comprises: System Power Supply (replaces all other supplies 32K RAM

Expansion Circuitry

£98.95 inc P&P etc.

Future add-on boards include:-Serial, Parallel & Analogue Input, Output. Joy Sticks RS232.

Floppy Disc, Cassette Controller.
Floppy Tape, High Resolution Graphics, etc.

Cash with order please to:

Modern Innovations 5 Brenchley Close Rochester, Kent.

#### APPLE Agents for the North West and North Wales

48K Apple II Furoplus Silentype Printer Microline 80 Printer £349 £299 Seikosha GP80 Printer Video Display Units from f85 Please add 15% VAT

Barclaycard and Access welcome

THORNGUARD LTD 144 IRBY ROAD, HESWALL, WIRRAL, MERSEYSIDE L61 6XQ.

TEL. 051-648 2162

#### AJM ALERT! **ALL ZX-80 OWNERS**

Sixty programs on tape, no typing, Only £8.95 incl P&P. Magnificent value, includes Basic Maths Finance, Games, the lot.

Mr Mason, 7 West Hallowes SE9 4EY

#### TAPES-ACORN ATOM-

| _          | TAILS ACCITING A COIN                  |       |
|------------|----------------------------------------|-------|
| <b>/</b> 1 | Galaxy Run, Entomb, Invasion (1-2K ea) | £3.50 |
| 2          | Oil Patch, Missile, Randball (1-2K ea) | £3.50 |
| 3          | Hangman (4K)                           | £3.50 |
|            | King (6K)                              | £4.50 |
|            | Blackjack (6K)                         | £4.50 |
|            | Editor (6K)                            | £5.00 |
|            | Sell your programs - 25% royalties     | paid  |

SAE for details and full list

### Castle Computers

5 Green Lane, Malvern Wells, Worcestershire wal4 45

#### Z80 3K INTEGER BASIC

| Very fast, | will run on | most 280 systems. | Suppo |
|------------|-------------|-------------------|-------|
| CLS        | Data        | Peek              | For   |
| Print      | Read        | Poke              | Next  |
| Input      | Restore     | Gosub             | Goto  |
| If         | Then        | And               | Or    |
| Let        | In(Port)    | Out(Port)         | Dim   |
| Tab        | Abs         | Rnd               | Size  |
| User       | Stop        | Rem               | List  |
|            |             |                   |       |

Abbreviated commands and multiple statements per line are accepted Listing/Manual £10.75

Other 6800 Software available. Send 50p for catalogue. All prices inclusive. Strictly cash with

order. J. MORRISON(MICROS). 2, Glensdale St. Leeds LS9 9JJ. TEL. LEEDS (0532) 480987.

#### TRS80 MODEL II SOFTWARE

Now available, chequebook balance and reconciliation CHEKBOOK. State TRSDOS V1.2 or V2.0A £30.00 inc VAT. Free quotations for custom software.

BITS & BOB 9A Keswick Road Orpington, Kent BR6 0EU Tel. Orpington 26469.

#### MZ80 SOFTWARE **PROGRAMMES WANTED** HANDSOME ROYALTIES PAID

Reply to: Box No: CT 205 CT Classified, 145 Charing Cross Road, London WC2H 0EE.

#### **ATOM USERS**

Memory expansion cards now available. From £48

Low cost printout system for Creed teleprinters. £36.50.

"Flat Rack" a reasonably priced case and backplane system for the Atom. SAE for full details please.

Poundgate E.D.S. Beguildy, Knighton, Powys LD7 1UW

#### **ZX80 OR ZX81**

"If, in any sense you are a beginner to programming or computing, this is undoubtedly the book to read. Full of insight, witty, sensible and extremely funny it eases you into programming practically from the word go.

This review from PCW for

#### MAKING THE MOST OF YOUR ZX80 by TIM HARTNELL £6.95 for over 60 programs

from Department CT( COMPUTER PUBLICATIONS UNIT 3, 33, WOODTHORPE ROAD, ASHFORD, MIDDX.

#### MICRON/MICROTAN

£6

f3

BASIC SOFTWARE WITH GRAPHICS SUPER BREAKOUT 9 games each with three ball speeds to drive you dizzy and confuse

BIORHYTHM CALCULATOR — Are you up to it! Reveals your past, present & future intellectual, emotional and physical status

intellectual, emotional and physical state
SUPER MULTI PACKS
1) Hangman, Othello, Double Dice
2) Lunar Lander, Tic Tac Toe, Tankfire
3) Fruit Machine, Hotshot, Giant Clock

All software comes with a no quibble money back guarantee if not up to your expectations. Send cheque/P.O. or SAE for further details to F. Woodcock, 32 Langley Close, Redditch, Worcs B98 0ET.

TRS 80 L.1 4K. Including VDU & cassette, games & instruction course tapes, manual 3 months old. As new £275. Phone 01-989-5358.

KEYBOARDS. Brand new 79 switch encoded K/B with data for £20 incl. Also S 100 sockets, gold W/W £2 incl. We buy/sell second user gear. Newhaven Computers. 1, Bridge St., Newhaven. Tel: 3699.

MK 14 USERS ADD THE FACILITY OF A FULLY PROGRAMMABLE, EIGHT CHANNEL ANALOGUE TO DIGITAL CONVERTER FOR AS LITTLE AS £1.

A MUST for the serious user, the unit is expandable and suitable for any SC/MP based system.

Basic conversion time per channel approximately 1mSec.

Fully documented hardware and software plans only £2.

Send large S.A.E. with remittance payable to P. Gladdish, Box number CT205,

Classified Advertising, 145 Charing Cross Rd, London WC2H 0EE. TUSCAN. We are stockists from bare board level to complete units. On demonstration now. All components available separately. Newhaven Computers 1, Bridge St., Newhaven. Tel: 3699.

### BACKUP DISK DUPLICATOR APPLE VERSION

This program can be used to backup your more valuable DOS 3.2, DOS 3.3, Pascal, APPLE III SOS, CP/M, & etc. 13/16 sector disks and so prevent any mishans

BACKUP DISK DUPLICATOR requires a 48K APPLE with 1 or 2 disk drives, and will boot directly with 13 or 16 sector proms.

534.00 each incl. P&P ECM SOFTWARE — LONDON WC12N 3XX Dealerships Available

RUBIK CUBE UNSCRAMBLER. Displays step-by-step solution from any start condition. BASIC listing £3, flow charts and description £2. Wray, 32 Church Green, Tot ternhoe, Beds.

ZX80 PROGRAMS. At last, you can play 16K Castle of Doom. Find the weapons, kill the monsters and escape with the treasure. Cassette £5.00. Also 1K programs: Startrek, Simon, Tower of Brahama, Dice, Roulette, Biorhythms. All six on one cassette £2.50. Listings £1.50. J. Peart. 45, Kingsgate Terrace, Hexham, Northumberland.

#### UK101 WARLOCK WARRIOR

new Adventure system compatible with DGD. Double density pictures and floorplans guide you through the Adventure with your attributes constantly displayed. Three dungeons available (compatible with all monitors):

Enchanted Cottage — A good small dungeon for the beginning WW-8K — £1.50

Labyrinth 10 — An excellent underground adventure in 12K — £3.00

Conquest of Anfalas — A huge 16K under and overground quest for more experienced characters (5th level or better) — £4.90

Add £5 to order value for all-inclusive price. Still Available : Hidden World (8K) - see May, just £6.50. Send PO/cheque or SAE for further details to:

Adventure 10, 43 Barleycroft Road, Welwyn Garden City, Herts AL8 6JX.

DISASSEMBLER FOR NAS-SYS. 2K relocatable. Lists address, data, mnemonic, operand, SCAL, DEFM, RST. 300 baud CUTS cassette. £5. Brown, 35 Carrington Terrace, Barnstaple, N.Devon.

#### **UK 101 GAMES**

SHEEP DOG TRIALS 8K NEW MARKET (Horse racing) 8K HANGMAN (A good one) 4K BOUNCER 4K SPY CITY 4K

All programs use graphics and are of high standard.
Price 8K programs £5.25. 4K programs £3.10. Programs supplied on cassette and sent by return.
Send cheque or p/o to

B. Smith Software, 12, Tollohill Place, Kincorth,
Aberdeen

Other programs and details by sending S.A.E.

#### **AD INDEX**

ACOPAL COMPLITEDE LTD

| ALGRAV                                    | 5         |
|-------------------------------------------|-----------|
| ALGRAY                                    | 1         |
| ANALIA COMPUTER CENTRE                    | 8         |
| AVALON                                    | 5         |
| BITS & P.C.s                              | 3         |
| BRIGHTON COMPUTER CENTRE                  | 5         |
| T. J. BRINE ASSOC                         | 50        |
| D. BRUCE ELECTRONICS                      | 8         |
| BUG BYTE                                  | 41 F+ R   |
| CAMBRIDGE LEARNING.                       | 2/        |
| CASTLE ELECTRONICS                        | 3         |
| CATRONICS                                 |           |
| CHROMASONICS                              | 24 6. 0   |
| COMP COMP COMP                            | 24 & 2    |
| COMP, COMP                                | 98        |
| COMPUTECH SYSTEMS                         | 64        |
| COMPUTER PUBLICATIONS                     | 72        |
| COMSERVE                                  | 35        |
| CONTROL TECHNOLOGY                        | 90        |
| CROFTON ELECTRONICS                       | 31        |
| CROYDON COMPUTER CENTRE                   | 11        |
| DATA APPLICATION                          |           |
| ELECTRONIC BROKERS                        | 3/        |
| HAPPY MEMORIES                            | 57        |
| A. J. HARDING                             |           |
| HENRYS RADIO                              |           |
| HENRYS RADIO                              |           |
| INTERGRACE                                | /(        |
| INTERFACE                                 |           |
| INSEL                                     | 92        |
| KRAM ELECTRONICS                          | 70        |
| LOWE ELECTRONICS                          | 99        |
| MARICK                                    | 73        |
| M. D. R. INTERFACES                       | 76        |
| MICRO BYTE                                | 67        |
| MICRO PERIPHERALS                         | 52        |
| MICRO STYLE                               | 6 St 66   |
| MICRO PRINT LTD                           | 24        |
| MICRO PRINT LTD MICROCOMPUTER APPLICATION | 44        |
| MICROVALUE DEALERS                        | 14 6 45   |
| MIDWICH COMPLIED                          | . 14 & 15 |
| MIDWICH COMPUTER                          | 33        |
| MIKE DENNIS ASSOC<br>NEWBEAR COMPUTING    | 70        |
| NEWBEAK COMPUTING                         | 67 & 100  |
| NIC MODELS                                | 76        |
| NORTHERN MICRO                            | 89        |
| O. K. MACHINE TOOLS                       | 25        |
| OPTELCO                                   | 91        |
| P. C. W                                   | 78        |
| PREMIER PUBLICATION S                     | . 28 & 29 |
| PROGRAM POWER                             | 73 8 91   |
| O TEK                                     | 11        |
| ROHAN COMPUTING                           |           |
| POLENIC OF CAMPDINGS                      | 40 6 40   |
| SCIENCE OF CAMBRIDGE                      | 2,43 & 49 |
| SILICA SHOP                               | 71        |
| STRUMECH                                  | 16        |
| SUPERLEX                                  | 11        |
| SUPERSOFT                                 | 67        |
| TANGERINE                                 | 2 & 50    |
| TECHNOMATIC                               | 48        |
| TIMEDATA                                  | EO        |
| THIS COULD BE FUN                         | 01        |
| VIC                                       | 22        |
| NARD ELECTRPMOCS                          | 72        |
| The Leavin Mood                           | 12        |
|                                           |           |

# Please mention CT when replying

#### COMPUTING TODAY

#### **CLASSIFIED ADVERTISEMENT**

| 1  | 2  | 3  |  |
|----|----|----|--|
| 4  | 5  | 6  |  |
| 7  | 8  | 9  |  |
| 10 | 11 | 12 |  |
| 13 | 14 | 15 |  |
|    |    |    |  |
|    |    |    |  |
|    |    |    |  |

Please place my advert in Computing Today

| Advertise nationally in Computing Today. Simply print your     |
|----------------------------------------------------------------|
| advertisement in the coupon here (left). Or telephone for more |
| information.                                                   |

Name .... Address ...

Tel. No. (Day) ...... Send, together with your cheque to:

Jenny Naraine, CT, 145 Charing Cross Rd., London WC2H 0EE. Tel: 01-437 1002 Ext. 50.

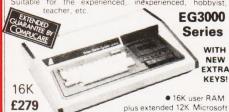

plus extended 12K Microsoft
BASIC in ROM • Fully TRS-80 Level II
software compatible • Huge
inge of software already available • Self contained, PSU,
HF modulator, and cassette • Simply plugs into video
ionitor or UHF TV • Full expansion to disks and printer
Absolutely complete upon the property of the property of th Absolutely complete — just fit into mains plug.

#### YOUR ZX80 IS NOW NO LONGER REDUNDANT

Upgrade your ZX80 to the full animated graphics of the ZX81. (No screen flicker). For only £12.95 + VAT, in kit form. Works only in conjunction with new 8K ROM from nclair (not included).

#### WE ARE NOW STOCKING THE AUTOSTART APPLE II AT REDUCED PRICES

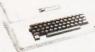

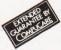

16K **£549** 32K £579 48K £599 )

**Getting Started** APPLE II is faster, smaller, and more powerful than its predecessors. And it's more fun to use too ause of built-in features like:

because of built-in features like:

BASIC — The Language that Makes Programming Fun.

High-Resolution Graphics (in a 54,000-Point Array) for Finely-Detailed Displays. Sound Capability that Brings Programs to Life. Hand Controls for Games and Other Human-Input Applications. Internal Memory Capacity of 48K Bytes of RAM, 12K Bytes of ROM; for Big-System Performance in a Small Package. Eight Accessory Expansion Slots to let the System Grow With Your Needs.

You don't need to be an expert to enjoy APPLE II. It is a complete, ready-to-run computer. Just connect it to a video display and start using programs for writing your own! the first day. You'll find that its tutorial manuals help you make it your own personal problem solver.

#### INTRODUCING THE NEW & **EXCITING**

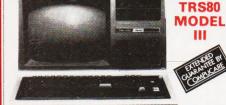

16K £559

32K £589

48K £619

Ш

The Radio Shack TRS-80<sup>TM</sup> Model III is a ROM-based

The Radio Shack TRS-80<sup>TM</sup> Model III is a ROM-based computer system consisting of:

A 12-inch screen to display results and other information

A 65-key console keyboard for inputting programs and data to the Computer ● A Z 80 Microprocessor, the "brains" of the system ● A Real-Time Clock ● Read Only Memory (ROM) containing the Model III BASIC Language (fully compatible with most Model I BASIC programs) ● Random Access Memory (RAM) for storage of programs and data while the Computer is on lamount is expandable from "16K" or "48K", optional extral ● A Cassette Interface for long-term storage of programs and data (requires a separate cassette recorder, optional extral ● A Printer Interface for hard-copy output of programs and data (requires a separate line printer, output of programs and data (requires a separate line printer optional extra) © Expansion area for upgrading to a disk based system (optional extra) © Expansion area for an RS 232-C serial communications interface (optional extra) All these components are contained in a single moulded case and all are powered via one power cord.

#### **EUROPE'S FASTEST SELLING ONE BOARD COMPUTER**

★ 6502 based system — best value for money on the market. ★ Powerful 8K Basic — Fastest around ★ Full Owerty Keyboard ★ 4K RAM Expandable to 8K on board. ★ Power supply and RF Modulator on board. ★ No Extras needed — Plug-in and go ★ Kansas City Tape Interface on board. ★ Free Sampler Tape including powerful Sampler Tape including powerful Dissassembler and Monitor with each Kit. \*If you want to learn about Micros, but didn't know which machine to buy then this is the machine for you.

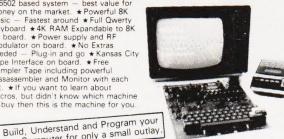

NEW ISSUE COMPUKIT WITH ALL THE FEATURES THAT MADE IT THE MOST PROFESSIONAL
COMPUTER KIT ON THE
MARKET. Now WITH FREE
NEW EXTENDED MONITOR (a saving of £22), which includes Flashing Cursor, Screen Editing, & Save Data on Tape

KIT ONLY £149 + VAT

Fully Assembled - £199 + VAT

DEALER ENQUIRIES INVITED

own Computer for only a small outlay NEW MONITOR IN ROM available separately £22 + VAT
Revised BASIC 3 ROM — contains cure for GARBAGE collection routine — allows correct use of STRING ARRAYS. Suitable for Compukit or Superboard £7.50 + VAT

4K Upgrade Kit £15.90 + VAT

FOR THE COMPUKIT - Assembler Editor £14.90 Screen Editor Tape £1.90

GAME PACKS — 1). Four Games £5.00 2). Four Games £5.00 3). Three Games £3.00 Realtime Clock £3.00

40 pin Expansion Jumper Cable £8.50 Case for Compukit £29.50

All Prices exclusive VAT

#### **NEW REDUCED PRICES**

16K £449 32K £499

RRP £795 for 32K

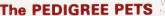

32k & 16k with

Cassette Deck £55 extra

Interface PET IEEE - Centronics Parallel Decoded £77.00 + VAT

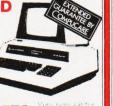

#### HITACHI PROFESSIONAL £129 £99.95 12" £199 £149

 Reliability Solid state circuitry using an IC and silicon transistors ensures high reliability.
 500 lines horizontal resolution Horizontal resolution in excess of 500 lines is achieved in picture center.
 Stable picture Even played back pictures of VTR can be displayed without jittering. Looping video input Video input can be looped through
with built-in termination switch. ■ External sync operation (available as option for U and C types) ■ Compact
construction Two monitors are mountable side by side in a
standard 19-inch rack.

#### **GET YOURSELF** A NEW MX80 PRINTER AND SAVE A FORTUNE only **£299**

Interface Cards for Apple, Pet TRS80, Nascom and Compukit RS232 Interface Cards not necessary for parallel. £49 + VAT

Full TRS80 Genie Graphics

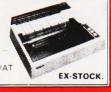

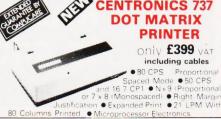

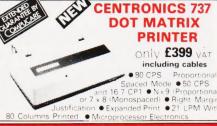

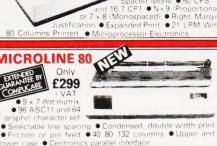

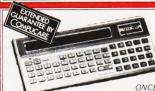

TEAC FD-50A has 40 tracks giving 125K Bytes nformatted single density capacity. he FD-50A can be used in double density recording

mode. The FD-50A is Shugart SA400 interface compatible

Directly compatible with Tandy TRS80 expansion interface. Also interfaces with Video Genie, SWTP, TRS80, North Star Horizon, Superbrain, Nascom, etc., etc. Address selection for Daisy chaining up to 4 Disks. Disks plus power supply housed in an attractive grey

40 TRACK

Disk Drive **£225** + VAT

Double Disk Drive £389 + VAT

77 TRACK

£299 + VAT

Double Disk Drive £499 + VAT

TEAC

DISK

DRIVES

PC1211

£79.90 COMPUTER POWER THAT ONCE FILLED A ROOM

CAN NOW BE CARRIED IN YOUR POCKET.

OPEN 24 hrs. 7 days a week

01-449 6596

● Programs in BASIC ● "QWERTY" Alphabetic Keyboard ● 1.9K Random Access Memory ● Long Battery Life.

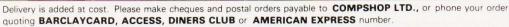

#### **MAIL ORDER AND SHOP:**

**CREDIT FACILITIES ARRANGED** — send S.A.E. for application form.

14 Station Road, New Barnet, Hertfordshire, EN5 1QW (Close to New Barnet BR Station — Moorgate Line). Telephone: 01-441 2922 (Sales) 01-449 6596 Telex: 298755 TELCOM G TELEPHONE SALES

OPEN (BARNET) - 10am - 7pm - Monday to Saturday

**NEW WEST END SHOWROOM:** 

311 Edgware Road, London W2. Telephone: 01-262 0387 OPEN (LONDON) - 10am - 6pm - Monday to Saturday

\* IRELAND: 80 Marlborough Street, Dublin 1. Telephone: Dublin 749933

★ COMPSHOP USA, 1348 East Edinger, Santa Ana, California, Zip Code 92705 Telephone: 0101 714 5472526

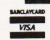

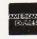

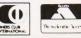

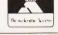

"Europes Largest Discount Personal Computer Stores'

# VERSATILITY IS THE KEY

All microcomputers are versatile — some, however, are more versatile and expandable than others. The Video Genie System is now available complete with a range of expansion units to give a full 48K RAM, quad disk, business system with printer. Even this is further expandable via the two slot S100 bus contained in the expansion box.

Software is the most important component of any computer system — the Video Genie used the renowned Microsoft level II BASIC interpreter, so TRS-80 software will run on the Video Genie to further enhance its versatility, with a huge program library available.

Lowe Electronics are further enhancing the versatility of the Genie system: we have designed lower case adaptor, sound kit and now colour systems. This will be available from April and is shown in action below. The Video Genie range starts at a recommended retail price of just £325 plus VAT.

Contact Lowe Electronics for full details and a dealer list.

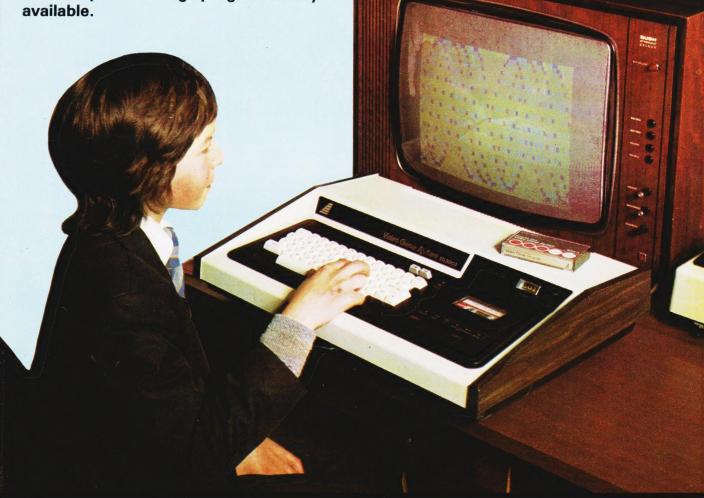

**LOWE ELECTRONICS** 

CHESTERFIELD ROAD, MATLOCK, DERBYSHIRE. TEL: MATLOCK 4995.

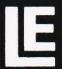

Cromemco Boards Morrow/Thinker Toys Comart Boards.

Compatible Boards.

Spectronics **U.V. Eprom Erasers** 

O.K. Tools Wire Wrap Centre

Disk Drives Dri./Shugart/Tandon

B.A.S.F. Discs Acorn/Sym1/77-68

Z.806502,6800 Memories, 74LS, etc.

Widest range available

Apple II plus For exstock Delivery 12 months warranty and Bear Care Bear Bargains

> Many unique Products. Zen/Listings/ Word proc.

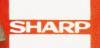

MZ-80K

For further information, phone call at our showroom or cut off coupon at the top of the page and send

**Newbear Computing Store Ltd** (head office) 40 Bartholomew St/ Newbury, Berks. Tel: (0635) 30505

**Better Prices!** for Sharp Better Delivery! for Sharp Better Service! for Sharp Widest range of Software! for Sharp

First Floor Offices, Tivoli Centre, Coventry Road, Birmingham. Tel: (021) 707 7170 220-222 Stockport road, Cheadle Heath, Stockport. Manchester Tel: (061) 4912290